повесть петеисе III

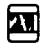

# ПОВЕСТЬ ПЕТЕИСЕ III

## ДРЕВНЕЕГИПЕТСКАЯ ПРОЗА

Перевод с древнеегипетского М. А. КОРОСТОВЦЕВА

MOCKBA «ХУДОЖЕСТВЕННАЯ ЛИТЕРАТУРА» 1978

 $\ddot{\phantom{0}}$ 

Вступительная статья и комментарии

M. A. KOPOCTOBUEBA

## Тексты подготовлены К. Н. ЖУКОВСКОЙ

Оформление художника Ю.Л. КОННОВА

## $\Pi$ 72

Повесть Петеисе III. Древнеегипетская проза. Пер. с древнеегипет., вступит. статья и коммент. М. А. Коростовцева. Тексты подготовлены К. Н. Жуковской. М., «Худож. лит.», 1978 г.

 $303c$ 

Сборник познакомит читателя с яркими художественными памятниками превнейшей культуры. Проза Древнего Египта представлена в книге четырьмя разделами: волшебными сказками, историческими повестями и «биографическими» текстами, повествованиями дидактического характера, поучениями и пророчествами и, наконец, гимнами богам. Большинство переводов публикуется впервые.

$$
\Pi \ \frac{70304-028}{028(01)-78} \ \ 223-78
$$

**• Издательство** "Художественная

A

литература", 1978 г.

## ДРЕВНЕЕГИПЕТСКАЯ ЛИТЕРАТУРА

Около пяти тысяч лет тому назад на территории современного Египта сложилось одно из древнейших государств нашей планеты. Этому предшествовала многовековая и почти нам неизвестная борьба за гегемонию в стране мелких самостоятельных политических образований, по современной научной терминологии, номов. Приблизительно на рубеже 4-го и 3-го тысячелетий до н. э. борьба эта завершилась созданием двух крупных государственных объединений номов: царства Верхнего Египта и царства Нижнего Египта. В конце концов первое из них силой оружия подчинило себе второе, и весь Египет оказался под властью единого фараона. История объединенного Египта охватывает приблизительно три тысячелетия и по установившейся в науке традиции делится на большие периоды: Древнее царство, Первый переходный период, Среднее царство, Второй переходный период, Новое царство, Позднее время. В 332 году до н.э. Египет был покорен Александром Македонским, а в 30 году до н. э. вошел в качестве провинции в состав Римской империи. Перечисленные периоды разделяются, в свою очередь, на династии, и, таким образом, в основе периодизации не только истории Египта, но и истории его культуры лежит династийный признак.

Египетская литература. возникшая как часть египетской культуры и вместе с ней исчезнувшая. прожила более долгую жизнь, чем независимое египетское государство, которое начиная с 332 года до н. э.

стало частью политического мира эллинизма. Однако самобытная египетская культура продолжала жить и развиваться в новых политических условиях. Сохранилась она и в первые века господства римлян.

«Линастийная» хронологизация египетской литературы является вынужденной, поскольку она обусловлена в основном состоянием источников и невозможностью проследить шаг за шагом развитие самого литературного процесса. Практически принята следующая периодизация египетской литературы:

I. Литература Древнего царства, 3-е тысячелетие до н.э.

II. Литература Среднего царства, XXI-XVII века до н. э.

III. Литература Нового царства. XVI-IX века по н. э.

IV. Литература демотическая, VIII век до н. э.-III век н. э.

Эта периодизация в основном соответствует большим этапам развития языка: Древнее царство - староегипетский язык: Среднее царство - среднеегипетназываемый классический ский так язык: Horoe царство - новоегипетский язык и, наконец, литература на демотическом языке, записанная так называемым демотическим письмом<sup>1</sup>.

От эпохи Древнего царства сохранились так называемые «Тексты пирамид», начертанные на стенах внутренних коридоров и камер в пирамидах некоторых фараонов V и VI династий (ок. 2700-2400 гг. до н. э.). «Тексты пирамид» - едва ли не древнейшая в мировой

<sup>\*</sup> В Египте на всем протяжении его древнейшей истории было два вида письма: иероглифическое и мератическое. Последнее - скоропись: оно соотносится с иероглифами приблизительно так же, как наши написанные от руки тексты с печатными. В VIII в. до н. э. появилось сложное и трудное демотическое письмо, которое является дальнейшим развитием нератического. Все эти виды письма возникли и развились в Египте самостоятельно.

истории коллекция религиозных текстов. В этом огромном собрании магических формул и изречений с большой силой запечатлено стремление смертного обрести бессмертие богов.

В эпоху Древнего царства «Тексты пирамид» были уже архаизмом, они лишь записаны при фараонах V и VI линастий. О литературе эпохи Превнего царства мы располагаем весьма отрывочными данными. Однако не приходится сомневаться, что тогда существовала богатая и разнообразная литература, в основном полностью для нас погибшая.

Нам известны тексты совершенно иного типа, чем «Тексты пирамид», они тоже относятся к религиозному ритуалу. Это автобиографические<sup>1</sup> надпиналгробной плите имя умершего  $c<sub>u</sub>$ вельмож: на сопровождалось перечислением его титулов и должностей, а также списком жертвенных даров, которые ему предназначались. Позднее для прославления покойного к чисто ритуальной части текста мало-помалу стали прибавлять описания различных эпизодов его жизни, свидетельствующих о заслугах перед фараоном, благосклонности последнего к умершему и т. д., словом, все, что могло возвеличить его. Ритуальная надгробная надпись развертывалась в автобиографию. Историческая и художественная ценность произведений этого жанра не подлежит сомнению.

Так, в плохо сохранившейся надписи Уашиты, вазира и главного строителя одного из фараонов V династии, содержится драматический рассказ о том, как царь в сопровождении своих детей и свиты осматривал строительные работы, которые возглавлял Уашпта. Царь выразил удовлетворение и вдруг заметил, что Уашита ему не отвечает. Оказалось, что вазир в об-

<sup>4</sup> Надписи эти составлялись от лица покойного, и поэтому в науке принято называть их автобиографическими.

мороке. Царь распорядился перенести его во дворен и немедленно вызвать придворных лекарей. Последние явились, но все их искусство оказалось напрасным верный слуга царя скончался.

Весьма примечательна надпись жрена Шеши. Мы читаем: «Я творил истину ради ее владыки, я удовлетворял его тем, что он желает: я говорил истину. я поступал правильно, я говорил хорошее и повторял хорошее. Я рассужал сестру и двух братьев, дабы примирить их. Я спасал несчастного от более сильного... Я давал хлеб голодному, одеяние нагому. Я перевозил на своей лодке не имеющего ее. Я хоронил не имеющего сына своего... Я делал лодку не имеющему своей лодки. Я уважал отца своего, я был нежен к матери. Я воспитал детей их...» Подобные высказывания не так уж редки в текстах той отдаленной эпохи. Еще чаще они встречаются в последующие времена. Это свидетельствует о наличии сильной гуманистической струи, пронизывающей всю египетскую литературу в целом и, в частности, общественную мысль времен Древнего царства.

Развита была и дидактическая литература.

В знаменитом «Поучении Птахотепа», дошедшем до нас в редакции Среднего царства, но составленном еще в эпоху Древнего царства. Птахотеп говорит сыну: «Если ты начальник, отдающий распоряжения многим людям, стремись ко всякому добру, чтобы в повелениях твоих не было зла. Велика справедливость, устойчиво все отличное». Опытный старый вазир предостерегает таким образом сына от жестокости и нарушения законов.

Уже в эпоху Древнего царства египтяне ценили красноречие, ораторское искусство. Тот же Птахотеп поучает: «Если ты приближенный царя, заседающий в совете господина владыки своего, будь осмотритель-

ным и молчи - это полезнее, чем [...]. Говори лишь после того, как осознал, что понимаешь суть дела. Красноречив говорящий в совете. Труднее умная речь, чем любая работа...»

От времен Превнего царства не сохранилось произведений повествовательных жанров, если не считать упомянутые надписи вельмож времен Древнего парства. Однако знаменитые сказки папируса Весткар. повествующие о фараонах Древнего царства (правда, дошедшие до нас в поздней редакции времени Второго переходного периода), с несомненностью свидетельствуют, что уже во времена Древнего парства такая литература существовала: вместе с тем надо учитывать. что древнее ядро этих сказок могло и, вероятно, подверглось значительной переработке в более поздние времена.

От Первого переходного периода, то есть от времени меж концом Древнего царства и началом Среднего царства, то есть от конца 3-го тысячелетия до н. э., сохранилось замечательное пилактическое произвеление, известное в науке как «Поучение гераклеопольского царя, имя которого не сохранилось, своему наследнику Мерикаре», публикуемое в настоящем издании.

Время Среднего царства не без основания считается в науке временем расцвета литературного творчества, некоторые памятники которого дошли до нас. Таковы, например, «Рассказ Синухе», «Сказка потерпевшего кораблекрушение», искусные, тонкие обработки фольклора - сказки упомянутого папируса Весткар, «Поучение царя Аменемхата», «Пророчество Неферти».

Из гимнов эпохи Среднего царства, обращенных к божествам, наибольшими литературными достоинствами отличается гимн богу Нила, Хапи. Несколько

версий гимна, дошедших до нас, относятся к эпохе Нового царства, но это, несомненно, лишь позлние записи, свидетельствующие о популярности произве-Интерес, представляемый гимном, дения. лвоякий: во-первых, в нем красочно отражается отношение египтян могучей реке, не только создавшей их K. и в течение тысячелетий кормящей ее страну, но население, иначе говоря, в гимне отразилось отношение человека к обожествляемой им природе; во-вторых, эти чувства выражены в нем в яркой художественной форме. Гимн - не молитва, не заклинание, а именно выражение восхищения и благодарности великой природе, давшей жизнь стране и ее народу.

В гимне богу Осирису, начертанном на надгробной плите времен Среднего царства (хранится в Парижской Национальной библиотеке), воспевается божество, культ которого широко распространился в эпоху Среднего царства: Осирис стал в египетском обществе чем-то вроде «властителя дум». С именем его связывалось представление о доступном и желанном для каждого смертного бессмертии за гробом, и культ Осириса демократизировал и упростил заупокойный ритуал. Достаточно было самого скромного надгробия в виде плиты с начертанными HЯ ней священными формулами и упоминанием Осириса, чтобы обеспечить вечную жизнь в потустороннем мире.

В качестве антитезы общераспространенной догмы о бессмертии, теснейшим образом связанной с культом Осириса, в эпоху Среднего царства появилась так называемая «Песнь арфиста» — совокупность приблизительно пятнадцати текстов, дошедших частично от периода Среднего, а частично от начала Нового царства, - последние, однако, являются копиями или версиями более древних среднеегипетских оригиналов. Эти тексты связаны между собой общим направлени-

ем мысли, единым мироощущением и миропониманием: все на земле бренно, решительно все обречено на исчезновение; испокон веков поколения людей одно за другим нисходят в могилу, заупокойные памятники разрушаются и исчезают, и от этих людей не остается лаже воспоминания. Потому нало использовать все блага жизни, веселиться и наслаждаться, ибо ничто отвратит неизбежную смерть. Таким He a образом. «Песнь арфиста» высоко ценит земную жизнь и в то же время полна неприкрытого скептицизма по отношению к загробным верованиям. Это произведение показывает, что в Египте эпохи Среднего царства существовали разные течения религиозно-общественной мысли, иногда противоположные друг другу.

Очень интересным и, может быть, не по конца еще понятным произведением древнеегипетской литературы является широко известный «Спор разочарованного со своей душой», содержащийся в одном из берлинских папирусов. Совершенно ясно, что «разочарованный» имеет в виду какие-то новые общественные порядки и нравы, диаметрально противоположные тем, которые ему дороги и близки («...никто не помнит прошлого»). Словом, он чувствует себя одиноким в окружающем его обществе, где все ему чуждо и вражлебно.

Социальные потрясения в Египте в конце 3-го н.э., отразившиеся на содержании тысячелетия по «Спора разочарованного со своей душой», наложили отпечаток и на другие произведения египетской литературы эпохи Среднего царства - произведения, так сказать, публицистического плана. Более того, целая групна текстов того времени была инспирирована дворцом с целью укрепить и пропагандировать авторитет фараонов XII династии, положившей конец предшествующей вековой политической неурядице.

Сюда относится и «Рассказ Синухе», и «Пророчество Неферти».

Литература времени Нового царства в основном развивает литературные традиции и жанры, сложившиеся уже в эпоху Среднего царства. Главное, хотя в основном лишь внешнее, отличие литературы Нового царства от литературы Среднего царства заключается в языке - литература Среднего царства написана на среднеегипетском, классическом языке. литература Нового царства - на новоегипетском языке.

Литература Нового царства представлена множеством сказок - таковы, например, «Два брата», «Правда и Кривда», «Обреченный царевич», - а также целым рядом дидактических произведений - «поучений». Особо следует назвать рассказ о путешествии некоего Ун-Амуна в Библ. Это произведение не содержит никаких сказочных моментов и, подобно среднеегипетскому «Рассказу Синухе», может быть отнесено к произведениям, правдиво отражающим историческую обстановку того времени.

К периоду Нового царства относится и ряд произведений, воспевающих воинскую доблесть фараонов, а также исполненные величия гимны разным божествам, например, гимн богу Атону. Особыми поэтическими достоинствами отличается тонкая любовная лирика тех времен.

Переходя к демотической литературе, также следует сказать, что она развивалась, продолжая установившиеся литературные традиции. Здесь и фантастические сказки, например, цикл сказок о жреце Хасмуасе, и сказания эпического характера, например, о фараоне Петубасте, и поучения, например, «Поучение Анхшешонка», и басни — новый, ранее не встречавшийся жанр, в котором фигурируют только жи-**ВОТНЫЕ** 

Особо надо упомянуть содержание папируса Райландс IX, где рассказывается история нескольких поколений одной жреческой семьи. Это произведение - «Повесть Петеисе III» - насыщено достоверными бытовыми и историческими реалиями и никаких фантастических деталей не содержит.

Египетское обшество в древние времена жило напряженной. богатой и многосторонней духовной жизнью. Египетская культура в целом является одним из истоков культуры всемирной. Египетская литерапредставляющая собой одно из самых ярких TVDA. и художественно ценных проявлений этой культуры. самобытна и глубоко человечна. Она неразрывно связана с жизнью общества и его идеологией. А так как в эпоху ее развития в идеологии преобладающую роль играла религия, не удивительно, что литература испытала на себе существенное ее влияние, и во многих произведениях мы находим разные формы выражения Олнако отсюда религиозного мироошущения. **BOBCe** не следует, что египетская литература в основном литература религиозная или богословская. Наоборот, она представлена самыми разнообразными жанрами. Наряду с переработанным и записанным в виде сказок фольклором («Сказки сыновей фараона Хуфу», «Два брата», «Обреченный царевич») есть повести о реальных событиях («Рассказ Синухе» и «Рассказ Ун-Амуна»), надписи царей и вельмож исторического содержания; наряду с религиозными текстами (гимны богам Амону, Атону или Хапи) существуют произведения скептического характера (вроде «Спора разочарованного со своей душой»); наряду с мифологическими сказками («Сказание о Хоре и Сете») есть басни и любовная лирика. Египтянам не чужды были и театральные представления, причем не только мистерии, но в какой-то мере и светская драма.

Выше уже говорилось, что ряд произведений египетской литературы создавался пол возлействием современных им политических веяний, а некоторые сочинения эпохи XII династии были инспирированы и его ближайшим окружением. Впервые Мараоном обратил на это внимание один из самых авторитетных египтологов нашего времени французский профессор Г. Познер.

Вряд ли есть основания сомневаться, что и фараоны последующих времен не упускали возможности использовать литературу для усиления своего авторитета и личной популярности. При великом фараонезавоевателе Тутмосе III постоянно находился писец Чанини, ярко и образно описавший походы фараона, блестящие побелы египетских войск и роль самого царя. При другом знаменитом фараоне. Рамсесе II. летописец. произведение также состоял которого скопировал писец Пентаур. В тексте, посвященном знаменитой Калешской битве между египтянами и хеттами, подробно и явно преувеличенно описываются воинские подвиги Рамсеса II. Такие тексты, сопровождаемые соответствующими изображениями, нахолятся в разных храмах. Они выполнены высококвалифицированными писцами и художниками, однако сам Рамсес II, бесспорно, оказал влияние на содержание и направление их работ.

Когла говорят о литературе, невозможно не упомянуть ее создателей, ее авторов. Здесь, однако, мы встречаемся с очень серьезными трудностями, которые относятся, конечно, и к ряду других литератур древности. Все дошедшие до нас египетские тексты, конечно, были когда-то и кем-то составлены, написаны, паже если они и представляли собой письменную фиксацию устных преданий. Тем не менее в большинстве этих текстов нет ни малейшего намека на автора.

Кто же были они, эти авторы, и почему их имена отсутствуют в текстах? На этот весьма важный вопрос однозначно ответить нелегко. Вопрос этот, несомненно, связан с другим, более общим: известно или неизвестно было древним египтянам понятие авторства? Отрицательный ответ на этот вопрос (а такой ответ научной литературе) широко распространен в нe соответствует действительности. Понятие авторства существовало, но почти исключительно в сфере лидактической литературы.

Как и в других странах древности, понятие авторства в Древнем Египте не было еще прочным достоянием общественной мысли. Оно лишь начало стабилизироваться и осознаваться и укрепилось именно в дидактической литературе. По-видимому, сами египтяне считали этот жанр наиболее важным и существенным. В одном из папирусов эпохи Нового царства содержится в высшей степени замечательное место, где восхваляются авторы превних поучений:

«...Они не возводили себе медных пирамид и налгробий железных. Они не оставили по себе наследниками детей своих, которые увековечили бы их имена, но до нас дошли их писания и поучения, что сложили они... Гробницы, воздвигнутые для них, разрушились. Жрецы, совершавшие по ним службы заупокойные, ушли [... ...] надгробия их рассыпались в прах, забыты часовни их. Но увековечили они имена свои писаниями отменными. Память о сотворивших такое сохранится навеки... Полезнее книга расписного надгробия. полезнее она часовни, прочно построенной. Книга заменяет им заупокойные храмы и пирамиды, и пребудут имена мудрых писцов в устах потомков. словно в некрополе...»

Перед нами мотив «нерукотворного памятника», прозвучавший на берегах Нила еще в конце 2-го тысячелетия до н. э. Строки эти служат ярким свидетельством почета, уважения и благодарности к автораммудрецам, обогатившим египетскую культуру своими произведениями.

Такие мысли могли родиться только там, где любили и ценили литературу, где творческий труд заслуженно считался высшим достижением человека. Ограничимся указанием на то, что слово «писец» в египетском языке означало не только профессионального писаря или переводчика, но и вообще имело значение «грамотный» или «образованный» человек. Данные памятников свидетельствуют о том, что писвроде древнейшей «интеллигенции» цы — нечто вербовались из всех классов населения, но преимущественно из правящих слоев, и занимали самые разнообразные ступени в общественной иерархии, от лиц, очень близких к трону, до самых скромных чиновников и писарей. Писцы в целом представляли собой огромный бюрократический аппарат, весьма привилегированный, занимавшийся главным образом административно-хозяйственной деятельностью. И в этой многочисленной чиновной массе всегда были люди одаренные и любознательные, которых не могла удовлетворить серая рутина чиновничьих обязанностей, стремившиеся знанию и творчеству. Вот они-то и становились  $\mathbf{K}$ писателями и учеными, непосредственными создателями египетской культуры и литературы.

Гуманистическая идея, выражавшая интерес общества к человеку, и неразрывно связанное с этим интересом гуманное отношение к нему пронизывают литературу Древнего Египта.

Некоторые ученые считают Египет родиной многих жанров и литературных сюжетов, проникших впослед-

ствии в другие древние литературы. Это преувеличение, но отвергать серьезное влияние египетской литературы на другие литературы древности невозможно. прежде всего, что египетская литература Отметим оказала влияние на Библию. Рассказ Библии об исходе евреев из Египта содержит следующий эпизод: Моисей «разделил» воды Красного моря, и еврейский народ прошел по дну морскому, как по суше, с одного берега на другой. В «Сказках сыновей фараона Хуфу» египетский жрец также разделяет воды пруда. Библейская «Книга Притчей Соломоновых» по своей стоуктуре и стилю напоминает египетские поучения. В «Поучении Аменемопе» мы читаем: «Дай уши твои, внимай словам, сказанным мною, обрати сердце свое к пониманию их». В «Книге Притчей Соломоновых»: «Приклони ухо свое, внимай словам моим и обрати сердце свое к пониманию их». Такое совпадение, конечно, не случайно, египетский текст является в данном случае первоисточником. Бросается в глаза близость библейских псалмов 104, 110 и некоторых других к египетским текстам и т. д. Исследование ряда библейских сюжетов, таких, как пребывание Иосифа в Египте («Книга Бытия»), показало, что они навеяны египетским бытом и литературой. Египетские мотивы через Библию, а затем и через коптскую литературу проникли в Европу. Восхваление римского полководца Стилихона латинским поэтом IV века Клавдианом содержит совершенно явные следы религиозных и мифологических представлений древних египтян. Надо отметить и выявленную исследователями связь между египетской и античной любовной лирикой. Так называемый параклауситрон, то есть любовная песнь у закрытых дверей любимой (Плавт, Катулл, Проперций), традиционно рассматривался как исконно античный жанр. Оказалось, однако, что он был известен

египтянам задолго до античных авторов. Приведенные факты достаточно убедительны, хотя далеко не представляют собой систематического или исчернывающего обзора литературных связей Египта с античным миром.

В целом превнеегипетская литература была  $\overline{\mathbf{R}}$ большой мере дающей, чем заимствующей, оказывающей влияние, а не подвергающейся ему. Конечно, исключать какое бы то ни было воздействие на египетскую литературу было бы неверно. В лемотической существует цикл сказаний о фараоне литературе Петубасте. В этих сказаниях имеются неегипетские литературные моменты, и можно допустить здесь влияние «Илиады». Но если знакомство с «Илиадой» и наложило какой-то отпечаток на цикл о Петубасте, то вместе с тем следует сказать, что поэма Гомера была осмыслена по-египетски, как всегла бывает при взаимовлиянии двух больших литератур. Культура и литература Египта адаптировала иноземные элементы. не потеряв при этом своего самобытного облика.

М. Коростовиев

## СКАЗКИ

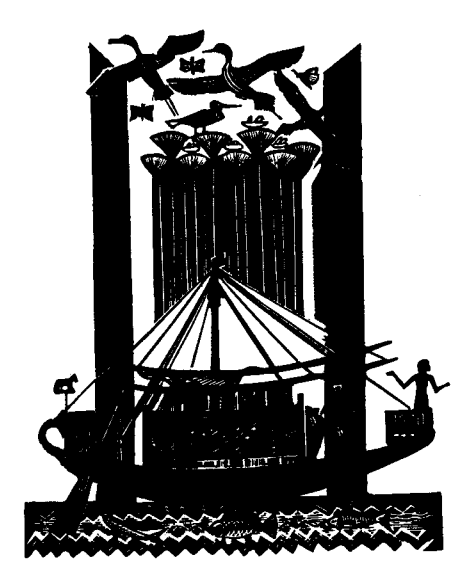

## СКАЗКИ СЫНОВЕЙ ФАРАОНА ХУФУ

#### ВТОРАЯ СКАЗКА О ЧУЛЕ ВО ВРЕМЕНА ЦАРЯ НЕБКИ

- 1.17 Тогда встал царский сын Хафра и заговорил: «Я повелаю
- твоему величеству о чуде, совершенном во  $1.18$ времена отца твоего Небки правоглас-
- ного. Отправился он 119 в храм бога Пта. Влалыки
- Мемфиса. И вот направлялся его величество  $1.20$
- [...] И вот сделал его величество [...]  $1.21$
- главного жреца-чтена Убаинера вместе с [...  $1.22$
- $1.23$ ...] женой Убаинера
- The component are an areas are an areas are and  $124 - 125$ 
	- $21$ Приказала она ему доставить ящик с одеждами.
	- [...] и явился он [...] вместе со служанкой.  $22$
	- $23$ И вот прошли дни после этого. Была
	- $2.4$ в саду Убаинера беседка. И сказал простолюлин
	- $2.5$ жене Убаинера: «Есть беселка
	- в саду Убаинера, проведем там мгновение».  $2.6$
	- $2.7$ Тогда сказала жена Убаинера слуге, ходившему за
	- садом: «Пусть приготовят беседку  $2.8$
	- в саду» [...] И она провела там день и пила  $2.9$
	- $210$ вместе с простолюдином... А когда наступил вечер, простолюдин
	- спустился к пруду, а служанка 2.11
- 

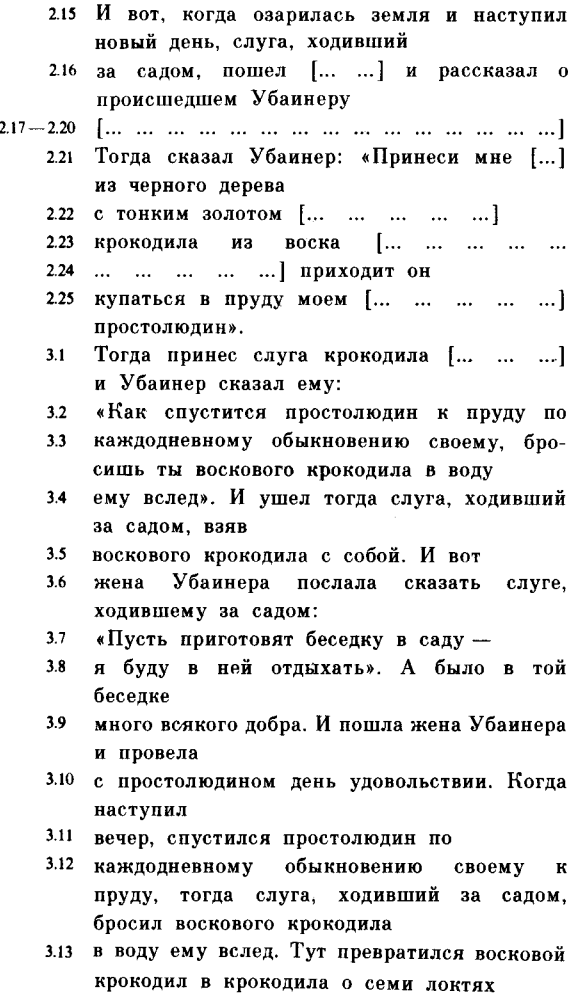

- $314$ и схватил он простолюдина. Тем временем пребывал
- Убаинер с его величеством царем Верхнего 3.15 и Нижнего Египта. Небкой правогласным. семь лней.
- а простолюдин [... ...] бездыханный.  $3.16$
- $3.17$ Когда семь дней истекло, отправился
- царь Верхнего и Нижнего Египта, Небка 3.18 правогласный [... ...] главный жрец-чтец
- Убаинер встал перед ним и сказал: 3.19
- 3.20 «Ла соблаговолит твое величество пойти взглянуть на чуло великое, свершившееся во времена твоего величества
- с простолюдином». [... ...]  $3.21$
- $3.22$ Обратился тогда Убаинер к крокодилу и сказал: «Принеси простолюдина». [...

#### $323 - 324$

- ... ... ... ...] Изрек его величество царь 3.25 Верхнего и Нижнего Египта,
	- Небка правогласный: «Поистине страшен  $41$ крокодил этот». И наклонился тогда
	- Убаинер и взял крокодила, и  $42$
	- стал он в его руках восковым. И тогда 43 главный жреп-чтеп Убаинер
	- поведал о происшедшем в его доме с его 44
	- женою его величеству царю Верхнего и 45 Нижнего Египта, Небке правогласному. Тогла его величество сказал
	- крокодилу: «Возьми свое себе». Опустился 46 крокодил
	- с добычею своею на дно пруда, и никто не  $4.7$ знал. в какое именно место.
	- И тогла его величество царь Верхнего и 48 Нижнего Египта, Небка правогласный. повелел схватить жену

- главного жреца-чтеца Убаинера и отвести 49 ее на северную половину царского дворна и
- 4.10 сжечь ее, а пепел бросить в реку. Вот чуло.
- совершенное во времена отца твоего, царя 4.11 Нижнего Египта. Небки Верхнего  $\mathbf{M}$
- 4.12 правогласного. жрецом-чтецом Убаинером». главным И сказал его величество, царь Верхнего  $\overline{M}$ Нижнего Египта, Хуфу
- правогласный: «Пусть дадут заупокойный 4.13 дар - тысячу хлебов, сто сосудов пива, быка,
- меры его величеству царю 4.14 лапана пве Верхнего и Нижнего Египта, Небке правогласному, и пусть дадут
- пирог, сосуд пива, мяса [...]. меру ладана 4.15
- главному жрецу-чтецу Убаинеру, ибо видел я 4.16 образец
- искусства его». Сделали все, как повелел его 4.17 величество.

#### ТРЕТЬЯ СКАЗКА

О ЧУДЕ ВО ВРЕМЕНА ЦАРЯ СНЕФРУ

царский сын **Бауфра** Тогла встал  $\mathbf{M}$ заговорил: «Я

- поведаю твоему величеству о чуде, 418 совершенном
- во времена отца твоего. Снефру правоглас-4.19 ного, главным жрецом-чтецом
- Джаджаеманхом [... ... ... ... ... ...  $420$
- $\ldots$  1 что не случалось такого 4.21  $\mathbf{r}$ ранее никогла
- [... ...] дворца царя, да будет он жив, 4.22

невредим и здрав! - чтобы найти себе L., المنافذ المنافس والمنافذة  $\mathbf{r}$ 

- $4.23$ ...] Тогда царь сказал: «Ступайте и приведите ко мне главного жреца-чтепа, писпа
- книг Джаджаеманха». Привели к нему писпа 4.24 его без промедления. Сказал ему
- его величество: «[...] дворца царя. да будет 4.25 он жив, невредим и здрав ! - дабы найти мне место
- $5.1$ vвеселения. Не нашел я такого места». И ответствовал Джаджаеманх: «Ла
- 52 проследует твое величество к озеру у дворца фараона. — да будет он жив, невредим И здрав! Да посадит он в ладью свою
- 53 разных красавиц из дворца своего. Сердце твоего величества
- 5.4 усладится, когда ты увидишь, как гребут они взад и вперед.
- 5.5 Посмотришь ты на прекрасные заросли озера твоего, увидишь
- поля у берегов его, и сердце твое 5.6
- $5.7$ возрадуется». И сказал царь: «Воистину устрою себе катание. Пусть доставят
- 5.8 двадцать весел черного дерева, украшенных золотом, с рукоятями
- 5.9 из [...] дерева, отделанными тонким золо-Пусть доставят двадцать том. женшин.
- 5.10 прекрасных телом, чтобы красивы были груди их, косы заплетены, а
- $5.11$ лоно не разверзалось деторождением. И пусть доставят двадцать сеток
- и оденут сетками женщин, снявших одежды  $5.12$ свои». И было
- $5.13$ сделано все, как повелел его величество. И женщины
- 5.14 гребли взад и вперед. И сердце его величества услаждалось.
- гляля на них. Но вот у одной из женщин 5.15 растрепались
- волосы, и упала в воду украшавшая при-516 ческу ее
- бирюзовая рыбка. И умолкла женщина и 5.17 перестала грести; и
- умолкли и перестали грести все женщины  $5.18$ пол ее началом. Сказал
- его величество женщинам: «Почему же вы не 5.19 гребете?» И отвечали они: «Наша старшая
- замолкла и не гребет». Тогда спросил ее его 5.20 величество: «Почему же ты не гребешь?»
- И ответила она: «Моя бирюзовая рыбка 5.21
- $\mathbf{R}$ воду».  $5.22$ упала  $\ddotsc$
- ... ... 1 заменю». Отвечала она: «Мне не надо 5.23 другой, я хочу свою рыбку».
- Тогда повелел его величество: «Ступайте и 5.24 мне главного жреца-чтеца поставьте
- Джаджаеманха». И был он доставлен без 5.25 промедления. И сказал ему
- его величество: «Джаджаеманх, брат мой, 6.1 сделал я, как сказал ты, и сердце
- 62 моего величества радовалось, глядя, как гребут эти женщины.
- 63 Но вот у одной из старших упала в воду бирюзовая рыбка, и женщина умолкла,
- перестала грести и смутила всех своих 64 гребнов. Тогда я спросил ее:
- «Почему же ты не гребешь?» И она отве- $6.5$ чала: «Моя рыбка из бирюзы упала в воду».
- Сказал я ей: «Греби, я дам тебе другую». 6.6 И ответила она: «Мне не надо
- другой, я хочу свою рыбку». Тогла главный 67 жреп-чтеп
- Джаджаеманх промолвил что-то волшебное и 68 положил
- половину вод озера на другую. Он нашел на 69 дне бирюзовую рыбку. -
- лежала та рыбка на камне. Он поднял ее и 6.10 отдал женщине.
- $6.11$ Глубина же озера была двенадцать локтей и достигла двадцати четырех локтей.
- когда половина вод его легла на другую. И  $6.12$ Лжалжаеманх промолвил снова **что-то** волшебное и
- $6.13$ привел озеро в первоначальное состояние. Его величество. - да будет он жив, невредим и злрав! - провел прекрасный лень
- $6.14$ со всею своею свитою, и главный жрец-чтец
- $6.15$ Джаджаеманх был награжден всякими прекрасными вещами. Вот чудо, совершенное
- 6.16 во времена отца твоего, царя Верхнего и Нижнего Египта, Снефру правогласного.
- 6.17 жрецом-чтецом, главным писцом книг. Джаджаеманхом». Сказал его величество
- царь Верхнего и Нижнего Египта, Хуфу 6.18 правогласный: «Пусть дадут заупокойный дар - тысячу хлебов, сто сосудов пива.
- быка, ладана две меры его величеству царю 6.19 Верхнего и Нижнего Египта. Снефру правогласному.
- и пусть дадут пирог, сосуд пива, мяса [...]  $6.20$ Mepy лалана главному жрепу-чтепу.
- писцу книг, Джаджаеманху, ибо видел я 6.21 образец искусства его».
- Сделали все, как повелел его величество.  $6.22$

#### ЧЕТВЕРТАЯ СКАЗКА О ЧУДЕ ВО ВРЕМЕНА ЦАРЯ ХУФУ

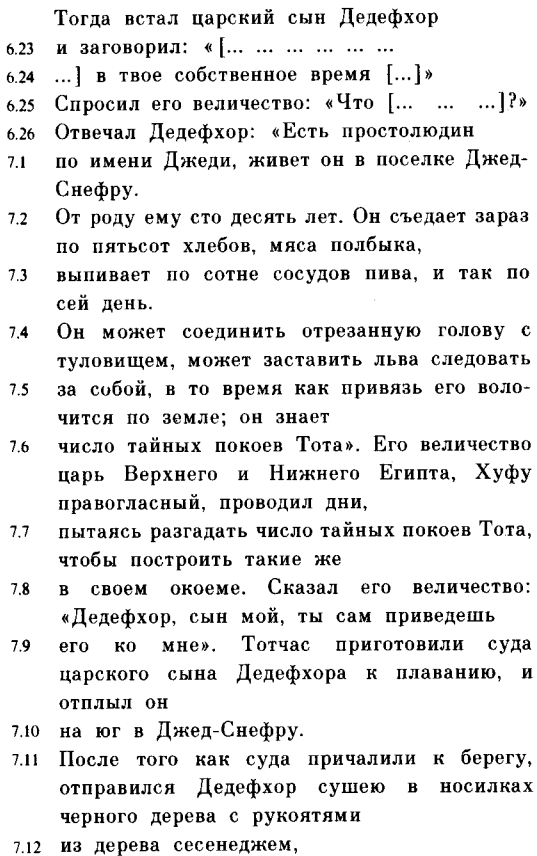

7.13 украшенными золотом. Когда достиг он дома Джеди,

- носилки поставили на землю. Встал Пелеф- $714$ хор, дабы приветствовать Джеди. Застал он
- $7.15$ на циновке на пороге дома его лежаним своего. Один раб. у изголовья.
- умащал его благовониями, другой растирал 7.16 ему ноги. Сказал царский сын
- Дедефхор: «Ты выглядишь так, словно не 7.17 наступила еще старость твоя, не
- 7.18 близится время смерти и погребения.крепко спишь до
- 719 рассвета, не ведаешь болезни, не подвержен приступам кашля. Привет
- достойному! Я прибыл сюда, дабы пригла- $7.20$ сить тебя ко двору
- отца моего, Хуфу правогласного. Там будешь 7.21 ты есть лучшие из яств, даруемых царем.
- $7.22$ лучшее из снеди спутников царя, и прекрасна будет жизнь твоя, пока не соединишься с отнами своими
- на кладбище». И ответствовал Джеди ему:  $7.23$ «Мир тебе. мир тебе. Дедефхор, царский сын.
- любимый отцом своим! Да наградит тебя  $7.24$ отец твой, Хуфу правогласный! Да возвысит  $0<sub>H</sub>$
- тебя среди старейших! Да одолеет твой дух 7.25 врагов твоих, да ведает душа твоя
- дороги, ведущие к Вратам Хебсшага. Так 7.26 приветствуют
- $8.1$ царского сына». И протянул ему царский сын, Дедефхор, руки свои и
- поднял его с циновки. И направился цар-8.2 ский сын с Джеди к берегу, подав ему лесницу свою.
- Сказал тогда Джеди: «Пусть подадут судно 83 для детей моих

- и лля книг моих». Тогда подали ему две ладьи 8.4 с гребцами.
- Джеди же отплыл на север на судне царского 85 сына Лелефхора. Когда
- достигли они царского дворца, царский сын 86 Пелефхор пошел
- положить его величеству, царю Верхнего и 8.7 Египта. Хуфу правогласному. Нижнего Сказал царский сын
- Дедефхор: «Царь. да будешь ты жив. не-88 вредим и здрав, владыка мой! — доставил я тебе Джеди». Повелел
- его величество: «Ступай, приведи его ко 8.9 мне». И его величество отправился в приемный чертог
- фараона, да будет он жив, невредим и 8.10 здрав! - и был приведен к нему Джеди. Сказал его величество: «Что ж это. Джеди.
- не видал я тебя до сих пор?» Отвечал Джеди: 8.11 «Званый приходит,
- о царь, да будешь ты жив, невредим и 8.12 здрав! - позвали меня - и вот я пришел». Сказал его величество:
- «Правду ли говорят, будто ты можешь соеди-8.13 нить отрезанную голову с туловищем?»
- Ответил Джеди: «Могу, о царь! да будешь  $8.14$ ты жив, невредим и здрав, владыка мой!»
- Сказал его величество: «Пусть принесут из 8.15 темницы тело обезглавленного узника и голову его».
- Сказал Джеди: «Только не человека, царь,-8.16 да будешь ты жив, невредим и здрав, о влалыка! -
- ибо негоже совершать подобное со священной 8.17 тварью».
- Тогда принесли ему гуся с отрезанной 8.18 головой. И положили гуся
- у западной стены чертога, голову же его -8.19
- у восточной стены. И вот Джеди вымолвил 8.20 что-то волшебное. и
- гусь встал, переваливаясь, и голова 8.21  $er$ полнялась.
- и соединились они воедино. 8.22
- и гусь загоготал. Тогда принесли  $8.23$
- другую крупную птицу, и Джеди сделал с 8.24 ней то же самое. Приказал его величество принести быка
- 8.25 и отрезанную голову его и положить на землю. И вымолвил Джеди что-то волшебное.
- и бык встал и пошел за ним, а привязь его 8.26 волочилась по
- земле. Тогда сказал его величество Хуфу  $9.1$ правогласный: «Говорят еще, будто знаешь **TH**
- число тайных покоев Тота?» Отвечал Джеди:  $9<sub>2</sub>$
- «Нет, я не знаю числа их, о царь, да будешь 9.3 ты жив. невредим и здрав. владыка мой! но я знаю место.
- $94$ где оно сокрыто». Спросил его величество: «Гле ж это?» Ответил Лжели: «Оно сокрыто в ларне
- из кремня, что стоит в комнате, именуемой 9.5 «Палата записей», а комната та в Гелиополе». Сказал его величество: «Поставь мне его».
- Ответил Джеди: «Царь, да будешь ты жив, 9.6 невредим и здрав, владыка мой! - не я доставлю тебе тот ларец». Спросил его вели-**GACTBO**
- «Кто же мне доставит его?» Ответил Джеди: 97 «Старший из трех детей, пребывающих ныне

во чреве

- Реджедет, доставит его тебе». Сказал его 9.8 величество: «Я хочу [... ...], что ты говоришь.  $H_0$
- кто такая Релжелет?» Отвечал Джели. «Жена  $QQ$ жреца бога Ра в Сахебу.
- Она зачала от бога Ра, владыки Сахебу, трех  $910$ летей. Предрек ей бог Ра.
- что они будут занимать высокое место  $9.11$ царское во всей стране. Старший
- них станет «Великим созерцателем в 9.12 из Гелиополе». Сердце его величества весьма омрачилось от этих слов.
- Спросил Джеди: «Отчего же ты опечалился,  $9.13$ о парь. - да будешь ты жив, невредим и здрав, владыка мой! Не из-за
- этих ли трех детей? Ведь я сказал, что снача-.  $9.14$ ла будет царем сын твой, затем сын его и лишь потом один из них». Спросил его вели-**MACTRO**:
- «А когда родит Реджедет?» Отвечал Джеди: 9.15 «Родит она в первый месяц зимы.  $\overline{\mathbf{B}}$ пятнадцатый день». И сказал
- его величество: «Отмели канала Двух Рыб 9.16 ныне обнажены, слуга мой Джеди, иначе я поехал бы сам и
- узрел храм бога Ра, владыки Сахебу». 9.17 Отвечал Джели: «Вот я покрою
- водой на четыре локтя отмели канала Двух 9.18 Рыб». И улалился его величество в свой пворец
- и сказал: «Пусть прикажут Джеди явиться 919 покои царского сына Дедефхора. Там  $\mathbf{B}$ поселится он.
- и будут давать ему тысячу хлебов, сто сосудов  $9.20$

пива. быка и овощей

сто связок». Сделали все, как повелел его 9.21 величество.

И вот в один из тех лней пришло Релже-

- муки родов. И сказал 9.22 дет время испытать его величество бог Ра, владыка Сахебу. богиням
- Исиде, Месхенит, Хекет и богу Хнуму: «Сту-9.23 пайте и
- облегчите Реджедет роды 9.24 **TDeX** летей. пребывающих во чреве ее, которые
- $9.25$ будут занимать высокое место парское во всей стране. Воздвигнут они храмы вам,
- $9.26$ обеспечат алтари ваши приношениями, а жертвенные плиты - возлияниями
- 9.27 и умножат дары вам». Отправились богини. приняв облик танновшин.
- Бог Хнум был с ними и нес их пожитки. И  $10<sub>1</sub>$ лостигли они
- дома Раусера. И застали его на пороге:  $10.2$ одежда на нем была в беспорядке.
- $103$ Они принесли с собой ожерелья - мениты и трещотки. Сказал им Раусер:
- «Госпожи мои, здесь женщина в тяжких  $10.4$ родах». Они сказали:
- $10.5$ «Дай нам осмотреть ее, мы умеем облегчать роды». Он сказал им: «Войдите».
- И они вошли к Реджедет, и заперли за собой 10.6 дверь,
- и остались с роженицей. И встала Исида  $10.7$ перед нею, а
- 10.8 Нефтида позади нее, а Хекет ускорила роды. Исила сказала:
- «Не упорствуй во чреве ее, дитя по имени  $10.9<sub>1</sub>$ Усеркаф». И ребенок этот, ростом в локоть

 $3 - 1073$ 

- и крепкий костями, появился у нее на руках.  $10.10 -$ Покрыты
- члены его золотом, а головной убор его - $10.11$ из ляпис-лазури. Омыли
- $10.12$ его богини, отрезав пуповину, и положили его на ложе из кирпичей. Затем приблизилась к нему Месхенит
- возгласила: «Вот царь, который будет  $\mathbf{M}$ 10.13 править всею этой страною».
- И Хнум укреплял его тело. И снова встала 10.14 Исида перед роженицей.
- а Нефтида позади нее, а Хекет ускорила 10.15
- роды. И сказала Исида: «Не мешкай во чреве 10.16 ее, литя по имени
- Сахра». И ребенок этот, ростом в локоть и 10.17 крепкий костями, появился у нее на руках:
- 1018 покрыты члены его золотом, а головной убор ero
- 10.19 из ляпис-лазури. Омыли его богини, отрезав пуповину, и положили на
- ложе из кирпичей. Затем приблизилась к  $10.20$ нему Месхенит
- и возгласила: «Вот царь, который будет  $10.21$ править всею этой страною». И Хнум .
- укренлял его тело. И в третий раз встала 10.22 Исида перед роженицей, а Нефтида позади Hee.
- $10.23$ а Хекет ускорила роды. Сказала Исида: «Покинь мрак
- чрева ее, дитя по имени Кеку». И ребенок  $10.24$ этот, ростом в локоть и крепкий костями, ПОЯВИЛСЯ
- 10.25 у нее на руках. Покрыты члены его золотом, а
- головной убор его из ляпис-лазури. Прибли-10.26 зилась к нему
- Месхенит и возгласила: «Вот царь, который  $11.1$ будет править всею этой страною». И Хнум
- укреплял его тело. Омыли его богини, отрезав  $112$
- пуповину, и положили на ложе из кирпичей.  $11.3$ Вышли
- они, освободив Реджедет от бремени. 11.4
- И сказали они: «Ралуйся. Раусер! Родилось  $11.5$
- у тебя трое детей». Отвечал он им: «Госпожи 11.6 мои, чем же мне возлать
- вам? Вот мешок зерна, пусть возьмет его  $11.7$ слуга ваш.
- Вы сварите из зерна пиво, и булет оно воздая-11.8 нием моим». Взвалил
- $11.9$ на плечи Хнум мешок зерна, и отправились они
- обратно. И сказала Исида тем богам: «Что ж 11.10 это
- мы ушли, не сотворив чуда для этих  $11.11 -$
- детей, дабы оповестить о нем после отца их,  $11.12$ пославшего нас?»
- $11.13 -$ И сотворили они три венца, какие возлагает на главу свою царь, - да будет он жив, невредим и здрав! - и положили их в мешок
- с зерном, и, призвав на небо грозу с дождем, 11.14
- вернулись в дом Раусера. И сказали  $11.15$
- они: «Положите мешок с зерном здесь, в 11.16 комнате, и заприте ее до нашего возвращения после
- плясок на севере». И положили они мешок  $11.17$ с зерном в комнате и заперли ее. А Реджедет очишалась после
- родов четырнадцать дней, и 11.18
- спросила она служанку свою: «Довольно ли 11.19 в ломе припасов?»
- Служанка ответила: «В доме много всяких 11.20

 $3*$ 

прекрасных вещей, нет только

- пиво не принесли  $11.21$ зерна варить его». Удивилась Реджедет: «Зерна не принесли?
- Почему же?» Отвечала ей служанка:  $11.22$
- «Есть здесь мещок зерна, который оставили  $11.23$
- танцовщицы. он лежит в комнате под их  $11.24$ печатью». Сказала Релжелет:
- «Сходи туда и возьми из него зерна. Раусер 11.25
- возместит им, когда вернется». Пошла слу-11.26 жанка.
- и открыла комнату, и услышала пение, музы- $121$ **KV. ЗВУКИ** пляски и возгласы ликования все. чем
- приветствовать  $122$ положено царя. Она вернулась и рассказала об этом госпоже своей.
- Реджелет. Реджелет обошла комнату и не  $123$ нашла места, откуда слышатся звуки.
- $124$ И приложила она ухо к мешку и обнаружила, что они доносятся оттуда. Тогда она
- спрятала мешок в ящик, а ящик поставила  $12.5$ в другой, большего размера, обвязала ремнем и отнесла
- в комнату, где держала домашнюю утварь, и  $126$ заперла дверь. Вернулся Раусер
- с полей, и Реджедет рассказала ему обо всем.  $12.7$
- Сердце его исполнилось радости и веселья.  $128$ и они сели и счастливо провели день.
- И прошли после этого дни, и Реджедет рас- $129$ сердилась на служанку свою
- и побила ее. Тогда служанка сказала 12.10
- людям, находившимся в доме: «Может ли  $1211$ она так поступать со мною? Ведь она родила **TDeX**
- царей! Я пойду и оповещу об этом его  $1212$
величество царя Верхнего и Нижнего Египта. Хуфу правогласного». И

- отправилась она и дорогой зашла к старшему 12.13 брату своему по матери: он вязал лен
- на току. И спросил он ее: «Куда ты идешь,  $12.14$ певочка?»
- 12.15 Она рассказала ему обо всем. Тогда сказал ей брат:
- «Ты пришла ко мне, чтобы сделать меня  $12.16$ соучастником в поносе?»
- Схватил он сноп льна и сильно ударил ее.  $1217 -$ Пошла тут
- служанка зачерпнуть воды, и 12.18
- 12.19 схватил ее крокодил. Отправился брат ее рассказать об этом Реджедет.
- Застал он Реджедет сидящей, опустив голову  $12.20$ на колени.
- $12.21$ опечаленную сердцем. Спросил он ее: «Госпожа, отчего ты грустишь?»
- Отвечала Реджедет: «Девочка, которая была  $12.22$ в ломе моем.
- ушла со словами: «Я иду донести». Он по- $12.23$ нурился
- и сказал: «Госпожа, она пришла ко мне, 12.24 чтобы рассказать
- обо всем [...] Я сильно ударил ее. 12.25
- И пошла она зачерпнуть воды, и ее схватил 12.26 крокодил [... ... ... ...]

(Здесь рикопись обрывается.)

## СКАЗКА ПОТЕРПЕВШЕГО КОРАБЛЕКРУШЕНИЕ

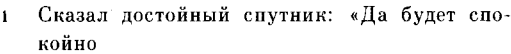

- сердце твое, первый среди нас, ибо  $\overline{2}$ **BOT** постигли мы царского дворца, подан
- на берег деревянный молот.  $\mathbf{a}$
- вбит в землю причальный кол. носовой канат  $\Delta$
- брошен на сушу. Звучит благодарность 5  $\mathbf{W}$ хвала богу, и
- кажлый обнимает своего товарища. 6
- Люли наши вернулись невредимы, нет 7
- потерь в отряде нашем. Мы достигли  $\mathbf{R}$
- рубежей страны Уауат и миновали  $\mathbf{o}$
- остров Сенмут. И вот вернулись  $10<sup>1</sup>$
- с миром. Прибыли в страну нашу.  $\overline{11}$
- Послушай меня, первый среди нас, я ничего  $12<sup>2</sup>$
- не прибавлю лишнего: сверши омовение и  $13$ возлей
- воду на пальцы свои. И  $14$
- $15$ когда спросят тебя, отвечай. Говоря с
- царем, владей собою. 16
- отвечай как подобает, не запинайся. 17 ибо спасение
- 18 человека - в устах его, ибо слово
- 19 пробуждает снисхождение.
- 20 Поступай, однако ж, по желанию сердца своего. ибо
- утомительно уговаривать тебя. Поведаю  $21$
- тебе лучше, как случилось и со мною  $22$
- $23$ полобное. Отправился я в
- $24$ рудники паря.
- 25 Спустился я к морю, и вот - судно:
- сто двадцать локтей в длину и сорок в ши- $26$ рину
- и сто двадцать отборных моряков из  $27$
- Египта. Озирают ли они  $28$
- $29$ небо. озирают ли землю. — сердца их неустрашимее.
- чем у льва. И возвещают они  $30$
- бурю до прихода ее и грозу  $31$
- до наступления ее. И вот грянула буря, 32
- когла мы были в море, и не успели  $33$
- мы достигнуть суши, плывя под парусами.  $34$
- 35 И вот ветер все крепче и волны высотою в
- восемь локтей. И вот рухнула мачта  $36$
- $37$ в волну, и судно
- 38 погибло, и никто из моряков
- 39 не уцелел. Я один был выброшен
- 40 на остров волнами моря.
- 41 Я провел три дня в одиночестве, и лишь сердце мое было другом моим. Я лежал 42 43 в зарослях
- 
- $\boldsymbol{\Delta}$ деревьев, в объятиях
- 45 тени. После поднялся я на ноги,
- чтобы поискать, что положу в рот свой. 46
- 47 И вот нашел я фиги.
- и виноград, и всякие прекрасные овощи, и 48
- 49 плоды сикоморы, и
- огурцы, словно выращенные человеком, и 50 рыбу. и
- птицу. И нет такого яства, 51
- которого бы там не было. И вот 52
- насытился я и положил на землю 53
- то, что осталось в руках моих. Вырезал я 54

коловорот.

- лобыл огонь и принес 55
- огненную жертву богам. Тут услыхал я 56
- голос грома. Подумал 57
- я, что это волны 58
- моря. Деревья трещали. 59
- земля дрожала. 60
- Когда же раскрыл я лицо свое, то увидел, 61 что это
- змей приближается ко мне. 62
- Длина его тридцать локтей. Борода его -63 больше
- лвух локтей. Чешуя его из 64
- золота, брови его из лазурита. 65
- Тело его изогнуто кверху. 66
- Он разверз уста свои предо мной, я же 67
- лежал, распростершись ниц. 68
- Сказал он мне: «Кто принес тебя сюда, кто 69 принес тебя, малыш?
- Кто принес тебя? Если замедлишь 70
- назвать мне его, то гляди, 71
- изведаешь превращенье в золу, 72
- исчезнешь, и никто тебя не увидит». 73
- Отвечал я ему: «Вот ты говоришь со мной. 74 а я не понимаю.
- Ниц распростерт я перед тобой». И 75
- я обмер от страха. Тогда забрал он меня в 76 пасть свою.
- и отнес 77
- 78 в жилище свое, и положил на землю,
- невредимого, ибо я был 79
- цел и члены мои не оторваны от туловища. 80
- И отвел он уста свои, я же 81
- простерся на чреве ниц перед ним. 82
- Сказал он мне: «Кто принес тебя сюда, кто  $83$ принес тебя.
- 84 малыш? Кто принес тебя на этот остров средь
- моря. берега которого волны?» 85
- 86 Отвечал я ему.
- $\overline{\mathbf{R}}$ сложив почтительно
- $88$ руки. сказал я ему так:
- «Я отправился 89
- 90 в рудники посланцем
- 91 наря на сулне
- $92$ длиною сто двадцать локтей и шириною сорок.
- со ста двадцатью отборными моряками 93
- $Q_{\mathbf{d}}$ из Египта.
- 95 Озирают ли они небо, озирают ли землю,
- сердца их неустрашимее, чем у льва. 96
- $Q7$ Возвещают они бурю
- 98 до прихода ее и грозу до наступления ее.
- 99 Один отважнее другого сердцем и
- 100 сильнее руками, и не
- 101 было недостойного среди них. И вот грянула
- 102 буря, когда мы были в море,
- 103 и не успели мы достигнуть земли, плывя поп парусами.
- 104 И вот ветер все крепче и волны
- 105. высотою в восемь локтей. И вот мачта
- 106 рухнула в волну, и судно погибло.
- и не уцелел ни один. 107
- кроме меня. И вот я близ тебя 108
- 109 и был выброшен на этот остров
- 110 волнами моря».
- Сказал он мне: «Не бойся, не бойся,  $111$
- малыш, не закрывай от страха лица своего 112 здесь.
- предо мною. Вот бог даровал тебе 113
- $114$ жизнь, он принес тебя на этот призрачный остров.
- 115 Нет такого, чего бы на нем не было.
- 116 он полон всяким добром.
- 117 Вот ты проведешь, месяц за месяцем,
- четыре месяца 118
- 119 на этом острове.
- 120 пока не придет из царского дворца судно,
- $121$ и люди на нем - твои знакомцы.
- $122$ С ними ты вернешься в царский дворец
- 123 и умрешь в гороле своем.
- $124$ Как радуется повествующий о былых горестях, ибо страдание миновало!
- 125 Вот я поведаю тебе о происшедшем на этом острове.
- 126 Я жил здесь с моими братьями и детьми,
- 127 нас было семьдесят пять змеев
- 128 с летьми и братьями моими, не считая
- 129 малой дочери, которую я добыл себе молитвой. И вот упала звезда
- 130 и попалила их. Это случилось, когда меня не было -
- 131 не было меня среди них. Я чуть было не умер, когда нашел их всех
- 132 в одной груде спаленных тел. Если ты силен. владей сердцем своим, ибо
- 133 ты еще обнимень детей своих, и поцелуешь
- 134 жену свою, и увидишь дом свой, - это прекраснее всего.
- 135 Ты достигнешь царского дворца и будешь там
- 136 среди подобных себе». Я
- 137 простерся ниц и коснулся челом
- 138 земли, говоря ему так:
- 139 «Я поведаю о могуществе твоем царю пусть узнает
- 140 о величии твоем. Моею заботою царь пришлет тебе благовония: иби, хекену,
- нуденб, хесант и храмовый ладан.  $141$
- 142 которым умилостивляют всех богов. Я повелаю ему о происшедшем здесь.
- 143 И, УЗРЕВ МОЩЬ ТВОЮ,
- 144 возладут тебе хвалу пред лицом Совета стра-HW.
- 145 Я принесу тебе в огненную жертву быков. Я принесу тебе в жертву
- птин. Моими заботами доставят тебе суда.  $146$ груженные
- 147 лучшим, что рождает Египет, словно богу, любящему
- далекой, безвестной 148 людей. стране  $\mathbf{B}$ человеку».
- 149 Тогда посмеялся он надо мною, ибо сказал я пустое.
- 150 Сказал он мне: «Ты не богат миррою, не родился ты хозяином ладана.
- 151 Я же владыка Пунта, и вся мирра его моя.
- 152 Ты говорил о хекену обилен хекену этот остров.
- 153 И вот ты расстанешься с этим местом и никогда
- 154 не увидишь его снова, ибо превратится оно в воду». Судно, о
- 155 котором заранее известил меня он, прибыло.
- Я взобрался на высокое дерево, и узнал 156 знакомцев своих по царскому дворцу,
- 157 и пошел доложить змею. И увидел я, что ему уже ведомо все.
- И сказал он мне: «Прощай, прощай, малыш, 158 в доме своем да узришь ты
- детей своих и да прославишь имя мое в горо-1.59

де твоем  $-$  вот и все. чего

- я хочу от тебя». 160
- Распростерся я ниц перед ним, сложив почти-161 тельно руки.
- Он даровал мне груз мирры, 162
- иби, хекену, нуденба, хесанта, даровал черни 163 для глаз, хвосты
- 164 жираф, большую груду ладана, слоновьи клыки.
- 165 охотничьих собак, обезьян и всякое прекрасное лобро.
- Погрузил я все на судно и распростерся ниц. 166
- 167 чтобы воздать ему хвалу. Тогда сказал он мне: «Вот достигнешь ты царского дворца
- 168 через два месяца. Обнимешь ты детей своих. и помолодеешь
- в царском дворце, и там же будешь погребен». 169 Тогла спустился я к берегу.
- 170 туда, где стояло судно, и окликнул
- 171 людей, которые были на нем. И воздал я хвалу владыке этого острова,
- и моряки на судне также. И двинулись мы 172 на север.
- 173 ко дворцу царя. Достигли мы царского
- 174 дворца через два месяца, как предсказал змей. Тогда я предстал перед царем
- 175 и принес ему дары, которые доставил с того острова.
- 176 И тогда царь воздал мне хвалу перед Советом страны, и
- 177 удостоен я был звания спутника паря.
- 178 и вознагражден
- 179 подначальными людьми.
- 180 Вот как я причалил счастливо к земле, после того как
- 181 испытал все, что довелось испытать. И вот ты видишь меня. Слушай же меня.
- 182 ибо хорошо внимать людям».
- 183 Сказал он мне: «Не хитри.
- 184 друг! Кто дает воду
- 185 итице на заре, перед тем как
- 186 зарезать ее поутру?» (Колофон.) Доведено сие от начала
- 187 до конца как было найдено написанным
- 188 B писании писца, искусного пальцами своими, сына Амени, Аменаа.-
- 189 да будет он жив. невредим и здрав!

## ЛВА БРАТА

- 1.1 Рассказывают, что были два брата, родившиеся от одной матери и одного отца. Анупу — так звали старшего, звали меньшого Бата. Были у Анупу и дом и жена, а
- $12$ меньшой брат был ему вместо сына: он делал старшему одежду, и выходил со скотом его в поле, и
- он пахал и собирал жатву в его житницы. Все  $13$ это исполнял он для брата, всякие работы в поле. Меньшой брат
- $14$ был прекрасный юноша, и не было полобного ему во всей стране, и была сила бога в нем. И вот прошло много дней, и меньшой брат
- лень, по заведенному порядку,  $1.5$ каждый **VXOЛИЛ** со скотом.  $\mathbf{M}$ кажлый **Beyen** возвращался, нагруженный
- травами полей 1.6 всяческими и молоком. деревом и всяческим прекрасным полевым добром, и все складывал перед братом своим, который силел
- со своею женой. И пил он и ел с ними, а  $1.7$ потом удалялся в хлев, чтобы провести ночь среди скота.
- [...] А после того как земля озарялась и  $18$ наступал следующий день [...], он варил пищу и ставил перед братом своим старшим.
- а тот давал ему хлебы в поле, и он выгонял  $19$

скот и шел пасти его.

- И животные говорили ему: «Хороша трава  $110$ там или там». - и он слушал их и вел их в
- место, обильное прекрасной травой, как они  $2.1$ хотели. И скот, который он пас, тучнел весьма и давал приплод
- всегда шелрый. И вот, когда наступило время 22 пахать, старший брат сказал ему: «Готовь нам упряжку [...].
- будем пахать, нотому что поле вышло из-под  $23$ разлива, оно хорошо для пахоты. И ты тоже прилешь
- $24$ в поле, с зерном для посева придешь ты, потому что мы начинаем пахать завтра утром». Так он сказал.
- $2.5$ И меньшой брат выполнил все наказы старшего, о чем бы тот ни сказал: «Сделай это!» И после того как земля
- $2.6$ озарилась и наступил следующий день, оба отправились в поле с зерном для посева. И серлца их
- ликовали весьма и радовались их трудам уже  $2.7$ в начале труда. И вот прошли дни.
- и братья были в поле и перестали сеять - $2.8$ все зерно вышло. Тогда старший послал брата в селение,
- сказав: «Поспеши принести нам зерна из 2.9 селения». Меньшой застал невестку свою за
- причесыванием. Он сказал ей: «Встань и дай  $210$ мне зерна.
- $3.1$ я спешу обратно, потому что брат мой старший ждет меня в поле. Не медли!» Она сказала ему «Ступай и
- открой житницу и возьми сам,  $3.2$ сколько нужно. - чтобы не остановилась прическа

моя на полпути». Тогда юноша пошел

- $3.3<sub>1</sub>$ в хлев и взял большой сосуд. Хотелось ему унести побольше зерна. Нагрузился он
- пшеницею и ячменем и вышел из житницы.  $34$ Тогда она сказала ему: «Что за ноша у тебя на плече?» Он сказал ей: «Три хара
- пшеницы, два хара ячменя, всего пять хар -3.5 вот какая ноша на плече моем». Так он сказал. Она же сказала: «Много силы
- в тебе! Я вижу твои достоинства ежедневно».  $3.6$ пожелало сердце ее познать его. И как познают мужчину.
- Она встала, и обняла его, и сказала ему:  $3.7$ «Идем, полежим вместе час. На пользу булет это тебе - я сделаю
- 3.8 тебе красивую одежду». Тогда юноша стал подобен южной пантере в гневе [...] из-за
- 3.9 скверных слов, которые она произнесла, и она испугалась весьма. И он заговорил с ней и сказал: «Как же это? Ведь ты мне
- 3.10 вместо матери, а твой муж вместо отца, вель он старший брат, он вырастил меня.
	- $4.1$ Что за мерзость ты мне сказала! Не повторяй ее мне никогда, и я не скажу никому и замкну уста свои, чтобы не
	- $4.2$ услыхал об этом никто из людей». И он поднял свою ношу и отправился в поле. Он вернулся к брату, и они снова взялись за дело и
	- занялись своею работою. И вот, когда  $4.3$ наступил вечер, старший брат пошел в
- $4.4$ свой. ДОМ  $\mathbf{a}$ меньшой погнал скот. нагрузившись всяческим полевым добром.
- 4.5 В селение погнал он скот, чтобы спал скот в хлеве своем ночью. И вот жена старшего

брата была в страхе

- из-за слов, которые она сказала. Взяла она 4.6 жир и натерлась им. словно бы перенесла побои, чтобы
- сказать своему мужу: «Это брат твой 4.7 меньшой избил меня». А муж возвратился вечером, как
- 4 8 всякий день, по заведенному порядку. й Вошел он в дом свой и застал жену свою лежащей, поитворившись больной.
- 4.9 Не полила она воды ему на руки, как обычно. не зажгла света перед ним, и дом был во мраке. Она лежала. жалуясь
- на тошноту. Муж сказал ей: «Кто обилел  $-4.10$ тебя?» Она сказала ему: «Никто не обижал меня, кроме твоего брата
	- $5.1$ меньшого. Пришел он взять для тебя зерно, и застал меня одну, и сказал мне: «Идем, полежим
	- вместе час. Надень свой парик». Так он 52 сказал. Но я не стала слушать его. «Разве я не мать тебе? Разве твой брат тебе не вместо  $\alpha$ THA<sup>2</sup> $\alpha$
	- $5.3$ Так я сказала ему. Он испугался и избил меня, чтобы я не рассказывала тебе. Если оставишь его жить, я умру. Вот. когда
	- он придет [...], ибо я страдаю из-за этого  $5.4$ скверного умысла, который он собирался исполнить вчера». Тогда старший брат
	- полобен южной пантере. 5.5 слелался — Он наточил свой нож и сжал его в руке своей. Он встал за воротами
	- хлева, чтобы убить брата своего меньшого, 5.6 когда тот возвратится вечером и станет загонять скот в

- хлев. И вот, когда солнце село, меньшой брат.  $5.7$ нагруженный. πо ежедневному своему обыкновению, всякими травами.
- 5.8 пришел. И первая корова вошла в хлев. И «Вот твой сказала она своему пастуху: старший брат стоит
- с ножом, чтобы убить тебя. Беги от него!» И 5.9 услыхал он, что сказала первая корова.
- 6.1 Вошла и другая корова и сказала то же. Тогда взглянул он под ворота хлева
- $6.2$ и увилел ноги брата, который стоял -за воротами с ножом в руке.
- Тогда положил он ношу свою на землю и  $6.3$ бросился бежать, спасаясь. А старший брат
- пустился вдогонку с ножом в руке. Тогда 64 меньшой призвал на помошь бога Ра-Хорахти. воззвав:
- «Владыка благой! Ты правяший сул над  $6.5$ лживым и правелным!» И
- внял Ра его мольбе. И повелел Ра, чтобы 66 легли воды между ним и его братом и чтобы
- 6.7 кишели крокодилами те воды. И вот один из братьев оказался на одном берегу, второй на другом.
- И вот старший дважды ударил себя по руке.  $6.8$ досадуя, что не убил меньшого. Тогда
- меньшой обратился к нему с другого берега 6.9 сказал: «Останься на месте. пока И He озарится земля. Когда же взойдет солнечный диск, я буду
- судиться с тобой пред его ликом, и он воздаст  $7.1$ по заслугам лживому и праведному, — потому что я не останусь с тобой [...] во веки веков.
- $7.2$ не буду там. где ты, но отправлюсь в Долину Кедра». И вот земля озарилась, и наступил

следующий день.

- и поднялся Ра-Хорахти, и смотрели один на 73 другого братья. И тогда заговорил меньшой и сказал так:
- «Что это значит? Ты погнался за мною, чтобы 74 убить коварно! А ведь ты даже не выслушал моих слов! Вель я - твой брат меньшой,
- ведь ты мне вместо отца! Ведь жена твоя  $75$ мне вместо матери! Поистине это так! Когда ты послал меня принести зерна, твоя
- жена сказала мне: «Илем. полежим час 76 вместе». Но погляди, как она все вывернула и перевернула в глазах твоих!» После этого oн
- повелал брату обо всем, что случилось между  $7.7$ ним и невесткою. И он поклялся именем Ра-Ховахти и промолвил:
- «Так что же это значит, что ты гонишься за 78 мною и хочешь коварно убить меня ножом ради распутницы?» И взял он
- острый лист тростника, и отсек себе тайный 7.9 уд. и бросил в воду, а потом рыба-сом проглотила его. И
- лишился он силы, и стал несчастен. а  $8.1$ старший брат сокрушался сердцем своим рыдал, но громко весьма и не мог перебраться к брату своему меньшому через волы, кишевшие крокодилами.
- И обратился к нему меньшой и сказал:  $8.2$ «Почему ты думал одно лишь дурное, почему не вспомнил чего-либо доброго, что сделал я для тебя? Ступай же теперь в свой дом
- и сам ходи за своим скотом, ибо не буду  $83$ больше там, где ты, но отправлюсь в Долину Келра. Но вот что сделаешь ты для меня --

 $4*$ 

ты придешь мне на помощь, если

- 8.4 узнаешь. что приключилось  $c<sub>0</sub>$ мною нелоброе. Я вырву свое сердце и возложу его верхушку кедра. Если срубят кедр и на свалят наземь.
- 8.5 ты придешь, чтобы найти мое сердце. И если пройдет поисках — не семь лет  $\mathbf{B}$ палай лухом. Когла же **TH** найдешь ero. TΩ. положишь в сосуд с прохладной водой, и я оживу и отомщу
- тому, кто причинил мне зло. А что недоброе 8.6 приключилось со мною, ты узнаешь, когда подадут тебе в руки пиво и влруг выплеснется оно через край. Не медли тогда нисколько!» И он отправился
- 8.7 в Долину Кедра, а старший брат отправился в дом свой, схватившись руками за голову и осыпав себя пылью. И достиг он дома своего, и убил
- жену, и бросил ее собакам, и сел оплакивать 8.8 брата своего меньшого. И вот прошло много дней, и меньшой брат оставался в Долине Kenpa
- 8.9 и был один. Дни проводил он в охоте за дичью пустыни, вечером ложился спать под кедром, на верхушку которого положил свое сердце.
- И вот прошло много дней, и он собственными  $9.1$ руками построил себе в Долине Кедра
- $9.2$ дворец, полный всевозможными прекрасными вещами, и пожелал обзавестись семьей. И вот вышел он из своего дворца и встретился с Эннеадою.
- Боги шли, исполняя предначертанное ими 9.3 для всей земли. Изрекли они, обращаясь

- к нему: «Эй Бата, бык Эннеады, ты живешь 9.4 здесь в одиночестве, после того как покинул селение свое из-за жены Анупу, брата своего
- старшего. Но гляди, убита жена его, ты  $Q<sub>5</sub>$ отомстил». И сокрушались боги сердцем
- $9.6$ из-за него весьма. Сказал Ра-Хорахти богу Хнуму: «Сотвори для Баты жену, чтобы не жил он
- Хнум сотворил 9.7 одиночестве». И  $\mathbf{R}$ emy супругу. Телом и лицом была она прекраснее всех женщин
- во всей стране. Семя всех богов пребывало в 9.8 ней. И вот явились Семь Хатхор взглянуть на нее и изрекли
- единогласно: «Она умрет от меча». Бата 99 хотел ее весьма сильно, и она поселилась в его дворце. И проводил он дни
- $101$ в охоте за дичью пустыни, и приносил добычу помой, и складывал перед нею. А после он сказал ей: «Не выхоли наружу, чтобы море
- не схватило тебя, ты не сможешь спастись,  $10.2$ потому что TH<sub>1</sub> женшина. Мое сердце покоится на верхушке
- $10<sup>3</sup>$ келра. Если кто найлет его. я бvлv сражаться». И он открыл ей все до
- $104$ конца. И вот прошло много дней, и Бата отправился на охоту по заведенному порядку.
- $10.5$ Вышла женщина погулять под кедром рядом с домом. Увидело ее море,
- 10.6 погнало за нею свои волны. Она побежала и укрылась в доме. А море
- 10.7 обратилось к кедру и сказало: «Поймай ее для меня!» И кедр раздобыл для моря прядь ее волос. а
- $10.8$ море отнесло их в Египет и вынесло на бе-

рег там. где работали портомои фараона.ла булет он жив. неврелим и злрав! И запах 10.9 ее волос пропитал олеяния фараона. - ла будет он жив, невредим и здрав! И его величество - да будет он жив. невредим и здрав! - бранил портомоев, говоря: «Запах умашений - в одеяниях фараона. - да будет он жив, невредим и здрав!» Так бранил он портомоев ежедневно, и портомои

- $11.1$ не знали, что лелать. И начальник портомоев фараона. - да будет он жив, невредим и здрав! - вышел на берег. и на сердце его было тяжело
- весьма из-за того, что ежелневно бранил его  $11.2$ фараон. Он остановился на возвышении как раз против пряди волос.
- лежавших в воле. И он велел спуститься и  $11.3$ принести их. Оказалось, что запах их весьма приятен, и он взял их с собою и отнес фараону. — да будет он жив. невредим и здрав!
- $11.4$ И призвали мудрых писцов к фараону, - да будет он жив, невредим и здрав! - и сказали они фараону. - да будет он жив. невредим и здрав! - так: «Это волосы
- девицы бога Ра-Хорахти, семя всех богов в  $11.5$ ней. Это дар тебе из чужой страны. Разошли
- посланных твоих во все чужестранные земли, 11.6 чтобы найти ее. Что же по посланного, который отправится в Долину Кедра, пусть множество
- людей сопутствуют ему, дабы доставить ее 11.7 сюда». Тогда изрек его величество, - да будет он жив, невредим и здрав ! - так: «Весьма прекрасно то. что вы сказали». И позво-

лено было им удалиться. И вот прошло много лней, и

- посланцы, разосланные по чужестранным 11.8 землям. возвратились и положили  $e_{r0}$ величеству. - да будет он жив, невредим и здрав! - так:
- «Не вернулись посланные в Долину Келра. -119 всех перебил Бата и только одного пощадил, чтобы известил он об этом его величество.да будет он жив. невредим и здрав!»
- Тогда его величество, да будет он жив, 11.10 здрав! - повелел отправить невредим и множество воинов и колесниц
- $121$ и с ними женщину, которой вложили в руки всяческие прекрасные украшения женские. И женщина вернулась в
- Египет с супругою Баты. И было ликование  $12.2$ но всей стране. И его величество, - да будет он жив, невредим и здрав! - полюбил
- ее весьма и нарек ее «Великою любимицей».  $12.3$ И говорил с ней, и велел ей повелать о своем
- супруге. И она сказала его величеству, да  $124$ будет он жив, невредим и здрав! - так: «Пусть срубят кедр - и он умрет».
- И фараон приказал послать воинов с оружием  $125$ и срубить кедр. И воины пришли к
- кедру и срубили верхушку его, на которой 12.6 покоилось сердце Баты.
- $12.7$ И Бата упал мертвым тотчас же. Когда же земля озарилась и наступил день, следующий за тем, как был
- срублен кедр. Анупу, старший брат Баты,  $128$ вошел в дом свой. Он
- сел помыть руки свои. И подали ему сосуд 12.9 с пивом, и оно выплеснулось через край;
- подали ему другой сосуд, с вином, и оно  $12.10$ замутилось. Тогда взял он свой
- посох, и свои сандалии, и одежду свою, и  $131$ свое оружие. И направился он в
- Долину Кедра. И вошел он во дворен брата  $13.2$ своего меньшого и застал брата лежашим
- на кровати, был он мертв. Заплакал старший  $133$ брат, увидев брата меньшого мертвым. И пошел он
- искать сердце брата своего меньшого пол 13.4 кедром, на месте, где спал меньшой по ночам.
- 13.5 Три года провел старший брат в поисках сердца и не находил. И когда начался четвертый год, пожелал он вернуться в **Eruner**
- Подумал он: «Завтра отправлюсь в Египет». 13.6 H۵ после того как земля озарилась  $\overline{M}$ наступил следующий день, снова
- направился он к кедру, и провел день в 13.7 поисках сердца брата своего меньшого, и вернулся вечером. озабоченный мыслью найти сердце во что бы то ни стало.
- И вот нашел он горошину, и это было сердце 13.8 брата его меньшого. Он взял сосул с
- 13.9 прохладною водой, и бросил в него горошину. и сел, по каждодневному своему обыкновению. Когда же наступила ночь,
- $14.1$ сердце впитало в себя воду, и Бата задрожал всем телом и обратил взгляд к брату своему,
- в то время как сердце его было еще в сосуде.  $14.2$ И тогда старший брат, Анупу, взял сосуд с прохладною водой, где
- 14.3 лежало сердце брата его меньшого, и дал ему выпить. И встало сердце на место свое, и сделался Бата таким, как раньше. И они
- $14.4$ обняли друг друга и заговорили друг с пругом. И сказал меньшой брат
- старшему брату: «Вотя  $14.5$ преврашусь  $\mathbf{R}$ быка, масть большого  $ero$ прекрасна. замыслы же неведомы.
- и ты сядешь мне на спину до восхода солнца. 14.6 и мы будем там, где моя
- жена. Я отомщу за себя. Ты поведешь меня  $147$ туда, где его величество, потому что облагодетельствует тебя его величество за то,
- что приведешь ты меня к фараону. да булет  $14.8$ он жив, невредим и здрав! - отвесят тебе золота и серебра столько, сколько весишь сам, ибо буду я чудом великим.
- 149 и будет ликовать народ по всей стране, ты же возвратишься в селение свое». И после того как земля
- озарилась и наступил следующий день. Бата 15.1 принял обличье, о котором сказал hnary своему старшему. И тогда Анупу,
- 15.2 старший его брат, сел ему на спину спозаранку, и он достиг места, где пребывал его величество. И доложили
- его величеству, да будет он жив. неврелим  $153$ и здрав! - о быке. И его величество осмотрел быка и радовался весьма. И устроено было по сему случаю большое
- 154 жертвоприношение, и говорили: «Чуло великое свершилось!» - и ликовал народ по всей стране. И
- отвесили старшему брату серебром и золотом 15.5 собственный его вес, и возвратился он в свое селение, и дал ему его величество множество
- 15.6 людей и всяческого добра, ибо фараон, - да будет он жив, невредим и здрав! - полюбил

его весьма. больше всякого иного во всей стране.

- И вот прошло много дней, и бык взошел в 157 кухню, и встал подле Великой
- любимицы, и заговорил с ней, и сказал: 158 «Смотри, я поистине жив». Она сказала
- ему: «Кто ты?» Он сказал ей: «Я Бата. Я 159 знаю, когда
- просила фараона. да будет он жив. 15.10 ты невредим и здрав! - срубить кедр, это было из-за меня, чтобы я умер. Но смотри,
- я поистине жив. я бык». Она испугалась  $16.1$ весьма, услышав эти слова, которые
- сказал ей муж. Он же вышел из кухни. Его 16.2 величество. - да будет он жив, невредим и злоав! - воссел. чтобы провести приятный лень со своею любимицей. Она
- налила вина его величеству, да будет он 16.3 жив, невредим и здрав! - и его величество был с нею милостив весьма. И она сказала его величеству, - да будет он жив, невредим и здрав! - так: «Поклянись мне богом и скажи: «О чем ты просишь, исполню ради тебя».
- И он слушал ее со вниманием, и она сказала:  $164$ «Дай мне поесть печени этого быка,
- потому что ничего более мы от него не 16.5 увидим». Так сказала она фараону. И его фараон, — да будет величество **OH** жив. невредим и здрав! - был весьма огорчен тем, что она сказала, и
- сокрушался из-за быка сердцем своим весьма.  $16.6$ И после того как земля озарилась и наступил следующий день, объявили великое жертвоприношение.
- Послали первого мясника  $16.7$ фараона. — ла будет он жив, невредим и здрав! - заколоть быка.
- И когда был он уже на плечах прислужников 16.8 и мясник нанес ему
- удар в шею, упали две капли крови у косяков 169 Великих Врат его величества. - да будет он жив, невредим и здрав! - одна капля по одну сторону Великих Врат фараона.-
- 16.10 ла булет он жив. неврелим и  $an \theta$  and  $-$  a другая по другую, и выросли из них
	- две больших персеи, и каждая из них была  $171$ совершенна. И пошли доложить об этом фараону. - да будет он жив, невредим и здрав! - и сказали так:
	- 17.2 «Чудо великое фараону, — да будет он жив. невредим и здрав!» И ликовали по
	- всей стране, приносили жертвы чудесным  $173$ деревьям. И вот прошло много дней, и его величество, - да будет он жив, невредим и  $span!$  –
	- 174 явился в лазуритовом окне, сияя ликом, с венком из цветов на шее, а после
	- выехал из дворца фараона. да будет он жив. 17.5 невредим и здрав! - чтобы взглянуть на обе персеи. И Великая любимица выехала вслед за фараоном, - да будет он жив, невредим и здрав!
- 17.6 И тогда его величество, - да будет он жив. невредим и здрав! - сел под одною из персей и беседовал со своею супругой! И сказал бык: «Эй. лживая! Я
- Бата, я все живу вопреки твоему коварству. 17.7 Я знаю, это ты сделала, чтобы фараон, - да будет он жив, невредим и здрав! - повелел

срубить

- кедр. Я превратился в быка. А ты сделала 17.8 так, чтобы меня убили». И вот прошло много дней, и
- 17.9 встала любимица и налила вина фараону, ла булет он жив. неврелим и злрав! И его величество был с нею очень милостив. И она сказала его величеству. - да будет он жив. невредим и здрав! - так:
- 17.10 «Поклянись мне богом и скажи: «О чем бы ни просила любимица - исполню ради нее». Так скажи!» И он слушал
	- ее со вниманием, и она сказала: «Вели сру- $18.1$ бить эти персеи и сделать из них красивую мебель».
	- $182$ И его величество выслушал все, что она сказала. И в слепующий миг его величество. - ла булет он жив. неврелим и злрав! повелел
	- послать искусных мастеров, и срубили они 18.3 персеи для фараона. — да будет он жив. невредим и здрав! А царская
	- $18.4$ супруга, любимица, смотрела на это. И отскочила шепка, и влетела любимице в рот. и **OHA**
	- проглотила ее и в тот же миг зачала. И его 18.5 величество повелел следать из
	- срубленных деревьев все, что она желала. И 18.6 вот прошло много дней, и она
- родила мальчика. И явились к фараону, да 18.7 будет он жив, невредим и здрав! - с вестью: «Родился
- у тебя сын». И показали его фараону. И его 18.8 величество назначил ему кормилицу и охрану. И
- ликовали по всей стране. И воссел его 18.9 величество. чтобы провести приятный день и
- 18.10 пребывал он в ралости. И его величество будет он жив. невредим ла злрав! - $\mathbf{u}$ возлюбил младенца весьма и с первого взгляда и назначил его
- царским сыном Куша. И вот прошло много  $19.1$ дней, и его величество, - да будет он жив, невредим и здрав! - назначил его
- $19.2$ наследником всей страны. И прошло много лней, и
- $19.3$ много лет оставался он наследником всей страны. И его величество. - ла булет он жив. невредим и здрав! - вознесся на небо.
- $194$ И сказал тогда фараон: «Пусть явятся ко мне мои вельможи, и фараон, - да будет он жив, невредим и здрав! - поведает им обо всем. что
- 19.5 произошло с ним». И привели его жену. И он судился с нею перед ними. И сказали они: «Ila».
- И привели к нему старшего его брата. И он 196 сделал его наследником всей своей страны. И был он царем Египта трилпать лет. а
- затем умер. И старший брат его вступил на  $19.7$ его место в день погребения. (Колофон.) Доведено сие до конца
- 19.8 прекрасно и мирно. - для души писца из сокровищницы фараона. - да будет он жив невредим и здрав! - писца Кагабу.
- 19.9 писца Хори, писца Меримне. Исполнил писец Иннана, владелец этой книги. Если же кто станет оспаривать истинность ее, да будет бог Тот ему врагом.

## ОБРЕЧЕННЫЙ ЦАРЕВИЧ

- $\overline{41}$ Рассказывают об одном царе, что не было у него сына и просил он сына у богов своей земли [...]
- И повелели боги, чтобы родился у него сын, 42 и провел царь ночь со своею женой, и она [...] зачала. Когда же исполнился
- положенный срок, родила она сына. И при- $4.3$ шли Семь Хатхор предсказать судьбу младенца. И предрекли они:
- «Умрет от крокодила, или от змеи, или от  $4.4$ собаки». Те, что приставлены были к младенцу, услыхали и доложили
- 45 его величеству, — да будет он жив, невредим и здрав! И тогда его величество, - да будет он жив, невредим и здрав! - огорчился и опечалился сердцем. И приказал тогда его величество. - да будет он жив, невредим и здрав! - построить каменный дом
- в пустыне и наполнить его людьми и всякими 4.6 прекрасными вещами из палат царя, - да будет он жив, невредим и здрав! - дабы жил сын его в том доме и не выходил наружу. И BOT
- 47 вырос младенец и поднялся однажды на крышу дома и увидел на дороге человека, а позади собаку.
- Тогда сказал царевич слуге, который стоял 4.8

рядом: «Что это там движется вслед за человеком на пороге?»

- Слуга сказал: «Это собака». Паревич сказал: 49 «Пусть приведут мне такую же». Тогла слуга отправился доложить его
- 4.10 величеству, - да будет он жив, невредим и здрав! Тогда его величество. - да будет он жив. невредим и здрав! - сказал: «Поставить ему маленького щенка, дабы не огорчался он сердцем». И привели к нему шенка.
- 4.11 И вот прошли дни, и возмужал царевич всем телом своим
- и сказал отцу: «Что проку силеть безвыходно. 4.12 взаперти? Все равно я обречен своей сульбе. Пусть же позволят мне
- поступать по влечению сердца моего, пока бог 4.13 не поступит по воле своей!» И тогда запрягли  $e$ MV колесницу, и снаблили всевозможным
	- $51$ оружием, и дали слугу в услужение, и переправили на восточный берег.
	- И сказали ему: «Отправляйся по влечению  $5.2$ сердца своего!» И его собака была с ним. И отправился он по влечению сердца в пустыню и питался лучшим из дичи пустыни.
	- И вот достиг он владений правителя Нахари- $5.3$ И вот не было у правителя Нахарины ны. иных детей, кроме
	- 5.4 дочери. И выстроили для нее дом, и окно возвышалось над землею на
	- семьдесят локтей. И повелел владыка Наха-55 рины созвать сыновей **BCeX** правителей сирийской земли и сказал им:
	- «Кто допрыгнет до окна моей дочери, тому 56 станет она женою».

- $57$ Много лней миновало в бесплолных попытках, и вот проезжал мимо юноша на колеснице. И взяли сыновья
- правителей юношу в свой дом, и омыли его. 5.8 и залали
- 59 корма его упряжке; и сделали для него все, что могли. - умастили его. перевязали его ноги, дали
- хлеба его слуге. И, беседуя, сказали ему:  $$10$ «Откуда ты прибыл, прекрасный
- юноша?» Он сказал им: «Я сын воина из  $5.11$ земли египетской.
- $512$ Моя мать умерла. Отец взял другую жену. Мачеха возненавидела меня, и я бежал от нее». И они обняли
- его и целовали. Много дней миновало после 513 этого. и он сказал сыновьям правителей:
- 5.14 «Что вы делаете [...]»-«[...] тремя месяцами раньше. С того времени мы и прыгаем.
- $6.1$ Кто допрыгнет до окна, тому
- $6.2$ правитель Нахарины отдаст дочь в жены». Он сказал им: «Если бы ноги не болели. пошел бы и я прыгать
- с вами вместе». И они отправились прыгать,  $6.3$ как и во всякий день, а юноша
- стоял в отдалении и смотрел. И лицо дочери 64 правителя обернулось к нему, и
- после этого он пошел прыгать вместе с 65 остальными. Прыгнул юноша и допрыгнул до окна.
- И дочь правителя поцеловала его и 66
- обняла его. И вот отправились доложить пра-67 вителю. Сказали ему: «Один человек допрыгнул до
- окна твоей дочери». А правитель спросил: 6.8

«Которого правителя это сын?» Ему сказали:

- «Это сын какого-то воина, он бежал из земли 6.9 египетской от своей мачехи». Тогда
- правитель Нахарины очень разгневался. Он 6.10 сказал: «Неужели
- отдам свою дочь беглецу из Египта? 6.11  $\mathbf{a}$ Пусть отправляется восвояси!» И передали юноше: «Отправляйся туда, откуда пришел».
- $6.12$ И тогда дочь правителя обняла юношу и поклялась именем бога. промолвив: «Как вечен бог Ра-Хорахти, так,
- $6.13$ если отнимут у меня этого юношу, не буду есть, не буду пить, умру тотчас же».
- $6.14$ Тогда отправились доложить обо всем, что она сказала, ее отцу, и тот приказал послать люлей и убить юношу
- на месте. Но дочь сказала посланцам: «Как 6.15 вечен Ра, так, если его убьют, умру тотчас после захода солнца.
- 6.16 На миг единый не останусь жива после него». Тогда отправились доложить об этом ее отцу, и тот приказал
	- привести юношу вместе с дочерью. Тогда  $7.1$ юноша [...] в то время, как дочь правителя
- $7.2$ вошла к отцу [...] И обнял его правитель. и целовал его. И сказал ему: «Поведай о  $ce6e.$ —
- ты у меня как сын». Юноша сказал прави- $7.3$ телю: «Я сын воина из земли египетской. Моя мать умерла. Мой отец взял
- 7.4 другую жену, она возненавидела меня, и я бежал». Правитель дал ему в жены свою дочь. Он дал ему
- $7.5$ поле и дом, а также скот и всякое иное добро. И вот миновало после того много дней, и  $5 - 1073$

сказал юноша

- жене: «Я обречен трем судьбам крокодилу,  $7.6$ змее, собаке». Жена сказала ему: «Прикажи
- $77$ убить свою собаку». Он сказал ей: «Не прикажу убить собаку, которую взял шенком и вырастил».
- С тех пор жена очень оберегала мужа и не  $7.8$ лавала ему выходить одному.
- В тот самый день, как юноша прибыл из 79 земли египетской, чтобы [...], крокодил,
- который был одною из его судеб [...], оказал-7.10 ся подле [...
- ... ] в водоеме. Но был в том же водоеме мо- $7.11$ гучий водяной дух. И не позволил дух кроколилу выйти
- из воды, а крокодил не давал духу отлучить- $7.12$ cя.
- Когда поднималось солнце, они бились, схо- $7.13$ лясь в единоборстве, и так - что ни день, полных три месяца.
- И вот истекли и миновали дни, и юноша вос-714 сел. чтобы провести радостный день в своем ломе. А после того как затих
- вечерний ветер, юноша лег на ложе свое, и  $7.15$ сон овладел всем его телом. Тогда
- жена наполнила один сосуд [...], а другой  $8.1$ пивом. И вот выползла змея
- из своей норы, чтобы ужалить юношу. Жена 82 сидела с ним рядом, она не спала. И вот [...
- ...] змея. Она пила, и опьянела, и заснула, 8.3 перевернувшись кверху брюхом. Тогда
- жена приказала разрубить ее на куски сека-8.4 чом. Тогда разбудили ее мужа [...]
- Она сказала ему: «Смотри, твой бог отдал в 8.5 твои руки одну из твоих судеб. Он будет

оберегать тебя и впредь».

- 8.6 Юноша принес жертвы Ра и восхвалял его и его могущество ежедневно. И после того как миновали дни.
- юноша вышел погулять [...] на своей земле 8.7  $\left[\ldots\right]$
- И его собака следовала за ним. И вот обрела  $88$
- ...) он бросился бежать от нее и приблизился  $\mathbf{R}$ к водоему. Он спустился к [...]
- Крокодил схватил его на том самом месте, 8.10 где имел пребывание водяной дух.
- Крокодил сказал ему: «Я твоя судьба, пре-8.11 следующая тебя. Вот уже полных три месяца
- я сражаюсь с водяным духом. Теперь я от-8.12 пущу тебя [...
- ...] убей водяного духа». [...] 8.13
- И после того как земля озарилась и наступил 8.14 следующий день, прибыл [...]

(Здесь текст обрывается.)

## ПРАВДА И КРИВДА

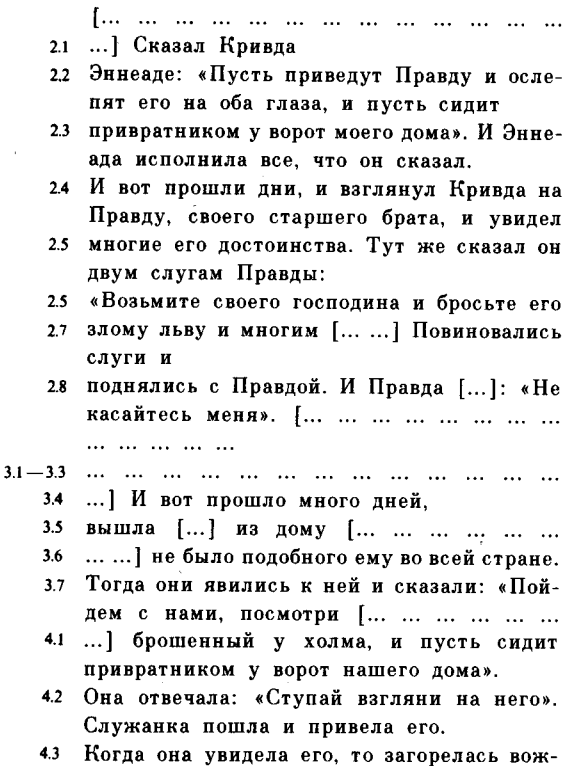

делением неудержимым. Когда она увидела  $ero$  [...]

- что он [...] Он провел с нею ночь и познал 4.4 ее, как познает
- мужчина. И тою же ночью зачала она  $4.5$ мальчика. И вот
- прошло много дней, и она родила сына. 46 И не было полобного ему
- во всей этой стране. Он был большой [...] 4.7 и подобен рожденному от бога. Отдали его в
- школу. Он выучился писать отлично и  $5.1$ исполнял все мужские работы. Он
- превзошел во всем старших товарищей.  $5.2$ которые были в школе с ним вместе.
- Тогда товарищи сказали ему: «Чей ты 53 сын? У тебя нет отца».
- И они издевались над ним и оскорбляли  $5.4$ его, говоря: «В самом деле, нет у тебя отна !» Тогла
- мальчик сказал своей матери: «Кто мой  $5.5$ отец? Я назову его имя
- моим товарищам. Они все говорят мне: 5.6 «Где твой отец?»
- Так говорят они и обижают меня». Тогда 57 мать сказала: «Смотри,
- вот слепой сидит у ворот это отец твой». 5.8
- Так сказала ему мать. Он сказал: «По- $6.1$ настоящему стоило бы созвать
- твоих родичей и призвать крокодила!»  $6.2$ Мальчик привел
- отна в дом. усадил его на стул, и поставил 6.3 скамейку
- ему под ноги, и положил перед ним хлеб;  $6.4$ он дал ему есть
- и пить. И сказал мальчик своему отцу:  $6.5$

 $*$  $Kra$ 

- ослепил тебя? Скажи. чтобы я мог ото-66. мстить за тебя». Отец сказал ему: «Мой младший брат
- ослепил меня». И он рассказал сыну все, 6.7 что с ним произошло. И сын пошел, чтобы **ОТОМСТИТЬ**
- $71$ за отца. Он взял десять хлебов, посох.
- 72 сандалии, мех и меч. Взял он быка.
- прекрасного с виду, и направился туда, где  $73$ паслось стадо Кривлы.
- Он сказал пастуху: «Вот десять хлебов.  $7.4$ и посох.
- $7.5$ и мех, и меч, и сандалии - это все тебе.
- 7.6 А быка сохрани для меня, пока я не возвращусь из города». И вот прошло много лней.
- $7.7$ и бык оставался много месяцев
- в стаде Кривды. И вот Кривда 7.8
- $81$ пришел на пастбище посмотреть свеи стада и увидел этого быка.
- 8.2 который был прекрасен с виду. Он сказал своему пастуху: «Отдай мне этого быка, я его съема.
- Пастух сказал ему: «Это не мой бык [...],  $83$ не могу отдать его тебе». Тогда Кривда сказал ему:
- «Все мои быки в твоих руках отдай лю-84 бого из них хозяину». Услышал мальчик,
- 8.5 что забрал Кривда его быка, и отправился туда, где паслось стадо
- 8.6 Кривды. Он сказал пастуху: «Где мой бык? Я не вижу его
- меж твоих быков». Пастух сказал ему: «Все 8.7 быки до единого в твоем распоряжении

Выбирай

- любого, какой тебе нравится». Сказал ему  $9.1$ мальчик: «Есть ли среди них подобный моему по размерам?
- Ведь когда он стоит в Пайамуне, кончик  $9.2$ хвоста его - в зарослях папируса.
- $93$ Один его рог покоится на западной горе, другой — на
- Место его отдохновения - $9.4$ восточной. главное русло реки. И шестьдесят телят рождаются от него
- ежелневно». Тогда сказал ему пастух:  $9.5$ «Разве бывают быки таких размеров, как ты говоришь?»
- Тогда мальчик схватил его и потащил к 9.6 Кривде. А Кривду он потащил
- на сул Эннеалы. Боги Эннеалы сказали  $101$ мальчику: «Неправда [...],
- мы не видали быка таких размеров, как ты  $10.2$ говоришь». Тогда мальчик сказал Эннеаде:
- «А нож таких размеров, как вы говорите,-10.3 чтобы гора Ял была клинком [...],
- а рукоятью [...] Коптоса, ножнами гроб- $104$ ница бога, а поясом - страна Кал [...]?»
- Потом он сказал Эннеаде: «Рассудите 10.5 Правлу с Кривдой. Я пришел
- отомстить за него». Тогда Кривда поклялся 10.6 именем Владыки, - да будет он жив, невредим и здрав! - говоря: «Как вечен Амон, как вечен Владыка - так да разыщут
- Правду и, если жив он, да ослепят меня 10.7 на оба глаза, и да посадят привратником у ворот его дома!» Тогда и
- мальчик поклялся именем. Владыки, да  $11.1$ будет он жив, невредим и здрав! - гово-

ря: «Как вечен Амон, как вечен Владыка так да разышут

- 11.2 Кривду и, если он жив. [... ...] и нанесут ему пятьсот ударов и пять ран.
- 11.3 и ослепят на оба глаза, и посадят привратником у врат дома Правды».
- [...] Правды и Кривды.  $11.4$

(Лалее следы поврежденного колофона.)
### взятие юпы

- [...] сто двадцать сирийских воинов [...]  $1.1$ как и корзины [...]
- для Джехути [...]  $1.2$
- войско фараона, да будет он жив. невре- $13<sup>°</sup>$ дим и здрав! [...] их лица [...] И через час они были пьяны. Джехути сказал правителю Юпы [...]
- [...] с моей женой и детьми в твой город.  $14$ Пусть войдут с ними вместе сирийские
- воины и кони, и пусть дадут им есть, или 1.5 же пусть один апр сопровождает
- [...] каждого из них. И дали им кров и  $1.6<sup>2</sup>$ пишу.
- [...] царь Менхеперра, да будет он жив,  $1.7<sup>2</sup>$ невредим и здрав! Пришли доложить об этом Джехути.
- Враг из Юпы сказал Джехути: «Мое жела-18 ние - взглянуть на великую палицу царя Менхеперры, - да будет он жив, невредим  $n \text{ supap } 1 -$
- имя которой [...] Прекрасная. Клянусь 1.9 душой царя Менхеперры, - да будет он жив, невредим и здрав! - она твоя сегодня в твоих руках [... ... ...
- ...] принеси ее мне». И вот как поступил  $1.10$ Джехути: он принес палицу царя Менхеперры
- 1.11 [...] в его одежде. Встал Джехути перед

врагом из Юпы и сказал: «Взгляни на меня. враг из

- 1.12 Юпы! Вот палица царя Менхеперры. да будет он жив. невредим и здрав! - грозного льва, сына богини Сахмет, Амон напелил его
- своею силой». И поднял он руку и нанес  $1.13$ удар в висок врагу из Юпы. И враг из Юпы упал [... ... ... ... ... ...
- $2.1$ ...] перед ним. Джехути приказал надеть на него ярмо и связать кожаным ремнем
- [...] поверженного врага из  $2.2$

l,

- $2.3$ Юпы. И привязали к его ногам медный груз весом в четыре немсета. И Джехути приказал
- $2.4$ доставить двести корзин, которые загодя повелел сплести, и приказал спрятать в них лвести воинов.
- И вот полны руки воинов веревками  $25$ и ярмами, и опечатаны корзины
- печатью. И дали людям в корзинах также  $2.6$ их сандалии
- и оружие [...] И отрядили отборных вои- $2.7$ нов — всего пятьсот человек - нести корзины.
- И сказали им: «Когда войдете в 28
- город, откройте корзины, выпустите това-2.9 рищей своих. И вы захватите всякого человека в городе и свяжете его
- без промедления». И вышли сказать возни- $210$ чему врага из Юпы:

«Твой господин говорит: «Иди скажи своей  $2.11$ госпоже: «Ликуй! Бог Сутех отдал нам в руки Джехути, жену его и детей его!

Лик мой отнял у них свободу». Так скажи  $212$ 

ей про эти двести корзин, полных людьми.

- веревками и ярмами». И возничий отпра- $2.13$ вился впереди отряда, чтобы порадовать сердце своей госпожи.
- «Мы захватили Джехvти!  $2.14$ сказав: И врата города перед отрядом открыли Лжехути.
	- $31$ и воины вступили в город. Они
	- выпустили своих товарищей и захватили  $32$
	- город. юных и возмужалых. и нало- $3.3$ жили
	- на всех узы и ярма без промедления. Так  $3.4$ могучая длань
	- фараона. да будет он жив, невредим и 3.5 здрав! - захватила вражеский город.
	- 3.6 А Джехути лег спать, отписавши сперва в Египет
	- царю Менхеперре. да будет он жив. не- $3.7$ вредим и здрав! - своему владыке:
	- «Да возликует сердце твое отдал в твои  $3.8$ руки Амон, твой благой отец, врага
- 3.9 из Юпы, и всех его людей, и город его.
- $3.10$ Присылай за пленными
- и добычею, и да наполнишь ты дом отца  $3.11$ твоего Амона-Ра, царя богов,
- 3.12 рабами и рабынями. И да будут они повержены под стопы твои
- $3.13$ навеки !» (Колофон.) Доведено сие прекрасно до конца
- ради души искусного своими пальцами  $3.14$ войскового писца [...]

# ПОВЕСТВОВАНИЯ ИСТОРИЧЕСКОГО СОДЕРЖАНИЯ

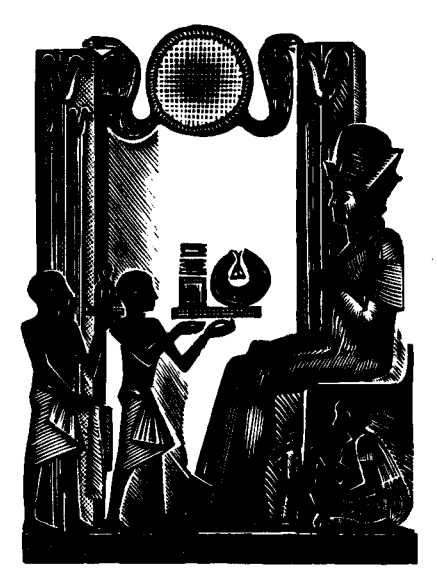

#### НАДПИСЬ УНИ

- Правитель Южного Египта. блюститель  $\mathbf{r}$ Нехена и Нехебена, наделенный властью, единственный друг царя, чтимый Осирисом, властителем западных, Уни. Так говорит он: «Завязал я повязку в царствование величества Тети, и назначили меня  $e_{\Gamma}$ смотрителем житницы и надзирателем хентиуше.
- [... ... ... ...] главным жрецом-чтецом при  $\mathcal{P}$ лворе его величества Пепи. И даровал мне его величество звание друга и поставил меня надзирателем за жрецами города при пирамиле своей. И вот лолжность моя состояла в [... ... ...]
- Назначил меня его величество судьей в  $\ddot{\mathbf{3}}$ Нехен, ибо было сердце его благосклоннее ко мне, чем к другим слугам его. От имени царя разбирал я вместе с вазиром тайные дела женской половины дворца и великих

шести палат. ибо любил меня его величество более любого сановника своего, любого приближенного своего, любого слуги своего.

Испросил я у его величества, владыки  $\mathbf{5}$ моего, саркофаг белого камня из Туры. Повелел его величество казначею бога переправиться через реку с отрядом подручных лодочников своих

- и доставить мне саркофаг из Туры. И при-6 вез тот его на большом судне дворцовом вместе с крышкой его.
- $\overline{1}$ ложной дверью гробницы и одной f...1. [...] и плитой пля возлияний. лвумя  $\mathbf{c}$ Никогда еще не совершалось подобного для слуги, но я был угоден сердцу его величества, я был
- приятен сердцу его величества, я  $\mathbf{R}$ был И любимен его величества. вот стал  $\mathbf{R}$ судьей при Нехене. Даровал мне его везвание елинственного личество лруга дворца, начальника хентиуше,
- $\boldsymbol{Q}$  $\mathbf{u}$ изгнал фараон четырех начальников хентиуше, занимавших должность сию до меня. Я же исполнял все, как положено. дабы угодить его величеству и в расстановке охраны, и в подготовке царской дороги, и в подготовке стоянок. Я выполнял все это отменно.
- и хвалил меня его величество больше всех. 10 При тайном расследовании дела великой парской жены Имтес повелел мне  $PLO$ величество пройти на женскую половину дворца, дабы опросить женщин наедине, и не было
- $11$ там н и вазира. ни сановника - никого. кроме меня, ибо был я угоден и приятен сердцу его величества, ибо заполнил его величество сердце свое мною одним. Я исполнял работу писца и был
- $12$ вместе с тем единственным судьей при Нехене, хотя занимал во дворце всего только должность начальника хентиуще. Никогда еще не случалось подобного: я

внимал тайнам женской половины дворца и отправлял все порученные мне его величеством обязанности.-

- ибо был я угоднее сердцу его величества,  $13$ любого сановника его, любого приближенного его, любого слуги его. И вот вознамерился его величество выслать воинство свое против азиатов, жителей песков.
- И собрал его величество многие десятки  $14$ тысяч войска со всего Юга - от Элефантины до Афродитополя, — и в Нижнем Египте, из обеих половин Дельты, и из
- Седжру и Хенседру, из стран нубийцев 15 Ирчета, нубийцев Маджаи, нубийцев Иама,
- нубийцев Уауат, нубийцев Кау и из страны 16 Чемех. И поставил меня его величество во главе войска этого
- начальников его, царских казначеев,  $\mathbf{M}$  $17<sup>2</sup>$ единственных друзей царя, правителей областей Юга и Севера, друзей царя, начальников переводчиков.
- начальников жрецов Юга и Севера, управи-18 телей, возглавлявших отряды Юга и Севера, и отряды храмов и городов, которыми они ведали, и отряды нубийцев стран этих.
- И измыслил я для них предначертания. 19 хотя занимал во дворце всего только должность начальника хентиуше. И ни один из них под водительством моим не обидел другого,
- ни один не отнял хлеба или сандалий у 20 путника, ни один не взял одежды во встречном селении,
- ни один не украл там козы. Я вел их от 21 острова Северного, от Врат Имхотеп  $\overline{B}$

 $6 - 1073$ 

местности Хор-Владыка-Истины. Я занимал тогда должности [... ... ...] все.

- $22$ Мне доложили, сколько в войске отрядов. никогда еще слуге не докладывали об этом.
- Вернулось это войско в мире, разорив  $23$ страну жителей песков. Вернулось это войско в мире, растоптав страну жителей песков.
- Вернулось это войско в мире, разрушив  $24$ укрепления ее. Вернулось это войско в мире, срубив
- $25$ смоковницы ее и виноградные лозы. Вернулось это войско в мире, предав огню все лворны правителей ее. Вернулось это войско
- мире, истребив воинство ее десятки  $26$  $\mathbf{B}$ тысяч мужей. Вернулось это войско в мире. захватив
- множество пленников. Похвалил меня его  $27$ величество за это больше всех. Посылал меня его величество во главе войска этого  $e$ me
- 28 пять раз, дабы усмирял я жителей страны песков всякий раз, как они восставали. Выполнял я это успешно, и хвалил меня его величество за это больше всех.
- Пришло известие, что случилась смута по 29 какой-то причине в стране чужеземной у Носа Газели, и переправился
- 30 я на судах с отрядами своими, и высадился я близ горной гряды у северных пределов страны жителей песков. Когда [... ...]
- Поднялось войско наверх, захватил я азиа- $31$ тов и
- 32 уничтожил всех сеявших смуту средь них.

Когда был я при дворе управляющим царскими покоями и носителем нарских санлалий. назначил меня нарь Benxhero  $\overline{M}$ Египта Меренра-владыка, - да Нижнего живет он вечно! -

- правителем всего Юга, от Элефантины до 33 Афродитополя, ибо был я угоден сердцу его величества, ибо был я приятен сердцу его величества, ибо был я любимен его **ВАЛИЧАСТВА**
- Когда я был управляющим царскими покоя- $34$ ми и носителем царских сандалий, хвалил меня его величество за неусыпную заботу о безопасности его на стоянках более любого сановника своего, более любого приближенного своего.
- более любого слуги своего. Никогда еще 35 должность такую не давали простому слуге. И вот управлял я Югом, и ловолен был мною его величество, ибо делал я все как должно, и никто не терпел там обиды.
- И исполнял я все что положено: пересчи-36 тывал дважды в год всякое казенное имущество на Юге, объявлял дважды в год. какие надлежит отправлять там повинности для казны.
- Так вершил я дела на Юге. Не бывало еще  $37$ там правителя подобного мне. Исполнял я все отменно, угождая его величеству. Послал меня его величество
- 38 в Ибхет, лабы доставил я саркофаг с большой крышкой, называемый «ларец живого», и прекрасный камень, чтобы увенчать пирамиду, именуемую «Меренра, сияющий красотою», госпожу мою.

6\*

- Послал меня его величество на Элефантину.  $30<sub>o</sub>$ дабы доставил я гранит для ложной двери гробницы и плиты для возлияний гранитные [... ...] и
- дабы доставил я гранитные двери и жерт-40 венники для возлияний, для покоев пирамиды «Меренра, сияющий красотою», госпожи моей. Отправился я вниз по реке.
- к пирамиле «Меренра, сияющий красотою». 41 госпоже моей, погрузив все это на три судна, шесть плотов и тои баржи, в сопровождении боевого судна. Ни в какие времена не посещало еще Ибхет
- и Элефантину ни одно боевое судно. Со-42 вершено было все, как повелел его величество, исполнили все, что приказал владыка наш. Послал меня его величество
- в Хатнуб, дабы доставил я оттуда большой  $43$ жертвенник из хатнубского твердого камня. И доставил я ему тот жертвенник, вырубленный в Хатнубе за семнадцать дней. и отправил я его вниз по реке на плоту длиною в шестьдесят локтей и шириною 44
- в тридцать локтей, который изготовил я для него из акации. А сладили плот за семнадцать дней в 3-м месяце лета. И хоть мало было
- воды на мелях, я благополучно причалил 45 у пирамиды «Меренра, сияющий  $k<sub>0</sub> = 0$ тою». Совершилось все это через руку мою. как повелел его величество, владыка мой. согласно распоряжению его. Послал меня его величество выкопать пять каналов
- на Юге, изготовить три плота и четыре 46 грузовых судна из акации страны Уауат.

И вот вожди стран Ирчет, Уауат, Иам, Малжаи доставили для сего дерево волоком.

- 47 И исполнил я все за один год; и вот спущены на воду плоты и погружен гранит для пирамиды «Меренра, сияющий красо- $\text{row. } H$  [... ... ...]
- двора из всех пяти каналов, ибо почитал я, 48 превозносил и прославлял царя Верхнего и Нижнего Египта Меренру. - да живет он вечно! - больше всех богов, и посему совершил все лела сии.
- согласно распоряжению его и повелению 49 его души. Любил меня отец мой, и хвалила меня мать
- 50 [... ...] приятен был я братьям своим возглавляющий, истинный правитель Юга, чтимый Осирисом. Уни».

#### ИЗ НАЛПИСИ ХАРХУФА

(Текст на правой стене гробницы)

- Возглавляющий, единственный друг, жрец- $\mathbf{I}$ чтец, пребывающий во дворце, блюститель Нехена и Нехебена, казначей царя Нижнего Египта, единственный друг, начальник переволчиков. кому доверены  $Bce$ тайны пределов Юга, любимец царя, Хархуф,
- $\overline{\phantom{a}}$ казначей царя Нижнего Египта, единственный друг, жрец-чтец, начальник переводчиков, доставляет он владыке своему из стран чужеземных все, чем богаты они. приносит он ему дары и украшения, он начальник земель южных, разливающий crpax
- $\mathbf{a}$ перед Хором по странам чужим. Заслужил хвалу владыки своего, угождая ему, казнацаря Нижнего Египта, жрец-чтец. чей Хархуф, начальник переводчиков, почитаемый Пта-Сокаром.
- Так говорит Хархуф: «Послал  $\overline{\mathbf{4}}$ меня **PPO** величество Меренра, владыка, вместе с отцом моим Ири, единственным другом царя, в Иам, дабы открыли мы путь в страну сию.
- И вот выполнил я это в семь месяцев. Я 6 доставил оттуда дары всевозможные, редкостные и прекрасные. И хвалили меня за это весьма. Послал меня его величество

снова на Юг. и отправился

я в этот раз один. Выступил я по дороге на Элефантину и достиг Ирчета — Мехера и Терреса в Ирчете - за восемь месяцев.

- Возвратился я обратно и привез весьма  $\overline{7}$ много даров из страны этой.
- Никогда еще не доставляли такого в Еги- $\mathbf{R}$ пет. Спускаясь в область правителя Сачу и в Ирчет.
- осматривал я страны эти и обнаружил, что 9 никогда еще не совершал подобного друг царя или начальник переводчиков, побывавший в Иаме до меня.
- И послал меня его величество в третий раз 10 в страну Иам.
- И вот выступил я из Мемфиса через Ти- $\mathbf{H}$ нис по дороге в оазис Харга. Когда достиг я Иама, не застал я правителя
- его ушел он в похол против страны  $12$ Чемех, которую вознамерился разгромить
- до западного угла неба. Я выступил вслед  $13$ за ним против страны Чемех.
- и удоволил его, и воздал он хвалу всем  $14$ богам за царя моего.

(Текст на левой стене гробницы. продолжение предыдущего)

- 1 [... ... ... ...] Иам [...] отправился, дабы оповестить его величество Меренру, владыку моего.
- 2 [... ... ... ...] за правителем страны Иам, и умиротворил я этого правителя страны Иам.
- 3 [... ... ... ...] к югу от Ирчета и северу от

Сачу. Нашел я там правителя стран Ирчет. Сачу и Уауат.

- [... ... ... ...] Спустился я в сопровождении  $\blacktriangle$ трехсот ослов, нагруженных лаланом. черным деревом, маслом хексну [...]
- $\overline{\phantom{0}}$ шкурами пантер, слоновой костью  $[...]$ и всякими превосходными дарами.
- Когда увидел правитель стран Ирчет. Сачу 6  $\mathbf{M}$ Уауат, как сильно и многочисленно войско страны Иам, спускавшееся со мной ко двору его вместе с сопровождавшими меня воинами.
- последовал правитель этот за мною и дал мне скота и провел меня по дорогам горным Ирчета, ибо был я рачительнее
- любого начальника переводчиков, посылав- $\mathbf{s}$ шегося в Иам ранее. И вот отправился я вниз по течению, и был послан навстречу мне
- [... ...] единственный друг и начальник  $\mathbf{Q}$ Обеих прохладительных палат. Хуни, с судами, груженными финиковым вином [...] хлебом и пивом».
- Возглавляющий, казначей царя Нижнего  $10<sup>10</sup>$ Египта. доверенный его, ведающий всеми тайными делами, чтимый, Хархуф.

## ПИСЬМО ХАРХУФУ

ПАРЯ НЕФЕРКАРЫ ПЕПИ Н

- $\mathbf{1}$ Собственная царская печать. Год 2-й, время разлива, месяц 3-й, день 15-й.
- $\overline{2}$ Повеление царя единственному другу. жрецу-чтецу, начальнику переводчиков. Хархуфу.
- $\mathbf{3}$ «Я узнал из письма твоего, посланного ца-

рю во дворец, дабы известить его, что спустился ты

- $\overline{4}$ благополучно в Иам вместе с сопровождавшими тебя воинами. Сообщаешь ты в письме своем, что
- доставил много даров всевозможных, пре-5 красных, ниспосланных Хатхор, владычиней Имау, лля луши
- царя Верхнего и Нижнего Египта Нефер-6 кары, - да живет он вечно! Говорил ты в письме своем, что
- везешь из Страны Бога, из Земли Духов,  $\overline{7}$ пигмея, умеющего плясать, полобного карлику, доставленному
- $\mathbf{\hat{z}}$ из Пунта во времена царя Исеси казначеем бога, Баурдедом. Сказал ты моему величеству: «Никогда еще
- не привозили подобного побывавшие по  $\mathbf{q}$ меня в стране Иам». Воистину отлично
- умеешь ты угождать владыке своему!  $10$ Днем и ночью заботишься ты об исполнении всего.
- что любит, хвалит и повелевает владыка  $11$ твой. Выполнит мое величество всякие желания твои
- $12$ превосходные и многочисленные на благо сыну сына твоего навеки, дабы сказали люли.
- $13$ когда услышат они, как милостив к тебе мое величество: «Видел ли кто полобное. содеянному для «единственного друга» Xapxvda.
- $14$ когда спустился он из страны Иам. за заботу его об исполнении всего, что любит. хвалит и повелевает

- владыка его». Плыви на север ко двору  $15$ немедленно, оставь все, и возьми
- с собой лишь пигмея. да будет он жив, 16 невредим и здрав! - которого ты нашел в Земле Духов.
- дабы плясал он для бога, веселил и радовал  $17$ сердце царя Верхнего и Нижнего Египта Неферкары. - да живет
- он вечно! Когда будешь плыть с пигмеем 18 на судне, поставь отборных людей позади Hero
- и у бортов судна, смотри, как бы не упал 19 он в воду. Ночью, когда почивает он,
- пусть спят отборные люди в палатке.его. 20
- Десять раз в ночь проверяй, цел ли пиг- $21$ мей, ибо хочет мое величество видеть его больше, чем дары Синая и Пунта. Если ты постигнешь
- страны своей и прибудешь ко двору, и 22 пигмей этот будет с тобою
- живым, невредимым и здравым, наградит 23 тебя мое величество, как не награждали казначея Баурдеда
- во времена царя Исеси, ибо велико жела- $24$ ние моего величества видеть пигмея этого.
- Правителям городов [...], друзьям, началь-25 никам жрецов посланы распоряжения, дабы давали тебе продовольствие
- в каждой храмовой житнице и каждом хра- $26$ ме беспрепятственно».

## PACCKAS CUHVXE

- Благородный, первенствующий, правитель  $R<sub>1</sub>$ земель царя в стране кочевников.
- истинный знакомец царя, любимец царя,  $R<sub>2</sub>$ спутник царя, Синухе. Так говорит он: «Я спутник царя,
- R 3 сопутствующий владыке моему, слуга женских покоев царя и благородной царипы, вознесенной милостью царя,
- $R \, 4$ супруги царя Сенусерта в Хнум-сут и лочери царя Аменемхата в
- Канефру прекрасной и достойной. Год  $R<sub>5</sub>$ 30-й, время разлива, месяц 3-й, день 7-й.
- Вознесся бог к окоему своему, царь Верхне-**R** 6 го и царь Нижнего Египта. Схетепибра.
- $R<sub>7</sub>$ Вознесся он в небеса и соединился с солннем. Божественная
- плоть царя слилась с тем, кто породил ее.  $R<sub>8</sub>$ Царский двор погрузился в безмолвие.
- сердца погрузились  $R<sub>9</sub>$ в печаль. Великие Врата замкнулись.
- $R$  10 придворные опустили головы на колени.
- народ рыдал. Отправил его  $R$  11 величество войско
- в страну Темеху, старший сын царя, R 12
- бог благой Сенусерт, возглавлял войско. R 13 Для того послал царь Сенусерта.
- чтобы победить чужеземцев, истребить жи-R 14 телей страны Чехен. Вот он уже

- возвращается, велет за собою пленных из R 15 страны Чехен
- и всякого скота без числа. R 16
- Царские друзья послали на западный берег R 17
- известить царского сына о том, что произо- $R$  1 $R$ **HULO**
- во дворце. Нашли его посланные в пути. R 19
- $R = 20$ встретились с ним ночью.
- Ни мгновения не промедлил Сокол тот- $R<sub>21</sub>$ час улетел со
- спутниками своими, не сообщив даже вой- $R<sub>22</sub>$ ску своему. Но послали также
- и к другим царским детям, что были с ним R 23 вместе в войске.
- и вызвали гонцы одного из них. Я стоял  $R$  24 неполалеку.
- а он разговаривал с ними, отойдя в сторо-R 25 ну, и слышал я его голос.
- Сердце мое смутилось, руки мои дрожали, R 26 трепет
- охватил все тело удалился я прыжками,  $R$  27 нашел
- укрытие и затаился в кустах, очищая R 28
- дорогу идущему. Направился я на Юг,  $R$  29
- уже и не помышляя о царском дворце, ибо  $R<sup>10</sup>$ думал я:
- будет резня во дворце и не уйти мне живым  $R<sub>31</sub>$ , после нее.
- Пересек я озеро Маати вблизи R 32
- Сикоморы. Остановился я на острове Снеф-R 33 ру и провел день
- у края полей. Двинулся я дальше на рас-R 34 свете. Встретил
- я человека на дороге. Приветствовал он R 35 меня с почтением,
- а я боялся его. Настало время ужина. R 36
- R 37 Приблизился я к селению Негау.
- Переправился я через Нил на плоту без R 38 руля,
- R 39 под западным ветром. Я прошел к востоку OТ
- каменоломни Владычицы Красной горы.  $R$  40
- И направил я стопы свои R 41
- R 42 к Северу. Дошел я до Вала Правителя.
- возведенного, чтобы отразить кочевников и R 43 растоптать кочующих по пескам.
- Скорчился я в кустах, опасаясь, что увидит R 44 меня со стены воин.
- R 45 стоявший на страже в тот день. Отправился я ночью дальше.
- Когда озарилась земля, достиг я Петена. R 46 Остановился я на острове,
- на Великом Черном озере. Жажда напала R 47 на меня, овладела мною жажда, задыхался я, горло мое пылало, и
- я подумал: «Это вкус смерти». Но ободрил **R** 48 я свое сердце и овладел своим телом, услы-**YAR**
- мычание стад. Увидел я кочевников. R 49
- Узнал меня их вожак. он бывал в Египте.  $R = 50$
- Дал он мне волы и вскипятил мне молока. R 51 Я отправился с ним
- к его племени. Прекрасно обошлись они R 52 со мною! Страна передавала меня стране!
- Ушел я из Библа, и достиг я Кедема. R 53
- Провел я там полтора года. Принял меня R 54
- к себе Амуненши он правитель Верхней R 55 Речену. Сказал он мне: «Хорошо тебе будет со мной.
- R 56 услышишь речь египетскую». Сказал он так

потому, что знал мои лостоинства

- R 57 и слышал о мудрости моей. -
- R 58 рассказали ему люди Египта. бывшие при нем. Сказал он мне: «Из-за чего ты злесь?
- R 59 Случилось ли что в нарском дворне?» Сказал я ему:
- «Царь Верхнего и Нижнего Египта Схете-R 36 пибра вознесся к окоему своему.
- **B** 37 Что будет дальше, неизвестно». И солгал я:
- «Вернулся я из похода в страну Темеху. B 38 и доложили мне о случившемся. И тогла сердце мое смутилось.
- и хотело выпрыгнуть вон, и увлекло R 10
- меня на путь бегства, хотя и не осуждали **B** 40 меня.
- и не плевали в лицо мне. ибо не внимал **B** 41 я клевете, - и не звучало имя мое в устах
- **B** 42 глашатая. Не знаю, что привело меня в чужеземную страну,-
- это подобно предначертанию бога, подобно B 43 тому, как если б увидел себя житель Дельты в Элефантине, человек Болот - в Нубии». Тогда сказал он мне: «Что же будет впредь с Египтом без него, без
- бога прекрасного, страх перед ним про-**B** 44 никал
- в чужие земли, точно страх пред Сехмет в **B** 45 годину чумы?» И сказал я ему
- в ответ: «Нет сомнения, сын его вступил **B** 46 во дворец, принял
- наследие отца своего. Он тоже бог, не **B** 47 знающий себе
- равного, и не было подобного ему прежде! **B** 48 Владеет он мудростью, замыслы его
- прекрасны и повеления отменны, по при-R 49

казу его

- входят и выходят. Это он смирял чужие **B** 50 земли, меж тем как отец его пребывал во лворне.
- **B** 51 Он докладывал отцу, когда сбывалось предначертанное отцом. Это муж
- с могучею дланью, храбрец, нет ему подоб-**B** 52 ного, когла.
- **B** 53 у всех на виду, обрушивается он на чужеземцев, когда приближается к врагам.
- **B** 54 Он сокрушает рог и ослабляет руку врагов своих, так что не в силах враги его
- построить свои ряды. Это каратель, дробя-**B** 55 щий лбы, никому не устоять
- **B** 56 против него. Он широко шагает и истребляет бегущих от него, - и
- нет числа обращающим к нему тыл. Он **B** 57 стоек сердцем в миг схватки,
- он всегда обращает к врагу свой лик, ни-**B** 58 когда не обратит к нему спину свою. Отвага в сердце его.
- **B** 59 когда зрит он пред собою множество врагов, - не допускает он робость в сердце свое.
- Неустрашим он, когда видит восточных **B** 60 кочевников, веселится он, когда
- набрасывается на азиатов, хватает щит **B** 61 свой и топчет их. Не
- **B** 62 разит он дважды, убивая врагов. Нет никого, кто бы мог уклониться от стрелы его. Нет никого.
- кто бы натянул лук его. Бегут чужеземны **B** 63 пред десницею его, словно
- **B** 64 пред мощью Великой богини. Бьется он без устали.
- не щадя никого и истребляя всех без остат-**B** 65 ка. Всеобщий любимец, он полон очарования.
- **B** 66 он внушает любовь. Город любит его больше, чем себя, предан
- ему больше, чем своим богам. Проходят **B** 67 мимо мужчины и женщины и приветствуют  $ero<sub>c</sub>$
- **B** 68 восторгом, - он царь!
- **B** 69 Он обрел парскую власть еще в яйце, обратил к ней лик свой еще младенцем [... ... ... ... ... ... ...1
- Он единственный, он дан людям от бога. **B** 70 О. как ликует страна, которой он правит!
- **B** 71 Это он расширяет пределы ее. Он одолел страны Юга.
- **B** 72 он с презрением глядит на страны Севера. - он рожден. чтобы разбить азиатов и
- растоптать бродящих по пескам. Пошли к **B** 73 нему гонцов, дабы
- узнал он имя твое! Не высказывай злого **B** 74 против его величества! Ибо неиссякаемы
- благодеяния его чужеземной стране, кото-**B** 75 рая ему предана!» Тогда сказал он мне:
- сомнения, счастлив Египет, ибо **B** 76 «Нет ведает доблесть его.
- Но ты здесь. Ты будешь со мной. Благо **B** 77 сотворю я тебе».
- Поставил он меня во главе детей **B** 78
- своих и выдал замуж за меня старшую R 79 дочь. Дал он мне выбрать землю в стране своей —
- лучшую, в том краю, что лежала на границе **B** 80
- с другой страной; это красная земля, имя **B** 81 ей - Иаа. Там росли фиги
- и виноград, и вина было больше, чем воды, R 82 и мел в изобилии, и
- много оливкового масла; на деревьях все-**B** 83 возможные плоды:
- **B** 84 ячмень и пшеница, и бесчисленные стада.
- Велики были выгоды мои от любви **B** 85
- его ко мне. Он назначил меня правителем **B** 86
- лучшего племени в стране своей. Поставля-**B** 87 ли мне хлеба и питье минт
- ежедневно, и вареное мясо, и птицу **B** 88
- **B** 89 жареную, и это - не считая дичи пустыни.
- **B** 90 которую ловили для меня и клали предо мною, и не считая того, что приносили
- мои собаки. Много доброго делали для меня. **R** 91 И было молоко во
- всем вареном. И прошло много лет, и сыны **B** 92 мои
- стали мужами: каждый правил **B** 93
- племенем своим. Гонец, поспешавший на **B** 94 Север или на Юг, ко двору царя,
- останавливался у меня, я всех приглашал **B** 95 к себе.
- Я поил жаждущего и направлял на путь **B** 96 заблудшего.
- Я спасал ограбленного. Азиатам, **B** 97
- принуждаемым к борьбе против чужезем-**B** 98 ных владык.
- в 99 я советовал, куда двинуть войска.
- в 100 Много лет провел я у правителя Речену во **LUSRP**
- в 101 войск его. Каждый народ, против которого я выступал, я покорял, и
- в 102 уходил он с пастбищ своих и от колодцев CROWX.
- в 103 Захватывал я в добычу стада его, уводил  $7 - 1073$

 $Q<sub>7</sub>$ 

- **B** 104 людей его, отбирал принасы его, истреблял мужей его
- своею дланью, луком своим, своими похода-**B** 105 ми.
- своими мудрыми предначертаниями. По-B 106 корил я сердце Амуненши.
- **B** 107 Любил он меня, ибо знал, что я могуч. Поставил он меня
- во главе детей своих. Видел он мощь **B** 108
- рук моих. Пришел силач Речену. Вызвал R 109 он меня
- **B** 110 в шатре моем на поединок. Это был смельчак, и не было равного ему. Покорил он страну Речену
- от края до края. Сказал он. что хочет бить-**B** 111 ся со мной. Лумал он
- убить меня. Задумал взять в добычу стада R 112 мои. $-$
- **B** 113 так научало его племя его. Правитель Амуненши совешался
- со мною, и сказал я так: «Я не знаю его, R 114 я не
- ходил в стан его. Разве я открывал **B** 115
- В 116 двери его? Разве сносил его ограды?
- **B** 117 Это завистливое сердце.-
- **B** 118 видит он, как я исполняю твои повеления. Истинно, подобен я быку, забредшему в
- **B** 119 чужое стадо: нападает на него бык стада,
- **B** 120 схватывается с ним длиннорогий бык. Нет человека толпы, который
- был бы любим, сделавшись начальником. **B** 121 И нет кочевника, который
- любил бы выходца из Дельты. [... ...] при-**B** 122 крепить папирус к горе.
- Но разве согласится пришелец показать **B** 123

спину драчливому

- **B** 124 быку из страха, как бы драчливый с ним не сравнялся?
- Если сердце его жаждет боя, пусть выска-**B** 125 жет, что у него на сердце.
- R 126 Разве бог не знает, что сам он предопределил? Он знает!»
- С наступлением ночи натянул я тетиву **B** 127 лука моего.
- **B** 128 уложил стрелы мои в колчан, дал легкий ход мечу моему
- **B** 129 в ножнах, начистил оружие мое. Когда
- **B** 130 озарилась земля, народ Речену пришел. собрались племена его и
- **B** 131 соседние народы. - силач изготовился биться.
- **B** 132 И вот двинулся он на меня. Мужчины и женшины зашептали -
- **B** 133 каждое сердце болело за меня. Думали
- **B** 134 люди: «Кто может сразиться с ним?» Шит его, топор его и все дротики его
- **B** 135 выпали из рук его. - я принудил его выпустить из рук все оружие.
- R 136 И колчан его заставил я опорожнить - все стрелы
- **B** 137 до последней, одна за другой, пролетели мимо. И тогда бросился он на меня.
- B 138 И я застрелил его, - стрела моя застряла в шее его.
- **B** 139 Закричал он и пал ниц.
- **B** 140 Я прикончил его топором и издал клич победы
- на спине его. Все азиаты зарычали от ра-**B** 141 пости.
- **B** 142 а я вознес хвалу богу Монту. Челядь его

 $7*$ 

оплакивала его. Правитель

- Амуненши заключил меня в свои объятия. **B** 143 Я завлалел
- добром убитого и взял в добычу стала его. **B** 144 Что замыслил он
- против меня, то исполнил я против него. **B** 145 Захватил я все, что было в шатре его.
- и наложил руку на все, чем владел он. Так R 146 возвысился я, умножил
- лобро свое, разбогател стадами. **B** 147
- Так одарил бог милостью своею того, на **B** 148 кого прежде гневался, кого изгнал
- в чужеземную страну, и сегодня сердце **B** 149 его омыто от греха.
- Прежде был я беглец, теперь же знают **B** 150 обо мне в царском дворце.
- Полз я ползком от голода, а теперь я оде-**B** 151 ляю хлебом сосела.
- Бежал человек из страны своей нагим, **B** 152
- теперь же щеголяю я в платьях из тонкого **B** 153 льна.
- Бежал человек без спутников и провожа-**B** 154 тых.
- теперь же богат я людьми, прекрасен мой **B** 155 дом. общирно поместье мое,
- и помнят обо мне во дворце. О бог, пред-**B** 156 начертавший мое бегство, кто бы ни был ты,
- будь милосерд, приведи меня в царский **B** 157 дворец! Быть может,
- ты дашь мне узреть края, где сердце мое **B** 158 бывает всякий день.
- Что желаннее погребения в той стране, где B 159 я родился?
- Приди мне на помощь! Прошедшее **B** 160 прекрасно:
- даровал мне бог милость свою. Ныне вновь **B** 161 да будет милость его, да украсит он кончину того, кого прежде унизил.
- Сердце его болело за изгнанника на чужби-**B** 162 не. И сегодня
- он полон милости и внимает мольбе изда-R 163 лека.
- и длань его, обрекшая меня на кочевья, **B** 164 ныне простирается туда, откуда исторгла меня.
- Да будет милостив ко мне царь Египта, **B** 165 да буду я жив милостью его!
- Приветствую Госпожу Страны, которая во **B** 166 дворце его! Да получу я
- вести от детей его и да омолодится **B** 167
- тело мое, ибо вот, подступила старость: R 168
- слабость одолела меня, и глаза отяжелели, R 169 и руки обессилели, и
- ноги уже не повинуются усталому сердцу. **B** 170 Я приближаюсь
- к уходу, и уведут меня в город Вечности. **B** 171 Да последую
- я за Владычицей, и да возвестит она мне **B** 172 добрую для детей весть, и да проведет она
- вечность надо мною. И было доложено обо **B** 173 мне его величеству царю Верхнего и Нижнего Египта Хеперкаре.
- И послад его величество R 174
- мне царские дары, словно правителю чуже-**B** 175 земной страны, желая обрадовать слугу CROSTO.
- Царские дети во дворце дали **B** 176
- мне знать о себе. **B** 177
- Список царского указа слуге о возвращении **B** 178

ero B Eruner:

(Указ начинается с официальной иапской  $r_{\mu\tau\mu\mu\alpha\tau\mu\nu\mu}$ 

- «Хор, живущий своими рождениями, обе **B** 179 Владычицы, живущие своими рождениями. царь Верхнего и Нижнего Египта Хеперкара. сын Ра.
- Сенусерт, одаренный **B** 180 жизнью **HAROKU** Царский указ спутнику царя, Синухе.
- Доставлен тебе этот парский указ, лабы **B** 181 велал ты слово мое.
- Вот обощел ты чужие страны от Кедема до R 182 Речену, и страна передавала тебя стране
- по влечению сердца твоего. Но что сделал **B** 183 ты дурного, дабы ждать возмездия? Ты злословил - некому отвергать речи не твои.
- **B** 184 Ты не изрекал хулы на Совет вельмож некому опровергать слова твои.
- Твоим сердцем овладело желание бежать, **B** 185 но не было ничего против тебя в серпце моем. Небо твое - царица Нефру, что во дворце.
- **B** 186 пребывает во пвете и поныне. Покрыта глава ее царским убором, дети ее
- **B** 187 в царских покоях. Ты будешь копить добро, которое они тебе будут давать, и будешь жить от щедрости их. Итак,
- отправляйся в Египет! Уаришь ты царский **B** 188 дворец, в котором вырос, облобызаешь землю
- **B** 189 у Великих Врат и соединишься с царскими друзьями. Ведь ты уже начал
- **B** 190 стареть и уже расстался с мужеством. Подумай о дне
- погребенья, о сопричислении к достоинству R 191 умершего. Получишь ты «ночь». и масла.
- и погребальные пелены из рук Таит. Со-**B** 192 ставят для тебя погребальную свиту.
- изготовят золотой гроб для мумии и воз-R 193 главие гроба из лазурита, и небо напишут над тобою, и опустят тебя
- в деревянный ларец, и быки потянут тебя. **B** 194 и певцы будут шагать пред тобою. Будут
- плясать карлики у входа в гробницу твою. **B** 195 Прочтут тебе список заупокойных жертв.  $V$  ROT  $-$
- заклания многие у входа к жертвенникам **B** 196 твоим. Колонны гробницы твоей высечены будут из белого камня, и усыпальница твоя - средь
- усыпальниц царских детей. Не встретишь R 197 ты кончину в чужеземной стране, и не азиаты проводят тебя в могилу.
- и не будешь завернут в баранью шкуру, и **B** 198 не насыплют холма над тобою. Поздно тебе
- бродяжничать по земле. Подумай о недугах. **B** 199 царский указ. Вернись!» Застиг меня когда я стоял
- среди племени моего. И прочитали мне **B** 200 указ, и простерся я ниц, и коснулся
- землею власы свои. земли. и посыпал **B** 201 Обошел я свой стан. ликуя, и говорил я:
- «Как сделано сие для слуги, чье сердце **B** 202 направило его в чужеземные страны?
- прекрасна снисходительность **B** 203 Поистине сердца, спасающая меня от смерти! И да соизволишь ты повелеть, дабы
- завершил я телесную жизнь свою в царском **B** 204 дворце». Список извещения, что указ

получен:

- «Слуга дворца, Синухе, говорит: «Мир тебе! **B** 205 Прекрасно, что ведомо
- богу благому. Владыке Обеих Земель, лю-**B** 206 бимцу Ра. избраннику бога Монту, Владыке Фив Амону, неумышленное бегство слуги ero.
- Владыка Обеих Земель. Себек. Ра. Хор. **B** 207 Хатхор. Атум и его Эннеала.
- B 208 Сопд, Нефербау, Семсеру, Хор восточный. Владычица Буто, — да оберегает она
- **B** 209 главу твою! - Боги на Водах. Мин среди пустынь, Уререт, Владычица
- R 210 Пунта, Нут, Хорур и все боги Страны Возлюбленной ù.
- **B** 211 и островов в море - да ниспошлют они жизнь и власть ноздрям твоим, да одарят тебя дарами по щедрости своей, да оделят
- тебя вечностью без предела и конца! Да **B** 212 охватит страх пред тобой
- равнины и горы, и да покоришь ты все, что **B** 213 обегает солнечный диск. Это мольба слуги
- господину своему, спасающему его **B** 214  $0T$ Аменти.
- в 215 Владыка познания человеческого, ты знал про раба своего Синухе, что страшится раб высказать это, и тяжко ему, и трудно
- повторить это. Бог великий, подобие Ра, **B** 216 ты сам образумил слугу своего.
- **B** 217 Слуга - в руках пекущегося о нем: поистине, есть мне место в предначертаниях твоих. Твое величество -
- Хор-победитель, в дланях твоих больше **B** 218 мощи, чем во всех горах и равнинах.
- **B** 219 Ла повелит твое величество лоставить Меки

из Келема. Хентиуше

- из Хенткешу. Менуса из Финикии.  $R$  220
- Это все правители, славные именами своими, **B** 221
- неизменные в любви к тебе, не говоря уже о **B** 222 правителе Речену; его страна принадлежит тебе.
- подобно псам твоим. Непредумышленно было **B** 223 бегство слуги твоего, не задумывал я бегства в серлие своем.
- не знаю, что удалило меня от моего места. **B** 224 Это
- подобно сновидению: как если бы видел себя **B** 225 житель Дельты в
- Элефантине, человек Болот в Нубии. Вель **B** 226
- не боялся я, и не было погони за мною. Ведь **B** 227 не внимал я клевете, и не звучало имя мое
- в устах глашатая. И все же дрожало тело **B** 228 мое, и ноги
- **B** 229 пустились бежать - сердце мое увлекло меня в бегство. Бог предначертал это, он
- увел меня из страны моей. Ведь нет во мне B 230 высокомерия, и опаслив тот, кто знает
- страну свою, и разлил Ра страх пред тобой R 231 по равнинам и ужас пред тобой
- **B** 232 надо всеми горами. Будь я в твоем дворце ты, и только ты, властен закрыть мне
- **B** 233 свет неба. Солнечный диск - восходит он по желанию твоему. Вода речная - пьют ее
- по воле твоей. Ветер вышний вдыхают его, **B** 234 когда ты прикажешь.
- Слуга твой передаст должность верховного **B** 235 сановника, которой достиг в месте этом, кому повелишь.
- **B** 236 Да поступит твое величество так, как ему заблагорассудится, ибо мы живем воздухом,

который даруешь нам ты.

- Да любят Ра, Хор, Хатхор ноздри твои **B** 237 благородные, приснолюбимые богом Монту. Владыкою Фив! И да будут ноздри твои **ReVHIJ'S**
- И вот пришли к слуге и дали ему провести **B** 238 еще день в стране Иаа.
- И передал я добро мое детям моим. Первенец R 239 мой стал во главе племени.
- и все племя мое и все имущество мое перешло B 240 в руку его - все мои люди и скот,
- припасы. все плодоносные деревья. **BCe B** 241 Отправился затем слуга на юг.
- Остановился я у Путей Хора. Начальник R 242 рубежной стражи послал в царский дворец
- гонца с вестью о моем возвращении. Повелел **B** 243 его величество, дабы
- в путь искусный отправился начальник R 244 царских земледельцев и доставил мне на сулах
- царские дары для азиатов, сопровождавших **B** 245 меня до Путей Хора.
- Каждого из прибывших назвал я по имени **B** 246 его, и каждый слуга был при деле своем. Отплыл я поп
- парусами. Месили рядом тесто и делали R 247 сусло, пока не достиг я города Иту.
- Озарилась земля очень рано, и вот пришли **B** 248 позвали меня. Десять человек пришли и за мною,
- чтобы отвести меня во дворец. Я коснулся **B** 249 челом земли между сфинксами.
- Царские дети ждали с приветствиями y B 250 ворот.
- Повели меня царские друзья колонным **B** 251

лвором в покои.

- **B** 252 Застал я его величество восселающим на великом золотом троне поп навесом. Распростерся я перед ним
- и обеспамятел. Бог **B** 253
- обратился ко мне милостиво, я же был **B** 254 подобен охваченному мраком.
- Душа моя исчезла, тело ослабло, и не было **B** 255 больше сердца в груди, и не различал я
- жизни от смерти. Изрек тогда его величество **B** 256 одному из друзей: «Подними
- его, пусть говорит со мною». И еще изрек его **B** 257 величество: «Вот ты прибыл. На чужбине. после твоего бегства, покорил ты чужеземные страны.
- Но настала старость, достиг ты ее порога. **B** 258 Немалое дело - погребение
- тела твоего. Не азиаты проводят тебя в B 259 могилу. Так не поступай, не поступай, как раньше, - ведь безмолвствуешь ты теперь, когла
- названо имя твое». Я боялся возмезлия и **B** 260 отвечал ответом
- испуганного: «Что вещает мне мой владыка?  $B$  261 Как мне ответить на это? Лучше промолчать.
- Вель это длань божия: ужас, который ныне  $B$  262 во мне, подобен тому, что обратил меня в бегство, предначертанное богом.
- Вот я пред тобою жизнь моя принадлежит **B** 263 Да поступит твое тебе. величество  $\overline{u}$ изволению своему».
- **B** 264 Повелел его величество привести царских детей. Изрек его величество царской супруге: «Смотри.
- пришел Синухе, он **B** 265 **BOT** как азиат, OH

Излала превратился  $\mathbf{R}$ кочевника».  $0<sub>H</sub>$ a громкий крик, а

- B 266 царские дети в один голос сказали
- его величеству: «Воистину, это не он, **B** 267 царь, владыка наш». Изрек его величество: «Это
- воистину он». И вот принесли они ожерелья **B** 268 свои - мениты, и систры свои, и трещотки свои с собой
- и поднесли его величеству, говоря: «Руки R 769 твои, о царь, да простираются
- к прекрасному, к убранству Владычицы **B** 270 Неба. о непреложный владыка! Богиня золота да ниспошлет
- вечную жизнь твоим ноздрям! И да соединит-**B** 271 ся с тобою Владычица Звезд! Да спустится венец Юга вниз по течению, и да поднимется вверх по течению венец Севера.
- и да соединятся по слову твоего величества. **B** 272 и да возложат урей на чело твое! Ограждал
- ты простолюдина от несчастья. Да будет **B** 273 милостив к тебе Ра, Владыка Обеих Земель.
- Слава тебе и Владычице Мира! Ослабь свой **B** 274 лук, отложи стрелу свою.
- Верни дыхание задыхающемуся, а нас одари **B** 275 даром прекрасным -
- даруй нам этого вождя кочевников, сына **B** 276 богини Мехит, азиата, рожденного в Стране Возлюбленной.
- совершившего побег из страха пред тобою, **B** 277 бежавшего от
- ужаса пред тобою. Но у созерцавшего лик **B** 278 твой нет более страха, и
- не ужасается глаз, видавший тебя». Изрек **B** 279 его величество: «Пусть не страшится
- и не ужасается. Он будет царским другом. **B** 280
- **B** 281 олним из числа придворных.
- Ступайте в утренние покои, отведите **B** 282
- **B** 283 ему место». Я вышел из покоя,
- и парские дети подали мне руки свои, и **B** 284 направились мы к Великим Вратам.
- **B** 285 Отвели мне место в доме царского сына.
- Прекрасно там прохладительная палата, **B** 286
- и лики богов, и образ небосвода. И повсюду **B** 287 беспенные
- сокровища, а там одеяния из царского **B** 288 полотна и
- самолучшее царское умащение для вельмож, R 289 которых любит царь, и
- при каждом деле свой служитель. Стерли **B** 290 следы годов с тела моего,
- побрили меня, причесали волосы, пустыне **B** 291 оставил я мерзость,
- ветошь скитающимся в песках. B 292
- Одет я в тонкое полотно, умащен наилучшим R 293 умащением и покоюсь
- на ложе. Оставил я пески живущим в них **B** 294
- и деревянное масло умащающимся им. **B** 295 Дали мне дом
- владельца сада, он был царским другом. **B** 296 Множество мастеров
- строили дом, и каждое дерево посажено **B** 297 заново. Кушанья приносили мне
- $\mathbf{B}$ день. **B** 298 и четыре раза из дворца три
- не считая того, что давали царские дети, R 299 и не было ни в чем промедления.
- Построили мне пирамиду из камня среди **B** 300
- пирамид. Начальник над строителями раз-R 301 мерил
- **B** 302 постройки. Начальник над для место

художниками писал изображения.

- Начальник нал ваятелями B 303
- работал резцом. Начальник над зодчими **B** 304 города Вечности следил за возведением пирамилы. Все, что кладут обычно
- гробницу, было наготове. B 305  $\mathbf{R}$ Назначили жренов для посмертных священнослужений.
- Отвели посмертный надел с полями **B** 306  $\mathbf{B}$ полжном месте.
- полобает нарскому другу первой как **B** 307 близости. Изваяние мое украшено
- золотом, набедренник из тонкого **B** 308 золота. Его величество повелели сделать так.
- Нет человека толпы, которому сотворили B 309 полобные благодеяния! И был я
- в милости у царя по день смерти». **B** 310
- в 311 (Колофон.) Доведено до конца, как было найлено написанным.

## ПЕРВЫЙ ПОХОД ТУТМОСА III

- 6 Год 22-й, месяц 4-й зимы, день 25 й. Миновал его величество крепость Чару, совершая свой
	- первый победоносный поход, дабы подавить  $\overline{7}$
	- поблестью, мощью, истиной своей престу- $\mathbf{R}$ пающих границы Египта.
- В это время [... ... ... ...]  $9 - 10$ случилось, что [... ... ... ...]
	- $11$
	- в городе Шарухен и начиная от Иераджа  $12<sup>12</sup>$
	- до болот страны, подняли мятеж против  $13<sup>°</sup>$ его величества.

Год 23-й, месяц 1-й лета, день 4-й, Празднование годовщины венчания ero величества на царство

у города Газы, захваченного владыкой.  $14$ 

Год 23-й, месяц 1-й лета, день 5-й.

- Выступили из города Газы в доблести, 15 мощи и истине.
- пабы уничтожить того жалкого врага, и 16 расширить
- пределы Египта, как повелел царю отец 17 его Амон-Ра, победоносный.
- Год 23-й, месяц 1-й лета, день 13-й, у города 18 Иехем. Его величество
- повелел созвать совет победоносного войска 19 своего, и изрек он: «Жалкий тот враг
- из Кадеша пребывает ныне в Мегиддо.  $20$
- Собрал он вождей всех стран,  $21$
- некогда Египту, до самой преланных  $22$  $Haxap$ ины — [...]
- Хару, Коду, с конями их, воинами их,  $23$ люльми их
- и объявил им: «Восстал я, дабы сразиться с  $24$
- его величеством здесь, у Мегиддо». Скажите  $25$ же мне. что на сердце у вас?»
- И ответствовали его величеству  $26$ военачальники его: «Что с нами будет, если вступим мы по
- этой пороге в ущелье, которое суживается?» 27 И пришли l,
- в это время положить. 28
- что враги стоят там у выхода из теснины, 29 преграждая дорогу, и число их все И сказали умножается. военачальники: «Разве не придется там следовать лошади за лошалью и воину
- за воином, подобным же образом? И не 30 вступят ли наши
- передовые отряды в бой, пока замыкающие 31 наши отряды будут еще стоять здесь, вдали
- от сражения? Смотри, тут две дороги: 32
- трудная, о которой олна мы говорили, 33 приятная сердцу нашего господина, - выхолит
- у Таанака, другая, видишь ли, к северу 34
- от Джефти, и, следуя по ней, мы выйдем 35 севернее Мегиддо.
- Пусть победоносный наш господин ведет 36 нас по
- пути приятному сердцу его, но не по тому  $37$ трудному пути».
- $-38$
- 39 Так сказали они, и ответствовал его величество. - да будет он жив. невредим. здрав. - «Клянусь любовью
- $40^{\circ}$  $\mathbf{p}_a$ милостью ко мне отца Амона.  $\mathbf{u}$ исполнились ноздри мои жизни и бодрости!
- 41 Последует мое величество по дороге на
- Аруну. Пусть, кто хочет из вас, идет по  $42<sup>-1</sup>$ дороге, о
- которой вы говорили, а кто хочет, пусть 43 слепует за
- моим величеством. Да не 44
- 45 помыслит кто-либо из врагов тех, ненавидимых Ра:
- «Не пошел его величество той дорогой, 46 ибо он опасается нас».
- И сказали военачальники его величеству: 47 «Как отец твой Амон, владыка Тронов Обеих Земель, возглавляет Карнак.
- так и ты возглавляешь нас, и последуем 48 мы за твоим величеством повсюду, куда бы ты ни пошел.
- ибо всегда пребывает слуга позади своего 49 влалыки».

Повелел его величество всему

- 50
- ... ... ] по этой дороге, которая идет по ущелью 51  $\mathsf{L}$ .
- «...] клянусь, не дозволю я воинам моего 52 победоносного войска выступить отсюда
- раньше меня [...]». 53
- Выступил его величество во главе войска 54 своего, указывая
- каждому путь, и шагала лошадь за лошадью, 55 а его величество
- пребывал во главе всего войска своего. 56

 $8 - 1073$ 

Год 23-й, месяц 1-й лета, день 19-й. Лагерь его величества. - да будет он жив. невредим и здрав! -

- у города Аруны. 57.
- «Проследовал мое величество на север, 58 хранимый отцом своим Амоном-Ра, Владыкой Тронов Обеих Земель, который указывал путь.
- идя предо мною, а Хорахти укрепил сердца 59 войск моих победоносных.
- а Амон-Ра, отец и Владыка Тронов Обеих 60 Земель, умножил мощь длани моей».
- Выступил его величество во главе войска 61

 $\ldots$   $\ldots$   $\ldots$ 62

- Южное крыло войска пребывало еще в 63 Таанаке [...].
- северное же на южной стороне [...] 64
- Тогда воззвал его величество к войскам 65 своим на пути этом [... ...]

они нами. И вот тот жалкий враг [... ... ... 66

- and an exception and an exception are an except and an except  $67 - 69$ 
	- ... ...] воздайте хвалу могуществу его 70 величества [... ...], ибо мощнее длань его, чем у всех богов.
		- 71
		- Достигло войско его величества 72
		- Аруны. И вот замыкающие отряды победонос-73 ного войска его величества пребывали еще в Аруне, а передовые уже вступили в
		- и заполнили они все ущелье. Тогда сказали 74 военачальники его величеству, - да будет он жив, невредим и здрав! -
		- «Вот его величество выступил со своим 75 победоносным войском, и заполнило оно

ушелье. Пусть же

- послушает нас владыка наш на сей раз: 76 давайте подождем,
- 77 пока подойдут к нам замыкающие отрялы войска нашего.
- 78 Пусть выступят замыкающие отряды войска вперед, и тогда станет биться войско наше с
- 79 теми азиатами, не опасаясь за сульбу замыкающих отрядов
- наших». Остановился его величество 80  $\mathbf{v}$ выхода из ущелья [...].
- охраняя замыкающие отряды войска своего 81 победоносного. И вот достигли они того места и
- вступили подошедшие на дорогу. И поверну-82 лась
- тень. И вот достиг его величество берега  $\mathbf{R}$ Кины к югу от Мегиддо. И настал седьмой час после поворота солнца. Тогда разбил лагерь свой его величество и воззвал ко всему войску: «Готовьтесь, готовьте оружие ваше, ибо будет утром сражение». Расположился затем его величество, - да будет он жив. 84 невредим и здрав! - на отдых. Приготовили военачальникам пищу, роздали продовольствие воинам. И обходила лагерь стража, возглашая: «Мужайтесь, мужайтесь, бодрствуйте, бодрствуйте! Охраняйте жизнь и шатер его величества, да будет он жив. здрав! Пришли сказать невредим и  $-$ ero величеству: «Готово войско на берегу к наступлению и воины Юга и Севера тоже».

Год 23-й, месяц 1-й лета,  $21 - \ddot{n}$ . день праздник новолуния. Явился царь пред

115

 $8*$ 

войском своим на рассвете и повелел ему наступать [... ... ... ...]

- Двинулся его величество на колеснице из  $85$ металла драгоценного, облаченный в боевые лоспехи, подобный Хору, могучему дланью, свершений. полобный Монту влалыке умножил Амон силу фиванскому. И десницы его. Правое крыло войска его величества было у южной горы [... ...] Кины, северное же крыло к северо-западу от Мегиддо. а его величество меж них, и Амон - защита тела его в битве [... ...]
- Тогда обрушился его величество на врагов 86 во главе войск своих, и когда узрели они его величество, несущегося на них, бросились они в страхе бежать к Мегиддо, оставив коней своих и колесницы из золота и серебра. И люди на стенах городских втаскивали их за одежды в город сей, так как заперли городские ворота причине  $\Pi$ <sup>O</sup> жители войны:
- и спускали они беглецам полотнища, дабы 87 помочь им забраться на стены и укрыться в городе. И если бы не забылось войско его величества и не предалось грабежу вражеского имущества, захватило бы оно Мегиддо в тот же час, когда втаскивали поспешно на стену жалкого врага из Кадеша и с ним вместе жалкого врага из Мегиддо, лабы укрыть их в городе, ибо страх пред его
- TeX жалких 88 величеством сковал члены врагов, и утратили силу руки их, когда обрушился на них Венец его. И захвачены были тогда кони их, и колесницы их из золота и серебра стали добычей, опрокинуты были

мужи, и лежали они распростертые, словно рыбы на [... ...] Победоносное войско его величества пересчитывало добычу свою: захватило оно и шатер того жалкого

- врага, отделанный серебром [... ... ... ...] 89 И все войско его величества ликовало. возлавая хвалу Амону за победу, дарованную им сыну своему в этот день, и славословило оно его величество, превознося победу его. И вот принесли воины дары и добычу, которую захватили: руки убитых врагов. множество пленников, коней, колесницы из золота и серебра [... ... ... ... ... ... ...
- ... ... ... ... ...] обратился его величество к  $90$ войску своему, говоря: «Если б вы, мои отменные и побелоносные войска, захватили Мегиддо [... ...] Ра в этот день, ибо все правители мятежные укрылись в стенах его и взятие города этого можно было бы уподобить захвату тысячи городов. [... ... ... ... ... ... ... ... ... ... ... ... ... ... ... ... ... ... ... ... ] Возьмите смело Мегиддо [... ... ... ... ... ... ... ... ... ... ... ... 1
- Повелел его величество увековечить победы 91 свои, одержанные с 23-го года царствования его до 42-го года, когда указ этот был начертан на стенах храма сего.

## гимн поведы

- Возглашает Амон-Ра, владыка тронов Обеих  $\mathbf{I}$ Земель: «Ты пришел ко мне, ликуя при виде великолепия моего, сын мой, оплот мой. Менхеперра, - да живешь ты вечно! Я сияю любовью к тебе.  $\mathbf{H}$ радостью полнится сердце мое,
- когда вступаешь ты в славе своей в храм мой.  $\overline{2}$ Руки мои обнимают тебя, охраняя! Как сладостна мне забота твоя о теле моем. Я поселю
- тебя в обители своей и сотворю чудо для  $\overline{\mathbf{3}}$ тебя. Силой наделил я тебя и победу тебе даровал над всеми странами горными, я исполнил страха пред мощью твоею все равнинные страны. и ужас пред тобою разлился по
- небесных столпов. Я умножаю благоговение  $\mathbf{A}$ перед тобой всякой твари, я разношу рык твой по странам Девяти Луков. Правители всех стран чужеземных зажаты в деснице твоей.
- Я сам налагаю узы на них и отдаю их во  $\mathbf{S}$ власть тебе. Я захватываю в плен трогодитов десятками тысяч и тысячами, северян сотнями тысяч.
- Я повергаю врагов твоих под стопы твои. 6 и попираешь ты непокорных, ибо всю землю отдал я тебе вдоль и поперек. Запад и

Восток подвластны тебе.

- Ты попираешь все чужеземные страны, и  $\overline{1}$ радостью ширится сердце твое. Нет тебе равного во время твое, ибо я - твой вожатый. и настигаешь ты всякого. Ты пересек воду Великой Излучины
- у Нахарины в победе и мощи, которые я тебе  $\mathbf{R}$ даровал, и враги, заслышав твой клич боевой, норы. Я лишил их ноздри прячутся в лыхания жизни.
- Великий страх пред тобою вселил я в сердца  $\bullet$ их. Урей мой на челе твоем опаляет их, и становятся легкой добычей твоею народы Небедж-Кду.
- Он сжигает пламенем своим живущих на  $10<sup>-10</sup>$ островах. Он снимает головы азиатам, и прожат они в страхе пред могуществом урея моего.
- Я распространяю победы твои на все страны,  $11<sup>7</sup>$ освященные уреем чела моего, народы их полланные. Никто под небесами не TROW тебя. Они посмеет восстать на приходят согбенные, неся на спинах своих лары
- твоему величеству, согласно велению моему.  $12<sup>2</sup>$ Я поверг в прах мятежников, нападавших на владения твои. Я сжег им сердца, тела их трепешут.
- поверг под стопы твои  $13$ Я пришел и правителей Джахи. Я распростер их под пятою твоею в странах их. Я дал им узреть твое величество в облике владыки света, и как подобие мое ты озаряешь их лица.
- Я пришел и поверг под стопы твои жителей  $14$ Нубии. Ты раздробляешь головы азиатов Речену. Я дал им узреть твое величество,

облаченного в боевые доспехи свои, когда, изготовившись к бою, мчишь ты на колеснице своей

- $15$ Я пришел и поверг под стопы твои страну Востока, ты попираешь находящихся на землях Страны Бога. Я дал им узреть твое **Величество**  $\mathbf{B}$ облике звезлы Сешел. разбрасывающей огнь пламени своего, когда она в полном блеске.
- Я пришел и поверг под стопы твои страну 16 Запада, а Кефтиу и Иси под властью твоею. Я дал им узреть твое величество в облике молодого быка, могучего сердцем, необоримого, с острыми рогами.
- $17$ Я пришел и поверг под стопы твои живущих на островах, а земля Митанни трепещет пред тобою в страхе. Я дал им узреть твое в облике крокодила, владыки величество ужаса среди вод.
- Я пришел и поверг под стопы твои живуших 18 на островах средь Великой Зелени. - они знают рык твой. Я дал им узреть твое величество в облике Защитника, воссиявшего на спине жертвы своей.
- 19 Я пришел и поверг под стопы твои народ Чехен, а народ Учентиу под мощью  $\mathbf{u}$ славой твоею. Я дал им узреть твое величество в облике льва, и истребляешь ты их в долинах их.
- 20 Я пришел и поверг под стопы твои пределы земель; вся суша, объятая океаном, зажата в деснице твоей. Я дал народам узреть твое величество в облике Владыки Крыльев. хватающего все, что видит взор его.
- $21$ Я пришел и поверг под стопы твои начала

земель. Ты налагаешь узы на обитателей песков, захватывая их в плен. Я пал им узреть твое величество в облике Шакала Юга. владыки быстроногого, стремительно пересекающего Обе Земли.

- Я пришел и поверг под стопы твои трогодитов  $22$ Нубии вплоть до страны Шат, что в деснице твоей. Я дал им узреть твое величество в облике братьев твоих, Хора и Сета, соединивших руки свои для победы твоей.
- Сестер твоих Исиду и Нефтиду поставил я  $23$ позади тебя как защиту. Ввысь поднял я лесницу свою, дабы зло уничтожить. Я защита твоя, зачатый от семени моего сын мой возлюбленный Хор, воссиявший в Фивах,
- Тутмос, да живешь ты вечно! испол- $24$ няющий все желания мои. Трудами своими ты воздвиг мне навеки обитель, обширнее прежней, великие врата [...]
- Празднует великолепие ее Амон-Ра. Памят-25 ники, тобой возведенные, по воле моей. грандиознее сооруженных доныне царями. Ты удоволил меня, и я возвел тебя на престол Хора на миллионы лет, и ты будешь вечно править живыми!»

## ПОЭМА ПЕНТАУРА

- 1 Повествование о победах царя Верхнего и Нижнего Египта, Усер-маат-Ра-сетеп-ен-Ра. сына Ра, возлюбленного Амоном, Рамсеса.да живет он вечно! -
- одержанных им в странах хеттов, в Нахарине,  $\mathcal{L}$ в стране Арцава,
- нал Пиласой. над дарданцами,  $\overline{\mathbf{3}}$
- в стране Маса, в стране Каркиш, над народом  $\overline{4}$ Лука.
- в Кархемише, в Кеде, в стране Кадеш,  $\mathbf{S}$
- в странах Угарит и Мушанеч. 6
- Нет мужа, равного его величеству владыке  $\overline{7}$ младому, отважному.
- Могуча длань его, бесстрашно сердце, силой g подобен он Монту в час величия его.
- Он прекрасен собою, как Атум, и ликуют Q. созерцающие великолепие его.
- 10 Прославлен он победами своими над всеми странами, и не ведают часа, когда вступит он в бой.
- 11 Как стена, ограждает он войско свое, он щит его в день сражения;
- 12 в стрельбе из лука не ведает он соперников. отважнее он сотни тысяч воинов.
- 13 Он идет во главе войск своих и обрушивается на полчища вражеские, веря сердцем  $\overline{B}$ победу свою,
- 14 смел и доблестен он пред лицом врага, а в

час битвы подобен пламени пожирающему.

- Стоек сердцем он, словно бык, и с презре-15 нием взирает на объединившиеся против него страны.
- 16 Тысяча мужей не может устоять перед ним. сотни тысяч лишаются силы при виде его:
- $17$ вселяет он страх грозным рыком своим в сердца народов всех стран:
- 18 почитаем и славим он. полобно Сутеху.
- 19 [... ...] в сердцах чужеземцев, точно лев свиреный в долине средь пасущихся стад;
- он стремится отважно вперед и возвращается 20 только с победой, и не похваляется он никогла.
- Отличны замыслы его, прекрасны намерения,  $21$ точны и ясны его указания:
- $22$  $0H$ великий защитник своих колесниц, охраняющий войско свое в день сражения.
- $23$ Все соратники его возвращаются в домы свои, он вызволяет пехоту свою из беды, и сердце его подобно медной горе.
- 24 Он царь Верхнего и Нижнего Египта. Усер-маат-Ра-сетеп-ен-Ра, сын солнца. Рамсес, возлюбленный Амоном, одаренный жизнью навеки.
- 25 И вот собрал его величество войско свое и свои колесницы и
- 26 отряды шарданов, которых захватил и доставил в победе своею рукой.
- 27 и снабдили их всяким оружием и наставили их, как вести бой.
- 28 И вот направился его величество на север, и войско его и колесничие его с ним.
- 29 Выступил он в поход в год 5-й, месяц 2-й лета, день 9-й.
- Миновал он крепость Чару, мощный, как  $30<sup>2</sup>$ Монту, в своем продвижении вперед.
- и все чужеземные страны трепетали пред  $31$ ним, и правители их приносили дары свои,
- все непокорные пришли, согбенные Ŕ  $32$  $a$ страхе пред могуществом его величества.
- Шло войско его по узким теснинам, как по  $33$ дорогам Египта.
- Когда миновали дни после этого, достиг  $34$
- его величество города Рамсес-Миамона. в 35 Полине Кедра.
- Направился затем его величество на север и 36 достиг горной местности близ Кадеша.
- Тогда его величество выступил вперед, как 37 отец Монту, владыка Фив.
- и переправился через излучину Оронта 38
- с Первым войском своим, «Амон 39 вместе победу Усер-маат-Ра-сетеп-ен-Ра». ларует
- Достиг его величество города Кадеша, и  $40$
- вот прибыл жалкий поверженный враг 41 хеттский
- и с ним все страны чужеземные вплоть до 42 моря:
- вся страна хеттов целиком, Нахарина также, 43 Арцава.
- дарданцы, кешкеи, Маса, 44
- Пидаса, Ируен, Каркиш, Лука, 45
- Кизуатна, Кархемиш, Угарит, Кеда, 46
- вся страна Нухаше, Мушанеч, Кадеш. 47
- Не осталось ни одной страны, которую не 48 привел бы он с собою из дальних краев,
- и каждую из них с правителями ее, и каждо-49 го из них с войском его
- и множеством колесниц. Бесчисленные,  $5()$
- как саранча, покрыли они горы и долины. 51
- Хеттский враг не оставил серебра в стране 52 своей, он забрал все ее достояние
- и розлал всем этим странам в лар, лабы 53 сражались они вместе с ним.
- $54$ И вот жалкий враг хеттский и множество стран с ним
- стояли, укрывшись, к северо-запалу от города  $55$ Кадеша, готовые к битве,
- а его величество был один со своим окруже-56 нием.
- а войско Амона следовало за ним. 57
- а войско Ра переправлялось через излучину 58 Оронта.
- к югу от города Шабтуны, 59
- а на расстоянии одного итру от его величест-60 ва, - да будет он жив, невредим и здрав! продвигалось
- к югу от города Иронамы войско Пта, 61
- а войско Сутеха шло по дороге. 62
- Составил его величество передовой отряд 63 из начальников войска своего
- и разместил его в стране Имор. 64
- 65 Но жалкий правитель хеттов стоял посреди войск своих и
- не начинал боя, страшась его величества. 66
- А собрал он людей и коней во множестве. 67 подобно пескам, и
- было там по три человека на колесницу, и 68
- 69 снабдили их всяким боевым оружием,
- и укрыли за городом Кадешем. 70
- И вот выступили они с южной стороны 71 Калеша
- и устремились на войско Ра. 72
- которое шло, ничего не ведая, и не было гото-73 во к сражению.
- Тогла войска и колесничие его величества 74 пришли в смятение.
- а его величество стоял к северу от Кадеша. 75 на западном берегу Оронта.
- И пришли сказать его величеству о случив-76 шемся, и появился он в сиянии, как отец Монту.
- с боевым оружием и облаченный в кольчугу. 77
- подобный Ваалу в час величия его, и с ним 78
- главный конь его величества 79 по кличке «Побела в Фивах», из конюшен Усер-маат-Ра-сетен-ен-Ра. — да будет он жив. невредим и здрав, воздюбленный Амоном!
- И пустил тогда его величество коня вскачь, 80
- 81 И врезался в гущу врагов поверженных хеттских.
- и был он один. и никого не было с ним: 82 и стал он осматриваться. 83
- и увидел, что окружен и отрезан от дороги 84 двумя тысячами пятьюстами колесницами
- 85 со всеми лучшими воинами жалких поверженных хеттов и с воинами многих стран, которые воевали вместе с ними, - Арцавы,
- Масы. Пиласы.-86
- и было их трое на колесницу, и действовали 87 они все, как опин.
- 88 И не было военачальника с его величеством. не было с ним ни колесничего.
- ни воина. ни щитоносца. 89
- Его войско и его колесничие бежали. 90
- и не остался с ним ни один, чтобы сражаться.  $91$
- И воззвал тогда его величество: «Что же 92 случилось, отец мой Амон?
- Неужто забыл отец сына своего? 93
- Совершал ли я что без ведома твоего? 94
- Разве не хожу я и не останавливаюсь по воле 95 Разве преступал я предначертания твоей? TROW<sup>?</sup>
- 96 Сколь же ничтожен владыка Египта, если чужеземец осмеливается преграждать ему путь!
- Что сердцу твоему, о Амон, азиаты эти  $Q<sub>7</sub>$ ничтожные, не ведающие бога?!
- Разве не воздвиг я для владыки множество  $Q<sub>R</sub>$ великих памятников?
- Разве не заполнил я дворы храмов твоих ра-99 бами, плененными в странах чужих?
- Разве не возвел я храмы тебе на миллионы 100 лет и не отказал всякое добро свое в завешании?
- Я принес тебе в дар все страны, дабы обеспе-101 чить твои алтари приношениями.
- Я даровал тебе несметное количество скота 102 и всякие растения благоухающие.
- 103 Не покладая рук трудился я для украшения святилища твоего.
- 104 Я возвел для тебя великие пилоны и
- 105 воздвиг высокие мачты для флагов.
- Я доставил тебе обелиски из Элефантины и 106 сам сопровождал их до храма твоего.
- 107 Я снаряжал суда за Великую Зелень, дабы доставить тебе изделия чужеземных стран.
- 108 И что скажут, если случится нелоброе с покорным предначертаниям твоим?
- 109 Будь милостив к полагающемуся на тебя и пекущемуся о тебе по влечению сердца!
- Я взываю к тебе, отец мой Амон, 110
- 111 окруженный бесчисленными врагами.  $\mathbf{o}$ которых не ведал.
- 112 когда все чужеземные страны ополчились

против меня, и я остался один, и нету со мной никого.

- и покинуло меня войско мое, и отвернулись  $113$
- от меня мои колесничие. 114
- Я кричал им. 115
- но не слышал из них ни один. когда я 116 ваывал.
- И постиг я, что благотворнее мне Амон 117 миллионов воинов, сотни тысяч колесничих,
- десяти тысяч братьев и детей, охваченных 118 единым порывом сердца.
- Единолично совершает Амон больше, чем 110 множества.
- Я пришел сюда по велению уст твоих. 120 Амон, я не преступал предначертаний твоих.
- Вот я обрашаюсь к тебе с мольбою у преде- $121$ лов чужих земель,
- а голос мой доносится до города Ермонта. 122
- И пришел Амон, когда я воззвал к нему,  $123$
- 124 простер он ко мне десницу свою, и я и возликовал. -
- и был он как бы за мною и предо мною 125 одновременно; и окликнул он меня:
- «Я с тобою. Я отец твой. Десница моя над 126 тобою.
- Я благотворнее ста тысяч воинов. Я вла-127 лыка побелы, любящий доблесть».
- И укрепилось сердце мое, и возликовала 128 групь.
- И совершилось все по замыслу моему, я 129 подобен был Монту в миг величия его.
- стрелял правой рукою, а левой-130 Я захватывал в плен!
- Я был для врагов подобен Сутеху в миг 131 славы его.
- $132$ Две тысячи пятьсот колесничих, окружавших меня.
- $133$ распростерлись пред конями моими.
- 134 ни один из них не поднял руки на меня.
- 135 Сердца их утратили мужество от страха передо мною.
- руки их обессилели, они не могли натянуть 136 тетиву.
- не нашлось у них сердца, чтобы взяться за 137 копья.
- Я поверг их в воду, как крокодилов, 138
- и упали они лицами друг на друга; 139
- и перебил я многих из них. 140
- Ни олин из поверженных не взглянул назад. 141 ни один из них не обернулся!
- Кто упал уже не поднялся! 142
- 143 Только жалкий поверженный правитель хеттов стоял среди колесничих своих.
- взирая, как мое величество ведет в одино-144 честве бой.
- 145 без войска своего и без колесничих своих.
- И вот отвернулся он и, отступив в страхе, 146
- 147 повелел призвать правителей многих стран.каждого со своими колесницами.
- боевым 148 снабженными всяким оружием:
- правителя Арпавы. правителя Масы. 149 правителя Ируена.
- правителя Луки, правителя Пидасы, прави-150 Кархемиша. теля дарданцев, правителя Каркиша. правителя Халеба 151 правителя
- и братьев хеттов, и собрать их всех вместе. 152
- А было их всего тысяча колесниц, мчавшихся 153 прямо на огнь. опаляющий урея.
- Я ринулся на них, как Монту! 154
- 155 Я мгновенно дал им почувствовать могущест-

 $9 - 1073$ 

во плани моей!

- Находясь один среди них. я истреблял их 156 без устали.
- И один из них воззвал к другим: 157
- «Это не человек среди нас! Это Сутех, вели-158 кий силой, это сам Ваал!
- 159 Нелоступные людям деяния творит  $\alpha$ ul Полобное может свершить лишь единственный.
- который громит сотни тысяч без войска и 160 **EQUACHWWWW**
- 161 Бежим скорей от него,
- спасем жизнь свою, дабы не остановилось 162 лыхание наше!
- Смотри, у всякого, кто пытается приблизить-163 ся к нему, слабеют руки и тело, -
- 164 не могу я ни натянуть тетивы, ни поднять копья. [...]
- 165 Когда смотрят на него [... ...]
- 166 Его величество преследует подобно грифону!»
- 167 Я убивал их без устали.
- 168 Я возгласил, призывая войско свое:
- 169 «Стойте, войска мои, укрепите сердца ваши,
- 170 дабы узрели вы победу мою, когда сражаюсь я в опиночестве.
- и Амон единый, защита моя, простер десницу 171 свою
- надо мною. Как ничтожны вы сердцем, мои 172 колесничие!
- Нет у меня отныне доверия к вам. 173
- Разве есть хоть один среди вас, кому я не 174 сотворил бы добра в стране моей?
- Не одарял ли я вас как владыка, когда вы 175 были белны?
- Не назначал ли я вас по благосклонности 176

своей начальниками?

- $177$ Не отдавал ли я сыну имущество отна его. положив конец всякому злу в сей стране?
- 178 Я дал вам рабов и
- вернул вам других, отобранных у вас. 179
- 180 Всякому, обращавшемуся с просьбой ко мне. я говорил каждолневно: «Исполню я это»
- 181 Никогда еще не делал владыка для войска своего того, что совершал мое величество по прошениям вашим.
- Я позволил вам обитать в городах ваших, 182
- 183 когда вы не выполняли обязанности воинов.
- и моим колесничим открыл я доступ в города 184 ИΧ.
- говоря: «Я тоже найду их в тот день, в час 185 сражения».
- 186 Ho смотрите, как низко поступили вы. собравшись все вместе!
- Ни один из вас не устоял и не протянул мне 187 руки, когда я сражался.
- Клянусь духом отца моего Амона, если б был 188 я в Египте.
- 189 подобен отцу моих отцов, который не видел
- 190 сирийцев. и не воевали они против него  $[...]$
- не вернулся бы в Египет из вас ни один. 191 чтоб рассказать о своей службе позорной!
- 192 Неужто же лишь возведение памятников в Фивах, граде Амона, считается лелом благим?
- 193 Преступление, совершенное войском моим и колесничими моими.
- 194 столь велико, что не выразить словом.
- Смотрите даровал мне Амон победу свою. 195
- 196 когда не было со мною ни войска, ни колесничих.

 $Q*$ 

- Он дал узреть всякой, даже отдаленной  $197$ стране, как побеждаю я могучей дланью своею.
- сражаясь единолично, когда нету со мною ни 198 военачальника.
- ни колесничего, ни рядового, ни старшего 199 воина.
- Страны чужие, видевшие победу мою, про-200 славят имя мое в цальних землях неведомых.
- Bce враги. ускользнувшие от руки моей,  $201$ созернали деяния мои, не отводя взора.
- Я настигал миллионы их, ибо, хотя и бежали  $202$ они, ноги их не были тверды.
- Всякая стрела, пущенная в мое величество, 203
- приближаясь ко мне, отклонялась и проле- $204$ тала мимо меня».
- Шитоносец мой Менна, видя 205
- меня окруженным множеством колесниц. 206
- смутился сердцем, и великий страх сковал  $207$ его тело.
- и сказал он моему величеству: «Влалыка 208 прекрасный мой.
- могучий правитель, великий спасатель Егип-209 та в день битвы.
- мы с тобою одни средь врагов. 210
- Смотри, покинули нас войска и колесничие, а  $211$
- $212$ ты прополжаешь сражаться, спасая их,ради чего?
- Давай расчистим путь себе и спасемся сами, 213 о Усер-маат-Ра-сетеп-ен-Ра!»
- Тогда сказал мое величество щитоносцу 214 своему:
- «Буль мужественным, укрепи сердце свое,  $215$ мой шитоносец.
- Вот налечу я на полчища вражеские, словно 216

сокол.

- убивая, и сокрушая, и бросая их оземь. 217
- Что для сердца твоего эти бабы? 218
- 219 Мы и без них одолеем врага».
- $220 -$ И тогда мое величество пустил коня
- $221$ вскачь и стремительно врезался в гущу врагов в шестой раз.
- Я был подобен Ваалу в час величия его, 222 преследуя их.
- Я истреблял их без устали.  $223$
- $224$ Когда увидели мои воины и мои колесничие.
- $225$ что подобен я Монту.
- 226 и мощна десница моя.
- и Амон, мой отец, и на этот раз не оставил 227 меня.
- 228 и по воле его все чужеземные страны предо мною словно солома.
- 229 тогда стали они приближаться по одному
- 230 в сумерках к лагерю.
- И нашли они все чужеземные страны повер-231 женными и залитыми кровью своею:
- были там и лучшие воины страны хеттов, и 232
- 233 дети и братья правителей их.
- 234 И когда озарилась земля Кадеш, не знали, куда ступить от множества мертвых тел!
- 235 И вот воины мои пришли воздать мне хвалу, а лица их [... ...].
- а военачальники мои пришли, превознося 236 могущество длани моей
- 237 и колесничие мои тоже пришли,
- 238 прославляя имя мое:
- 239 «Вот он, отважный воитель, стойкий
- 240 сердцем! Ты спасаешь войско свое и колесничих своих!
- $241$ Ты сын Амона, повергающий врагов десницей

ero!

- Ты превращаешь страну хеттов в развалины  $242$ мошной планью своею!
- Ты ратоборец великий, и нет тебе равного! 243
- Ты царь, сражающийся за войско свое в день 244 битвы!
- $245$ Ты храбр сердцем, первый в сражении!
- 246 Не тревожит тебя обилие стран, выступивших против тебя!
- Великим победителем предстаешь ты пред  $247$ войском своим и всею страной! Говорим
- тебе это без лести.- $248$
- ты защитник Египта, покоритель стран чуже- $740$ земных!
- Ты сломал хребет страны хеттов навеки!» 250
- 251 Тогда сказал мое величество войску своему. и военачальникам своим.
- 252 и своим колесничим:
- «Что с вами, военачальники мои 253
- $254$ войска мои и мои колесничие, не умеющие сражаться!
- 255 Разве не возвеличивается человек в городе своем.
- когда возвращается он, проявив доблесть  $256$ пред владыкой своим?
- Славой осиянно имя такого воина отныне и 257 впредь. Почитают человека искони за могучую длань его!
- 258 Разве я не творил вам добра,
- что покинули вы меня одного средь врагов?! 259
- 260 Как счастлив тот из вас, кто жил
- и дышал, когда я был один! 261
- 262 Разве не ведали вы сердцем своим, что я щит ваш, стена ваша железная?!
- Что скажут, когда разнесется весть, 263
- что оставили вы меня одного безо всякой 264 поплержки?!
- 265 Не пришел ко мне ни военачальник, ни старший воин, ни рядовой подать руку помощи!
- В олиночку сражался я, побеждая тьмы чуже-266 земнев, лишь
- великие кони «Побела в Фивах» и «М vт 267 Благая» пребывали со мною.
- 268 Только они поллержали меня.
- 269 когда сражался я в одиночестве против множества иноземных стран.
- 1... ... ] сам я буду кормить их отныне, и пусть 270 едят они в присутствии моем
- всякий день, когда я во дворце.  $271$
- В окружении врагов нашел я лишь их да  $272$ колесничего
- Менну, моего щитоносца,  $273$
- и дворецких моих, которые пребывали со 274 мною.
- Они очевидцы сражения, и я нашел их на 275 поле битвы.
- Мое величество сокрушил сотни тысяч врагов 276 и лишь тогда прекратил избиение.
- $277$ И когда озарилась земля, выстроил я отряды свои.
- я готов был к сражению, как настороженный 278 бык.
- Я появился над ними, как Монту со своим 279 победоносным оружием.
- Как налетающий сокол, я ринулся в битву, 280
- 281 с уреем на челе моем, сокрушающим врагов,
- извергая огнь свой и пламя в лица их. 282
- Я был словно Ра, когда восходит он ранним 283 **VTDOM.**
- 284 и лучи мои опаляли тела мятежников.

- Один из них крикнул другим: 285
- 286 «Осторожно! Берегитесь! Не приближайтесь к нему!
- Осеняет его великая Сахмет, она с ним на 287 конях его, и
- 288 десница ее простерта над ним.
- Всякого, кто приблизится к нему, сожгут 280 OFHE M HIAMS's
- 290 Тогда стали они в отдалении, подняв руки свои в знак покорности.
- И вот мое величество ополел 291
- 292 их и истреблял их без устали, не щадя никого.
- и лежали они распростертые пред конями 293 моими.
- 294 опрокинуты навзничь все вместе, залитые кровью своею.
- 295 И тогда правитель страны хеттов, поверженный и ничтожный.
- 296 стал превозносить имя мое, и имя Ра
- 297 [... ... ... ... ... ... ... ... ...]
- «Ты Сутех, сам Ваал. 298
- страх пред тобою клеймо твое на стране 299 хеттов».
- 300 И вот прибыл посланец с письмом от него на великое имя величества моего:
- 301 «С приветствием Ра-Хорахти. Могучему Быку. Возлюбленному Истиной.
- 302 царю, защищающему войско свое и колесничих своих могучей дланью.
- 303 оплоту воинов своих в день битвы.
- царю Верхнего и Нижнего Египта.  $304$
- Усер-маат-Ра-сетеп-ен-Ра, сыну Ра, одарен-305 ному жизнью навеки.
- Говорит слуга твой, дабы ведали: 306
- 307 Ты - сын Ра, зачатый от семени его. Дал

он тебе одолеть все страны, собравшиеся **BMACTA** 

- 308 Страна Египет и страна хеттов -
- рабы твои, они под стопами твоими. 309
- дал их тебе Ра, отец твой прекрасный. 310
- 311 Не сокрушай нас.
- Велаю мощь твоя велика. 312
- $313$ Сила твоя тяготеет над страною хеттов.
- 314 Разве хорошо, что ты убиваешь слуг своих?
- 315 Твой лик свиреп, нет у тебя
- милосердия. Смотри, вчера ты убил сотни 316 тысяч [...]
- 317 Пришел ты сегодня и
- 318 не оставил наследников нам.
- Не буль жесток в леяниях своих, парь! 319
- 320 Мир благотворнее битвы. Дай нам дышать».
- И воздержался мое величество от истребле-321 ния побежденных и не стал устанавливать нал ними госполства своего, ибо был я подобен Монту в миг величия его.
- когда борьба его увенчалась победой». 322
- Затем повелел его величество созвать всех 323 начальников войск своих и колесничих.
- а также правителей всех вражеских стран и 324 собрать их всех вместе. И
- 325 повелел его величество огласить послание
- жалкого правителя страны хеттов.  $326$
- 327 И воскликнули они все в один голос:
- 328 «Очень, очень хорошо заключить мир, царь, влалыка наш.
- 329 и нет зла в примирении, которое ты совершишь.
- 330 ибо кто [...], когда ты разгневаешься?»
- 331 Тогда его величество повелел слушать слово ero
- и отдал приказ двинуться на юг в мире. 332
- И вот повернул его величество к Египту в 333 мире и с ним войско его и его колесничие;
- 334 жизнь, неколебимость и власть при нем.
- и боги и богини оберегали тело его, повергнув 335 под стопы его все страны, распростертые в страхе.
- Мошь его величества оплот войска его. 336
- и все чужеземные страны воздают хвалу его 337 прекрасному лику.
- И прибыл он в мире в Египет, в горол Пи-338 Рамсес-Миамон, Великий Победами,
- И расположился его величество да будет 339 он жив, невредим и здрав! - на отдых во дворце своем, подобно Ра на его небосклонах!
- 340 Боги страны этой приходят поклониться ему, говоря:
- «Пришли мы приветствовать тебя, сын наш 341 возлюбленный, царь Верхнего и Нижнего Египта, Усер-маат-Ра-сетеп-ен-Ра, сын Ра, Рамсес-Миамон». И
- 342 даруют они ему долгие годы жизни и непрехоляшее пребывание на троне Ра.
- 343 а все равнинные и горные страны лежат распростертые под стопами его на веки веков.

## СТЕЛА ПИАНХИ

- Год 21-й, время разлива, месяц 1-й, при его  $\mathbf{1}$ величестве царе Верхнего и Нижнего Египта Пианхи-Мериамоне - да живет он вечно! Возглашает мое величество: «Внимайте о содеянном мною, ибо превыше оно свершенного предшественниками моими. Я царь, образ бога, живое подобие Амона. Я вышел из чрева матери, отмеченной знаком властителя. пред которым трепещут».
- Знал отец его и ведала мать, когда был он  $\mathcal{P}$ еще в яйце, что предназначен стать властелином благой этот бог с могучей дланью, любимец богов, сын Ра, Пианхи-Мериамон. И вот пришли сказать его величеству: «Правитель Запала. Тефнахт, владетель Нечерта,
- вступил уже в Ксоисский ном, у Нила [...  $\mathbf{R}$ ... ... ], в Айн, в Пер-Нуб и в Мемфис. Он захватил весь Запад от пределов страны до Иттауи и продвигается ныне на Юг с многочисленным войском, и Обе Земли объединились под властью его, а начальники и правители крепостей следуют за ним по пятам. словно псы.
- Не закрыл врат своих перед ним ни один  $\overline{4}$ город Юга: ни Мейдум, ни Пер-Сехем-Хепер-Ра, ни храм Себека, ни Пермедж, ни Тканеш. Все города Запада открыли ему ворота свои, опасаясь гнева его. Тогда повернул он к

Востоку, и открыли ему врата Хатбену. Таюлжи. Хененсу. Пер-Небтих.

- Вот обложил он Гераклеополь: не лает он ни  $\mathbf{5}$ входить входящему в город, ни выходить выходящему из него и ведет бои каждодневно. Он поделил городскую стену по всей окружности ее меж военачальниками и кажлому из них поручил штурмовать свой участок».
- 6 Выслушал это его величество, и весельем исполнилось отважное сердце его. ширясь от смеха, а начальники и правители городов его каждодневно отправляли к нему посланных, говоря: «Повольно смеяться, пора позаботиться о Землях  $Mn$ вель наступает Тефнахт, захватывая все пред собою, и нет никого, кто отвел бы руку его.
- Немрот, [... ...] правитель Хатуара, разрушил  $\mathbf{7}$ крепкие стены города своего, опасаясь, как бы Тефнахт, захватив его, не осалил и пругие его города, и ныне неотступно следует по пятам за Тефнахтом, нарушив присягу на верность твоему величеству.
- Он пребывает с ним, как один [... ...] в Окси- $\mathbf{g}$ ринхском номе и подносит ему в дар по влечению сердца своего все, что только может найти». Тогда послал его величество СКАЗАТЬ начальникам  $\overline{\bf{M}}$ военачальникам своим в Египте: Пуарему, Руамерскипу и всем остальным начальникам его величества. которых отрядил он в Египет: «Спешите на поле брани! Сражайтесь без устали, окружи-Te [... ... ... ... ... ... ... ... ...]
- правителя, людей его, захватите их, и суда 9 на реке. Пусть не выходят мясники на поля. не давайте пахать земледельцам, хватайте

врагов за горло, бейтесь каждодневно с Тефнахтом». И они поступали, как повелел его величество. И вот его величество послал новые войска в Египет и наказал им строго-HacTDOFO:

- 10 «Не нападайте внезапно ночью, подобно игрокам в хеба, но сражайтесь при свете дня. загодя извещая врага о приближении своем. Если захочет он дождаться пехоты или конницы из соседнего города, подождите, пока не прибудут они к нему на подмогу. Начинайте сражение лишь, когда предложит вам враг. Даже если подкрепления его
- в отдаленном городе, дожидайтесь, пока они  $11$ подойдут; правители, которых враг привел себе в помощь, - отборные воины Чехена. Пусть вызовут их на бой заблаговременно, возглашая: «Обращаемся к воинам вашим: заложите отменных коней боевых в колесницы свои и направляйтесь
- на поле сражения. Знайте, послал нас Амон.  $12<sup>2</sup>$ бог наш!» Когда вы достигнете Фив. войдите в воду перед Карнаком, омойтесь в реке, [...], отложите луки свои, облачитесь  $\mathbf{B}$ ослабьте на них тетиву.
- Не бахвальтесь силой своею, ибо нет силы  $13<sup>°</sup>$ у мужа без воли Амона. Амон единый преврашает слабого в могучего дланью, так что воинство целое бежит от него, и один захватывает тысячу в плен. Окропитесь водою с алтарей его, лобызайте землю пред ликом его и возносите молитву ему, говоря:
- «Укажи нам путь, дабы сражались мы под  $14$ сенью десницы могучей твоей. Дрогнут полчища вражеские пред юными воинами

твоими, когда настанет час битвы». Тогда распростерлись они на животах своих пред его величеством, говоря: «Имя твое прилает нам мощь, наставления твои - кол причала лля войск твоих: хлеб

- $\overline{\mathbf{1}}$ твой насыщает нас на всех путях, а пиво твое утоляет жажду нашу. Доблесть твоя придает нам силу, упоминание имени твоего - мужество. Не побеждает войско, когда ведет его женщина, а кого уподобим тебе? Ты царь победоносный, с могучей дланью. ты владыка подвигов бранных». И вот отплыли они вниз по реке, и
- постигли Фив. и исполнили все, как повелел 16 им его величество. И отправились они снова вниз по течению, и обнаружили много сулов с гребнами и воинами Нижней Земли, с оружием и всяким боевым снаряжением, плывших вверх по реке сражаться с войском его величества.
- И тогда войска его величества учинили им  $17$ великое побоище, и никто не ведает числа убиенных. И захватили они суда их, и пленили начальников, и доставили в место, где пребывал его величество. Направилось затем войско его величества к Гераклеополю иша сражения. Список начальников и правителей Нижней Земли: царь Немрот
- и царь Иуапет; правитель народа Ме, Ше-18 шонк из Бусириса; великий правитель Ме, Лжед-Амон-Иуфанх из Пер-ба-неб-Джеду; а также старший сын его, начальник войска Пер-Джехути-Упреху:
- старший сын наследственного  $19$ правителя Бакеннефи - правитель Ме, Неснаааи из

нома Хесебка с воиском своим; и все правители Нижней Земли, украшающие главу свою перьями, вместе с царем Осорконом из Бубаста и местности Ра-Нефер: и все правители и начальники крепостей Запада и Востока и островов между ними, объединившиеся в верности великому правителю Запада, начальнику крепостей Земли Нижней.

- пророку богини Нейт, владычицы Саиса, 20 жрецу-сем бога Пта, Тефнахту, и следовавшие за ним. Войска его величества пошли на них и учинили им великое побоище, небывалое и захватили многие их суда на реке. Уцелевшие суда пересекли реку и причалили к Западному берегу, близ Пер-Пега.
- Едва озарилась земля, переправилось вой- $21$ ско его величества через реку. И смешались войска, и перебили воины его величества множество вражеских ратников, а коней без числа; и обратились в бегство оставшиеся в живых. Бежали они в Землю Нижнюю от ударов могучих, подобных которым еще не бывало
- А царь Немрот бежал вверх по реке, на Юг.  $22$ когда сказали ему: «Войска его величества - у Ермополя, захватывают они людей твоих и скот твой». И укрылся Немрот в Ермополе, а войска его
- величества находились на реке, в гавани 23 Ермополя; узнали они об этом и окружили Ермополь с четырех сторон, не выпуская выходящих из города и не впуская входящих в него. И они послали известить его величество царя Верхнего и Нижнего Египта,

Пианхи-Мериамона. — да живет он вечно! всех сражениях своих, о всех побелах  $\Omega$ войск его величества. И разъярился его величество, как пантера, узнав, что Немрот укрылся в Ермополе, а Тефнахт ушел на Север:

- «Ужель оставили воины мои в живых часть  $24$ войск Страны Нижней и дали выйти выхоляшим. чтоб могли они рассказать о поражении своем? Ужель не уничтожили они всех? Клянусь Ра и отцом Амоном, я отправлюсь на Север сам.
- дабы сокрушить содеянное Тефнахтом, дабы  $25$ повернуть его вспять, дабы повернуть его вспять навеки! После празднования Нового года, когда является Амон во всем великолепии своем, да допустит он меня узреть в мире прекрасный праздник свой Опет, дабы нес я бога во время ночного шествия в 26 Луксор, а затем из Луксора в Фивы на празднование Пребывания в Фивах, учрежденного от начала времен самим Ра. Отнесу я Амона в жилище его, где воссядет он на трон свой в день второй, в третий месяц разлива, дабы дал он Стране Нижней изведать могущество длани моей».
- 27 Когда войска, пребывавшие в Египте, узнали, что гневается на них его величество, ринулись они, словно водный поток, на Па-Меджед в Оксиринхском номе и захватили его и послали весть об этом его величеству, но не удоволилось этим сердце его. Тогда пошли они на Татехен с великими побелами
- и обнаружили там множество разных войск 28 Нижней Земли. И вот взялись они за тараны
и опрокинули стены Татехена. И учинили они страшное побоище, и погибло там врагов без числа и вместе с ними сын правителя Ме, Тефнахт. И доложили они об этом его величеству, но не удоволилось этим сердце его. И вот войска его величества пошли на Хатбену, разрушили укрепления его и вступили в него. И доложили об этом его величеству. но не удоволилось этим сердце его. Время разлива, месяц 1-й, день 9-й. Направилось войско его величества на север, в Фивы, для участия в завершении торжеств Амона в праздник Опет.

29

- Отплыл его величество на север, в город 30 Ермополь. Сошел его величество на берег. Заложили коней, и взошел он на колесницу свою, и страх перед ним достиг пределов стран азиатских, и сердце каждого исполнилось ужаса перед ним.
- $31$ Затем его величество выступил перед войском своим и объявил о неповольстве своем. Он разгневался на него, как пантера: «Разве доблестно войско, если медлит оно, выполняя повеления мои? Не истек еще год, как поверг я в трепет Страну Нижнюю! Тяжкие. злые удары нанесу я ей». И вот стал он лагерем к юго-западу от Ермополя
- и начал осаду его. И насыпан был вал вокруг 32 стен городских и воздвигнуты сооружения. на которые поднимались стрелки, мечущие камни пращники, дабы каждодневно истреблять осажденных. Проходили дни, и весьма плохо стало в Ермополе от непостатка [...] И тогда распростерся Ермоноль на живот  $33$

свой, умоляя царя Нижнего Египта о пощаде.

145

И выхолили из города посланны, неся напоказ всякие прекрасные вещи: золото, драгоценные камни, ларцы с одеяниями, урей с чела Немрота, внушавший к нему почтение. - и так много дней подряд, - моля его величество о пощаде, ради величия урея его. Наконец послали они главную жену царя 34 Немрота и царскую дочь, Несченет, вместе с другими царскими женами, царскими наложницами, царскими дочерьми, царскими сестрами, лабы распростерлись они на животах своих в женском доме перед женами его величества и возопили: «Пришли мы к вам. парские жены, парские дочери, царские сестры, с мольбою! Умиротворите Хора, владыку великого дворца, могучего дланью и справедливого,

## $35 - 54$ 55 простерся Немрот ниц пред его величеством  $[... \; ...]$

- «Хор. владыка дворца! Это твоя мощь со-56 вершила все это, а я лишь один из царских рабов, вносящий дань в сокровищницу
- [... ... ...], и содеял я для тебя больше их». 57 И вот Немрот велел принести серебро, золото, ляпис-лазурь, бирюзу и всякие
- драгоценные металлы и камни. И заполнил 58 сокровищницу своими приношениями. Привел он затем коня, держа его правой рукой под уздцы, а в левой неся систр из золота и ляпис-лазури.
- Тогла воссиял его величество во дворце и 59. проследовал в храм Тота, владыки Ермополя, и принес жертвы - быков, мелкий скот, пти-

цу - отцу Тоту, владыке Ермополя, и Оглоаде в храме

- восьми богов. Войско Ермополя ликовало и 60 радовалось, восклицая:
- «Как прекрасен Хор, отдыхающий в граде 61 своем. сын Ра. — Пианхи! Отпразднуй у нас Хеб-Сед свой, ибо ты - зашитник Ермополя».
- Отправился его величество во дворец царя 62 Немрота, обошел он все покои дворцовые, и сокровишницу, и склады его.
- Повелел он привести царских жен и царских 63 дочерей. И пришли они, прославляя его величество по женскому обычаю,
- но не обратил его величество лика своего к 64 ним. Отправился его величество осмотреть
- конюшню и загоны конские. Увилел он [......] 65 что голодны кони. И сказал он: «Клянусь богом Ра, как обновлены мои ноздри жизнью. так невыносимо
- сердцу моему видеть, что голодны кони! 66 Это самое скверное из всего, что совершил ты по бережливости сердца своего; верно, содеял ты это из страха.
- Разве тебе неведомо, что простерта десница 67 божия надо мною? Не отворачивается упача от меня по воле его.
- Если бы поступил так другой, я осудил бы 68 его за это.
- От семени бога я зачат во чреве и обрел бо-69 жественный лик. Клянусь духом божиим, не совершаю я ничего без ведома его. Он предуказывает все деяния мои». И вот передано было постояние Немрота в сокровишницу

147

царскую.

- 70 а житницы его принесены в пар Амону в Карнаке. Тогда прибыл правитель Гераклеополя, Пефнедибаст
- 71 с дарами для дома великого бога: золотом. серебром, драгоценными камнями и лучшими конями конюшни своей. Распростерся он ниц пред его величеством и сказал: «Привет тебе.
- $72$ Хор, нарь могучий, бык, одолевающий всех быков! Помрачился мой разум, и я погрузился во мрак, а ныне мне воссиял
- свет. В тот день злосчастный я не нашел 73 друга, кроме тебя, парь могучий.
- который бы устоял в час сражения. Ты рас- $74$ сеял мрак пред ликом моим. Буду я вместе с людьми своими рабом твоим, и Гераклеополь принесет дань
- в сокровищницу твою. Ты подобие Хорах-75 ти, властителя вечных звезд, и пока пребывает он. ты будешь царем ! Он не погибнет не погибнешь
- и ты, царь Верхнего и Нижнего Египта, 76 Пианхи, - да живешь ты вечно!»
- Отправился на Север его величество 77 на открытие канала близ Ра-Хента. Обнаружил он, что Пер-Сехем-Хепер-Ра обнесен стенами и превращен в крепость, полную отборных воинов Земли Нижней. Тогда послал к ним его величество
- сказать: «Живете вы в объятиях смерти, в 78 объятиях смерти, малые несчастные ! Живете вы в объятиях смерти! Если не откроете мне через мгновение ворот, будете вы числе павших, но прискорбно это царю!

148

Не закрывайте двери жизни вашей, не кладите голову на плаху в день сей, не стрепренебрегайте **MUTRCL**  $\mathbf{R}$ смерти. He жизнью

- [... ... ...] перед всей страной !» Тогда послади 79 они его величеству ответ: «Воистину, сень бога над челом твоим! Сын Нут. он простирает к тебе обе длани свои. Всякое желание сердна твоего тотчас осуществляется.  $\mathbf{u}$ <sub>0</sub>добно слову уст божиих! Ты создан, дабы стать богом, и мы видим свершения твои. Вот, запер ты горол!
- 80 Разреши входить входящим в него и выходить выходящим, и да поступит твое величество, как ему заблагорассудится». Затем они покинули город вместе с сыном правителя Ме. Тефнахта. И войска его величества вступили в него. И не убили они никого из тех, кто остался в нем.
- [... ... ...] хранителей, чтобы опечатать сокро- $81$ виша. Передано было достояние города в сокровишницу его величества, а житницы его принесены в дар отцу его, Амону-Ра, Владыке Тронов Обеих Земель. Отправился его величество на Север. Он нашел Мейдум. жилище Сокара, владыки его, закрытым и нелоступным, решившим в серлие своем сражаться.
- 82 запечатали уста их. И послал его величество им сказать: «Вот две дороги пред вами, выбирайте любую: откроете врата - будете жить, закроете - умрете. Не минует мое величество города, закрывшего врата свои прело мною». И открыли они врата тотчас же. И

вступил его величество в тот город.

- и принес дары [... ...] богу Мнехи, хозяину  $83$ Мейдума. Передано было достояние города в сокровищницу его величества, а житницы его принесены в дар Амону, в Карнак. Отправился его величество в Иттауи и нашел ворота его на запоре, а на стенах - от-Нижней. воинов Страны Ho борных открыли они крепость свою и поверглись нип
- 84 [... ... ... ], взывая к его величеству: «Отец твой предназначил нас в наследство тебе. Тебе принадлежат Обе Земли, тебе принадлежит все, что в них, тебе принадлежит все на земле». Проследовал его величество в Иттауи, дабы принести великие дары богам этого града: быков, мелкий скот, птицу и всякие прекрасные чистые вещи.
- И передано было достояние Иттауи в сокро- $85$ вищницу его величества, а житницы его принесены в дар [... ... ...] Тогда послал он им сказать: «Не запирайтесь, не сражайтесь в жилише Шу, первозданного! Да входит в него входящий, да выходит из него выходяший. Не препятствуйте идущим. Я принесу жертвы Пта и всем богам, пребывающим в Мемфисе. Я совершу приношение Сокару в Шетит. Месте Таинственном, и буду созернать бога к югу от Стены его.
- дабы отправиться мне на Север в мире. Все 86 жители Мемфиса будут невредимы и здравы, и не заплачет даже ребенок. Посмотрите на округа Юга: не был там убит ни один человек, кроме смутьянов, хуливших бога, были казнены лишь повстанны». Они же вывели

войско свое против небольшого отряда его величества из ремесленников, строителей и корабельшиков.

[... ...] гавани Мемфиса. Но вот правитель  $R7$ Саиса. Тефнахт, прибыл ночью в Мемфис наказал строго-настрого своим воинам, и гребнам и отборным ратникам войска своего. а всего восьми тысячам человек, оборонять город. И сказал он: «Много в Мемфисе отборных войск Земли Нижней, житницы его переполнены всякими злаками. - сыплется даже из них зерно,

þ

- **BCAKOE ODVEVE [...** ... ... ... ... ... ... ... ... ] 88 стеной, искусно построенной. С востока огибает город река, и невозможно оттуда напасть на него. Полны его хлевы скота, а в сокровищнице - всякое добро: медь, серебро, золото, ткани, ладан, медь, масла. Я отправляюсь, дабы отдать что-нибудь правителям Севера, я открою для них номы
- 80 ... ... ... ... ... ... ... ... ... ] дней до возвращения моего». И не стал он закладывать колесницу свою, а сел на коня и поспешил на Север. страшась его величества. Едва озарился день, достиг его величество Мемфиса, и причалили суда его с северной стороны города. И обнаружил он, что вода поднялась до стен городских
- и суда причалили к [... ... ... ... ... ... ...] 90 Мемфиса. Тогда увидел его величество, как Мемфис хорошо укреплен: высоки стены его, возведенные заново; а защитный вал обороняют мужи могучие, и нет возможности ворваться в него. И все воины его величества.

151

как положено на войне, высказали суждение свое. Говорили одни:

- $91$ «Лавайте попытаемся захватить Мемфис, но войско его многочисленно». Пругие сказали: «Давайте прежде приблизимся к нему. Насыплем вал земляной до стен его. Построим деревянные башни осалные, установим мачты, натянем парус меж ними и полелим между собой стороны его [... ...
- ... ... ... ] на севере его. дабы сровнялась зем-92 ля со стенами его. Проложим путь ногам нашим». Тогла его величество разъярился на них, как пантера, и воскликнул: «Клянусь жизнью и любовью Ра, милостью ко мне отца Амона: [... ...] пришли мы к Мемфису по воле Амона. Вот что скажут о вас люди: [... ... ...] Они не держали Амона в сердце 93 своем, повеления его им невеломы. Амон налелил Пианхи силой своею, он проявил могущество свое». Я овладею Мемфисом, подобно потоку водному. Я повелел [... ... 94 ... ... 1» Затем он приказал двинуться судам своим и войску своему и начать сражение в гавани Мемфиса. Они взяли с собой все плоты, все суда мехен и все суда сехри, и вошли суда эти, сколько было их, в гавань Мемфиса, привязали чалки свои к домам ее. 95 1... ... ] и никто из воинов его величества не испытывал страха. Его величество вышел на берег и построил сам в гавани все суда, сколько было их. Отдал его величество приказ войскам своим: «Вперед, на приступ!
	- Взбирайтесь на стены, врывайтесь в дома над рекой. Если поднимется кто-нибудь из вас на стену, не мешкая спешите за ним,

152

- дабы не отразили те жалкие воины удара 96 вашего. Мы укрепили Юг и причалили к Северу. Утвердимся же у Весов Обеих Земель». И вот, словно потоком водным, был захвачен Мемфис. И истребили там множества, а пленных привели в место, гле пребывал его величество. И когда озарилась земля на второй день после этого, послал его величество в Мемфис многих стражников. дабы охраняли они храмы божии [... ... ...
- 97 возлиянием в [...] Мемфисе. Очистил его величество Мемфис натроном и ладаном и назначил жрецов на места их.
- Проследовал его величество в храм Пта, и 98 очистился он там в покое Дат, и исполнили над ним все обряды, какие положено совершать над царями. Он вступил в храм, и была принесена великая жертва - быками, мелким скотом, птицей и всякими прекрасными вещами - отцу его Пта, к югу от Стены его. Проследовал затем его величество во дворец свой. Прослышали об этом во всем Мемфисском номе: в Хери-Педите.
- Пнинануа, крепости Биу, оазисе Бит. И 99 открыли жители их свои укрепления и бежали неведомо куда. Прибыл царь Иуапет и с ним правитель Ме, Мер-Ка-Исиу, и наследник его Палиисе.
- и вместе с ними все правители Земли Ниж- $100$ ней со своими дарами, дабы узреть великоление его величества. Затем были переданы сокровищницы и житницы Мемфиса в дар Амону, Пта и божественной Эннеаде, пре-

бывающим в Мемфисе. Едва озарился день, отправился его величество

- на восток совершить приношение Атуму в 101 Хери-Аха. божественной Эннеаде в храме Эннеады, и принес он в жертву быков, мелкий скот, птицу, дабы охраняли боги его величество и был жив. невредим и здрав царь Верхнего и Нижнего Египта. Пианхи.да живет он вечно! Отправился его величество в Гелиополь, через гору Хери-Аха по пути бога Сепы к Хери-Аха. Проследовал его величество к гавани, на запал от Ити. И исполнен был над ним обряд очищения, и очистился он сердцем в потоке Кебех, омыл  $102$ липо свое в водах Нун, где омывает лик свой Ра. Затем проследовал его величество к Высокому Песку в Гелиополе, где совершено было великое жертвоприношение из белых быков, молока, мирры, ладана и всякого ароматного дерева пред ликом Ра при восходе его.
- Прибыл его величество в храм Ра и вступил 103 в него с великим благоговением. Главный жрец воздал хвалу богу, дабы устранил он против царя. Облачили злоумышляющих его величество в покое Дат в одеяние седеб, и очистился его величество ладаном и воз-Полнесли ему гирлянды Дома лиянием. Бенбен и цветы. Его величество
- поднялся к Великому Окну, дабы узреть Ра  $104$ в Доме Бенбен. Он приблизился к нему один и, сломав печать, открыл створки его,  $\mathbf{u}$ узрел отца своего Ра в Доме Бенбен. И утреннюю ладью Ра Манджет, и вечернюю ладью Атума - Сектет. Он закрыл створки

окна, наложил глину и опечатал

- царской печаткой. И наказал он жрецам: 105 «Я наложил печать свою,- да не войдет туда никто из царей, которые будут царствовать после меня». Жрецы поверглись ниц пред  $err<sub>0</sub>$ величеством. возглашая: «Постоянно, навсегда, без погибели, о Хор, возлюбленный Гелиополем!» Вступил его величество в храм
- Атума, следуя за изображением отца Атума-106 Хепри, великого бога Гелиополя. Прибыл царь Осоркон, дабы созерцать великолепие его величества. Едва озарилась земля, проследовал его величество в гавань, и лучшие суда его переправились в гавань Атрибиса. Тогда раскинули шатер его величества к югу от Кахени, к востоку от
- Атрибиса. И вот пришли цари и правители 107 Земли Нижней, все украшающие главу свою перьями, все вазиры, все начальники, все царские знакомые - с Запада и Востока. с островов меж ними, - дабы созерцать великолепие его величества. Наследник Падиисе распростерся ниц пред его
- величеством. Сказал он: «Пожалуй в Атри-108 бис лицезреть бога Хентхети, дабы мог ты оберегать богиню Хит; там принесешь ты в жертву Хору в храме его - быков, мелкий скот и птицу, а также посетишь дом мой, где открыта тебе сокровищница моя и разложено для тебя добро отца моего. Я лам тебе золота, сколько
- захочешь, а бирюза будет собрана 109 перед тобою: много в конюшне моей коней. лучших из них подарю я тебе». Отправился

его величество в храм Хора-Хентхети, лабы принести в жертву отцу своему Хору-Хентхети, владыке Атрибиса, быков, мелкий скот. птицу. Затем проследовал его величество в дом наследника Падиисе. И вручил emv Палиисе дары свои: серебро, золото,

- ляпис-лазурь. бирюзу и многое пругое. 110 одеяния парского полотна без числа, ложа, крытые тонким полотном, мирру, умащения в сосудах хебхеб, жеребцов и кобыл, лучших в конюшне. И принес Палиисе клятву божественную пред царями и великими правителями Нижней Земли:
- «Каждый из вас, кто скроет коней своих и  $111$ утаит сокровища свои, умрет смертью отца своего. Па свершится и со мною такое, если не засвидетельствуете вы, что не утаил я от его величества ничего из добра
- отца моего. Золото, серебро, драгоценные  $112$ камни, сосуды всякие, ожерелья, браслеты золотые, амулет [...], амулет на шею, перевязи, ожерелья с камнями, амулеты пля всех членов тела, венец на голову, серьги, украшения царские из золота и драгоценных камней, одеваемые царем при очищении 113 царского полотна - тысячи  $e_{\Gamma}$ олеяния
- прекрасных вещей, лучшие, что имею в доме своем, разложил я пред твоим величеством. Я знаю, что удоволил тебя. Соизволь пройти на конюшню и выбери коней, каких пожелаешь». И его величество так и поступил. Сказали нари и правители его величеству: «Отпусти нас в города наши,
- мы откроем сокровищницы свои, дабы 114 и выбрать угодное сердцу твоему, мы приведем

тебе лучших коней конющен наших». И его величество так и поступил. Вот имена царей и правителей этих: царь Осоркон из Бубаста и местности Ра-Нефер; царь Иуапет из Чентрему и Тайайя

- правитель Джеж-Амон-Иуфанх из Пер-ба-115 неб-Лжеду, из житницы Ра; сын его сарший, Анх-хор, военачальник  $\mathbf{B}$ Пер-Лжехути-Упреху; правитель Аканеции из Себеннита, Пер-Хеба и Сма-Худа; правитель Ме, Паренеф из Пер-Сопеда и Житницы Мемфиса: правитель Ме. Пему из Бусириса; правитель 116 Ме. Неснакели из Ксоиса: правитель Ме, Нехтхорнашепу из Пер-Герера; правитель Ме. Пентаур; правитель Ме, Пентибехен; Палихорсматауи, первый жрец Хора, владыки Летополя:
- правитель Хурабас из дома богини Сехмет,  $117$ влалычины Рехесауи: правитель Джедхийу из Хентнефера, правитель Пабес из Хери-Аха и Пер-Хапи. И вот они со всякими дарапрекрасными - золотом. серебром. МИ ложами, крытыми тонким полотном. 118
- с миррой в сосудах хебхеб [... ... ... ... ... ...
- ... [ в качестве дани отменной, 119
- 120
- ... ... ... ] пришли сказать его величеству: [...  $121$ ... ... ... ] стена [...]
- поджег Падиисе сокровищницу [... ...] суда на 122 реке, провел он ночь в Меседе
- с войском 1... ... ... 1 Тогда приказал его 123 величество выступить войску своему,
- 124 посмотреть, что случилось в отрядах наследника Падиисе. Пришли и
- доложили его величеству: «Мы убили всех. 125

кого застали там».

- Так воздал его величество наследнику Пади-126 исе. И услыхал про то правитель, Ме, Тефнахт. и отправил
- в место, где пребывал его величество, послан-127 на с льстивой речью: «Мир тебе, не созерцал Я ЛИКА ТВОАГО
- в тот день позора, не устоял бы я пред 128 пламенем взора твоего, я трепешу перед могушеством твоим. Вель ты - Нубти, возглавляющий Страну Юга.
- Монту могучий бык. Ни в одном городе, к 129 которому обращал ты лик свой, не нашел ты раба своего - Тефнахта, ибо укрылся я на островах средь
- Великой Зелени, опасаясь могущества твоего;  $130$ и говорил я себе: «Пламя это враждебно мне». Неужто не удоволилось
- сердце твое всеми бедами, что ты причинил 131 мне доныне? Воистину, жалок я. Не карай же меня в меру преступных деяний моих, не клади их на весы, взвешивая гирями
- келет. Втрое умножаешь ты проступки мои  $132$ и. не оставляя
- семени, губишь растение до дня сбора 133 плодов, даже не дав ему расцвести! Клянусь я пушою твоей! Страх пред тобою проник в плоть мою, ужас пред тобою объемлет меня. Я не устраивал кутежей.
- мне не играли на арфе, утолял я голод свой 134 хлебом. а жажду - водою, вплоть до дня,
- когда ты услышал имя мое. Недуг в костях 135 моих ныне, голова облысела, одет я в отрепья, - и будет так, пока не умилости-
- вишь ты ко мне Нейт. Долог был путь твой 136

ко мне, и отвратил ты от меня лик свой [... ... ... ...1

- Год этот разбил душу мою; очисти меня от  $137$ скверны и прими достояние мое в сокровищницу свою - золото.
- прагоненные камни. отборных коней [... ...] 138 из всех вешей. Ла прибулет ко мне послан-
- ный твой без промедления, дабы изгнал он 139 страх из сердца моего. Пусть сопровождает он меня в храм, где очищусь я клятвой пред
- богом». И послал его величество к 140 нему Падиамоннестау жреца-чтеца главного и войска Пуарема. Вручил им начальника Тефнахт дары для
- его величества: серебро, золото, одеяния пре-141 красные, прагоценные камни и вступив в храм, вознес богу молитву за Пианхи.
- Он очистил себя клятвой пред богом, сказав:  $142$ «Не нарушу я повелений парских, не преступлю я предначертанного его
- величеством. Не причиню я зла никому из 143 правителей без ведома его величества.
- Я буду во всем исполнять волю его величест-144 ва и не преступлю повелений его». И сердце его величества удоволилось этим. Пришли сказать
- его величеству: «Храм Себека открыл укреп-**F45** ления свои, а город Метену распростерся ниц. Нет ныне нома.
- 146 закрытого для его величества, ни на Юге, ни на Севере, ни на Западе, ни на Востоке, а острова Дельты трепещут пред ним
- 147 и даруют достояние свое его величеству как подданные дворца». И едва озарилась земля.
- отправились правители Юга и правители 148 Севера с уреями своими
- лобызать землю перед мощью его величества. 149 И были эти цари и правители Страны Нижней. пришедшие созерцать великолепие его величества.
- немошны, словно женщины, ошущая слабость 150 в ногах. Не вошли они в царский дворец, ибо
- были нечисты, так как ели рыбу, что омер-151 зительно для дворца. Но царь Немрот всту-
- пил в царский дворец, ибо был он чист и не ел 152 рыбы. Трое остались стоять на ногах своих,
- и лишь один вошел в царский чертог. И вот  $153$ нагрузили суда серебром, золотом, медью,
- олеяниями и всякими прекрасными вещами 154 Земли Нижней. и дарами всевозможными Сирии, и деревом разным ценным Страны Бога.
- Отправился вверх по реке его величество, и 155 радостью ширилось сердце его, а оба берега ликовали. Запад и Восток
- торжествовали при виде его величества, моло-156 дежь возносила ему хвалу: «Властитель всесильный народов! Властитель всесильный народов!
- 157 Пианхи, всесильный властитель народов! Прибыл ты, покорив Землю Нижнюю! Ты лишаешь силы
- быков, обращая их в женщин. Счастливы 158 сердцем мать, родившая тебя, и муж. от семени которого она зачала! Жители долины воздают хвалу
- лону ее, породившему быка! Да пребудешь ты 159 вечно! Да будет непреходящим могущество твое, о правитель, возлюбленный Фивами!»

## ПОВЕСТЬ ПЕТЕИСЕ НІ

- В год 9-й фараона Дария. да продлит Амон  $11<sub>1</sub>$ его жизнь! - в месяц паменхотп, Ахмес, сын Петехаремпе.
- прибыл из Страны Юга в Таюджи и сказал  $1.2$ Лжелбастиуфанху, сыну Йенхару, лешону Амона: «Мое жалованье выдавалось
- мне в Таюджи ежегодно, с того времени как  $13$ [... ... ...] стал жрецом Амона в Таюджи». Пжелбастиуфанх.
- сын Йенхару, лешон сказал ему: «Клянусь  $1.4$ твоим дыханием и жизнью Амона, пребывающего здесь, смотри, хотя сейчас и месяц паменхотп. нет зерна
- в житнице Амона, нет серебра в казне храма.  $1.5$ Искать заем серебром с выплатой [...]
- будем мы впредь. Что касается людей, руки  $1.6$ которых связаны в этом городе, - нас не
- касается, если в нем есть еще и другие, по- $1.7$ мимо них». Ахмес сказал ему: «У кого мне узнать.
- каким образом был разрушен этот город?»  $1.8$ И Джедбастиуфанх, главный жрец, ответил ему: «Нет человека, который мог бы
- рассказать тебе, каким образом был разрушен 19 этот город, кроме Петеисе, сына Ессемтау, писна храма:
- лишь он скажет тебе правду». Ахмес вызвал  $1.10$ меня и спросил: «Скажи мне, прощу тебя, каким

11-1073

- образом был разрушен этот город?» И я отве- $1.11$ тил ему: « [... ...]
- я не могу тебе рассказать о делах, происшед- $112$ ших в этом городе». Но Ахмес сказал: «Это ты разрушаешь город
- еще более, чем люди, разрушившие его». Он  $113$ поставил людей охранять меня и отвел на свое судно, говоря:
- «Я доставлю тебя к управителю и не бил  $114$ только потому, что ты старый человек и мог бы умереть».
- Когда мы достигли Гераклеополя, Ахмес 1.15 спросил меня: «Скажешь ли ты теперь,
- каким образом был разрушен Таюджи?» Я 1.16 сказал ему: «О, если бы я мог добраться по управителя [... ... ... ... ...
- ... ... ] и дать ему отчет обо всем, что произо- $117$ шло в Таюлжи». Но Ахмес сказал мне:
- «Я заставлю тебя рассказать мне все, потому  $1.18$ что ты человек не влиятельный». Он приставил ко мне двух стражей и сказал: «Пусть стоит на солнце, пока
- не расскажет мне обо всем, что произошло в 1.19 Таюджи». Мне было тяжело находиться на солнце, и я сказал ему: «Прикажи дать мне
- лист папируса, чтобы я мог написать для тебя  $2.1$ все, что там случилось». И Ахмес дал мне лист папируса, и я написал обо всем, что было содеяно, дабы
- разрушить Таюджи. Ахмес прочитал папирус  $2.2$ и громко воскликнул: «Клянусь жизнью Ра, я узнал, что ты во всем был прав!»
- Я ответил ему: «Я сказал тебе о том, что  $23$ случилось со мною, и теперь жрецы убьют меня». Он вместе со мной опечатал папирус
- $2.4$ и дал человеку, чтобы тот доставил его в местопребывание управителя. Ахмес остался в Гераклеополе по
- окончания своих дел. а меня отослал, и я  $2.5$ вернулся в Таюджи. Прошло всего несколько лней. и прибыл Пкоип. сын Пефтуамона.
- в Таюджи, и привез он жрецам папирус.  $26$ который Ахмес заставил меня написать. Я был схвачен вместе с сыном и четырьмя братьями своими.
- к нам приставили стражу и заперли в храме.  $2.7$ А Пкоип
- $2.8$ отстранил Лжелбастиуфанха, сына Йенхару. от должности лешона. Он приказал держать его в тюрьме под запором
- 2.9 и назначил на его место Йенхару, сына Петефхапи. 13-го дня месяца мехира, в праздник Шу, все в Таюджи
- $2.10$ опьянели от пива, и наши тюремщики тоже напились пива и заснули. Тогда Джедбастиуфанх.
- сын Йенхару, исчез. Тюремщики проснулись 2.11 и не нашли Джедбастиуфанха, а тюремщики, сторожившие нас.
- также исчезли. Йенхару, сын Петефхапи,  $212$ лешон, услышал про это и явился в храм со своими братьями, прихватив с собой
- палки. Они напали на нас и избили палками.  $2.13$ Затем, решив, что мы мертвы, прекратили избиение и отнесли нас
- к старой башне близ храмовых ворот и броси- $2.14$ ли в нее, намереваясь
- опрокинуть башню на нас [... ... ... ... ... ... ...] 2.15 сын Петеисе, прибежал, громко крича: «Неужели вы собираетесь убивать людей
- среди бела дня! Об этом узнает управитель,  $2.16$ узнает
- Влалыка Египта! Вы убиваете шестерых  $217$ жренов и еще говорите: «Мы опрокинем
- 2.18 башню на них». Я сообщу об этом управителю. и он убьет вас. когда услышит о том. вы совершили, воскликнув: «Гибель! **чт**о —
- Гибель Таюджи! Нет, не сможет больше 2.19 Таюджи быть городом, где живет порядочный человек<sup>1</sup>»
- Тогда они извлекли нас из башни и положили 2.20 перед храмом. И так случилось, что не было среди нас ни одного пожилого человека, кроме меня. Я же был в обмороке
	- и не сознавал, что может произойти. Они  $3.1$ заметили это и сказали: «Петеисе не проживет и часа». - и приказали
	- отнести меня домой, и я пролежал четыре дня  $32<sub>1</sub>$ без сознания. Три месяца провел я под присмотром лекарей.
	- прежде чем зажили на мне следы избиения.  $3.3$ Затем я отплыл ночью на судне, перевозившем лес.
	- и прибыл в Мемфис. Я провел семь месяцев, 34 ходатайствуя перед управителем и его подчиненными, тогда как
- Пкоип. сын Пефтуамона, уговаривал каждо- $3.5$ го: «Не лопускайте его до управителя». Тем не менее Семтутефнахт, сын Хаунефра, узнал меня.
- Я рассказал ему о том, что произошло со  $3.6$ мной, и он предоставил мне возможность предстать перед управителем. И управитель посылал за жрецами четыре
- раза, но они не являлись, на пятый же раз  $3.7$

их доставили к нему, и они были наказаны пятьюдесятью

- ударами плети каждый, и на этом все закон-38 чилось. Затем они пришли к Семтутефнахту. сыну Хаунефра, и сказали: «Мы все [... ... ...]
- тебе оклады, твоему брату и твоим трем сы-39 новьям, всего пять окладов. Пусть нам
- принесут папирус, и мы составим  $9KT<sub>0</sub>$ 3.10 твоих пяти окладах сегодня же». Семтутефнахт приказал принести лист папируса, и акт о пяти окладах был составлен.
- Затем Семтутефнахт отправился к управите- $3.11$ лю и сказал: «Клянусь долговечностью Ра!
- Смотри, управитель, ты наказал этих жренов.  $312$ и дело их проиграно здесь. Пусть управитель отошлет их». И он уговорил управителя приказать:
- «Отошлите их». Случилось так, что я преп- $3.13$ стал перед управителем вечером
- вместе с Семтутефнахтом. Я сказал управи-314 телю: «Доля жреца Амона в Таюджи принадлежала моему отцу
- $3.15$ вместе с долей жреца шестнадцати богов Таюджи, так что он получал шестнадцать окладов от имени их. Мой отец направился в
- Сирию с фараоном Псамтиком-Нефериброй, 3.16 сопровождая [... ...]
- Амона. Жрецы пошли к Харуаджу, сыну  $3.17$ Хархеби. правителю Гераклеополя, И сказали: «Доля жреца Амона в Таюджи принадлежит фараону. Но жрец Амона
- 3.18 завладел ею. Его отец из Гераклеополя, а сын его сына владеет ею до настоящего времени. Смотри.
- $3.19$ он отправился в Сирию с фараоном, и пусть

твой сын Птанефер, сын Харуалжа, прилет. лабы мы

- приписали ему долю жреца Амона в Таюд-3.20 жи». Харуадж послал своего сына Птанефера в Таюджи, и они приписали ему долю жрена Амона в Таюлжи.
	- 41 А остальные шестнадцать долей жрепы взяли себе и разделили их между собой по четыре на каждого». Управитель сказал мне: «Событий, о которых ты повелал.
	- много. Прошу тебя, направься в какой-нибуль 42 дом; пусть Семтутефнахт даст тебе лист папируса, и ты напишешь обо всем, что случилось с твоими предками.
- 4.3 с тех пор как они владели этой долей. Опиши. каким образом она была отобрана у твоего отца вместе с другими долями, а также
- изложи события, происшедшие с тобою с тех 44 пор и до сего дня». На следующий день я взял лист папируса
- в руку. Случилось так, что, нока я писал о 4.5 вещах, изложить которые мне приказал управитель, жрецы пришли к дому, где я находился.
- «Петеисе, ты 4.6  $\mathbf{u}$ сказали: лумаешь. что управитель приказал нас сечь из-за тебя? Клянемся жизнью Ра, он приказал сечь нас не из-за тебя.
- Он приказал нас сечь за то, что мы не 47 явились, когда он послал [... ...] за нами». Я сказал им: «Клянусь жизнью Пта,
- это действительно так, но вы [... ...] увидите, 4.8 какое наказание он наложит на вас из-за меня», - говоря так, я не знал, что Семтутефнахт убедил
- 49 управителя отпустить их. Наступил вечер, и Семтутефнахт вышел из Палаты Записей: дал ему папирус, который написал. и  $\mathbf{q}$ сказал: «Читай». Он промолвил:
- «Управитель жрецов отпустил, и они ушли.  $410$ Тебе нет смысла передавать ему папирус. Passe
- пошлет он снова за ними?» Я заплакал и 411 сказал Семтутефнахту: «Неужели же я
- провел здесь семь месяцев 4.12
- из-за этих жрецов, ходатайствуя перед упра- $4.13$ вителем и его великим окружением, чтобы им дали всего лишь по два удара плети, упрекнув их: «Вот вы задержались, когда за вами послали, и не явились». Клянусь жизнью Ра, я холатайствовал перед управителем,
- чтобы меня больше никогда не изгоняли из 4.14 моего города». Я еще не знал, что они приписали Семтутефнахту оклад.
- и не знал я, что это он устроил так, чтобы 4.15 их отпустили. Сказал мне Семтутефнахт: «Не опасайся! Клянусь жизнью Ра, они будут тенерь всегда почитать тебя.
- Идем, я заставлю Ахмеса, жреца Хора, напи-4.16 сать им письмо и сам также напишу им хорошее письмо, и они будут считаться с этими письмами больше.
- чем с письмом управителя». И он пришел со 4.17 мной к Ахмесу, жрецу Хора, и побудил его написать письмо к ним, и сам также написал им письмо.
- Затем они отпустили меня, и я направился на 4.18 Юг и достиг Гераклеополя. И вот я повстречал [... ...] сына Петеисе и Ахмеса-Ханураса,
- направлявшихся на Север. Они спросили 4.19

меня: «Ведь ты Петеисе и направляешься в Таюлжи? Не трудись напрасно!

- Твой дом сожгли!» Я возвратился на Север 4.20  $\mathbf{H}$ громко закричал управителю: «Мой пом сожжен!»
	- $51$ Спросил он меня: «Кем?» Я сказал ему: «Этими жрецами, которых я обвиняю уже семь месяцев вплоть до настоящего времени.
	- а им разрешили удалиться, не наказав их».  $5.2$ И управитель приказал вызвать Ахмеса, сына Петехаремпе, и сказал ему:
	- 53. «Отправляйся в Таюджи вместе с Петеисе и доставь мне этих жрецов, которые подожгли его дом». Ахмес провел несколько дней.
	- говоря: «Я направляюсь на Юг с тобою» [... 54 ... ... 1 Однажды Ахмес, жрец Хора, вызвал Уахибру-Миру, слепого
	- $5.5$ человека, и сказал ему: «Отправляйся в Таюджи и доставь жрецов, которых обвиняет Петеисе».
- Уахибра-Мира прибыл в Таюджи, и там ему 5.6 дали пять кит серебра, и он доставил оттуда на север всего лишь одного жреца
- $57$ Йенхару, сына Петефхани. Спросили его:  $*$ Что это
- за дело с поджогом дома Петеисе, который 5.8 ты допустил?» Ответил он: «Я этого не знаю». Они подвергли Йенхару, сына Петефхапи, лешона, пятидесяти ударам плети и оставили ero.
- 5.9 Я провел много дней [... ... ...] ходатайствуя и прося ежепневно, но моего лела не закончили и не отпустили Йенхару,
- 5.10 сына Петефхапи, лешона. И Ахмес, жрец Хора, сказал мне: «Не собираешься ли ты

умереть в этой тяжбе? Пойдем, я заставлю Йенхару.

- лешона, дать тебе клятву: «Я пойду и вос- $511$ становлю справедливость в твоем деле». И Ахмес, жрец Хора, заставил Йенхару, сына Петефхапи, дать мне клятву: «Я пойду
- $5.12$ и восстановлю справедливость в твоем деле». Жреца Хора отпустили, а я прибыл в Таюджи с Йенхару, лешоном. Но полностью справелливость мне оказана не была, хотя
- я и приводил к ним людей, и их примиряли  $5.13$ со мною. К сведению управителя, - да продлит Амон его дни! - сообщаю о событиях.
- происшедших с моим отцом: в 4-й год фа- $514$ раона Псамтика Старшего Страна Юга была вверена Петеисе, сыну Анхшешонка.
- руководителю перевозок, начиная с южного 5.15 [... ...] Мемфиса и вплоть до Асуана. Петеисе, сын Анхшешонка, руководитель перевозок,
- был сыном жреца Амона-Ра, царя богов. Он 5.16
- был доставлен в дом фараона еще до того, 5.17
- 5.18 как стал жрецом Амона. Он стал жрецом Харшефа и жрецом Себека. И был при нем сын младшего брата его отца, которого звали Петеисе, сын Итуроя.
- и был он помощником Петеисе, руководи-5.19 теля перевозок. Это он наблюдал от южного [... ...] вплоть до Асуана.
- В 4-й год фараона Псамтика Старшего Пете- $520$ исе. сын Анхшешонка, руководитель перевозок, предстал перед фараоном и сказал: «Великий Владыка.-
- да продлит Ра твои дни! Я состарился, и  $5.21$ да будет мне сделано благодеяние в присутствии фараона. У меня есть помощник по

имени Петеисе.

- сын Итуроя. Это он управляет Страной Юга. 6.1 Он обеспечивает поступление ее серебра и зерна, и пол его управлением Страна Юга процветает
- 6.2 и производит в полтора раза больше серебра и зерна, чем прежде. Пусть его приведут к фараону, пусть скажут ему доброе слово в присутствии фараона, пусть ему скажут:
- «Страна Юга поручается тебе», а она пору-63 чена и мне также, ибо способен я собирать полати». Привели Петеисе, сына Итуроя, к фараону, и фараон объявил ему:
- «Руководитель перевозок сказал мне, какой  $6.4$ ты замечательный человек». И приказал фараон: «Пусть ему дадут судно и упряжку». И фараон
- сказал ему: «Ты отправишься осматривать 6.5 Страну Юга: я прикажу, чтобы она числилась Сказал Петеисе, сын Итуроя: тобою». 33. «Великий Влалыка!
- Она была вверена Петеисе, руководителю 6.6 перевозок». Фараон сказал: «Она вверена ему вместе с тобой; но отчитываться чиновники булут там перед тобою». И дали ему золото
- в присутствии фараона. Петеисе, сын Итуроя, 6.7 направился на Юг. осматривая его, начиная с южного [...] и вплоть до Асуана,
- а Петеисе, сын Анхшешонка, руководитель 6.8 перевозок, остался в Гераклеополе, и ему посылали отчет обо всем, что происходило в Стране Юга.
- Петеисе, сын Итуроя, прибыл в Таюджи; он 69 пошел в храм и осмотрел каждое место в

храме

- Таюджи. Он нашел, что храм весьма велик.  $6.10$ но в нем не хватает
- 6.11 людей; он нашел там лишь престарелого жреца и открывателя ковчега. И Петеисе. сын Итуроя, приказал
- 6.12 привести жреца и сказал ему: «Поскольку ты человек старый, прошу тебя, расскажи, как был разрушен этот горол».
- И жреп сказал ему: «Произошло это так. 6.13 Не было жрецов здесь, кроме жрецов Амона-Ра, царя богов, но твои
- предки были жрецами здесь, и они придали 6.14 этому храму великолепие обилием его усадеб.
- приписанных Амону в Таюджи, и об этом  $6.15$ храме говорили как о главном местопребывании Амона-Ра, царя богов.
- Когда настали лихие времена, Великие Хра-6.16 мы Египта были обложены налогами, и на этот город были наложены тяжелые подати.
- Население не могло их выплачивать и ушло. 6.17 Смотри, были
- освобождены от полатей Великие Храмы, но 6.18 сборщики приходили и говорили: «Уплатите подати вплоть до сего дня».
- Петеисе, сын Итуроя, отправился в Гераклео- $6.19$ поль, и предстал перед Петеисе, руковолителем перевозок, и сообщил ему о положении
- в Таюджи и о событиях, рассказанных ему  $6.20$ старым жрецом Таюджи, и добавил: «Этот жрец сказал мне:
- «Не было жрецов здесь, кроме жрецов Амона-6.21 Ра, царя богов». И Петеисе, руководитель перевозок, отвечал ему: «Клянусь Амоном-Ра, царем богов, все это действительно так и

произошло.

- 71 Все, что ты рассказываешь мне, я слышал из vcт нашей знати». Петеисе приказал привести писцов нома и
- смотрителей руководителю  $7.2$  $\mathbf R$ перевозок. сказав: «Разве взимались попати
- с Таюджи до наступления этого злополучного 73 времени?» И они подтвердили слова жреца, «Ровно говоря: ничего не взималось c. Таюджи: вель это один из крупных храмов».
- И руководитель перевозок приказал жестоко  $74$ высечь их за это, сказав: «Вы никогда не говорили мне.
- что это мы заставляем взимать с Таюлжи 75 попати». И руководитель перевозок сказал Петеисе. сыну Итуроя: «Отправляйся и прикажи записать, что было взыскано с Таюлжи со времени освобождения от уплаты налогов
- Великих Храмов Страны Юга. Пусть все это 76 будет возвращено жрецам Амона в Таюджи». Петеисе, сын Итуроя, прибыл в Таюлжи
- и приказал привести к себе ремесленников; 7.7 он дал им двести дебенов серебра [...] и двадцать дебенов золота и приказал им сделать из них серебряные и золотые чаши для Амона, он приказал им изготовить
- ковчег для Амона в Великом Месте. Он при-7.8 казал вернуть в Таюджи жрецов, отворителей ковчега и лиц иных категорий, допускаемых в храм.
- даже если кто-либо из них перебрался в Фи-7.9 вы. Он приказал вернуть Амону земельные наделы, некогда приписанные ему,
- и добавил еще сто арур земли к этим наделам 7.10 Амона. Он приказал поднести дары и холст

Амону и Осирису [... ...]

- Он превратил Таюлжи в один из великих  $7.11$ храмовых городов Страны Юга. Он назначил своих летей жрепами Амона в Таюджи и приказал
- воздвигнуть дом размером в двести десять 7.12 локтей на сорок локтей и присоединить к нему хороший участок земли. И он приказал
- воздвигнуть себе заупокойную часовню. Он  $7.13$ направился в Страну Юга, осмотрел Элефантину и приказал
- вырубить стелу элефантинского камня и две  $7.14$ глыбы камня для двух статуй и доставить в Таюлжи. Он возвратился на Север и, прибыв в Таюджи, повелел
- доставить каменщиков и резчиков по граниту,  $7.15$
- искусных писцов Дома Жизни и художни-7.16 ков. Он приказал начертать на стеле добрые деяния, которые он совершил для Таю-
- джи, и повелел выполнить два своих изваяния  $717$ в коленопреклоненном положении:
- одно с изображением Амона, другое с 7.18 изображением Осириса; и приказал установить одно
- при входе к ковчегу Амона, а другое при 719 входе к ковчегу Осириса. Затем Петеисе, сын Итуроя.
- отправился в Гераклеополь, и предстал перед 7.20 руководителем перевозок, и доложил ему обо всем совершенном им в Таюджи.
	- 81 И Петеисе, руководитель перевозок, сказал ему: «Харшеф, царь Обеих Земель, воздает хвалу тебе. И Амон вознаградит тебя за это! Ты знаешь, что доля жреца Амона
	- и его Эннеады в Таюджи принадлежит мне, 82

и, так как ты избрал его местожительством. я припишу тебя как участника в лоле жрена Амона и его Эннеалы в Таюлжи». И руковопитель перевозок

- приказал поставить писна и велел ему запи-8.3 сать участие Петеисе в доле жреца Амона и его Эннеады в Таюджи. Затем Петеисе, сын Итуроя, отправился на Юг.
- осматривая страну. Он достиг Оксиринхского 84 нома и застал там жрена Амона, посланного жрецами Амона присматривать
- за скотом и гусями, которых поставил храму 8.5 ном; жреца этого звали Харуадж, сын Петубаста, и он получал звание «заведующего хозяйством Амона» на то время, что присматривал за скотом.
- Петеисе, сын Итуроя, взял с собой Харуалжа. 86. сына Петубаста, заведующего хозяйством Амона в Таюлжи.
- Там он очистился вместе с ним в своем поме.  $8.7$ И Харуалж
- вместе с Петеисе и его семьей пил пиво. И 8.8 Харуадж, сын Петубаста, увидел девушку из семьи Петеисе по имени Нитемхе. И Харуадж
- сказал Петеисе: «Пусть ваша честь прика- $\bf{R}$ жет подыскать мне службу, поскольку ваша честь - жреп Амона, паря богов.
- Мой отец был здесь в Таюджи жрецом. Я  $8.10$ докажу вашей чести, что он был жрецом здесь, я принесу грамоты моего отца
- вашей чести. И пусть ваша честь отдаст мне 8.11 девушку Нитемхе в жены. А Петеисе сказал ему: «Ее время еще не настало. Но ты продолжай оставаться жрецом
- Амона, царя богов, и я отдам ее тебе, и  $812$ всякий раз, как уход за скотом и гусями в Оксиринхе поручат тебе, ты будешь жить в Таюлжи.
- Смотри. Таюджи чудесный храмовый город 8.13 пля жрепов. Здесь живут только жрецы и служители храма».
- Харуалж поблагодарил его и сказал: «Все это 8.14 хорошо». В 15-й год правления фараона Псамтика I Страна Юга весьма процветала. Петеисе, сын Итуроя, был взят в
- Палату записей, и количество серебра и зер-8.15 на, поступающее в казну, удвоилось. Петеисе, сына Итуроя, призвали к фараону, умастили лотосовым маслом, и фараон сказал ему: «Есть ли что-нибудь такое, о чем бы ты сказал:
- «Пусть это слелают для меня?» И Петеисе 8.16 ответил фараону: «Мой отец был жрецом Амона, царя богов, он был жрецом в храмах Фиванского нома.
- он был жрецом Харшефа, он был жрецом 8.17 Себека». И фараон призвал писца, ведавшего документами, и сказал: «Сообщи храмам, о которых Петеисе скажет:
- «Мой отец был жрецом в них», мое повеле-8.18 ние: «Назначить Петеисе в них жрецом; иск его обоснован». И были написаны письма в храмы, о которых
- Петеисе заявил: «Мой отец был в них 8.19 жрецом». Затем фараон отпустил Петеисе, сына Итуроя, и он прибыл на Юг. И стал он жреном Харшефа, жрецом Себека в Шети,
- жрецом Амона-Ра, царя богов, жрецом 8.20 Осириса в Абидосе, жрецом Анхура в Тинисе

и жрепом Мина в Коптосе. Петеисе, сын Итуроя, отбыл на Север, осматривая страну,

- и постиг Оксиринхского нома и нашел там  $Q<sub>1</sub>$ Петубаста. Харуалжа, сына жрена Амона. присмотра посланного лля за скотом  $\overline{M}$ гусями.
- 9.2 И Харуалж. сын Петубаста, отправился R Таюджи с Петеисе, сыном Итуроя, и представил ему грамоты своего отца
- в доказательство того, что Петубаст был  $0<sub>2</sub>$ жрепом Амона в Таюджи.
- 94 И Петеисе. сын Итуроя, приказал возвести Харуаджа, сына Петубаста. в сан жрепа Амона в Таюджи и дал ему Нитемхе, свою дочь, в жены. И Петеисе, сын Итуроя, отправился вниз по реке
- в Гераклеополь. Он приказал поставить своих  $9<sup>5</sup>$ родственниц и детей на судне в Фивы. Он прибыл в Таюджи и нашел
- Харуаджа, сына Петубаста, в Таюлжи. 9.6 Петеисе отправился к Харуаджу в дом и сказал ему: «Нам
- следует провести день и пить пиво в присут- $Q<sub>7</sub>$ ствии Амона в Таюджи, прежде чем отпра-**RUTLES B QUBLIS**
- 9.8 И Петеисе провел день и пил пиво со своими родственницами и детьми, вместе с Харуаджем, сыном Петубаста. И Харуадж, сын Петубаста, сказал ему:
- «Вот твоя честь отправляется в Фивы. Что 99 предписываешь делать?» И же **ТЫ** мне Петеисе сказал ему:
- 9.10 «Обосновывайся здесь, в Таюджи. Я отправлюсь и заставлю жрецов Амона произвести расчет с тобой. Я уплачу
- им все, что будет числиться за тобою, и все 911 причитающиеся тебе платежи сверх поступлений, пока ты присматриваешь за скотом и гусями. будут поступать тебе без всяких трудностей, поскольку
- 912 ты обосновался здесь, в Таюджи, ибо я владею долей жрена Амона в Таюлжи вместе с лругими шестналнатью
- лолями. Но отправлять службу Амону 9.13 богам его Эннеалы станешь ты. и пятая часть доходов с наделов Амона предоставляется тебе. А мне ты будешь платить
- нелоимки, оставшиеся за тобой в Фивах».  $914$ Тогда Нитемхе, дочь Петеисе, заплакала и попросила отца: «Возьми меня с собой в  $_{\Phi$ ивы».
- Петеисе сказал ей: «Зачем тебе отправляться  $9.15$ в Фивы? Я оставлю тебе больше добра, чем у всех других женщин.
- Возьми себе этот дом здесь, в Таюджи, и  $916$ назови мне любую жреческую долю, и я напишу предписание о передаче ее тебе». И Харуадж, сын Петубаста, ее муж,
- сказал: «Пусть твоя честь напишет предпи-917 сание о передаче ей доли жрена Хонсу». И Петеисе написал предписание о передаче ей доли жреца Хонсу. Петеисе
- отправился в Фивы со своими родственни-918 цами и детьми, а Харуадж обосновался в Таюджи вместе с Нитемхе, дочерью
- Петеисе, отправлял службу Амону и богам 9.19 его Эннеалы, получал пятую часть доходов с наделов. А Петеисе, сын Итуроя, достиг Фив
- и поселился со своими родственницами и  $9.20$ детьми в доме отца своего. Итуроя. в Фивах.

В 18-й год правления фараона Псамтика I

- Петеисе. сын Анхшешонка, руководитель  $10.1$ перевозок, отправился к своим предкам. Фараон вызвал Петеисе, сына
- 10.2 Итуроя, и сказал ему: «Страна Юга поручается тебе. Теперь ты будешь управлять ею». И Петеисе сказал фараону: «Клянусь твоим ликом, я смогу
- управлять ею, только если рядом со мной  $10.3$ булет знатный человек, которому Страна Юга будет доверена вместе со мною». И фараон «Назови мне. пожалуйста. сказал emv: знатного человека, которого ты имеешь в вилу. Пусть Страна Юга будет доверена и И Петеисе ответил: «Великий мой e M V ». владыка, у
- Петеисе, сына Анхшешонка, руководителя  $10.4$ перевозок, есть сын. Он домочадец фараона и удивительно умелый человек. Его имя Семтутефнахт. Пусть
- фараон убедится, что это превосходный  $10<sub>10</sub>$ Пусть фараон прикажет, чтобы человек. перешла к нему должность отца его». И фараон рассиросил о нем знатных людей,
- все они согласились, сказав фараону: И 10.6 «Пусть так и свершится, он прекрасный человек». И фараон назначил Семтутефнахта руковолителем перевозок, и Страна Юга была поручена ему,
- раньше отцу его. И Семтутефнахт, 10.7 как перевозок. был отпушен руководитель фараоном и прибыл в Гераклеополь. И он сказал Петеисе, сыну Итуроя: «Отправляйся на Юг. осмотри номы и не допускай никакой порчи. Я останусь здесь до погребения
- руководителя перевозок». И Петеисе, сын  $10.9 -$ Итуроя отправился по своему обыкновению Юг, осматривая страну, а H A Петеисе. руководитель перевозок, покоился
- семьдесят дней в шатре бальзамирования и 10.10 был погребен в доме Осириса. И вот Петеисе, сын Итуроя, управлял Страной Юга,
- и отчет составлялся ежегодно и свидетельст- $10.11$ ВОВАЛ ഫ് улучшении положения. ибо количество серебра и зерна с каждым годом увеличивалось.
- 19-й год фараона Псамтика I отчет  $\mathbf{R}$  $\alpha$  $10.12$ Стране Юга был составлен Петеисе. и присланные им сведения были хороши. И фараон сказал ему: «Есть ли что-либо такое, о чем бы ты сказал: «Пусть это сделают для меня?» И Петеисе ответил
- фараону: «Пусть сделают для меня доброе  $10.13$ пело перед лицом фараона. Я уже состарился, пусть меня освободят от службы фараону, ибо я не в состоянии
- выдерживать утомления». И фараон спросил 10.14 его: «Есть ли у тебя сын, умеющий управлять?» И он сказал фараону: «Много слуг у фараона, умеющих управлять,
- они будут управлять по указаниям руково-10.15 дителя перевозок и не допустят никакой порчи». И фараон сказал ему: «Есть ли какоелибо добро, которым ты хотел бы обладать?» И Петеисе сказал:
- «Да обогатится фараон! Нет ведь ни одного 10.16 хорошего дела, которое бы не сделал для меня фараон». И фараон сказал Семтутефнахту, руководителю перевозок: «Ознакомься со словами Петеисе.
- 10.17 который утверждает: «Я состарился: разреши мне уйти в отставку». Если я отпушу его. сможешь ли ты управлять Страной Юга?» И сказал ему Семтутефнахт:
- «Отпусти его, мой великий владыка. Он -10.18 как отец, проводящий остаток своей жизни в покое, но и тогла булет он нашей охраной».
- Петеисе, сын Итуроя, был отпущен фараоном, 10.19 и отправился на Юг. и прибыл в Таюлжи. Он отправился молиться Амону, и приказал
- принести жертвы Амону и совершить ему  $10.20$ возлияния, и был доставлен в свой дом в Таюджи. Там он совершил вместе с Харуаджем, сыном Петубаста, обряд очищения и рассказал подробно о своем деле.
- говоря: «Я ушел в отставку от службы». И  $10.21$ Харуадж предупредил его: «Не оповешай об этом местных жрепов, они - негодяи». И Петеисе сказал ему: «Вот
	- я возьму тебя к Семтутефнахту, руководите- $111$ лю перевозок, и, хотя это не подобает тебе. поелешь и скажешь ему об этом. И **ТЫ** Петеисе послал за
	- жрецами и приказал им очиститься перед  $11.2$ ним. Он провел дни праздника в Таюджи и затем отправился в Фивы. В 31-й год фараона Псамтика I, в месяц

паменхоти, зерно

- из наделов Амона в Таюджи было принесено  $11.3$ и ссыпано перед храмом. Жрецы собрались у храма и сказали: «Клянемся Ра.
- ужель он будет еще получать пятую часть  $11.4$ доходов от наделов, этот проходимец с Юга! Ведь он в нашей власти!» И они сказали нескольким молодым негодяям:
- 11.5 «Приходите со своими дубинками вечером. ложитесь на землю рядом с зерном и спрячьте ваши дубинки до утра в зерне». Случилось
- так, что оба сына Харуаджа, сына Петубаста. 11.6 ставшие уже взрослыми, полошли утром к храму, где собрались жрецы, прибывшие лелить зерно,
- и сказали: «Пусть отвесят нам пятую часть».  $117$ Тогда молодые жрецы извлекли свои лубинки из зерна, окружили сыновей Харуаджа
- 11.8 и принялись избивать их. И бежали они тогда в святое место перед собою, но те погнались за ними и, догнав их при входе к ковчегу Амона, убили
- дубинками, а затем сбросили тела их внутрь 11.9 склада [...] Случилось так, что Харуаджа. сына Петубаста, в то время не было в Таюлжи.-
- западе в деревнях, но 11.10 он находился на Нитемхе, дочь Петеисе, мать обоих юношей. укрепила свой дом. Когда
- Харуадж, сын Петубаста, узнал, что обоих 11.11 его сыновей убили, он облачился в траур и обратился к начальнику полиции деревень и уведомил его о свершившемся. Начальник собрал воинов. полиции вооруженных щитами и копьями, и повел их в Таюлжи, и установил

охрану у дома Нитемхе. И Харуадж поспешил в Фивы в своем траурном облачении. И когда Харуадж прибыл к Петеисе, Петеисе погрузился на судно

со своими детьми и людьми и спустился вниз по реке. И когда он прибыл в Таюджи. там не оказалось никого, кроме начальника

полиции.

- который оберегал дом Нитемхе. И Петеисе 11.15 направился в храм, но и там он никого не нашел, кроме двух
- пожилых жрецов и одного отворителя ковче-11.16 га. Они бежали от Петеисе в святое место, и Петеисе приставил стражу к ним и послал в Гераклеополь к Семтутефнахту,
- руководителю перевозок, осведомить его о 1117 событиях, совершившихся в Таюджи. И руководитель перевозок приказал командиру войска прибыть к нему и сказал: «Иди и схвати каждого человека, о котором
- Петеисе скажет: «Схвати его». Командир 1118 прибыл в Таюджи, и Петеисе повелел ему схватить тех двух жрецов и направился с ними вниз по реке к дому фараона.
- И Петеисе поведал фараону обо всем содеян-11.19 ном ими. И фараон повелел наказать обоих жрецов. Петеисе же был отпущен фараоном, и прибыл в Гераклеополь,
- и пошел к руководителю перевозок, и Семту- $11,20$ тефнахт, руководитель перевозок, сказал ему: «Я слышал о том, что было содеяно против тебя этими отбросами и злодеями, этими подонками из Таюджи, которых ты обогатил».
- И Петеисе сказал ему: «Разве ты не слышал,  $11.21$ что вскармливающий волков от них гибнет? Клянусь жизнью Ра, вот это и обрушилось на меня с этими жрецами Амона
	- в Таюджи». Случилось так, что Харуадж,  $121$ сын Петубаста, находился в Гераклеополе вместе с Петеисе, и Петеисе взял за руку Харуаджа и представил его
	- руководителю перевозок, сказав: «Вот мой  $122$

брат, пребывающий в Таюджи; пусь руковолитель перевозок поручит начальнику полиции деревень и

- уполномоченным в деревнях охранять его».  $12.3$ И Семтутефнахт сказал ему: «Я поручу всем людям моим доставить всякого.
- кого ты найдешь в Таюлжи ко мне, и он  $124$ Гераклеопольской тюрьме». VMDeT B  $H_0$ Петеисе сказал ему: «Пусть руководитель перевозок не поступает так.
- Клянусь жизнью Амона и дыханием руко- $12.5$ водителя перевозок, я не возврашусь в Фивы. не снабдив Таюджи и не вернув обратно
- $126$ его население». И руководитель перевозок сказал: «Клянусь именем Харшефа, Владыки Обеих Земель, твоя любовь к Таюджи
- еще не угасла». И Петеисе ответил ему: «Это  $127$ твое воображение. Клянусь дыханием твоим. очень велики боги, обитающие в нем. Это обитель.
- где пребывает Амон-Ра, царь богов, великий  $128$ бог. Много здесь божественных дел. которые я познал». Руководитель перевозок отпустил Петеисе. Он прибыл на Юг. в
- $12.9$ Таюджи, и провел несколько дней в Таюджи. И это совпало с прибытием начальника полиции  $\mathbf{c}$ пятьюдесятью вооруженными люльми.
- Он предстал перед Петеисе и выразил ему  $12.10$ свое почтение. И начальник полиции сказал Петеисе: «Что это за горестное лело, ваша честь, побудившее руководителя перевозок написать мне:
- «Пусть будут под охраной люди Петеисе в  $1211$ Таюджи». Разве не ваша честь вскормил нас?

Когда я услышал,

- что эти жрецы совершили безобразие, разве  $1212$ я не прибыл немедленно и не установил охрану, потому что они
- досаждали этой знатной женщине? Если ваша  $12.13$ честь скажет мне даже: «Дойди до Фив». разве смогу я вам отказать?» И Петеисе сказал ему: «Амон одарит тебя жизнью!
- Я побудил руководителя перевозок написать 12.14 тебе, чтобы предупредить новое преступление. Слелай
- это для меня: обойди Оксиринхский и Кино-12.15 польский номы в поисках людей из Таюджи. Когда ты обнаружишь их, собери всех в месте.
- которое они изберут, и я прибуду туда и 12.16 поклянусь, что с ними не случится ничего дурного, и еще скажи им: «Подлость, которую вы совершили, уже получила
- возмездие, и вам нечего опасаться». Разве  $12.17$ справедливо, чтобы Амон дал уничтожить эту молодежь и разрушить этот город?» И Петеисе взял за руку начальника полиции и подвел его к изображению Амона.
- И Петеисе поклялся, сказав: «Никому из 12.18 людей, которых доставишь ты мне в Таюджи. не совершу я зла.
- и я клянусь пред тобою не причинять им  $12.19$ ничего дурного. Я принес пред тобою клятву, иначе они сказали бы: «Начальник полиции
- замышляет зло против нас». Начальник поли- $12.20$ ции простерся ниц и выразил почтение. И начальник полиции отправился в
- Оксиринхский. Ермонольский и Кинополь- $12.21$

ский номы: он собрал людей от Таюджи и до Кинополя

- Начальник полиции прибыл в Таюлжи  $13.1$  $\mathbf{u}$ положил Петеисе, сыну Итуроя: «Я достиг Ермоноля и не оставил ни одного человека из Таюлжи, вплоть до Ермополя, пока не поставил всех их в Кинополь, в место, где они уговорились собраться.
- «Пусть злесь произнесут клятву сказав:  $132$ относительно нас. Пусть явится Ессемтау, сын Петеисе, и сам произнесет клятву, а если не сам он. то один из юношей, которые сопровождают его честь». И Петеисе сказал: «Клянусь богом Амоном.
- я сам буду там». Петеисе отправился в Кино- $133$ произнес там клятву жрецам, и поль и отворителям ковчега, и каждому человеку, прибывшему из Таюджи, говоря: «Я не дам причинить вам ничего плохого.
- в наказание за прошлое». Петеисе прибыл в 134 Таюджи вместе с людьми из Таюджи, которых он нашел, с их женщинами и детьми. Петеисе приказал жрецам собраться
- 13.5 у храма и сказал им: «Да живете вы! Разве я причинял вам что-либо, кроме того, что вы сами желали? Разве, когда я был официально послан к вам, сделал я что-нибудь, опираясь на собственную власть?
- Вы сказали мне: «Четыре доли это то, что. 13.6 предназначено жрецу Хора, владыке Гераклеополя, и жрецу Анупа, владыке Кинополя». И я сказал вам: «Это то, что вы даете мне». Вы сказали:
- «Одна оплата дается как доля жреца». И я  $13.7$ сказал: «Это то, что выдается. У меня четыре

оплаты в качестве доли жреца Амона И. помимо того, шестналнать оплат во имя

- богов, которым я служил. всего двадцать 13.8  $0.00000$ Пвалнать - это число жренов. вхоляних в один разряд, а один разряд жрепятую часть надела». нов составляет И жрецы
- распростерлись перед Петеисе ниц и сказали: 13.9 «Разве мы не знаем, что это твоя-честь дал нам жизнь, когда твоя честь основал этот город.
- и что ты возвел его в ранг Великого Храма 13.10 Египта. Пусть твоя честь повелит привести этих молодых, свернувших с надлежащей тропы.
- и прикажет ввергнуть их в печь. Добрые 13.11 леяния, совершенные твоей честью во благо Амона, увековечены». И Петеисе сказал: «Добрые деяния, свершенные мной во благо Амона, я знаю, я совершил их не для
- ваших отцов я совершил их для Амона. 13.12 [... ... ...
- ... ... ... ... ... ] Вы преодолели меня в жизни; 13.13
- может наступить время, когда мой сын здесь 13.14 окажется слабее вас, и вы сможете исключить его из списка жрецов и отобрать его долю в этом городе.
- Кто велает грядущее? Эта стела, которую я 13.15 воздвиг и поставил в святом месте, сооружена мною до того, как я стал жрецом,
- по того, как для меня было составлено пред-13.16 нисание участвовать в долях жрецов в этом городе, и вы сможете сказать: «Ты тогда еще не был жрецом». И жрецы спросили его: «Что прикажет нам
- совершить твоя честь?» И Петеисе. сын 13.17 Итуроя, сказал им: «Я прикажу воздвигнуть стелу на площади, на пути, по которому движется Амон к месту очищения:
- я начертаю на ней добрые деяния, свершен-13.18 рали Амона. и **VKAXV** мои ные мною жреческие звания». И жрецы сказали ему: «Па булет исполнено все, что
- приятно твоей чести. И мы будем знать, что 13.19 мы живы благодаря твоей чести, если твоя честь так слелает». И Петеисе приказал
- призвать писпов Лома Жизни и художников  $13.20$ и возлвигнуть стелу на плошали, сказав: «Пусть жрены и знатные люди, которые посещают храм, видят
	- ее». И Петеисе, сын Итуроя, направился на  $141$ берег, сказав: «Я отправляюсь в Фивы».
	- Но Нитемхе, дочь его, зарыдала пред ним,  $142$ сказав: «Юноши, которых убили, остались храме непогребенными, их не вынесли оттуда».
	- И Петеисе отправился в храм и приказал  $143$ разыскать их. Они были обнаружены в складе храма, и он распорядился
	- извлечь их оттуда. И были они обернуты  $144$ холстом, и в городе начался великий плач. и юношей погребли. А Петеисе
	- собирался отправиться на корабль. Но Ни-14.5 темхе зарыдала пред ним, говоря: «Возьми
	- меня в Фивы с собою, иначе эти жрецы  $146$ подошлют убить меня». А Петеисе сказал: «Они не посмеют этого сделать, клянусь Амоном, они никогда не перестанут
	- опасаться тебя». А Нитемхе сказала: «Если  $14.7$ должно быть так, прикажи, чтобы Ессемтау,

сын Петеисе, остался здесь со мной, отправляя службу

- Амону». И Петеисе распорядился. чтобы 14.8 Ессемтау, сын Петеисе, остался в Таюджи. и сказал ему: «Возьми себе долю жрена Амона и его Эннеады в Таюджи».
- И Петеисе приказал принести папирус и 149 составил предписание о передаче Ессемтау. сыну Петеисе, доли жреца Амона и его богов в Таюлжи.
- И Ессемтау остался в Таюлжи вместе с Ни-14.10 темхе, сестрой своей, и с Харуаджем, мужем ее. И Ессемтау, сын Петеисе, жил в Таюджи,
- отправляя службу Амону и Эннеаде его богов,  $1411$ и пятая часть божественного налела Амона была препоставлена ему. И Ессемтау, сын Петеисе, пошел и предстал перед
- Семтутефнахтом, руководителем перевозок,  $14.12$ и сказал ему: «Я тот, кого Петеисе поселил в Таюлжи, чтобы служить Амону и Эннеаде его богов. Он передал мне
- долю жреца Амона и Эннеады его богов». 14.13 И руководитель перевозок повелел, чтобы золотое кольпо-печатка [...] было вручено Ессемтау, и сказал ему: «Я не приказываю
- поднести тебе виссон, ибо тебе принадлежит 14.14 преемственность на холст Амона. Не упускай возможности извешать меня о всех делах твоих». Ессемтау, сын Петеисе, провел
- лни в службе Амону и Эннеаде его богов, 14.15 и ему давали пятую часть божественного надела Амона. И Ессемтау отправился к праотцам.
- и Петеисе, сын Ессемтау, наследовал ему. 14.16 Он отправлял службу Амону и Эннеаде его

богов, и пятая часть божественного налела Амона стала теперь поступать к нему. И в 4-й год фараона

- Псамтика-Неферибры было отправлено по-14.17 слание в Великие Храмы Верхнего и Нижнего Египта, гласившее: «Фараон отправляется в страну Хар. И пусть
- 1418 жрецы прибудут с цветами от богов Кеми. чтобы доставить их вместе с фараоном в страну Хар». Также и в Таюджи было направлено послание, гласившее: «Пусть
- прибудет жреп с пветами от Амона, чтобы 14.19 отправиться с фараоном в страну Хар». И жрецы собрались и договорились между
- собой сказать Петеисе, сыну Ессемтау: «Ты 14.20 тот, кому подобает отправиться в страну Хар вместе с фараоном, нет в этом городе человека.
- который может отправиться в страну Хар,  $14.21$ кроме тебя. Смотри, ведь ты писец Дома Жизни. Нет вопроса, на который ты не дал бы наплежащего ответа!
- И ты жрец Амона, а жрецы великих богов  $14.22$ Кеми отправляются в страну Хар вместе с фараоном». И они
	- убедили Петеисе отправиться в страну Хар 15.1 вместе с фараоном, и он подготовился к поездке. Петеисе, сын Ессемтау, отправился в страну Хар, и никто не сопровождал его. кроме слуги
- и одного воина по имени Осирмес. И когда  $15.2$ жрецы узнали, что Петеисе отправился в страну Хар вместе с фараоном.
- они пришли к Харуаджу, сыну Хархеби, 153 жрецу Себека, владыки Гераклеополя, и ска-

зали ему: «Известно ли твоей чести. что поля жрена Амона в Таюлжи собственность фараона и потому

- 15.4 принадлежит твоей чести? А вот Петеисе. сын Итуроя, жрец Амона в Таюджи, забрал ее себе, когда он был правителем Гераклеополя, и этой долей до сих пор владеет сын его сына». И Харуадж, сын Хархеби, сказал им: «Гле он. сын его?»
- 15.5 И жрецы сказали ему: «Мы убедили его отправиться в страну Хар вместе с фараоном. Пусть Птанефер, сын Харуаджа, явится в Таюлжи, чтобы мы составили ему предписажреца Амона». ние на владение долей И Харуадж
- повелел Птанеферу, сыну своему, готовиться 156 к отъезду в Таюджи, жрецы составили ему предписание на владение долей жрена Амона в Таюлжи. Они разделили другие шестнадцать долей между другими четырьмя разрядами жрецов, по четыре доли каждому разряду. И они отправились за
- Птанефером, сыном Харуаджа, и доставили 15.7 его в Таюджи, и он умастил руки свои и стал отправлять службу Амону. Петеисе, сын Ессемтау, вернулся из страны Хар, прибыл
- в Таюджи и узнал обо всем, что соверши-15.8 жрецы. И Петеисе поспешил на Север, к ли Вратам дома фараона, но к нему отнеслись пренебрежительно. Ему сказали: «Неудача! Фараон
- 15.9 болен, он не появится». Петеисе пожаловался Они призвали Птанефера. сына судьям. и показания были записаны Харуаджа,  $\overline{B}$ Судебной Палате:
- 15.10 они гласили: «Доля, которой завладел Птанефер, чей отец был правителем Гераклеополя, - доля фараона». Петеисе, сын Ессемтау, провел лни в Сулебной Палате.
- оспаривая Птанефера, сына Харуалжа; и 15.11 Петеисе проиграл дело в Судебной Палате и направился на Юг. Он отправился в Фивы, говоря: «Я извещу об этом братьев отца MO<sub>ero</sub>
- живущих в Фивах». И он нашел сыновей 15.12 Петеисе, сына Итуроя, которые были жренами Амона в Фивах, и рассказал им о всех событиях, пережитых им
- в Таюлжи. И жрены Амона спросили его: 15.13 «Чем мы можем тебе помочь?» И случилось тут, что
- к жрецам Амона поступило сообщение, гла-1514 сившее: «Фараон Псамтик-Неферибра скончался». И они сказали: «Вот сообшили: «Фараон скончался», а мы собирались написать в дом фараона обо
- всем, что эти жрецы Амона в Таюджи со-15.15 деяли против тебя. Тебе следует обратиться с жалобой [... ...] против давших ноказания в Судебной Палате в пользу сына жреца Себека, забравшего твою долю [... ... ... ... ... ...  $\ldots$   $\ldots$   $\mathbb{R}$
- 15.16 Жрецы дали Петеисе пять кусков серебра, и его двоюродные братья дали ему еще пять, а всего десять кусков серебра, и сказали ему: «Обратись в Судебную
- Палату против человека, отобравшего твою 15.17 долю; когда ты истратишь это серебро, приходи к нам, и мы дадим тебе еще серебра». Петеисе, сын Ессемтау, отправился на Север
- 15.18 и прибыл в Таюджи. И люди, с которыми он советовался, сказали ему: «Нет пользы тебе обращаться в Судебную Палату; твой противник богаче тебя.
- 15.19 Если даже будет сто кусков серебра в руках у тебя, он все равно одолеет тебя». И они убедили Петеисе не обращаться в Судебную Палату. Жрецы не отдали окладов
- на шестнадцать долей, которые они распре-15.20 делили между разрядами, но жрецы, которые уже [... ... ... | и оклад четырех разрядов был передан Птанеферу
	- жрецу Амона с 1-го года правления как 16.1 фараона Уахабра вплоть до 15-го года фарао-Ахмеса. В 15-й год фараона Ахмеса на управляющий земельными угодьями
	- прибыл в Гераклеополь и приказал созвать  $16.2<sub>1</sub>$ писцов округа Гераклеоноля и сказал им: «Есть ли в этом номе санах, принадлежащий Хармахеру, сыну
	- Птахертаиса? Ведь управляющий земельны- $16.3$ Хармахеру». враждебен угодьями ми И Пефтубаст, сын Хеперхрата, писец округа, который не был жрецом Амона
	- в Таюджи, сказал ему: «В этом номе нет  $164$ санаха Хармахера, сына Птахертаиса. Но управляющий земельными угодьями если желает повредить
	- Хармахеру, то я могу причинить ему нечто 16.5 что огорчит его больше, нежели такое. отсутствие санаха». Управляющий земельными угодьями спросил его: «А что именно?» И Пефтубаст сказал ему:
	- «На земле нет людей, более преданных 16.6 Хармахеру, чем жрецы Амона в Таюджи, ибо

он сделал

- жрецами Амона в Таюджи своих братьев. 16.7 Есть остров на Ниле площалью в тысячу но четырьмястами восемьюдесятью apvp. четырьмя из них владеют жрецы Амона в Таюджи. Когда статуя фараона Ахмеса была доставлена в Таюджи.
- Хармахер назначил Птахертаиса, сына 16.8 Меибпта, жрецом этой статуи и приписал к
- статуе фараона сто двадцать арур, в то время 169 как ни одной аруры не было принисано к статуе фараона, доставленной в Гераклеополь». Управляющий земельными угодьями направился на Юг и лостиг острова Таюджи. Он причалил к оконечности
- острова и приказал двум землемерам под-16.10 няться на берег и обойти остров. Они включили пески и деревья
- и исчислили его площаль в девятьсот двад-16.11 нать девять арур. А управляющий земельными угодьями отобрал у Таюджи остров Приписанные к статуе царя сто двадцать арур находились на так называемом поле Шекеке, и он отобрал их
- также. Управляющий земельными угодьями 16.12 командира воинов Мананухабра, призвал «Пусть жрены Амона в Таюджи сказав: возместят четыре тысячи мер зерна
- 16.13 из урожая острова, которым они владели». Командир воинов прибыл в Таюджи, овладел житницей и приказал перенести зерно из житницы, а также обнаруженное им в домах, ко
- входу в храм. И оно было опечатано при входе 16.14 в храм. Жрецы поспешили на Север к дому

 $13 - 1073$ 

фараона. и

- отворитель ковчега Пта, в чьем поме они  $16.15$ очищались, сказал им: «Нет у фараона приближенного, который мог бы зашитить вас. кроме Хелхонса, сына Хора, Он может уговорить фараона, ибо
- беседует с ним даже наедине. Никому не 16.16 внимает фараон так, как ему». Они побудили
- отворителя ковчега Пта призвать Хархеби. 16.17 евнуха Хелхонса, и сказали ему: «Если Хелхонс защитит нас в наших делах и
- сумеет вернуть нам остров, отобранный у 16.18 Амона, мы дадим ему триста артабов зерна, двести хинов масла, пятьдесят хинов меда, тридцать гусей [...], а также
- ежегодный оклад». Хархеби пошел и сообщил 16.19 об этом Хелхонсу, но Хелхонс сказал: «У этих южан широкий рот. Пусть они дадут мне все это
- в нынешнем же году, ибо они мне ничего не 16.20 заплатят, когда узнают, что я их спас. Скажи им, что я действую как
- жрец Хора в Буто и мой брат тоже жрен Хора  $162$ в Буто. Пусть составят они предписание на назначение его жрепом в своем храме и напишут, чтобы ему дали все перечисленное жрецами в качестве годового обложения.
- тогда я стану защищать их в лелах их».  $171$ Случилось так, что Некумос, сын Птанефера, жрец Себека, который был также жрецом Амона в Таюджи, находился в Мемфисе.
- Жрецы пошли и сказали ему: «Некумос.  $17.2$ надел Амона в Таюджи отобран управляющим земельными угодьями и причислен к пахотной земле.
- Можешь ли ты нас защитить? Когда мы  $173$ обратились к некоему сановнику, он сказал нам: «Напишите мне предписание на полю жреца Амона.
- $17.4$ так, чтобы я мог зашишать вас в каждом вашем деле». Ведь ты знаешь, что это мы составили предписание твоему отцу Птанеферу, сыну Харуалжа.
- на долю жреца Амона, когда отец его Ха- $175$ руадж, сын Хархеби, был правителем в Гераклеоноле, хотя доля эта и не принадлежала ему. Мы
- 176 отдали ее ему, решив: «Он защитит нас». И Некумос, сын Птанефера сказал им: «Илите, составьте предписание на имя любого. кто защитит вашу долю.
- жрецы Амона, Себек с вами, принесите мне  $177$ эту бумагу, которую составите, чтобы я подписал ее». И жрецы пошли к Хархеби,
- сыну Йенхару, человеку Хелхонса, и состави-17.8 ли предписание на долю жреца Амона Псамтикаменемопе, сына Хора, брата Хелхонса,
- и отнесли его Хелхонсу. Тогда Хелхонс, сын 17.9 Хора, ходатайствовал перед фараоном, говоря: «Отец мой был
- жрецом Амона в Таюджи, знатным лицом в 17.10 Доме гераклеопольской номовой знати. Управляющий земельными угодьями направился в Таюджи, отобрал
- 17.11 надел и приказал захватить все зерно в городе, говоря: «Я заставлю жителей Таюджи отдать весь урожай», и он весь его забрал.
- Управляющий земельными угодьями 17.12 был призван к фараону и сказал: «Мой великий господин, я обнаружил остров на реке, близ

Таюджи, и

- писны округа засвидетельствовали мне: «Его 1713 площадь тысяча арур». Я измерил его. - он имеет девятьсот двадцать девять арур. Клянусь ликом
- фараона, он не должен быть  $1714$ налелом какого-либо бога или богини. - его надлежит отдать фараону. На нем собирают
- по двадцать хинов зерна [... ... ... ] с аруры. 17.15 Я спросил писнов: «Приписана
- 17.16 ли эта земля к Таюлжи?» И они сказали мне: «Четыреста восемьдесят четыре с половиной аруры принисаны Амону». Я сказал жренам Амона: «Согласитесь на то, чтобы я выделил их вам из земель, прилегающих к вашему налелу
- на главном поле Таюджи». Но они не вняли 17.17 мне. Что касается Амона в Таюджи, то
- я обнаружил, что в его владении находится 17.18 налел весьма большого храма и тридцать три хина зерна ежедневно поступают в храм Амона в Таюлжи 1...
- ... ... ... » | Много препирательств было между 1719 Хелхонсом управляющим и земельными угодьями перед фараоном, и кончилось тем,
- 17.20 что жрецам не удалось отобрать у управземельными угодьями ляющего остров Таюджи. Но Хелхонс вынудил его составить письмо
- 181 божественного вдохновения, согласно кото-DOMV
- 18.2 жрецы получали частичное возмещение за отобранные у них
- острове Таюджи 18.3 на земли. незаконно

приписанные к наделу Амона,

- и за вывезенное из Таюджи зерно. Псамти-18.4 каменемопе, сын Хора, брат Хелхонса. прибыл в Таюджи
- [... ...] и совершил служение Амону, и ему 18.5 было дано все обещанное Хелхонсу. И Псамтикаменемопе сказал жрецам: «Этот панирус, который вы написали мне как предписание владеть долей жреца Амона, я предъявил в Сулебной Палате, и судья сказал мне: «Он не имеет законной силы.
- потому что жрецы скажут тебе: «Разве эта 187 доля не имела владельца? Этот владелец может явиться к тебе в
- любое время и сказать: «Это мое», и он бу-18.8 лет прав перед тобой». Смотри, я слыхал, что говорят так: «Жрец Себека, в чьем владении находилась эта
- 189 доля, также получил от жрецов предписание на владение ею, когда его отец был правителем Гераклеоноля».

А разве не имела она владельца до него?»

- Тогда Джедбастиуфанх, сын Ахо, лешон, 18.10 сказал ему: «Я приведу к тебе владельца этой доли и заставлю его написать тебе предписание на нее». И вот случилось так, что Петеисе, сын
- Ессемтау, отправился к праотцам в 13-й 18.11 год фараона Уахабра, а сын его, Ессемтау, был жив. Пришел к Ессемтау человек и ска-
- зал: «Жрецы собираются к тебе, чтобы вы-18.12 нудить тебя составить предписание на долю жреца Амона для Псамтикаменемопе, сына Хора. Они готовы прибегнуть к силе». И Ессемтау
- вместе с женой и летьми ночью на судне 18.13 отправился в Ермополь. И когда настал день,
- $18.14$ жрецы и лешон узнали об этом: они направились к дому Ессентау, и забрали все его постояние, и разрушили его дом и его храмовое место: они
- привели каменщика и приказали ему стереть 18.15 налпись на стеле Петеисе, сына Итуроя, которая была установлена на каменной плошалке. Затем они направились
- к другой стеле, сделанной из элефантинского 18.16 камня. стоявшей в святом месте, говоря: «Мы сотрем надпись и с нее», но каменщик сказал: «Я не могу
- 18.17 стирать это, только мастер по граниту может это стереть, мои орудия будут скользить». А один жреп сказал: «Оставим эту надпись,
- ведь никто не может видеть ее; более того, 18.18 Петеисе, сын Итуроя, воздвиг ее до того, как стал жреном, до того, как Петеисе, руководитель перевозок, составил **e**MV предписание
- на долю жреца Амона. Мы можем откло-18.19 нить претензии Ессемтау, заявив: «Твой отец не был жрецом Амона». Итак они оставили
- 18.20 стелу из элефантинского камня и не стерли с нее надпись. Затем они направились к двум статуям Петеисе из [...] элефантинского камня: к одной, установленной у
- ковчега Амона. с изображением Амона. и 18.21 сбросили ее в реку, затем к другой, установленной у входа в ковчег Осириса,
- 18.22 с изображением Осириса, и также сброси-

ли ее в реку. И Ессемтау узнал обо всем. что натворили жрены

- $19.1$ в Таюлжи. Случилось так, что писец-учетчик, полчиненный **УПРАВЛЯЮШЕМУ** казначейством по имени Имхотеп, сын Пшенеси. которого управляющий казначейством
- послал учесть дела в Ермополе, находился  $192$ там. И Ессемтау сказал сыну своему Петеисе: «Смотри, поскольку ты и сам писеп. иди и пиши вместе с Имхотепом. сыном Пшенеси.
- 19.3 этим писцом-учетчиком, подчиненным  $v_{\Pi^-}$ равляющему казначейством. Когла oн узнает твои горести, он сможет ходатайствовать тебя перед 38 **УПРАВЛЯЮШИМ** казначейством и пробудить его защитить нась
- Петеисе пошел работать вместе с Имхоте- $19.4$ пом, сыном Пшенеси, и закончил опись дел, для составления которой Имхотеп был послан в Ермополь. (Дальше автор повествования, Петеисе III, вновь ведет его от первого лица.) Я прибыл в Мемфис
- вместе с Имхотепом 19.5  $\mathbf{H}$ заставил писнов управляющего казначейством ПИСЬМАННО изложить положение дел в Ермополе, и Имхотеп составил доклад управляющему И управляющий казначейством. казначейством сказал ему доброе слово.
- 19.6 и Имхотеп ходатайствовал перед управляющим казначейством, сказав: «У меня брат - жрец Амона в Таюлжи. И вот Джедбастиуфанх, сын Ахо.
- лешон Амона, направился к его дому и к 19.7

его [...] со своими братьями; они забрали все его имущество и снесли его дом».

- 19.8 Управляющий казначейством приказал написьмо Харбесу, сыну Ханефеу, нисать правителю Гераклеополя, в котором говорилось: «Писен Имхотен.
- сын Пшенеси, который в моем подчинении, 199 просил меня, сказав: «У меня брат — жрец Амона в Таюджи, которого зовут Петеисе, сын Ессемтау. Джедбастиуфанх, сын Ахо,
- лешон Амона в Таюджи, направился с 19.10 братьями к его дому и его храмовому месту; они забрали все его достояние и разрушили его дом
- и его храмовое место». Когда это письмо 19.11 дойдет до тебя, направляйся в Таюджи, и пусть схватят каждого, о ком Петеисе, сын
- Ессемтау, этот жрец, скажет: «Схватить  $19.12$ его». И пусть их доставят связанными в место, где я нахожусь». Он приказал написать копию
- Псамтикаанейту, начальнику воинов Герак-19.13 леопольского нома. и был послан юноша доставить эти письма. Он прибыл в
- Гераклеоноль вместе со мною, и мы яви- $19.14$ лись к правителю Гераклеополя и начальнику воинов и предстали перед ними  $\mathbf{R}$ Палате Записей, и письма
- управляющего казначейством были зачи-19.15 таны. И Харбес, правитель Гераклеополя, сказал: «Клянусь Осирисом, Джедбастиуфанх. лешон Амона в Таюджи, отсутствует из нома.
- Я слышал, что он отправился в Буто опла-19.16 кивать перед Хором отца Хелхонса, кото-

рый отправился к праотцам». Он вызвал

- Петехаршефа, своего помощника, и сказал 19.17 ему: «Отправляйся в Таюджи, возьми пятьдесят человек с собой, и пусть они схватят всякого, о ком Петеисе скажет:
- 1918 «Схватить его», и доставят их связанными ко мне». И начальник воинов сказал своему «Отправляйся Таюлжи. помощнику:  $\bf{B}$ возьми много людей
- с собой и поставь всех, о ком Петеисе, сын 19.19 Ессемтау, скажет: «Схватить их». Пусть их схватят и доставят
- связанными ко мне». Мы прибыли в Таюд-19.20 жи на двух судах, но не нашли Джедбастиуфанха, лешона Амона, в Таюджи.
- Но братья его, которых мы нашли, были 19.21 схвачены и доставлены в Гераклеоноль к правителю и начальнику воинов. И взмолились они
- неред правителем Гераклеоноля перед 20.1 и начальником воинов, возопив: «Клянемся жизнью фараона, не забирали мы имущества Петеисе, не
- сносили мы его дома. Это Псамтекаме- $20.2$ немопе, сын Хора, жрец Амона, снес его дом и разрушил храмовое место». Тогда правитель Гераклеополя сказал: «Смотри. Петеисе.
- поскольку они не нашли Джедбастиуфанха,  $20.3$ лешона, разве поможет тебе, если приведут к управляющему
- $20.4$ казначейством этих жрецов, которые увезахватывали твоей будто они не ряют. собственности и не разрушали твоего дома». Я сказал правителю Гераклеополя:

- 20.5 «Неужели Имхотеп, писец управляющего казначейством, представил меня  $V\Pi$ Da Rляющему казначейством и **TOT** написал правителю Гераклеополя и начальнику воинов в мою защиту и для того, чтобы твоя честь
- пренебрежительно отнесся к моим 20.6 лелам номе?» Правитель Гераклеополя  $\mathbf{R}$ этом взял мою руку, отвел меня в сторону и сказал: «Клянусь Осирисом, я люблю тебя больше, чем этих жрецов.
- Но Хелхонс говорил с управляющим каз- $207$ начейством и зашишал этих жренов.  $\overline{\mathbf{M}}$ убедил отпустить их, и твое дело кончилось неудачно.
- Вот [...] письмо, присланное мне Имхоте-20.8 пом, из-за которого я защищаю
- твои права; в нем говорится: «Он брат мой.  $20.9$ позаботься о нем и помоги ему в полной мере в деле, из-за которого он прибыл». Что касается этих жрецов.
- я заставлю их уплатить тебе десять дебенов 20.10 серебра и принести клятву перед Харшефом и перед Осирисом в Нарефе, сказав: «Мы не захватывали твоего имущества и не
- разрушали твоего дома», и, сверх того, я 20.11 заставлю их оплатить труды этого человека. присланного управляющим Казначейством письмом, который стоит c. перед тобой». Харбес, правитель Гераклеополя.
- 20.12 убедил меня отказаться от взыскания со жрецов, и он сказал им: «Вот я убедил Петеисе простить
- 20.13 вас. Вы дадите ему двадцать дебенов серебра». Но они громко закричали: «Мы не

можем дать ему и пяти кусков серебра». Я сказал правителю Гераклеополя: «Клянусь

- твоей чести, они забрали на лыханием 20.14 песять кусков серебра имущества, и балок, и перекладин зданий, которые они pa3pyшили, и испортили еще каменные части. стоимостью в двадцать кусков
- серебра». И тогда правитель Гераклеоноля  $20.15$ сказал им: «Клянусь Осирисом. я знаю обо всем, что вы сделали ему; если вас доставят к управляющему казначейством, вы не отделаетесь
- и пятьюдесятью кусками серебра. Отдайте 20.16 ему десять кусков, и я уговорю его простить остальные десять, и вы дадите клятвенное не захватывали твоей «Мы показание: собственности и не разрушали
- твоего дома». В конце концов рука 20.17
- жрецов была принята за десять кусков се-20.18 клятвенное показание дали ребра. они перед Харшефом и Осирисом в Нерефе. они дали кусок серебра человеку, прислануправляющим казначейством, быв-**HOMV** шему
- передо мной; жрецы были освобождены от 20.19 полного возмещения, и правитель Гераклеополя сказал мне: «Не беседуй со своим сердцем. Клянусь Осирисом, если Джедбастиуфанх,
- лешон, вернется на Юг. я заставлю его 20.20 выплатить тебе то, что не доплатили эти жрецы. Клянусь жизнью
	- фараона, я слышал об ущербе, который  $21.1$

они причинили тебе. Я не отправил этих жрецов к управляющему казначейством во избежание воздействия на него

- Хелхонса во вред тебе. Правитель Геракле- $21.2$ ополя и начальник воинов отпустили меня. Я прибыл в Ермополь
- поставил в Таюджи своего отца, свою  $21.3$  $\mathbf{u}$ мать, своих братьев и всех своих людей: мы приказали изготовлять кирпичи
- и строить дом. Как только закончили воз- $21.4$ лвигать фасалную часть, мы поселились
- в нем. Но храмовое место так до сих пор 21.5 и остается разрушенным. Прошло немного дней, и Хелхонс, сын Хора, отправился к праотнам.
- 21.6 Псамтикаменемопе, сын Хора, не вернулся в Таюджи до сего дня, он только присылал людей за своим постоянием
- вплоть до 44-го года правления фараона 21.7 Ахмеса. В 3-й год правления Камбиза. Хор. сын Псамтикаменемопе.
- 21.8 жрец Амона, явился в Таюджи и предстал перед жрецами. Но они даже не стали с ним разговаривать и не дали ему ничего. Они направились к
- Пшена, сыну Йенхару, брату Хархебуеске-21.9 ма, и составили ему предписание на владение долей жреца Амона в Таюлжи в 4-й год правления Камбиза.

## ДИДАКТИЧЕСКИЕ И ПРОРОЧЕСКИЕ ТЕКСТЫ

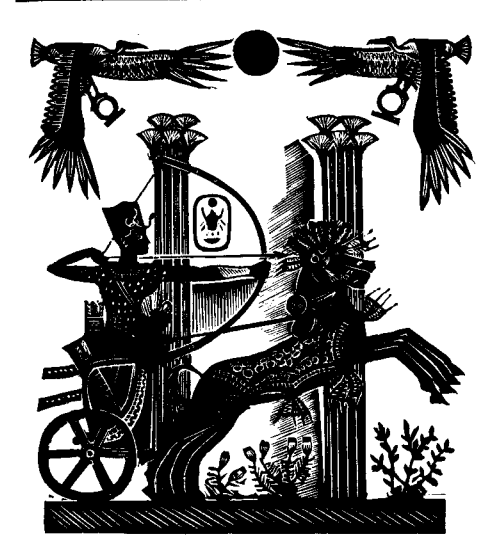

## ПОУЧЕНИЕ ГЕРАКЛЕОПОЛЬСКОГО ЦАРЯ.<br>ИМЯ КОТОРОГО НЕ СОХРАНИЛОСЬ, СВОЕМУ НАСЛЕДНИКУ, МЕРИКАРЕ

- 
- 23-24 «Изгнать его, убить, уничтожить имя его, истребить друзей его, изгладить память о нем и близких его, ибо он возмутитель города и мятежник; соблазн и смуту сеет он среди юных.
- 25-26 Если встретишь ты в городе человека, замыслившего злое против тебя, разоблачи его перед приближенными своими, ибо мятежник он.
	- 27 подстрекатель горожан, пустослов. Подавляй чернь, гаси пыл ее, - не склонны к
	- 28 восстанию богатые, бедняки же замышляют вражду
	-
	- 30 Будь праведен перед богом и справедлив. дабы сказал всякий даже в отсутствие твое.
	- 31 что наказываешь ты только противящегося тебе, ибо благо приносит человеку добрый нрав его, ибо зло причиняет ему злоречие бунтаря.
	- 32 Искусные речи сила твоя; меч паря ... ... ] язык его, - слово сильнее любого ſ... оружия. Не ввести в обман
	- 33 мудрого [... ... ... ..] он кормилец вельмож своих, не ополчатся на него велающие это,
- $34$ ибо познал он все. Не случается предателей Правду приближенных срепи  $-$ ero.  $0.001W$ говорят ему, подобную изреченной
- предками. Походи на отцов своих и предков 35 своих [... ... ...] Смотри, слова их сохранились в писаниях
- Разверни и читай, дабы уполобиться  $36$ им в мудрости, ибо познания обретаются через поучения. Не гневайся - прекрасна невозмутимость пуха.
- Увековечь имя свое, снискав любовь народа  $37$ своего, обогащай [...] и жителей города. и за дары твои будут молить богов о благополучии твоем, восхваляя имя твое.
- и прославлять благость твою, вознося мо- $38$ литвы о здравии твоем... Чти сановных. заботься о людях своих, укрепи пределы страны в правление свое.
- $39$ Похвально трудиться ради грядущего. Прозорливого чтут, простодушный же обре-Пусть заступаются на презрение. чен  $[... \; ...]$
- твоим добрым нравом. Жалок алчущий 40 для себя, глупец - завидующий земли имущему. Проходит
- жизнь на земле, не длится долго она: 41 счастлив тот, кого вспоминают. Бесполезно множество слуг для Владыки Обеих Земель. Не прожить человеку
- до вечности! Даже шедший об руку с Оси- $42$ рисом, уходит из жизни, как расстается каждый со сладостным для него. Возвеличивай вельмож своих, дабы соблюдали они предначертанное тобою. Нет пристраст-43
- ности у богатого в доме своем. он владе-

лец имущества, не терпит он ни в чем нелостатка. Не говорит бедняк правды, ибо

- неправ жаждущий чужого добра. Пристра-44 стен он к тому, кого любит, склоняется он к одаряющему его. Значителен сановник, а начальник его еще значительнее.
- Могуществен царь, владыка двора своего, 45 прекрасен царь, богатый сановниками. Да исходит из уст твоих истина в доме твоем, дабы опасались тебя все. кого
- поставил ты править страною. Примета 46 государя — прямота. Пребывающие в парадных покоях повергают в страх обитателей люлской.
- Поступай по истине, и долог будет твой 47 век на земле. Утешь плачущего, не притесняй вдовы, не лишай сына наследия отца его, не причиняй ушерба
- сановнику. Остерегайся карать неповин-48 ного. Не убивай - бесполезно это тебе. Наказывай битьем
- и заточением, и порядок воцарится в стра-49 не; казни только мятежника, чьи замыслы обнаружены, ибо ведом богу злоумышляюший.
- и покарает его бог кровью его. Это кроткий 50. [... ... ...] время жизни. Не карай человека, если ведом тебе добрый нрав его,
- сотоварищ твой, обучавшийся 51 если  $O<sub>H</sub>$ вместе с тобою письму. Читай и исследуй [...] ради бога. Смело шествуй по местам потаенным, там, где
- ступает душа, ведомым ей одной. Не вер-52 нется она на пути свои дня вчерашнего,

 $14 - 1073$ 

не обратить ее вспять никакими заклятиями, и всегла лостигает она ларующего ей воду ее.

- Судьи, вершащие суд над грешниками 53 R день последний, - знай, не милостивы они к нечестивому в час суда.
- в час свершения наказа. Беспощаден обви-54 нитель мудрый. Не возлагай надежды на лавность голов.-
- ибо обозревают судьи всю жизнь, как еди-55 ный час, и лишь он остается после погребения, когда складывают все дела умершего рядом с ним. И
- пребывание там вечно. Безумен пренебре-56 гающий этим. Кто достигнет судей, не совершив прегрешений, будет пребывать там, полобно богу, свободный, как Владыка Вечности.
- Ралей о юношестве своем, лабы любили 57 тебя в столице твоей, дабы умножались полданные твои и было потомство их многочисленно.
- Вот полон город твой юными. Вот уже 58 двадцать лет наслаждаются воины, следуя желаниям сердца своего, и множится поколение за
- 59 поколением. Отеп семьи вступил [... ...] и старцами стали ныне воины, сражавшиеся за нас.
- Достиг я власти через них. Обогащай 60 вельмож своих, продвигай [...] умножай число своих воинов и
- 61 слуг своих, надели их землями, обеспечь доходами, одари [...] скотом. Не отличай сына знатного от
- простолюдина, но приблизь к себе челове- $62$ ка за умение его владеть искусством всяким [... ...] благодаря владыке. Оберегай пределы свои.
- возводи крепости. Полезны отряды воинов 63 господину своему. Воздвигай храмы [...] богам, увековечат они имя создавшего их. Совершает человек
- благо для души своей, посещая каждоме-64 сячную службу во храме. Одень сандалии белые и шествуй во храм. Храни о тайном молчание, вступая в
- святилище. Вкушай во храме хлеб. Шепро 65 снабжай алтари хлебами. умножай жертвенные приношения.
- ибо благо будет поступающему так [...] 66 Упрочь памятники свои, как позволит казна твоя, ибо и один день вносит в вечность лепту свою, ибо и час
- украшает грядущее, а бог ведает пекущего-67 ся о нем. Доставь изваяния богов твоих из страны дальней, где не приносят им надлежащих даров.
- ибо в запустении владения врага, и нет 68 мира в стране Египта, и будут воины
- 69 теснить воинов, и будет сражаться Египет даже в некрополях, как предрекли это предки.
- 70 Не разрушай гробниц! Не разрушай! Не разрушай! Вот поступал я так, и
- 71 согласно деяниям моим поступил со мной бог. Не причиняй зла Стране Юга — ибо ведаешь ты предреченное о ней Двором:
- как случилось то, так случилось и это -72 не выступили они, как и сказали [...] Я

 $14*$ 

овладел городом Тинис и

- городом Маки, до южной границы [...] Я 73 захватил их, как водный поток, - не совершал подобного
- даже царь [...] покойный. Прогневили меня  $74$ города те навеки [... ...]
- Нет 1... ... ... ... ] скрывать себя. Похвально 75 трудиться ради грядущего. Хороша с тобой Страна Юга, приходят к тебе посланцы ее
- и приносят дары. И я ноступал так, как 76 предки: хоть не хватало у нее зерна, отдавала она его.
- [... ... ... ...] и насыщайся хлебом своим, 77 и утоляй жажду пивом своим. Доставляют тебе красный гранит
- беспрепятственно. Не повреждай памятни-78 ка чужого, добывай себе камень в Туре. Не возлвигай
- себе гробницы из обломков чужих надгро-79 бий, уже обработанных для возведения Помни: великодушие усыпальницы. украшение царя.
- 80 Ты беспечен и дремлешь в могуществе своем, следуя желаниям сердца своего, опираясь на деяния мои, - ведь нет вра-**TOR B**
- пределах твоих. И вот поднялся я как вла-81 дыка города, ибо болит сердце мое за Страну Севера. [... ... ... ... ... ... ... ... ...]
- южная граница его до [... ... ] Усмирил я 82 весь Запад до берегов песчаных морских,
- и трудятся там и отдают [... ... ... ... ...]  $83$ и снова стали доставлять оттуда древо уан. Восток кишит кочевниками.
- Не поступает дань от них. Верни Стране 84

Севера острова Середины и всех жителей их по единого! И возгласят тогда храмы: «Ты велик!» -

- славословя тебя более, чем меня. Смотри. 85 страна разорена, снова распадается она на свободные номы и все крупные города обретают независимость. Чем прежде владел один -
- ныне под десницею десяти. Обложи [... ...] 86 полатями. Обязаны жрены всяческими трудиться на храмовых наделах и работать на тебя как
- елиный отряд. Нет неблагонамеренных.  $87$ потому и не будет Нил враждебен тебе. полнимутся волы его и
- наполнят десницу твою данью Страны 88 Северной. Смотри, вот суда причалили к землям, которые присоединил я к стране на Востоке, от Хебену до
- Путей Хора. Возвел я там города, поселил 89 жителей со всей страны, дабы не отважились азиаты
- простереть длань свою к землям этим. Да 90 узрю я мужа, который наследует мне и умножит свершенное мною [... ...] от преемника
- ничтожного. Скажу я тебе о кочевниках:  $91$ жалок азиат, плохо место, где он пребывает, горька там вода,
- труден доступ к нему от густых лесов,  $92$ нелегки дороги горные. Странствует он с места на место.
- [... ... ...] сражается он со времен Хора, 93 но не побеждает и не терпит он поражений;
- не оповещает он о часе сражения и подо- $94$

бен грабителю, гонимому стражею. Когда

- жил я еще на земле, неодолимы были ко- $95$ чевники, как стена крепостная [... ...]
- Я разгромил их во имя Страны Севера, я 96 разбил их союзников, я захватил стада
- их. Страшится Египта кочевник, можешь  $Q7$ не опасаться его - он крокодил лишь на своем
- берегу и грабит только на пустынной тропе, 98 не хватает он в местности многолюдной. Выкопан
- канал по [... ... ...] заполнена водой поло-99 вина его вплоть до Горького Озера. Вот он - заслон от жителей пустыни.
- оборонные стены Египта; многочисленны  $100<sub>1</sub>$ его воины, все население, кроме придворных жрецов, владеет оружием.
- В местности Джед-Сут обитает десять 101 тысяч горожан и жрепов, не обложенных полатями:
- есть там сановники со времен обоснования  $102<sup>2</sup>$ лвора: неприступны границы ее, мощны укрепления.
- Множество северян обводняет ее вплоть 103 до Дельты и платит зерном немалые подати.
- ... ... ... ... ... ... ]  $C_{MOTDH}$   $3TO$  BDATA B 104 Нижний Египет. Построили жители плотину напротив
- Гераклеополя свидетельство это доброго 105 отношения к тебе горожан. Опасайся, как бы не окружили тебя люди врага:
- осмотрительность ведет к долголетию. Гро-106 зит опасность границе твоей с областью  $I$ Ога — враги
- хватаются за пояс. Воздвигай храмы 107  $\overline{R}$ Стране Северной: не умаляется имя
- мужа свершениями его, не разрушается 108 город, прочно построенный. Воздвигни храм для изображения своего. Любит враг
- разрушать, но жалки потуги его. Сказал 109 царь Хети покойный в поучении своем, что
- потешается Безмолвный нал разрушителем.  $110$ и настигнет бог супостата твоего, и случится с ним
- подобное тому, что содеял он сам, и возласт  $111$ ему тот, против кого ополчился он. Не минует его кара в день
- суда загробного. Да будут щедры дары твои 112 алтарям, почитай бога, — не слабость это: да не скудеет десница твоя!
- 113 Деяния супостата твоего направлены против неба. Настал год обновления памятников в некрополях. Если разумен враг.
- не разрушит он их. Нет человека, не име-114 юшего
- врага. Мудр Повелитель Обоих Берегов. 115 Не ошибается царь, владыка придворных. Мудрым покидает
- 116 он чрево матери, избрал его бог средь миллионов людей. Исполнен царь благородства.
- Один делает благо другому не потому, что 117 OH наследник его или брат, - созидает человек для
- 118 предшественника своего, дабы и пришелший после него украсил созданное им.
- 119 Вот беда, случившаяся в царствование мое: разрушено было
- кладбище Тиниса. Учинили это без ведома 120

моего, узнал я о сем лишь

- после того, как свершилось. И вот постигло  $121$ меня наказание за содеянное, ибо низко разрушать, и нет в этом пользы тому,
- $122$ кто восстанавливает, что разрушил, и разрушает, что воздвиг, и украшает, что обезобразил. Воздерживайся
- от такого, ибо воздается за ущерб, причи- $123$ ненный себе подобным деянием. [... ... ...] Проходят поколения за поколениями.
- Никто не в силах отвести десницу влады- $124$ ки. - захватывает он
- все зримое им. Воздается почитание на 125 пути его божеству, отлитому из бронзы, украшенному камнями самоцветными; проток восполняется
- из протока; и нет реки, которая бы укры-126 лась от взора, - размоет вода все, что скрывает ее,
- и всегда достигает душа места, ей ведомо- $127$ го, и не сбивается она с пути своего вчерашнего. Укрась свою часовню на Западе, увенчай место упокоения своего
- справедливостью и правдолюбием. В этом 128 опора сердец почивших. Приветней встречают гневного с праведным сердцем.
- чем могучего быка, творящего неправед- $129$ ное; трудись на благо божие, и воздает тебе за это господь, приноси на
- алтарь жертвы обильные, высекай надписи 130 и обессмертишь имя свое, ибо ведает бог того, кто трудится на него. Хранит он
- людей тварей своих. Он создал небо и 131 землю ради них, он устранил хаос вод, он сотворил воздух, дабы жили
ноздри их. Они - подобие его, вышелшее из тела его. Он восходит на небо ради  $132$ них

- Он создал травы, скот, птицу, рыбу, дабы 133 насытить их. Он уничтожил врагов своих и летей своих.
- когда замыслили они поднять мятеж. Он  $134$ создал свет ради людей, и шествует он в небесах, дабы зрели они его. Он воздвиг в память их
- часовни, дабы плакали там близкие их и 135 доносились к нему их стенания. Он сотворил для них владык, обретших власть еще в яйце, дабы укрепить
- спину слабого. Он научил их заклинаниям, 136 дабы могли они отвратить удар, им
- предначертанный, и сотворил для них сно-137 видения ночью и днем. Он уничтожил злоумышлявших, как убивает
- человек сына своего из-за брата его. 138 Воистину знает бог имя каждого. Соблюдай изреченное мною
- о достоинстве царском. Смотри прямо [... 139 ...] О. хоть бы достиг ты меня, не совершив греха. Не убивай
- приближенного своего, ибо его поручил 140 тебе бог, ведающий о нем. Пусть каждый из ближних твоих благоденствует на зем- $\pi e$ .
- они боги, сопровождающие царя. Охвати 141 любовью своею всю землю, - светлой памятью остается добрый нрав [... ...]
- Пусть назовут тебя «Удалившим годину 142 бедствий» пребывающие в службах дворповых
- царя Хети покойного; увы, не скажут тако- $143$ го об идущем ныне на суд загробный. Вот, изрек я тебе все
- 144 благое, что ведомо мне. Запечатлей его в памяти своей».

#### РАЗМЫШЛЕНИЯ ХАХАПЕРРАСЕНЕБА

#### $Tekcr$   $pekro$

- 1 Собрание слов. подбор изречений и избранных мыслей пытливого сердца, составленный сыном Сени, жрецом-уабом Гелиополя, Хахаперрасенебом, прозванным Анху.
- 2 Так говорит он: «О, если б найти мне изречения неведомые, мысли необычные. слова новые, незнаемые, к которым не прибегали доныне, не схожие с теми.
- 3 что произносили некогда предки! Я избавил бы тогда утробу свою от всего, чем полна она, освободился бы от слов, что говорил когда-то, ибо это лишь повторение реченного. Сказанное - уже сказано. и нечего похваляться
- 4 последующим поколениям речами предков своих.
- 5 Не произносил еще нового говорящий, но он скажет его. А другой не добавит ничего своего к словам предков и только промолвит: «Вот что говорили некогда предки».и никто не узнает, что сам он намеревался сказать.
- Поступающий так ищет гибели своей, 6 ибо ложь это все, и не вспомянут другие имени его. Я говорю это согласно тому, что видел в древних текстах, начиная с первого поколения и до
- $7<sup>7</sup>$ нынешнего. Пережило оно прошлое. О, хоть

бы ведал я нечто такое, чего не знают другие, что никогда еще не исходило из уст. Вымолвил бы я это и ответил бы сердцу своему.

- Рассказал бы я о страдании своем и облег- $\mathbf{R}$ чил бы от бремени его спину свою! Избавился бы я от слов. тяготящих
- меня, повелав сердцу тревогу свою,  $\mathbf Q$  $\mathbf{M}$ ощутил бы я облегчение.
- Я созернаю происходящее, постигаю со- $10$ стояние этой страны, перемены, которые совершаются. Не схож нынешний год с прошлым. Тяжелее становится год от года. Страна в смятении, опустела она для меня  $1...1$
- Истина изгнана, зло проникло даже  $\overline{R}$  $11$ палаты их. Попраны предначертания богов. Пренебрегают заветами. Страна пребывает в бедствии. Горе повсюду. Города
- и области страждут. Все в нужде. О почти- $12$ тельности позабыли. Нет покоя даже умершим. Когда наступает утро, лица отворачиваются, лабы не видеть происшедшего ночью. И вот говорю я об этом.
- Тело мое истомилось. Горе на сердце моем.  $13$ Больно мне это скрывать. И поникает в печали сердце иное. А смелое сердце друг своего господина в час испытаний. О, если б могло мое сердце
- страдать! Я положился бы на него. Я  $14$ подавил бы ради него свою боль.

#### $Tekcr$   $sepco)$

Обратился он к сердцу своему: «Приди же ко мне, лабы поговорил я с тобою, и ты ответило на слова мои и открыло мне, что происходит в этой стране и почему померк свет. Созерцаю я происшедшее. Наступило белствие

ныне, испытаний таких не было со времен  $\overline{2}$ прелков. И от этого все молчат. Вся страна в великой заботе. Нет никого, кто не творил бы зла. - все совершают его. Сердца опечалены. Кто прежде повелевал, исполняет теперь приказания.

[.....] Каждодневно пробуждаются к этому, и не могут сердца ничего изменить. Нынешнее подобно вчерашнему, ибо превосходит оно обычное от того, что воцарилась жестокость. Нет мудреца, который бы это уразумел.

- И нет возмущенного, который возвысил бы  $\blacktriangle$ голос свой. Каждодневно встают с болью в сердце. Долог и тяжек недуг мой. Нет сил у несчастного спастись от сильнейшего, чем он сам. Трудно молчать, когда слышишь все это. Бессмысленно возражать
- невежде. Прекословие порождает вражду.  $\mathbf{S}$ Не воспринимает истины сердце. Возражений не терпят. Каждому по душе только собственные слова. Все зиждется на обмане. Утрачена правдивость речей. Я обращаюсь к тебе.
- сердце мое! Ответь мне. Не безмолвствует 6 сердце, если к нему обращаются. Смотри, обязанность раба подобна обязанности господина, и тяжкий груз обременяет тебя...»

## ПОУЧЕНИЕ ЦАРЯ АМЕНЕМХАТА

- Поучение его величества царя Верхнего  $11$ и Нижнего Египта Схетепибры, сына Ра, Аменемхата правогласного. Предстал он
- во сне сыну своему, повелителю всего, и  $12$ возгласил: «Явись как бог! Внимай словам моим, и будет благополучно царствование твое над сей землей и
- Обоими Берегами, и приумножишь счастье  $1.3$ страны. Остерегайся черни, дабы не случилось с тобою
- непредвиденного. Не приближайся к ней  $14$ в одиночестве, не доверяй даже брату своему, не знайся даже с другом своим, не приближай к себе
- никого без нужды. Сам оберегай жизнь  $1.5$ свою даже в час сна, ибо нет преданного слуги
- 1.6 в день несчастья. Я подавал бедному, я возвышал малого. Я был доступен неимущему, как и имущему. Но вот вкушавший
- хлеб мой поднял на меня руку. Тот, кому  $1.7$ протягивал длань свою, затеял смуту против меня.
- Облачавшийся в тонкое полотно мое смот-1.8 рел на меня, как на тень, умащавшийся благовониями моими
- лил воду [...] Изображения мои средь  $1.9$ живых, и посмертные наделы мои отданы

тем, кому назначено

- 1.10 править поминовение меня.
- 1.11 доселе не слыханное, и совершать за меня великий подвиг ратный, доселе не видан-Не сопутствует удача не ведающему
- 1.12 того, что надлежит ему знать. И вот случилось это после ужина, когда наступила ночь и пришел час отдохновения от забот. Улегся я на ложе свое
- утомленный, и сердце мое погрузилось в  $2.1$ сон. И внезапно раздалось бряцание оружия, и назвали имя мое. Тогда стал я подобен змее, детищу земли, в
- пустыне. И мгновенно я пробудился и  $2.2$ узрел, что сражаются в опочивальне моей. а я одинок. И понял я, что бьются меж собой воины
- мои. Если бы я схватил сразу оружие дес- $23$ ницей своею, я обратил бы евнухов в бегство копьем.
- $2.4$ Но нет сил у пробудившегося в ночи, не боец - одинокий. Знаю, не будет мне без тебя, защитника моего, удачи.
- 2.5 Смотри, подкралась беда без ведома моего. прежде чем оповестил я двор, что назначил тебя соправителем своим, прежде чем возвел я тебя на престол вместе с собою.
- 2.6 и только еще помышлял о совместном правлении нашем, ибо не был я подготовлен к тому, что случилось, не предвидел я этого. не ведало сердце мое, что дрогнет стража
- моя. Неужели женщины подстрекали вои-2.7 нов? Неужели смуту замыслили во дворповых
- покоях? Неужели прорвали землекопы 28 плотину? Помешалась чернь в
- делах своих; от роду я не ведал беды, не  $29$ было мне равного в доблести.
- Я ходил до Элефантины, я спускался до  $2.10 -$ Дельты. Я стоял на границах страны.
- Я созерцал пределы ее, я простер до гра- $2.11$ ниц могущество длани своей и мощи своей. Я взрашивал
- злаки, почитал Непри. Благосклонен был  $2.12$ ко мне Нил во всех долинах своих. - не голодали в годы правления моего, не испытывали
- жажду тогда, а жили в мире благодаря  $3.1$ деяниям моим и прославляли меня. Все. что приказывал я, было уместно.
- Я смирял львов и приводил крокодилов.  $3.2$ я покорил страну Уауат, я захватил людей
- страны Маджаи, я изгнал азиатов, словно  $33$ собак. Я воздвиг дворец и украсил золотом палаты его:
- $3.4$ потолок их - из ляпис-лазури, стены из серебра, пол - из сикоморы, ворота из меди, запоры — из бронзы.
- Но дворцовая челядь затеяла смуту против  $3.5$ меня. Буль и ты готов к этому, ибо веломо тебе, что ныне ты сам
- $3.6$ владыка его и владыка всего. Конечно, много людей за стенами дворца: мудрый говорит «да», глупец говорит «нет».
- ибо не знает он, невежественный, что язык  $3.7$ мой - ты. Сенусерт, сын мой; когда я ходил еще на ногах своих
- и глаза мои видели, ты был сердцем моим! 38 В благой час родился ты для людей, и
- тебе возносят они хвалу. Смотри, положил  $3.9$ я начало, - доверши же дело мое до конца! Причалила уже барка моя к царству мертвых. Ты
- возложишь на главу свою белый 3.10 венен отпрыска бога; все печати — на местах своих, и идет ликование в честь твою в лалье
- Ра. Настало царствие твое, начатое еще  $3.11$ при мне, да не станет оно таким, как мое! Будь отважен, воздвигай памятники свои,
- упрочивай укрепления свои, уничтожай 3.12 врагов, которые ведомы тебе, ибо не желаю  $\mathbf{R}$ видеть их подле твоего величества. да будешь ты жив, невредим и здрав!

## РЕЧЕНИЯ ИПУЕРА

[...] Привратники говорят: «Пойдем гра- $11$ бить». Кондитеры [... ... ... ... ] Прачешник груз свой [... ... ...  $1.2$ ... ... ] птицеловы изготовились к сражению.  $13$ [... ... ...] жители Дельты со щитами; пи- $14$ вовары  $[......]$ опечалены. Человек видит в сыне своем  $1.5$ врага своего [... 16 del del seguista sua ... ... ... ] предопределено вам во времена  $17$ Хора и Эннеалы. Ходит добродетельный в трауре 1.8 от того, что делается в стране. Ходит [... ... ...] чужеземцы повсюду стали егип-19 тянами. Воистину, лица бледны от страха, [... ... ... ...] исполнилось предреченное  $1.10$ предками. [... ... ... ... ... ... ... ... ... ... ... ... ... ...]  $111$ страна наводнена шайками, идет пахарь  $2.1$ на поле свое со щитом. Воистину, кроткие говорят [... ... ... ... ... ...] Воистину, лицо бледно от страха - $22$ лучник наготове, повсюду злодей, нет человека вчерашнего дня. Воистину, грабитель [... ...] повсюду. [... ... ... ... ... ... ... ... ] Воистину, разли- $23$ вается Нил, но нет пашущего для него, и каждый говорит: «Не знаем мы, что случилось в стране».

- Воистину, бесплодны женщины ныне, не  $24$ беременеют больше они, не творит Хнум людей из-за беспорядка в стране. Воистину, бедняки стали обладателями сокровиш.  $H_9$
- $2.5$ имевший даже сандалий превратился теперь в богача. Воистину, омрачены сердца преданных рабов господскими невзгодами. а господа не разделяют больше со своими людьми радостей их. Воистину, ожесточились сердца.
- а бедствие разлилось по стране, кровь по- $2.6$ всюду и [... ...] смерть. Взывают пелены погребальные, но никто не хоронит усоп-Воистину, множество ших мертвенов нашло погребение в реке. Река
- $2.7$ стала могилой, местом бальзамирования стали воды реки. Воистину, состоятельные скорбят, бедняки же ликуют. В каждом городе говорят: «Истребим сильных
- средь нас». Воистину, стали люди подобны  $2.8$ птицам гем. Нищета по всей стране. Нет ныне людей в белой одежде. Воистину. перевернулась земля, подобно гончарному KDVFV.
- Грабитель стал богачом, богач превратился 29 в грабителя. Воистину, бережливые подобны [... ...] бедняк восклицает: «О ужас, что же мне делать?»
- 2.10 Воистину, река полна крови, и все же пьют из нее, хотя и отворачиваются люди, все же жаждут они воды. Воистину, ворота, колонны и стены
- погибли в огне, и только покои царя, да  $2.11$ будет он жив, невредим и здрав! - уце-

227

 $15*$ 

лели. Воистину, не находит пути своего корабль Юга, разрушены города, опустел Верхний Египет.

- Воистину, насытились крокодилы добычей  $212$ своею. Люди сами идут к ним. Это разрушение страны.
- $213$ ны стали люди. Повсюду предают брата своего земле [... ...]
- Говорит мудрец, и бежит он без промед- $2.14$ ления. Воистину, человек [... ... ... ... ... ...] Стало дитя жены господина ровней сыну рабыни его.
- $3.1$ Воистину, превратилась страна в пустыню. Номы разорены. Чужеземны наволнили Египет. Воистину, больше
- нет нигде египтян. Воистину, золото, ля- $3.2$ пис-лазурь, серебро и бирюза, сердолик и бронза, камень из Ибхет
- украшают шею рабыни, расхищены драго- $3.3$ ценности по всей стране, а владелицы домов говорят: «Хоть бы было у нас что ноесть». Воистину, [... ... ... ... ... ... ... ...
- ...] несчастны знатные женщины, страж- $3.4$ дут тела их, ибо ходят они в отрепьях, сердца их озабочены при встрече друг с другом.
- Воистину, разбиты ларцы из черного де- $3.5$ рева, изделия из драгоценного дерева превращены в щепы [... ...
- $3.6$ Воистину, строители стали пахарями, а царские корабельщики впряжены в плуг, не плавают ныне больше на север,
- в Библ. Как нам быть без кедра для мумий  $3.7$

наших, ведь погребались жрецы в саркофагах из него, бальзамировали

- сановников смолою кедровой вплоть до 38 самого Кефтиу. Но не привозят больше его. Золота не хватает. Кончился материал для всяких работ.
- 39 Опустел дворец фараона, да будет он жив. невредим и здрав! - а как часто прибывали прежде жители оазисов  $c<sub>0</sub>$ своими [...] травами [...]
- 3.10 и итицами [...] для совершения религиозных обрялов. Элефантина и Тинис [... ...], данники Верхнего
- 3.11 Египта. не платят податей из-за смуты, не хватает [...], древесного угля [... ... ...] ремесленных изделий [...
- 3.12 ... ...] К чему сокровищница без поступлений? И может ли радоваться сердце царя, если к нему приходят лишь печальные вести!
- $3.13$ [...] Все чужеземные страны [... ... ... ... ...] Уж такое нам счастье, ничего теперь не полелаешь! Все приходит в упадок! Воистину, веселье угасло и
- не радуется больше никто. Плач и стена- $3.14$ ния слышны по всей стране [... ...]
- Воистину, египтяне стали изгнанниками 41 и бродягами. Воистину, все облысели и не отличить сына знатного от безродного, не имеющего отца. Воистину,
- не затихают вопли в годы вопля и нет  $42$ воплям конца. Воистину, говорят и малые и великие: «Хотел бы я умереть», а дети восклипают: «Зачем дали мне жизнь!» 43 Воистину, детей сановников разбивают о стены, а дети любимые покинуты [... ... ...]
- 44 Стонет Хнум от бессилия своего. Воистину. покойники из мест бальзамирования брошены, а тайны бальзамировщиков раскрыты [... ...] Воистину.
- погибло существовавшее еще вчера, а стра- $4.5$ на находится в запустении, подобна она полю с вырванным льном.
- Вся Дельта открыта, тайны Нижней Земли 4.6 стали проторенной порогой. Что же
- делать? Не стало [... ...] нигле [...] Гово- $47$ рят: «Держись подальше от сокровенного места, ибо оно в руках
- незнающих, как и знающих. Чужеземны 48 стали искусны в ремеслах Дельты. Воистину, знатных поставили вертеть жернова. Облаченных
- 49 в тонкие ткани бьют [... ...] Не видевшие дневного света выходят беспрепятственно ныне. Почивавшие
- 4.10 на ложах мужей своих - ныне спят на плотах. Говорю я: «Тяжелее мне, чем плоту, груженному миррой, он
- нагружен кувшинами полными [... ... ... ...] 4.11 Дворецкие истреблены, и
- 4.12 нет им спасения. Страдают знатные женщины, как рабыни, а певицы — за ткацкими станками, воспевают они  $\mathbf{B}$ мастерских
- 4.13 богиню Мерт в погребальных песнях [... ...] Воистину, все рабыни овладели устами своими. Когда говорят
- госпожи докучно это рабыням. Воистину, 4.14 свалены вместе деревья разных пород и удалены ветки. Лишен хозяин рабов своих,
- и люди скажут, что они знают об этом.  $51$ Урезана пища детей, нет пищи для [...

... ... ... ... ... ... ... ... Воистину, знатные  $5.2$ погибают от голода. Слуги обслуживаются  $[......]$ 

- от горя. Воистину, человек говорит: «Если 53 бязнал, где бог, я принес бы жертвы ему. Воистину, повсюду в стране
- твердят о правде, но все, что совершают 54 во имя ее, - грех и ложь. Воистину. ско- $\lceil \cdots \cdots \rceil \rceil$
- грабитель. Все его имущество похищено. 55 Воистину, даже скот оплакивает совершающееся в стране.
- 5.6 Воистину, детей начальников разбивают о стены, а дети любимые покинуты, и стонет Хнум
- от бессилия своего. Воистину [... ...  $57$
- ... ... ... ... ... ... ... ... ... ... ... 1.1  $58 - 59$ 
	- Убивает человек сына матери своей. Что  $5.10$ делать? [... ... ... ...]
		- Воистину, опасность подстерегает на всех  $511$ путях: сидят в кустах по ночам грабители, поджидая одинокого путника,
		- чтобы отобрать его ношу. Берут они все,  $5.12$ что на нем, и убивают его преступно ударами палок.
		- Воистину, погибло существовавшее еще  $5.13$ вчера, а страна в запустении, подобна она полю с вырванным льном. Простолюдин
		- огорчен [... ... ... ... ... ... ] Хоть бы погиб-5.14 ли все люди! Не было бы ни зачатий.
		- ни рождений, тогда смолкли бы вопли в  $6.1$ стране и прекратилась смута! Воистину. едят люди траву и запивают водою. Не
		- находят ни плодов, ни трав для птиц. Вы- $6.2$ рывают пищу из пасти свиньи.
- от голода. Воистину, зерно гибнет повсюду. 63 Все лишены одеяний, умашений и масла и говорят: «Нет их».
- Закром разрушен. Страж его повержен на 64 землю [... ... ... ...
- ... ... ... ... ... ... ... ... ] Воистину, захва-65 чены писания Прекрасной Палаты.
- обнажена ее тайна. Воистину, разглашены 6.6 заклинания, магические песнопения
- 6.7 утратили силу, ибо ныне ведомы всем. Воистину, раскрыты хранилища, и изъяты податные списки, и превратились подчиненные во
- владык. Воистину, [... ...] убиты писцы и 68 отобраны их писания. Горе мне из-за нынешних бедствий! Воистину,
- уничтожены записи писцов учетчиков 69 полей. Зерно Египта стало общим достоянием. Воистину, свитки
- законов Судебной Палаты разбросаны  $6.10$ И топчут их люди. Бедняки ломают их
- на улицах. Воистину, белняк прибыл 6.11  $\mathbf{R}$ место божественной Эннеады. Разоблачен порядок действия Палаты Тридцати.
- Воистину, Великая Судебная Палата пере- $6.12$ полнена, бедняки уходят и приходят в Великие Дома. Воистину.
- $6.13$ дети начальников выброшены на улицу. Мудрец подтверждает это. Глупец отрицает. Невежде все происходящее представляется прекрасным.
- $6.14$ Воистину, выброшены покойники из мест бальзамирования, а тайны бальзамировщиков раскрыты.
- Смотрите, ввысь поднялся огонь, он направ- $71$

лен против врагов страны! Смотрите, свершилось не случавшееся доныне - захвачен царь бедняками!

- Смотрите, погребенный, как сокол, он 72 лежит на носилках, и сокрытое в пирамиде опустошено. Смотрите,
- горстка невежд посмела лишить страну 73 нарских останков! Смотрите, осмелились поднять руку на урей [...] Ра, умиротворяющего
- Обе Земли. Смотрите, тайна страны, преде- $74$ лы которой неведомы, стала достоянием черни. Царская гробница осквернена за какой-то час. Смотрите, Египет простерт во прахе, а
- орошавшие земли захватили в дни бедствия  $7.5$ могущественного. Смотрите, извлечена змея Керхет из обители своей и разглашены
- тайны царей Верхнего и Нижнего Египта. 76 Смотрите, царский двор опасается оскудения [... ... ..], дабы сеять беспрепятственно
- смуту. Смотрите, вся страна участвует в  $77$ грабеже. Подлый отбирает имущество сильного.
- [... ... ...] Кто не мог заказать себе сарко-78 фага — ныне владелец гробницы. Смотрите, обладавший гробницей выброшен из нее. Кто не мог приготовить себе погребения стал владельцем сокровищницы.
- Смотрите, что свершилось с людьми! Не 7.9 имевший даже лачуги стал владельцем дома. Смотрите, судей преследуют но всей стране [... ... ... ... ... ... ] Они изгнаны из царских дворцов.
- Смотрите, знатные женщины на плотах, а 7.10 вельможи в закромах. Кто не спал даже

близ стен - покоится ныне на ложе. Смотрите. богач

- проводит ночь, изнывая от жажды. Выпра- $711$ шивавший осадок сосудов чужих стал влакрепких напитков. лельнем Смотрите. имевший множество одеяний ныне ходит в лохмотьях. Никогда не ткавший на себя
- стал обладателем тонкого полотна. Смотри-7.12 те, не строивший себе никогда даже лодки стал владельцем судов, а владевший судами лишь смотрит на них, ибо они не принадлежат ему больше.
- Смотрите, не имевший крова стал собст- $7.13$ венником его. Владелец же крова - во власти непогоды. Смотрите, не знавший лиры стал владельцем арфы.
- Не услаждавший никогда пением 714 **слух** свой воспевает богиню Мерт. Смотрите, сосуды владельцев медных столиков для возлияний ныне лишены украшений.
- Смотрите, спавший по бедности в одино- $81$ честве, находит ныне он знатных женщин. Не видевший никогда стоявшего у [... ... ...] Смотрите, неимущий стал владельцем богатств
- и сановник приветствует его. Смотрите,  $82$ стали бедняки страны богачами, а владевший добром - неимущим. Смотрите,
- [...] превратился дворецкий теперь в госпо- $R<sub>1</sub>$ дина, обладателя слуг. Кто был прежде посыльным, посылает ныне другого. Смотрите, неимевший и куска хлеба, стал влапельнем
- закрома, полного чужого добра. Смотрите. 84 потерявший волосы, за недостатком масла

лля умашений. ныне владеет сосудами слалкой мироы.

- Смотрите, не имевший и ларпа владеет 8.5 теперь сундуками с добром. Смотрите, глялевшая на отражение свое в воде смотрится ныне в зеркало [...] Смотрите, благо тому, кто вкушает
- пишу свою. Пользуйся достоянием своим  $86$ беспрепятственно в радости сердца, ибо благотворно человеку вкушать пищу свою, так повелевает сам бог.
- восхваляющему его [...] Не ведавший бога 87 своего теперь воскуряет ему ладан чужой  $[... \; ...]$
- Смотрите, дочери знатных женщин, владев-8.8 ших ценностями, наложницами стали [... ... ... ...
- ... ... ... ... ... ... ... ... ] Смотрите, дети 8.9 придворных в лохмотьях [... ... ... ... ... ...]
- 8.10 скотом их завладели грабители. Смотрите, мясники забивают скот бедняков [... ... ... ... ...
- ... ... ] Смотрите, не забивавший прежде скота 8.11 для себя ныне режет его [... ... ... ...]
- 8.12 Смотрите, мясники режут гусей в приношение богам, вместо быков. Смотрите, рабыни [... ... ...]
- подносят им птиц [... ... ... ... ... ... ...] 8.13 Смотрите, бегут знатные жены [... ...]
- покидают они детей своих, страшась смерти. 8.14 Смотрите, правители страны бегут [... ... ... ... 1 Смотрите.
- владелец ложа спит на земле; проводивший  $91$ ночи в убожестве стелет себе кожаное ложе. Смотрите, голодают знатные жены, а мясники
- сыты тем, что забили. Смотрите, никто не  $9.2$

выполняет обязанностей своих, подобны люди сталу, блуждающему без пастуха. Смотрите. скот бродит один. и никто

- $93$ не пасет его, и всякий берет чужую скотину и клеймит своим клеймом. Смотрите. vбит человек рядом с братом своим [... ... ... ... ...] свое. Смотрите. бpaт же спасает тело
- не имевший упряжки владеет теперь табуном.  $94$ Не имевший быка, чтоб пахать, стал владельцем стал. Смотрите, не имевший своего зерна владеет ныне закромом.
- Покупавший раньше зерно, сам продает его 9.5 ныне. Смотрите, не имевший слуг обзавелся челялью. Кто был начальником - выполняет теперь повеления. Смотрите, правителям страны не докладывают
- 9.6 о положении народа. Все рушится. Смотрите, ремесленники не работают больше. Враги Египта уничтожили ремесла его. [... ... ... ... ...
- $97 - 910$  $10.1 - 10.2$  $\ldots$   $\ldots$   $\ldots$   $\ldots$   $\ldots$   $\ldots$   $\ldots$   $\ldots$   $\ldots$   $\vdots$  He посылают

больше господа слуг своих с поручениями. Утратили слуги всякий страх. - вот пятеро

- говорят: «Идите сами по дороге, вам ведомой,  $103$ а мы уж пришли». Скорбит Нижний Египет: закром стал общим постоянием. царский
- дворец фараона, да будет он жив, невредим 104 и здрав! - лишился доходов своих. А ведь царю принадлежат и злаки, и птица, и рыба, принадлежат белый холст e M V  $\mathbf{u}$ тонкое полотно, мел и
- масло, ему принадлежат ковры, носилки и  $10.5$ всякие отменные изделия [... ... ... ... ... ...] Если бы перестали грабить все это,
- не было бы пусто во дворце фараона, да 10.6

булет он жив. невредим и здрав! - [... ... ...] Истребляйте врагов славной резиденции царской и великолепных придворных его  $[... \; ... \; ...]$ 

- отправляется вазир, и нет при нем свиты [...  $10.7$
- $10.8 10.12$ ... ... ... ... ... ... ... ... ... ... ... ... ... ... ... ... ... ... ...
	- ... ... ... ] Не забывайте [... ... ... ]  $10.13$ 
		- воскурять ладан и совершать возлияния  $11.1$ ранним утром.
		- Не забывайте приносить гусей в жертву  $11.2$ богам. Не забывайте жевать натрон и печь белый хлеб в день омовения главы.
		- Не забывайте воздвигать шесты для флагов и  $113$ вырезать надписи на плитах; да очистят жрены храмы, дабы стали они белы, как молоко-
		- Не забывайте воскурять ароматы духам  $11.4$ небосклона и подносить жертвенные хлебы. Не забывайте соблюдать обряды каждомесячных служб, отстраняйте
		- от совершения богослужений нечистого телом 11.5 жреца. Нарушение этого грех и осквернение сердца [... ... ... ...
		- ...] Не забывайте о заклании быков [... ...]  $116$ согласно предписаниям. Не забывайте выхолить
		- по ночам [...] на призыв, обращенный к вам.  $11.7$ Не забывайте приготовлять жертвенных гусей на огне [... ... ...
	- ... ... ... ... ... ... ... ... ... ... ... ... ... ... ... ... ... ... ...  $11.8 - 11.12$ 
		- ... ... ... ... ... ] Не отличает Ра смиренного от 11.13 непочтительного. Он приносит успокоение раздраженному.
			- Говорят: он пастырь для всех, и не держит он  $121$ в сердце зла. Когда разбредется стадо его.

он проводит дни, собирая его, даже если горячи сердца тварей его.

- $12.2$ О. если б распознал он их нрав в первом же поколении! Он подавил бы зло, он простер бы десницу свою,
- дабы истребить их всех и потомство их!  $123$ Люди стремились рожать, и случилась беда. - бедняки ныне повсюду. Так произошло 3TO
- $12.4$ и не проходит. Если были бы боги среди людей, тогда появлялось бы потомство смертных женщин, но не находят богов на пути. Наступила смута, а
- $12.5$ тот, кто полжен уничтожить зло, сам порожлает его. Нет руководителя в наше время. Где же он ныне? Быть может, он спит? Смотрите.
- $126$ не являет он могущества своего [... ... ... ...

 $12.7 - 12.11$ 

- ... ...] Власть, познание и истина у тебя. 12.12 царь. Но лишь смятение
- $12.13$ распространяешь ты в стране да гул неурядицы. Совершают люди насилие друг над другом. Подражают тебе в беспорядке, тобой vстановленном. Если идут по дороге трое,
- находят только двоих, ибо многие убивают  $12.14$ немногих. А может ли пастыря радовать смерть? Ведь придется тебе
	- дать ответ, ибо любит один, а другой - $131$ ненавидит, и убывают и те и другие.
	- $13.2$ Ты говорил ложь. Заросла страна сорняками. уничтожающими людей, и они не рассчитывают на жизнь. Все эти годы царит в стране
	- смута. Человека убивают под кровлей его,  $13.3$ хотя и бодрствует он в доме своем. Если он

силен, он спасает себя и живет [... ... ...]

- Направляется посланный по дороге, пока  $13.4$ не увидит, что путь размыт.
- Остановится он в отчаянии. Отнимают тогда 13.5 преступники одежду его, избивая его палками ло смерти. Вкусил бы ты хоть

немного бедствий таких, сказал бы тогда [... 13.6

- $137 138$ ... ... ... ... ... ... ... ... ... ... ... ... ... ... ... ... ... ... ... ...
	- ... ... ... ] Хорошо, когда суда поплывут вверх 13.9 по течению! [... ... ... ...
	- [الله عند من عبد عبد عبد عبد عبد عبد عبد عبد 13.10
	- Хорошо, когда стянута сеть и пойманы птицы  $13.11 -$ [... ...] Хорошо,
	- [... ...] Хорошо, когда руки строителей возво-13.12 лят пирамиды
	- и копают пруды, насаждают сады для богов.  $13.13 -$ Хорошо, когда люди пьют напиток минт и хмелеют.-
	- радостны тогда их сердца. Хорошо, когда  $13.14$ восклицают ликуя уста их, а знать номов смотрит на ликование их из
	- помов своих, облаченная в одеяния празднич- $14.1$ ные, с веселием в сердце. Хорошо, когда ложа
	- постелены, подголовники сановников удоб- $14.2$ ны, и у каждого человека есть ложе
	- в тени, и закрывает он за собою двери, и не  $143$ приходится ему спать в кустах. Хорошо, когда тонкое полотно расстилается
	- в праздничный день на берегу; разостлано  $144$ полотно, и одеяние - на земле [... ... ...
- $14.5 14.11$ ... ... ... ... ... ... ... ... ... ... ... ... ... ... ... ... ... ...
	- ... ... ] Каждый сражается за сестру свою и 14.12 тем зашишает
	- 14.13 себя. Нубийцы говорят: «Мы защита ваша».

Умножь число воинов, дабы отразить кочевников. Разве это не ливийцы?

- 14.14 Обратим их вспять. А Маджаи в дружбе с Египтом и говорят: «Разве убивают брата своего?» Молодежь.
- которую мы вырастили, стала подобна 15.1 кочевникам и склонна к разрушению своей земли, и может она известить азиатов о состоянии страны.
- Однако все чужестранцы в страхе перед нею. 15.2 Испытавший белы народ говорит: «Не отдавайте Египет жителям песков !» [... ... ...
- - 15.13 Так сказал Ипуер его величеству, Владыке Bcero [... ... ... ... ... ]

## ПАМЯТНИК НЕРУКОТВОРНЫЙ

Если ты совершишь это, тогда ты искусный писец. Имена мудрых писцов, живших, когда истекло на земле время богов, и предрекших грядущее, остались навеки, хотя ушли они, завершив срок свой, и давно позабыты все близкие их. Они не возводили себе медных пирамид и налгробий железных. Они не оставили по себе наследниками детей своих, которые увековечили бы их имена, но дошли до нас их писания и поучения, что сложили они. Не жрепам поручили они править по себе службу заупокойную, а дощечкам для писания - детищам любимым своим. Изречения их - пирамиды их, а калам — их литя. Камень, где начертаны их творения, заменил им жену. Все от великого и до малого стали детьми их, ибо писец - первый среди людей. Гробнины, воздвигнутые для них, разрушились. Жрецы, совершавшие по ним службы заупокойные, ушли [.....] надгробия их рассыпались в прах, забыты часовни их. Но увековечили они имена свои писаниями отменными. Память о сотворивших такое сохранится навеки. Будь писцом, запечатлей это в сердце своем, дабы и твое имя пребывало во веки веков. Полезнее книга расписного надгробия, полезнее она часовни, прочно построенной. Книга заменяет им заупокойные храмы и пирамиды, и пребудут имена мудрых писцов в устах потомков, словно в некрополе.

Умер человек, стало прахом тело его, и все близкие его покинули землю. Но писания его остаются в в устах живущих. Книга полезнее дома ПАМЯТИ  $\mathbf{M}$  $16 - 1073$ 

944

обширного, благотворнее она часовни на Западе. лучше дворца богатого, лучше надгробия во храме.

Есть ли где равный Дедефхору? Найдешь ли подобного Имхотепу? Нет ныне такого, как Нефри или Ахтой, первый средь них. Я назову еще имена Птаемджехути, Хахаперрасенеба. Есть ли схожий с Птахотепом или Каиросом? Мудрецы предрекали грядущее,все, исходившее из уст их, сбывалось. Запечатлено оно в изречениях и в книгах их. Чужие дети стали им наследниками, подобно собственным детям их. Сохранили они в тайне ведовство свое, но начертано оно в поучениях их. Они ушли, но не забыты их имена, и живут они в писаниях своих и в памяти человеческой.

#### ПРОРОЧЕСТВО НЕФЕРТИ

- Случилось это в бытность царем Верхнего и f. Нижнего Египта его величества Снефру правогласного.
- В олин из тех лней пришли во лворец  $\overline{2}$ фараона. — да булет он жив. невредим и здрав! - придворные столицы, дабы при-**BeTCTBOBSTL**
- его, по кажлолневному обыкновению. И затем  $\mathbf{a}$ улалились. И сказал его величество казначею, стоявшему рядом
- с ним: «Ступай и приведи обратно придвор- $\overline{4}$ ных столицы, которые сегодня приветствовали меня». И привел он их
- незамедлительно обратно.  $\blacktriangleleft$ И **BHOBL** распростерлись они ниц пред его величеством. - да будет он жив. невредим и здрав! И сказал им его величество:
- «Друзья мои, повелел я призвать вас, дабы 6 отыскали вы мне самого мудрого из сыновей или братьев ваших
- $\overline{7}$ или друга вашего, сотворившего чудо. Пусть скажет он мне несколько прекрасных слов или мудрых
- речений, дабы позабавился мое величество,  $\mathbf{R}$  $e_My$ ,  $M$ вновь распростерлись внимая придворные пред его величеством. - да будет он жив, невредим и здрав!
- И сказали они его величеству, да будет  $\ddot{\mathbf{q}}$ невредим и здрав! — «Великий OH жив. жрец-чтец богини Баст - вот кто нужен тебе. нарь, владыка наш! Неферти -
- имя его: он человек из народа, с могучей  $10$ дланью и искусный пальцами писец. Добра у него больше.
- чем у равных ему. Пусть узрит он твое  $11$ величество». Изрек тогда его величество,да будет он жив, невредим и здрав! -«Ступайте и приведите его ко мне». И
- привели к нему тотчас Неферти. И распро- $12$ стерся он ниц пред его величеством, - да будет он жив, невредим и здрав! И изрек его величество, - да будет он жив, неврелим и здрав! - «Подойди
- друг мой, Неферти, и скажи мне несколько  $13$ прекрасных слов и мудрых речений, дабы возвеселился мое величество.
- внимая им». И спросил жрец-чтец Неферти:  $14$ «Поведать тебе о свершившемся или же о грядущем, о царь, — да будешь ты жив, невредим и здрав! - владыка мой?»
- Изрек его величество, да будет он жив, 15 невредим и здрав! - «Поведай мне о грясегодняшним — пренебреги». и лушем. протянул царь руку свою к ларцу
- с принадлежностями для письма, взял свиток 16 папируса и чернильницу и приготовился записывать речения жреца-чтеца
- Неферти, мудреца Востока, родом из Гелио- $17$ поля, служителя богини Баст при восходе ее. И задумался
- о грядущем Неферти, размышляя об угрозе 18 с Востока, о близящемся
- нашествии азиатов, которые придут, вселяя 19 ужас в сердца жненов, угонят упряжку у нахаря...
- И заговорил он: «Мужайся сердцем! Ибо 20 предстоит тебе оплакивать землю, из которой ты родом [... ... ... ...
- ...] Смотри: низвергнут правитель страны,  $21$ из которой ты родом. Укрепи дух свой и слушай, что ожидает ее.
- Страна эта обречена на погибель. День будет  $22$ начинаться в ней ложью.
- $23$ Разорят ее и разрушат, и не останется от нее ничего. - не упелеет и самого малого из бывшего в ней.
- Уничтожена будет страна, и никто не вспомя- $24$ нет о ней, и никто о ней не поведает, никто не оплачет ее. Что же станется с ней в грядущем? Смотри: поблекло солнце.
- не сияет больше оно, не видят его люди.  $25$ Не будет жизни, если солнце укрылось за тучами и все живое удручено
- оскудением его. Я говорю лишь, что вижу  $26$ в грядущем, и предрекаю лишь зримое мною. Нет воды в реке Египта, даже пеший
- переходит ее. Не находят пути суда.-27 превратился нуть в отмель.
- а отмели стали водою. Южный ветер одолеет 28
- 29 северный, и не будет в небесах ветра совсем. Поселится в топях Страны Северной невеломая, и совьет она итина гнезла
- свои на обоих берегах, и принудит голод 30 людей ловить ее и употреблять в нищу. Исчезнут [... ... ] запруды и водоемы,
- обильные рыбой и птицей. Исчезнет все  $31$ лоброе.
- бедствие постигнет страну от этой пиши  $32<sub>1</sub>$ кочевников, вторгшихся на земли ее.
- Придут враги с Востока, спустятся азиаты 33 в Египет [... ... ... ... ... ... ] не слышит его
- [... ... ... ... ... ... ... ... ] бежит сон от очей 34 моих.
- болоствую я всю ночь. Звери пустыни придут 35 пить из реки
- Египта и искать прохлады на отмелях ее 36  $\left[\ldots, \ldots, \ldots, \ldots\right]$
- Смута охватит страну, и никто не ведает,  $37$ чем она кончится; содеется неписаное, невиланное
- и неслыханное [... ... ... ... ... ... ... ... ...] 38 страждет страна и бедствует.
- Случится никогда не бывалое. Возьмутся все 39 за оружие, и стенания наполнят страну.
- Изготовят люди оружие медное, станут 40 требовать хлеба
- и крови и смеяться смехом страдания. Не 41 будут оплакивать мертвых
- и поститься в память покойника, ибо очер-42 ствеют сердца и перестанут совершать люди
- привычное для них ныне. Сердце [... ... ... ...] 43 сидит человек в жилище своем, а за спиной его уже
- стоит готовящийся убить его. Поднимется 44 сын на отца своего и ополчится на брата. И убьет человек
- отца своего. Все уста будут молить о любви, 45 но исчезнет все благое. Погибнет страна,
- несмотря на законы ее [... ... ... ...] Наследие 46 предков
- утратится. Лишат человека достояния его и 47 отдадут постороннему. Я вижу хозяина

обездоленным, а пришельца

- в довольстве [... ... ... ... ] На речения уст 48 OTBATHT
- 49 ударами палок, как бы ни молили люпи: «Не убивай его!» - ибо жгут слова обличения сердце огнем и ожесточают его, и
- 50 нестерпимо ему изреченное. Поле уменьшится, а число начальников умножится. Бесплодно поле, а податей много: урожай скулен.
- а мера зерна велика, но отмеривать будут ею. 51 Отдалится от людей солнце, хоть и восходит оно в положенный час. - не различит никто
- полудня и не заметит тени. Не радостны 52 лики, обрашенные к тебе, солнце.
- не слепишь ты ныне глаза, а пребываешь 53 на небе бледное, словно луна, хоть и не отклоняешься от обычного пути своего и лучи твои
- тусклые по-прежнему светят в лицо. В бед- $54$ ствии и горе вижу страну: слабый превратится в могучего.
- поклонами встретят того, кто кланялся 55 прежде сам. подчиненный станет начальником, и так переменится все. Поселится богатый на кладбище, и
- бедняк заберет достояние его [... ... ...] 56 неимущий станет есть
- хлебы жертвенные. Рабы [... ... 57  $\sim 100$ . . . . 1 Гелиопольский ном не будет больше обителью бога.-
- явится с Юга царь Амени имя его. он 58 сын женщины из Нубии,
- рожденный в [... ...] Обретет он белый венец 59 и возложит на главу свою красный.
- Соелинит он два венца могущественных, 60 vблаготворит он Хора и Сета дарами для них приятными, объемля поля лесницей своею могучей [... ... ...] Возликуют люли в дни его; сын мужа достойного,
- $62$ увековечит он имя свое. Все, замыслившие злое, все непокорные
- замкнут уста свои, убоявшись его. В страхе 63 надут азиаты пред мечом его и
- ливийцы пред пламенем его. Дрогнут мятеж-64 ники пред гневом его и восставшие пред мошью его.
- 65 Урей на челе его смирит бунтовшиков. Воздвигнут
- Вал Правителя, да будет он жив, невредим 66 и здрав! - и преградят путь азиатам
- в Египет. И будут они по обыкновению 67 своему выпрашивать у египтян воду, дабы
- напоить скот свой. И займет справедливость 68
- место свое, а ложь будет изгнана. Возрадуют-69 ся узрящие это и
- 70 все служители царские. Да совершит мудрен возлияние на пальцы мои.
- когда исполнится реченное мною. Писеп 71  $[.........]$

# РЕЛИГИОЗНЫЕ ТЕКСТЫ

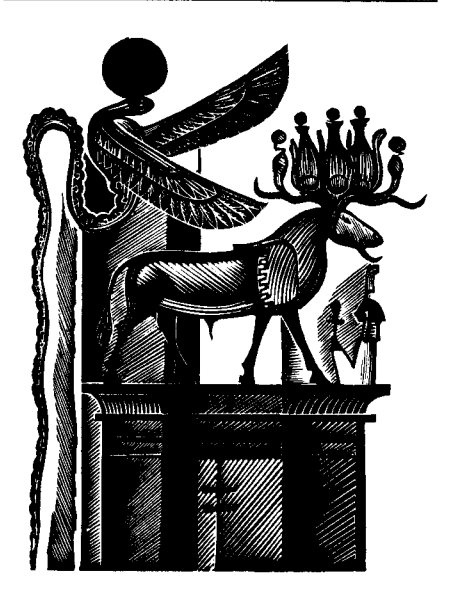

## ГИМН БОГУ АТОНУ

- Прославляем бога по имени его: «Жив бог  $\mathbf{I}$ Ра-Хорахти, ликующий на небосклоне.  $\overline{R}$ имени его имя Шу, - он и есть Атон». Да живет он во веки веков. Атон живой и великий, Владыка всего, что обегает солнечный диск. Владыка неба и Владыка земли. Владыка храма Атона в Ахетатоне и слава царя Верхнего и Нижнего Египта, живущего правлою, слава Владыки Обеих Земель Неферхепруры, единственного у Ра, сына Ра, живущего правдою. Владыки венцов Эхнатона. - да продлятся дни его жизни! - слава великой парипы, любимой парем. Влады-Обеих Земель, Нефернефруитен чины Нефертити, - да живет она, да будет здрава и молода во веки веков!
- Говорит он: «Ты сияешь прекрасно на не- $\overline{z}$ босклоне, диск живой, начало жизни! Ты взошел на восточном склоне неба и **BCKO** землю нисполнил своею красою. Ты прекрасен, велик, светозарен! Ты высоко над всей землею! Лучи твои объемлют все страны, до пределов созданного тобою.
- Ты Ра, ты достигаешь пределов. Ты подчиня-3 ешь дальние земли сыну, любимому тобою. Ты далек, но лучи твои на земле, ты пред люльми [...] твое движение. Ты заходишь на запалном склоне неба - и земля во

подобно застигнутому смертью. мраке. Спят люди в домах, и головы их покрыты, и не видит один глаз другого, и похищено имущество их, скрытое под изголовьем их.а они не велают.

- Лев выходит из логова своего. Змеи жалят  $\overline{A}$ людей во мраке, когда приходит ночь и земля погружается в молчание, ибо создавший все опустился за край небес. Озаряется земля. когда ты восходишь на небосклоне: ты сияепы как солнечный диск. ты разгоняешь мрак, щедро посылая лучи свои, и Обе Земли просыпаются, ликуя, и поднимаются люди. Ты разбудил их - и они омывают тела свои. и берут одежду свою.
- Руки их протянуты к тебе, они прославляют  $\mathbf{S}$ тебя, когда ты сияешь надо всею землей, и трудятся они, выполняя работы свои. Скот радуется на лугах своих, деревья и травы зеленеют, итицы вылетают из гнезд своих, и крылья их славят душу твою. Все животные прыгают на ногах своих, все крылатое летает на крыльях своих -
- все оживают, когда озаришь ты их сияньем 6 своим. Суда плывут на север и на юг, все пути открыты, когда ты сияешь. Рыбы в реке резвятся пред ликом твоим, лучи твои проникают в глубь моря, ты созидаещь жемчужину в раковине, ты сотворяешь семя в мужчине, ты даешь жизнь сыну во чреве матери его, ты успокаиваешь дитя - и оно не плачет, ты питаешь его
- 7 во чреве, ты даруешь дыхание тому, что ты сотворил, в миг, когда выходит дитя из чрева [...] день своего рождения, ты отверзаешь
уста его, ты созидаешь все, что потребно ему. Когла птенен в яйце и послышался голос его, ты посылаешь ему дыхание сквозь скоряупу и даешь ему жизнь. Ты назначаешь ему срок разбить яйцо, и вот выходит он из яйца, дабы подать голос в уготованный тобою срок. И он идет на лапках своих, когда покинет яйцо. О. сколь многочисленно творимое тобою и скрытое от мира людей. бог единственный!

- Нет другого, кроме тебя! Ты был один и  $\mathbf{R}$ сотворил землю по желанию сердца своего, землю с людьми, скотом и всеми животными. которые ступают ногами своими внизу и летают на крыльях своих вверху. Чужеземные страны. Сирия, Куш, Египет - каждому человеку отведено тобою место его. Ты созидаешь все, что потребно им. У каждого своя пиша, и каждому отмерено время жизни его. Языки людей различаются меж собою, несхожи и образы их. и
- нвет кожи их, ибо отличил ты одну страну  $\mathbf{o}$ от другой. Ты создал Нил в преисподней и вывел его на землю по желанию своему, чтобы продлить жизнь людей. - подобно тому как даровал ты им жизнь, сотворив их для себя, о всеобщий Владыка, утомленный трудами своими, Владыка всех земель, восходящий ради них, диск солнца дневного, великий, почитаемый! Все чужеземные, далекие страны созданы тобою и живут милостью твоею, - это ты даровал небесам их Нил. чтобы падал он наземь.-
- вот на горах волны, подобные волнам  $10<sup>10</sup>$  $M$ морским, и они напоят поле каждого в мест-

ности его. Как прекрасны предначертания твои, владыка вечности! Нил на небе - лля чужестранцев и для диких животных о четырех ногах, а Нил. выходящий из преисподней. - пля Земли Возлюбленной. Лучи твои кормят все пашни: ты восходишь - они живут и цветут. Ты установил ход времени, чтобы вновь и вновь рождалось сотворенное тобою. - установил

- зиму, чтобы охладить пашни свои, жару,  $11$ чтобы [...] Ты создал далекое небо, чтобы восходить на нем, чтобы видеть все, сотворенное тобою. Ты единственный, ты восходишь в образе своем, Атон живой, сияющий и лучезарный, далекий и близкий! Из себя. ты миллионы образов елиного, творишь своих. Города и селения, поля, и дороги, и Река созерцают тебя, каждое око устремлено к тебе, когда ты, диск дневного солнца
- [... ... ... ... ... ... ] Ты в сердце моем, и нет  $12$ другого, познавшего тебя, кроме сына твоего Неферхепруры, единственного у Ра, ты даешь сыну своему постигнуть предначертания свои и мощь свою. Вся земля во власти десницы твоей, ибо ты создал людей; ты восходишь - и они живут, ты заходишь - и они умирают. Ты время их жизни, они живут в тебе. До самого захода твоего все глаза обращены к красоте твоей. Останавливаются все работы, когда заходишь ты на западе. Когда же восходишь, то велишь процветать [...] для царя. Спешат все твари с тех пор, как ты основал твердь земную. Ты пробуждаешь всех ради сына своего, исшедшего из плоти твоей, для царя Верхнего и Нижнего

Египта, живущего правдою, Владыки Обеих Земель, Неферхепруры, единственного у Ра. сына Ра, живущего правдой. Владыки венцов Эхнатона. великого. - да продлятся лни ero! - и ради великой царицы, любимой царем, Владычицы Обеих Земель Нефернефруитен Нефертити, - да живет она, да будет молода она во веки веков!»

## ИЗ «КНИГИ МЕРТВЫХ». ГЛАВА 125

#### **ВВЕЛЕНИЕ**

Привет тебе, великий бог, Владыка Двух Истин! Я пришел, дабы узреть твою красоту! Я знаю тебя, я знаю имена сорока двух богов, пребывающих здесь, на Великом Дворе Двух Истин. - они поджилают злодеев и пьют их кровь в день, как предстанут злодеи на суд Уннефера. Вот, я знаю вас, Владыки справедливости! К вам прихожу со справедливостью, ради вас отринул несправедливость.

## ПЕРВАЯ ОПРАВДАТЕЛЬНАЯ РЕЧЬ УМЕРШЕГО

- Я не чинил зла люлям.  $\mathbf{I}$
- Я не нанес ушерба скоту.  $\overline{2}$
- Я не совершил греха в месте Истины. 3
- $\overline{4}$ Я не [...]
- Я не творил дурного. 5
- [... ... ... ... ... ... ... ...] 6
- Не коснулось имя мое слуха кормчего  $\overline{7}$ свяшенной ладьи.
- Я не кошунствовал.  $\mathbf{R}$
- Я не поднимал руку на слабого.  $\mathbf{q}$
- Я не делал мерзкого пред богами.  $10$
- Я не угнетал раба пред лицом его господина.  $\mathbf{11}$
- Я не был причиной недуга.  $12$
- Я не был причиною слез. 13
- Я не убивал. 14

Я не приказывал убивать. 15 Я никому не приносил страданий. 16 Я не истошал припасы в храмах.  $17$ Я не портил хлебы богов. 18 19 Я не присваивал хлебы умерших. Я не совершал прелюбодеяния.  $20$ Я не сквернословил.  $21$ Я не прибавлял к мере веса и не убавлял  $22$ OT Hee  $23$ Я не убавлял от аруры. Я не обманывал и на пол-аруры.  $24$ Я не давил на гирю.  $25$ Я не плутовал с весами. 26 Я не отнимал молока от уст детей.  $27$ Я не сгонял овен и коз с пастбища их. 28 29 Я не ловил в силки птицу богов. Я не ловил рыбу богов в прудах ее.  $30$ Я не останавливал воду в пору ее.  $31$ Я не преграждал путь бегущей воде.  $32$ Я не гасил жертвенного огня в час его.  $33$ не пропускал дней мясных жертвопри-Я 34 ношений. я распугивал стада в имениях бога. 35 He я чинил препятствий богу He при его 36 выходе. Я чист, я чист, я чист, я чист!  $37$ 

Чистота моя - чистота великого феникса в Гераклеополе, ибо я ноздри Владыки Дыхания, что дарует жизнь всем египтянам в сей день полноты ока Хора в Гелиополе - во второй месяц зимы, в день последний - в присутствии Влалыки этой земли.

Да, я зрел полноту ока Хора в Гелиополе! Не случится со мной ничего дурного в этой стране, на Великом Дворе Двух Истин, ибо я знаю имена сорока двух богов, пребывающих в нем, сопутников великого бога.

17-1073

### ВТОРАЯ ОПРАВЛАТЕЛЬНАЯ РЕЧЬ УМЕРШЕГО

- О Усех-Немтут, являющийся в Гелиополе.  $\mathbf{L}$ я не чинил зла!
- О Хепет-Сележет, являющийся в Хери-Аха.  $\overline{2}$ я не крал!
- О Ленлжи, являющийся в Гермополе, я не  $\ddot{\phantom{a}}$ завиловал!
- О Акшут. являющийся в Керерте, я не  $\overline{\mathbf{4}}$ грабил!
- О Нехехау, являющийся в Ра-Сетау, я не  $\overline{\phantom{a}}$ убивал!
- О Рути, являющийся на небе, я не убавлял 6 от меры веса!
- $\overline{7}$ О Ирти-Ем-Лес. являющийся в Летополе. я не лицемерил!
- О Неби. являющийся задом наперед, я не  $\mathbf{R}$ святотатствовал!
- О Сед-Кесу, являющийся в Гераклеополе,  $\mathbf{Q}$ я не лгал!
- О Ули-Несер, являющийся в Мемфисе, я не  $10<sup>-10</sup>$ крал съестного!
- О Керти, являющийся на Западе, я не ворчал  $11$ попусту!
- О Хеджи-Ибеху, являющийся в Фаюме, я  $12<sup>2</sup>$ ничего не нарушал!
- О Унем-Сенф, являющийся у жертвенного  $13$ алтаря, я не резал коров и быков, принадлежаших богам!
- О Унем-Бесеку, являющийся в Собрании 14 Тридцати, я не захватывал хлеб в колосьях!
- О Владыка Истины, являющийся в Маати, 15 я не отбирал печеный хлеб!
- О Тенми, являющийся в Бубасте, я не под-16 слушивал!
- Аади, являющийся в Гелионоле, я не  $17$  $\Omega$ пустословил!
- Лжуджу, являющийся в Анеджи,  $\mathbf{q}$  $\mathbf{H} \mathbf{P}$ 18  $\Omega$ ссорился из-за имущества!
- О Уамти, являющийся в месте суда, я не 19 совершал прелюбодеяния!
- Манитеф, являющийся в храме Мина, я  $\mathfrak{D}$  $\Omega$ не совершал непристойного!
- О Хериуру, являющийся в Имаде, я не  $21$ угрожал!
- О Хеми, являющийся в Туи, я ничего не  $22$ нарушал!
- О Шел-Херу, являющийся в Урите, я не  $23$ **THABATCH!**
- О Нехен, являющийся в Хеха-Джи, я не был  $24$ глух к правой речи!
- О Сер-Херу, являющийся в Унси, я не был 25 несносен!
- О Басти, являющийся в Шетите, я не подавал 26 знаков в суде!
- О Херефхаер, являющийся в Тепхет-Джате,  $27$ я не мужеложествовал!
- О Та-Ред, являющийся на заре, не скрывает  $28$ ничего мое сердце!
- О Кенемтче, являющийся во мраке, я не  $29$ оскорблял пругого!
- О Инхетенеф, являющийся в Саисе, я не был  $30<sub>1</sub>$ груб с другим!
- О Неб-Херу, являющийся в Нелжефете, я не  $31$ был торонлив в сердце моем!
- О Серехи, являющийся в Удженете, я не 32 нарушил [...]
- О Неб-Аци, являющийся в Сиуте, я не был  $33$ болтлив!
- О Нефертум, являющийся в Мемфисе, нет 34
- $17*$

на мне пятна, я не делал худого!

- О Тем-Сен, являющийся в Бусирисе, я не 35 оскорблял царя!
- $\Omega$ Иремибеф, являющийся в Чебу, я не 36 плавал в воде!
- О Хеи, являющийся в Куне, я не шумел!  $37$
- О Уджи-Рехит, являющийся в судилище, 38 я не кощунствовал!
- О Нехеб-Неферт, являющийся в Нефере. 39 я не проявлял высокомерия!
- О Нехеб-Хау, являющийся в городе, я не 40 отличал себя от другого!
- О Джесер-Теп, являющийся в пещере [... ...  $41$  $\dots$   $\dots$
- О Инаеф, являющийся в Югерте, я не клеве- $42$ тал на бога города своего!

## **КОММЕНТАРИИ**

Нумерация строки в переводе соответствует египетскому тексту. Для удобства читателя добавлены отсутствующие в оригиналах заголовки, а иногда и ползаголовки. Многоточием в прямых скобках обозначены пропущенные места, текст которых разрушен или не поллается расшифровке, в круглых скобках ланы курсивом пояснения переводчика.

## СКАЗКИ

#### СКАЗКИ СЫНОВЕЙ ФАРАОНА ХУФУ

Папирус Весткар Берлинского музея: датируется концом XVII века до н. э.; это, несомненно, копия древнего оригинала. В тексте имеется ряд лакун, начало конец отсутствуют. Текст в лакунах И частично восстановлен А. Эрманом, по публикации которого сделан настоящий перевод (A. E r m a n. Die Märchen des Papyrus Westcar. Berlin, 1890).

Содержание сказок относится ко времени IV династии (XXVII в. до н. э.). Композиция папируса следующая: сыновья фараона Хуфу, строителя самой большой пирамилы в Гизе, желая развлечь отца, рассказывают ему о необыкновенных происшествиях, якобы случившихся при предыдущих царях;  $\overline{10}$ следняя сказка относится ко времени самого Хуфу и содержит отголоски исторических событий - смены

IV династии V династией, - нереданных в легендарной, фантастической форме. Поскольку от первой сказки сохранилась лишь заключительная формула, в настоящее издание она не включена.

(1.18) Небка - в действительности не отец, а предок Хуфу.

 $\ell$  (5.11) Сетка — одеяние из сетчатой ткани.

 $(8.17)$  Священная тварь — люди, род человеческий.

/ (10.2)  $Paycep$  — муж Реджедет, жрец бога Ра.

## СКАЗКА ПОТЕРШЕВШЕГО КОРАБЛЕКРУШЕНИЕ

Папирус 1115 Государственного Эрмитажа в Ленинграде; датируется временем XII-XIII династий (XX-XVII вв. до н. э.). Единственный экземпляв.

Перевод следан по изданию В. С. Голенишева (W. Golénischeff. Les papyrus hiératigues. N 1115, 1116 A et 1116 B de l'Ermitage Impérial a St.-Petersbourg, 1913).

Начало сказки не сохранилось, но совершенно ясно, что завязкой служил рассказ о возвращении откуда-то с юга экспедиции, результаты которой малоудачны; руководитель ее в смятении, боится предстать перед фараоном. Другой участник экспедиции, его друг, успокаивает его, цриводя в пример собственный опыт. Сказка эта — древнейший в мировой литературе образец «приключенческой» повести.

(3) Деревянный молот - употребляется на парусных судах для работы с такелажем.

 $(61)$  ... *раскрыл я лицо...* — то есть перестал бояться; закрытое лицо - проявление страха.

(188-189) По-видимому, не дошедший до нас текст Аменаа - оригинал сказки, а сам автор — лицо высокопоставленное, поскольку имя его сопровожлается формулой: «Па будет он жив, невредим и здрав!»

#### ЛВА БРАТА

Папирус Орбинэ: находится в Британском музее. Переписан рукой писца Иннана с не дошедшего до нас текста конца XIX династии (конец XIII в. до н. э.). Перевод сделан с иероглифической транскрипции A. Гардинера (A. G a r d i n e r. La te-Egvptian Stories. Bruxelles. 1932).

(5.4)...исполнить вчера. - Новый день начинался с захода солнца.

 $(7.9) \dots$ отсек себе тайный уд... - Лишил себя полового органа.

(18.7-19.6) Речь идет о Бате, который возродился во чреве Великой любимицы (12.3) и стал фараоном, затем о его старшем брате.

(19.9) Здесь упоминаются имена нескольких писцов, любителей литературы, составлявших на протяжении нескольких лет нечто вроде литературного кружка.

### ОБРЕЧЕННЫЙ ЦАРЕВИЧ

Папирус Харрис 500; палеографически датируется временем XIX династии, более точно - временем царствования Рамсеса II или несколько позже (XIII в. до н. э.). Перевод сделан с той же иероглифической транскрипции А. Гардинера.

### ПРАВДА И КРИВДА

Папирус Честер-Битти II; палеографически патируется временем XIX линастии (XIII в. до н. э.). Перевод сделан с той же иероглифической транскрипции А. Гардинера. Начало сказки очень повреждено. Любопытно отметить, что Эннеада богов вовсе не отличается ни милосердием, ни справедливостью: они выполняют жестокое желание Кривды и ослепляют Правду.

(6.2) То есть мать следовало бы отдать на съедение крокодилу.

(9.2) Заросли папируса - дельта Нила. Следовательно. бык стоит хвостом к северу, он сказочных размеров.

(10.3) О ноже, очевидно, говорится в несохранившейся части сказки.

#### взятик юпы

Папирус Харрис 500; датируется тем же временем, что и «Обреченный царевич», но время действия отнесено к царствованию Менхеперры, иначе Тутмоса III. величайшего завоевателя XVIII династии (XV в. по н. э.). Начало текста сильно повреждено, олнако ясно, что герой сказки Лжехути заманил правителя Юпы в свой стан и захватил его. Взятие города Юпы осуществляется хитростью. напоминающей предание о троянском коне. Перевод сделан с той же иероглифической транскрипции А. Гардинера.

(1.8) Палица Менхеперры — магическое победоносное оружие Тутмоса III.

## ПОВЕСТВОВАНИЯ ИСТОРИЧЕСКОГО СОЛЕРЖАНИЯ

#### НАЛПИСЬ УНИ

Автобиографическая заупокойная налпись Уни была найдена французским египтологом О. Мариеттом в некрополе, в Абидосе, а теперь находится в Каирском музее. Жизнь и деятельность Уни прошла при трех фараонах VI династии (XXIV в. до н. э.) - Тети, Пепи I и Меренры. Текст надписи образцово из-Sere (K. Sethe. Urkunden des Alten лан К. Reiches. Leipzig, 1903, Abt. I), с этой публикации и выполнен перевод.

(1) Завязал я повязку... - То есть стал взрослым.

(38)...госпожа моя... – Каждая пирамида имела имя и считалась богиней, отсюда: «госпожа моя».

(39) Пропущенные слова - названия каменных частей гробницы, точное значение которых неизвестно.

(44)...е третьем месяце лета... – Египетский год делился на три времени: «разлив», «зима», «лето», по четыре месяца в каждом.

### ИЗ НАДПИСИ ХАРХУФА

Автобиографическая заупокойная надпись номарха Элефантины, Хархуфа, начертана на стенах его гробницы близ первого порога Нила. Текст ее издан K. 3ere (K. Sethe. Urkunden des Alten Reiches. Leipzig, 1903. Urkunden des ägyptischen Altertums, Abt. IV). С этой публикации и сделан настоящий перевод. Жизнь и деятельность Хархуфа проходила при фараонах VI династии Меренре I и Пепи II; Хархуф младший современник Уни. В надписи повествуется о

трех путешествиях, совершенных им в Нубию, и цитируется письмо к нему царя Пепи II. Историческая часть надписи приводится полностью, опущены повторения титулатуры Хархуфа, его самовосхваления  $\overline{M}$ магические формулы, начертанные над входом  $\mathbf{R}$ гробницу.

### PACCKA3 CUHVXE

Текст сохранился в Берлинском папирусе 3022, который обозначается в науке буквой В и датируется временем XII линастии (XX-XVIII вв. до н. э.), однако здесь нет начала рассказа. Оно содержится на стороне R Берлинского папируса<sup>2</sup> 10499. найденного в Рамессеуме и относящегося к эпохе XVIII династии (XVI-XIV вв. до н. э.). Перевод сделан по публикации A. Блекмена (A. Blakmann, Middle Egyptian Stories. Bruxelles, 1933).

Сюжет рассказа: вельможа Синухе, участвующий в походе против ливийцев, узнает о смерти фараона Аменемхата I и заговоре против его наследника и соправителя, фараона Сенусерта I, к которому OH близок. Опасаясь за свою жизнь, Синухе бежит из Египта в Сирию, где проводит много лет. Фараон прощает Синухе и возвращает его на родину.

Язык рассказа местами очень труден, что приводит в некоторых частях к разночтениям (например,  $118 - 121$ .

- (R 5) Время разлива. См. прим. на с. 267.
- (R 8) Фараон почитался сыном бога солнца Ра.
- $(R<sub>21</sub>)$  Сокол образное наименование фараона.

 $(R<sub>23</sub>-24)$  О смерти Аменемхата I оповещен был сын и соправитель его Сенусерт I и, отдельно от него, другие дети царя, бывшие под его началом.

 $(R 40)$  Владычина Красной горы — здесь: богиня Xarxop.

(В 44) Бог прекрасный - фараон; смотри также  $(B.47)$ .

 $(B 49-50)$  ...no npukasy ezo  $8x0\partial x\tau$  u  $86x0\partial x\tau$ . Речь илет о посланцах фараона.

(В 54) Он сокришает рог... - Враг отождествляется с быком, которому ломают рога.

(В 166) Госпожа страны - здесь: нарина. Она также отождествляется с богиней неба Нут (В 172-173). Последняя изображалась иногда на потолке гробницы, отсюда: «надо мною». См. также (В 185)  $\text{H}$  (B 193).

(В 191) «Ночь» — здесь: гробница; масла — для изготовления мумии.

(В 208) Упомянутые здесь и далее боги - местные боги Лельты. Бога Семсеру в египетском пантеоне нет. это ошибка писна.

(В 210) Страна возлюбленная - Египет.

(В 215) Владыка познания человеческого - фараон.

(В 219-220) Имена некоторых правителей подвластных Египту стран.

 $(B 230-231)$  ...onacaus TOT, KTO 3HaeT CTPaHy свою... - То есть тот, кто знает ее нравы и законы и поэтому боится кары за совершенные преступления.

 $(B 246)$  Kaxdozo us npublicular... - Имеются в виду прибывшие египтяне; Синухе представляет их азиатам, — своеобразный дипломатический протокол.

(В 249) Сфинксы стояли перед воротами дворца.

 $(B 270 - 271, 274)$  Владычина неба, Богиня золота. Владычица звезд... Владычица мира - энитеты богини Хатхор.

 $(B 276)$  Mexur - одна из львиноглавых богинь. нокровительница местности Тис, откуда родом Синухе.

Фараон XVIII династии, Тутмос III (1490-1436 гг. до н. э.), величайший завоеватель, совершивший семнадцать военных походов, создатель египетской империи, простиравшейся от западной излучины Евфрата до четвертого порога Нила, в Судане. В походах царя сопровождал его летонисец - писец Чанини. Анналы с его записями на кожаных свитках не сохранились, но извлечения из них, начертанные на стенах Карнакского храма, уцелели. Особенно интересно повествование о первом походе, из которого приводим описание битвы при Мегиддо, в переводе с публикации К. Зете (К. Sethe. Urkunden der 18. Dynastie. Leipzig, 1905-1908, Abt. IV).

Гробница писца Чанини обнаружена в Абд-эль-Курне (Фивы).

(6)...месяц 4-й зимы... – См. прим. на с. 267.

(82-83) И повернулась тень... - То есть миновал поллень.

(83) ...после поворота... - После полудня.

(88) ...обрушился на них венец... – То есть сам фараон.

(89) ... руки мертвых врагов... - руки, отрезанные у вражеских трупов.

#### гимн поведы

Лучший вариант гимна, относящийся к временам Тутмоса III (XVIII династия, XV в. до н. э.), начертан на стеле черного гранита из Карнакского храма и опубликован К. Зете (K. Sethe. Urkunden des ägyptischen Altertums. Leipzig. 1906-1909. Abt. IV). С этого издания сделан настоящий перевод.

В гимне бог Амон-Ра обращается к фараону победителю всех народов и стран.

(4) Страны Девяти Ликов - образное название совокупности чужеземных стран.

(13) Владыка света — солнце.

(18)...Защитника, воссиявшего на спине жертвы своей. - Имеется в виду бог Хор, защитник Осириса, победивший, согласно мифу, бога Сета.

(20) Владыка Крыльев - бог Хор, изображавшийся в виле сокола.

(21) Шакал Юга... - Образное выражение. имеется в виду властитель Юга.

### ПОЭМА ПЕНТАУРА

Текст «Поэмы» сохранился в папирусах Салье III, Честер-Бити III (версо), папирусе Рифэ, а также начертан на стенах храмов Карнака. Лусора. Рамессеума и Абу-Симбела. Перевод сделан по критическому изданию К. Китчена (К. А. Кіtchen. Ramesside Inscriptions, vol. II. Oxford, 1969, fasc. 1-2). Поэма воспевает боевые подвиги фараона Рамсеса II в знаменитой битве с хеттами под Кадешем, происшедшей в пятый год его царствования, то есть в 1285 году до н. э. Наиболее полно текст «Поэмы» сохранился в папирусе Салье III, составленном писном Петауром. Однако это лишь копия более древнего текста, неизвестный автор которого занимал при Рамсесе II ту же должность летописца, что писец Чанини при Тутмосе III.

(23) ... сердце его подобно медной горе... - То есть фараон стоек сердцем.

(29) ...месяц 2-й лета... - См. прим. к с. 267. (57-62) ...войско Амона... войско Ра... войско Пта... войско Сутеха... - Египетские войска состояли из четырех соединений, носивших имена богов.

(188-191) Царь хочет сказать, что, если б не его воинская доблесть, никто не вернулся бы живым из похола.

### СТЕЛА ПИАНХИ

Большая стела розового гранита, покрытая египетским иероглифическим текстом в 159 строк, обнаружена в 1862 году в Судане, в развалинах храма в Гебель-Баркале (древняя Напата), и в настоящее время хранится в Каирском музее. Перевод сделан по публикации Шефера (H. Schäfer. Urkunden der älteren Aethiopen könige. Leipzig, 1905-1908, Hft 1-2). Текст повествует о завоевании Египта кушитским царем Пианхи, правившим в Напате (несколько ниже четвертого порога Нила) предположительно в 751-730 годах до н. э. Царство Куш, бывшее некогда колонией Египта, испытало сильное египетское влияние, следы которого восходят к древнейшим временам. Кушитские цари заимствовали египетскую культуру и богов. В период XXIII династии Египет распался на отдельные владения. Власть царя Осоркона III была чисто номинальной, и некоторые номархи, в том числе Ермопольский Немрут, присвоили себе царские титулы. Владетель Саиса, Тефнахт, пытался объединить Египет под своей властью, ему удалось подчинить себе многих номархов, однако противостоять кушитским царям он не смог.

(1) ... времени разлива... - См. прим. на с. 267. (10-14) Смысл царских наставлений: войска не должны прибегать к хитрости, они все равно победят, ибо с ними сам Амон, во славу которого они сражаются.

(19) ...Запада и Востока и островов межди ними... - Имеются в виду западная и восточная части Дельты и острова, находящиеся между нильскими рукавами.

(34) Умиротворите Хора!.. – Имеется в виду Пианхи: бог Xop — прообраз каждого фараона.

(59) ...воссиял его величество во дворце... - То есть вошел во дворец.

(61)  $Xe6-Ce\partial$  - празднование тридцатилетия правления фараона.

(65) Как обновлены мои ноздри жизнью - клятвенное выражение.

(71) ... великого бога... - Имеется в виду Пианхи.

(85) ... и буду созерцать бога к югу от Стены его... - Храм Пта находился к югу от Мемфиса, древнее название которого - Белая Стена.

(88) Я отправляюсь, дабы отдать что-нибудь правителям Севера, я открою для них номы их...-Смысл этих слов неясен.

(91)...установим мачты, натянем парус меж ними и поделим между собой стороны его... - Речь идет о каких-то осадных сооружениях.

(94) Мехен и сехри - типы судов.

(96) Весы Обеих Земель - образное название Мемфиса.

(158) Жители долины — египтяне.

### повесть петеисе III

Большой демотический напирус Райландс IX. хранящийся в библиотеке имени Райландса в Манчестере, найден в Эль-Хибе, на восточном берегу Нила, близ Фешна, в Среднем Египте. Папирус содержит повествование о жреческом семействе, ряд представителей которого носил имя Петеисе. Эта семейная

хроника нескольких поколений записана Петеисе III во времена правления Дария I (521-486 гг. до н. э.).  $\mathbf{B}$ основу ее легли действительные события, происшедшие в VII-VI веках до н. э. и зафиксированные в каких-то документах, скорее всего, административных и юридических, впоследствии литературно обработанных Петеисе III. Как вытекает из повести, жреческий сан приносил в Древнем Египте значительные доходы, и за обладание им шла ожесточенная борьба. Папирус Рейландс IX опубликован, транскрибирован и сопровожден переводом и примеанглийским египтологом Ф. Гриффичаниями COM (Fr. Jl. Griffith, Catalogue of the Demotic Papiri in the Rylands Library, vol. I-III. Manchester,  $1909$ .

Известный бельгийский египтолог Ж. Капар на основании этого папируса написал роман из жизни Превнего Египта, имевший значительный успех.

## Краткое содержание повести

Рассказ ведется от лица Петеисе III. В 9-й год фараона Дария в Таюджи приезжает по делам некий Ахмес, сын Петехаремпе, и расспрашивает, каким образом был разрушен город. Его направляют к Петеисе III, сыну Ессемтау, но тот, опасаясь мести жренов, отказывается удовлетворить его любопытство. Рассерженный Ахмес увозит Петеисе с собою в Гераклеополь, где вынуждает его написать историю разрушения города, после чего отсылает автора обратно, в Таюджи. Вскоре в город приезжает Пкоип, сын Пефтуамона, и передает жрецам написанный Петеисе документ, в котором речь идет о совершенных ими преступлениях. Обозленные жрепы заключают Петеисе с сыном и двумя братьями в тюрьму и жестоко из-

бивают. Освободившись. Петеисе отправляется  $\epsilon$ жалобой в Мемфис, где ему с трудом удается проникнуть к управителю. Тот вызывает обидчиков Петеисе к себе и, когда они после долгих проволочек приезжанаказывает их. Жрецы подкупают царедворца ют. Семтутефнахта, сына Хаунефра, и он убеждает правителя отпустить их. Вернувшись в Таюджи, жрепы поджигают дом Петеисе, и тот возвращается в Мемфис, хлопот побивается где после полгих известного удовлетворения.

С (5.14) Петеисе III излагает историю своего рода. В 4-й год правления фараона Псамтика Старшего правителем Страны Юга назначают руководителя перевозок, жреца Амона-Ра, Петеисе, сына Анхшешонка, а помощником - его двоюродного брата, прапрадеда рассказчика - Петеисе I, сына Итуроя. По рекомендации руководителя перевозок фараон награждает Петеисе I, сына Итуроя, и поручает ему Страну Юга. Петеисе I отправляется инспектировать ее, а руководитель перевозок остается в Гераклеополе. Посетив Таюлжи. Петеисе I находит город в запустении, так как население покинуло его из-за непомерных податей, взимаемых с Таюджи, несмотря на освобождение Великих Храмовых городов Юга от налогов. Петеисе I, действуя от имени руководителя перевозок, возвращает в Таюджи жренов и ремесленников, украшает храм, возвращает, храмовые земли. Он ставит в храме два своих изображения и стелу, на которой запечатлены все добрые дела, совершенные им для Таюджи, строит и усыпальницу. Руководитель перевозок себе лом предоставляет ему долю жреца Амона в Таюджи. Объезжая Страну Юга, Петеисе встречает в Оксиринхском номе Харуаджа, жреца Амона, присматривающего за храмовыми стадами. Петеисе привозит его в Таюджи и выдает за него замуж свою дочь, Нитемхе.

В 15-й год правления Псамтика заботами Петеисе I Страна Юга процветает, и фараон назначает его жрецом ряда храмов, где некогда был жрецом его отец. Петеисе оставляет Харуаджа с женой в Таюджи, поручая ему отправлять службу Амону и предоставив зятю пятую часть доходов с надела Амона, а Нитемхе - долю жреца бога Хонсу, сам же переезжает в Фивы. В 18-й год правления Псамтика руководитель перевозок умирает. По рекомендации Петеисе I на его место назначен сын его, Семтутефнахт. Через год Петеисеl выходит в отставку и уезжает в Фивы. В 31-й год фараона Псамтика жрецы Таюджи убивают сыновей Харуаджа, пришедших получить долю зерна, причитающуюся отцу. Узнав о случившемся, Семтутефнахт посылает в Таюджи войска, приказывая начальнику схватить всех, на кого укажет Петеисе. Но в Таюджи Петеисе находит только двух старых жрецов; он отправляется с ними к фараону, где их наказывают. Затем Петеисе едет к Семтутефнахту в Гераклеополь и просит его не преследовать жителей Таюджи. Петеисе направляется в Таюджи, чтобы восстановить там порядок, и поручает начальнику полиции собрать бежавших, которых клянется простить. Он сохраняет за собой пятую часть дохода с надела Амона, устанавливает стелу в подтверждение своего жреческого сана и возвращается в Фивы, оставив в Таюджи сына своего Ессемтау, возведенного в сан жреца Амона, которому он передает свою долю дохода с надела. После смерти Ессемтау I ему наследует сын его, Петеисе II. В 4-й год фараона Псамтика-Неферибры Петеисе II отправляется с царем в Финикию. В его отсутствие жрецы передают его долю божественного надела Птанеферу, сыну Харуаджа, жреца бога Себека в Гераклеополе. Петеисе II, по возвращении из Финикии, оспаривает эту сделку, но проигры-

вает дело и отправляется за помошью в Фивы, к лвоюродным братьям. Те дают ему серебра для возобновления дела в суде, но, когда он прибывает в Таюджи. ему советуют прекратить дело, так как противники богаче его. Тем временем возник конфликт между управляющим земельными угодьями и жрецами. Управляющий отобрал у них посевные земли на острове Таюджи и потребовал возмещения зерна, собранного с этих земель. Жрецы отправляются жаловаться фараону и подкупом привлекают на свою сторону приближенного его Хелхонса. Тем не менее жрепам не улается вернуть себе остров, но благодаря Хелхонсу они получают значительную компенсацию. Межлу тем Петеисе II умирает, и ему наследует Ессемтау II. Жрецы, чтобы подкупить Хелхонса, передали брату его Псамтикаменемопе долю дохода с надела Амона, от которой вынудили отказаться Накумоса, сына Птанефера. Однако Судебная Палата объявляет документ о передаче недействительным, поскольку Птанефер не был законным владельцем божественного надела. Псамтикаменемопе требует от жрецов, чтобы они получили подписи истинного владельца, Ессемтау II. Этот последний, узнав, что жрепы намерены добиваться от него оформления передачи его доли Псамтикаменемопе, бежит в Ермополь. Жрецы разрушают в отместку дом Ессемтау и уничтожают памятники, воздвигнутые Петеисе I в Таюджи. В Ермополе Ессемтау поручает своему сыну Петеисе III помочь писцу Имприсланному управляющим казначейством хотепу. в Ермоноль для учета дел. Имхотеп представляет его управляющему казначейством в Мемфисе, и тот дает распоряжение правителю Гераклеополя, Харбесу, И начальнику воинов арестовать виновных жрепов И прислать их в Мемфис. Петеисе III сопровождает отряд в Таюджи, но главного виновника, лешона, они

не находят, а доставленные жрецы уверяют, что во всем виноват Псамтикаменемопе. Правитель Гераклеополя вынуждает Петеисе III примириться со жрецами. и в конце концов Ессемтау II возвращается с семьей в Таюджи и отстраивает заново свой дом.

 $(1.6)$  ... люди, руки которых связаны в этом городе... - Злесь неясно, кто имеется в виду.

 $(3.17)$  ...доля жреца принадлежит фараону... -Интересное указание на участие фараона в доходах жрецов.

 $(6.13)$  *... кроме жрецов Амона-Ра.* — То есть это были выходцы из фиванского жречества.

(6.16) Лихие времена... - Видимо, намек на персидское или ассирийское владычество.

(8.15) ... был взят в Палату записей, и количество серебра и зерна, поступающего в казну, удвоилось. – Петеисе занимался в Палате распределением налогов.

 $(14.14)$  *Buccon* — тонкая ткань, которая шла на одежды царей, жрецов и сановников.

 $(14.18)$  Кеми - Египет.

(16.2) Санах - какая-то форма земельного дохола.

 $(17.20 - 18.1)$  Письмо божественного вдохновения... - Видимо, в письме имеется ссылка на оракулы древних времен, существовавшие некогда в Фивах.

 $(20.17-20.18)$  ... рука жрецов была принята то есть состоялось примирение.

 $(20.19)$  Не беседуй со своим сердцем... - не сожалей ни о чем.

## ДИДАКТИЧЕСКИЕ И ПРОРОЧЕСКИЕ ТЕКСТЫ

## ПОУЧЕНИЕ ГЕРАКЛЕОПОЛЬСКОГО ЦАРЯ, ИМЯ КОТОРОГО НЕ СОХРАНИЛОСЬ, СВОЕМУ НАСЛЕДНИКУ, МЕРИКАРЕ

Поучение это пошло по нас в трех папирусах: № 1116 А Государственного Эрмитажа, в Ленинграде. времен Тутмоса III (XVв. до н. э.); фрагменте папируса № 4658 Московского Музея изобразительных искусств имени А. С. Пушкина, того же времени: и папирусе Carlsberg VI, собрания Египтологического института Копенгагенского университета. который палеографически также датируется временем XVIII династии (XV в. до н. э.). Все три рукописи сильно повреждены, однако тексты их в значительной мере дополняют друг друга. Перевод выполнен с иероглифической транскрипции всех трех текстов, слелан-A. Вольтеном (A. Volten. Zwei ной altägvntische politische Schriften. Die Lehre für den König Lehre des Königs Amenemhet. Merikara und die Кøbenhavn, 1945). Поучение относится к Первому переходному периоду, то есть второй половине 3-го тысячелетия до н. э. - эпохе XI династии, правившей в Фивах в период, когда в Гераклеополе существовали самостоятельные пари. Отец Мерикары, гераклеопольский царь IX династии, делится с сыном государственным опытом и дает ему наставления по самым разнообразным вопросам. Поучение содержит интересные мысли о социальных и политических проблемах, а также о силе и значении слова. Обрашают на себя внимание строки о загробном суде и сотворении мира.

(1-23) Строки так испорчены, что связный перевод их невозможен, ясно лишь, что речь идет о мятежнике и подстрекателе.

 $(42)$  ... шедший об рики с Осирисом... - то есть праведник.

(51) Места потаенные - загробный мир.

(52) Дарующий ей-бог загробного мира Осирис.

(57) Владыка вечности — Осирис.

(72) ... как случилось то, так случилось и это; не выступили они, как сказали... - Речь идет о неизвестных нам событиях.

(82) Запад...- В данном случае, видимо, имеется в виду Ливия.

(104) Смотри - это врата в Нижний Египет...-Непонятно, на что именно указывает фараон.

 $(106-107)$  ...враги хватаются за пояс... - то есть готовы к сражению.

(110) Безмоленый - видимо, бог Осирис.

(124) Десница владыки — видимо, Осириса.

(127) Часовня на Западе — гробница. Место, ей ведомое — загробный мир.

### РАЗМЫШЛЕНИЯ ХАХАПЕРРАСЕНЕБА

Текст Британского музея № 5645, написанный на обеих сторонах деревянной доски, по палеографическим данным датируется временем XVII линастии (XVI в. до н. э.). Сторона ректо содержит 14 строк, сторона версо - 6. Текст этот - копия оригинала, относящегося, как указывает лексика и имя автора, к эпохе XII династии (XIX в. до н. э.). крайне трудный для перевода и понимания, впервые опубликован А. Гардинером, давшим его иероглифическую транскрипцию, перевод и комментарии в приложении к своей книге: «The Admonitionsof an Egyptian Sage», Leipzig, 1909. Настоящий перевод сделан с этого издания с учетом замечаний Кадиша (G. E. Kadish. British Museum Writing Board, 5645. The complaints of Kha-Kheper-Re-Senebu.-«Jaurnal of Egyptian Archaeologie», vol. 59, 1973.  $n. 77 - 90$ ).

Тон «Размышлений Хахаперрасенеба» весьма пессимистичен. Автор беседует со своим сердцем об упадке на земле справедливости. Любопытно его стремление к оригинальности, желание избежать шаблона, мало свойственное египтянам, видевшим идеал в прошлом. Хахаперрасенеб пользовался известностью в эпоху Нового царства, поскольку папирус Британского музея Честер-Битти IV упоминает его в числе восьми древних мудрецов.

## ПОУЧЕНИЕ ЦАРЯ АМЕНЕМХАТА

Главная версия содержится в папирусе Миллинген, восходящем к эпохе XVIII династии и палеографически датируемом временем правления фараонов Аменхотепа II или Тутмоса IV (XV в. до н. э.), однако в тексте его имеются искажения. Значительно хуже сохранился текст «Поучения» в папирусе Салье II - копии оригинала, до нас не дошедшего. Существуют также многочисленные фрагменты этого поучения. Перевод сделан по иероглифической транскрипции Вольтена (A. Volten. Zwei altägvptische politische Schriften. Die Lehre für den König Merikara und die Lehre des Königs Amenemhet. Кøbenhavn, 1945). Рял мест в тексте неясен. Так. строки 1.9-1.11 могут быть поняты по-разному. Строки 3.3-3.12 восстановлены по ученическим табличкам. «Поучение царя Аменемхата» во многом перекликается с «Поучением Гераклеопольского царя, имя которого не сохранилось, своему сыну. Мерикаре» — неустойчивая политическая обстановка, недоверие власти к своему окружению и народу ярко сказываются в обоих произведениях. Оба поуче-

ния написаны в форме посмертного обращения царя к своему сыну. Сын царя Аменемхата I, правившего с 1991 по 1962 год до н. э., - Сенусерт I, был около десяти лет соправителем отца, согласно обычаю, установившемуся после Первого переходного периода и обеспечивавшему мирную передачу престола наследнику. Содержащийся в «Поучении» рассказ о неудачном покушении на жизнь Аменемхата свидетельствует о дворцовых интригах и борьбе за престол. «Поучение» бесснорно написано после смерти царя, автором его был известный писец Хети.

 $(2.8)$  ...*npopedau землекопы плотини...* Это метафора; под плотиной подразумевается царская стража.

 $(3.2)$  ... Я смирял львов и приводил крокодилов... Это метафора: львы - племена пустыни; крокодилы - племена, жившие к югу от Элефантины.

(3.6-3.7) Царь имеет в виду, что население страны не участвует в заговорах.

(3.10) Ладья или барка Ра - мифическое судно, на котором бог солнца Ра со своей свитой переплывает небесный океан.

### РЕЧЕНИЯ ИПУЕРА

Папирус № 334 Лейденского музея (Нидерланды), найденный в некрополе Саккара, близ Мемфиса, палеографически датируется временем Нового царства, однако это, несомненно, копия древнего оригинала. Перевод сделан с иероглифической транскрипции, опубликованной А. Гардинером (A. G a r d i ner. The Admonitions of an Egyptian Sage from a hieratic papyrus in Leiden. Leipzig, 1909) с учетом замечаний Р. Фолкнера (R. O. Faulkner, Notes on

the Admonitions of an Egyptian Sage. - «Jaurnal of Egyptian Archaeologie», vol. 50,  $1946$ , p.  $24-37$ ). А. Гарлинер первый вполне обоснованно увидел в этом тексте литературное описание реальных исторических событий. Акалемик В. Струве относил эти события ко Второму переходному периоду, отделяющему Среднее царство от Нового, но большинство ученых по ряду лингвистических и исторических соображений датируют их Первым переходным периодом, между Древним и Средним царствами. Начало и конец текста не сохранились, он изобилует лакунами, встречаются в нем и орфографические, стилистические и лексические ошибки, что крайне затрудняет понимание. Ясно лишь, что речь идет о грандиозном социальном перевороте. Автор повествования, свидетель событий, мудрец Ипуер, описывает бедствия страны и упрекает неназванного царя в бездействии и попустительстве повстанцам. В заключительной части он предрекает восстановление порядка и благоденствие страны.

 $(2.8)$  Гем — птица темного оперения. ... нет людей в белой одежде... - Белая льняная одежда признак состоятельности.

(3.4) ... сердца их озабочены при встрече друг *с* другом... – То есть женщины огорчены тем, что их видят в отрепьях.

(4.4) Стонет Хнум... - Бог Хнум создает детей, а родители покидают их.

(6.5) Прекрасная Палата - предположительно, архив.

(7.1) Захвачен царь бедняками... - Речь идет об ограблении царского погребения.

 $(7.2)$  Сокрытое в пирамиде — саркофаг.

(7.4) Страна, пределы которой неведомы... - загробный мир.

. (7.5) Орошавший землю... Высокие поля орошали рабы.

(12.12) Обращение к царю.

(13.1) ... убывают и те и другие... - то есть население сокрашается.

 $(13.14)$   $M$ инт - алкогольный напиток из плодов смоковницы.

### ПАМЯТНИК НЕРУКОТВОРНЫЙ

Папирус Честер-Битти IV Британского музея, 10684, версо, палеографически датируется временем XIX линастии (XIII в. до н. э.) и содержит типичное, казалось бы, для периода рамессидов поучение писна своим ученикам. Однако со строки (2.5) поучение это резко отличается от аналогичных текстов, представляя исключительный интерес как древнейшее в истории мировой литературы произведение, содержащее мотив нерукотворного памятника. Этот отрывок переведен с текста, изданного и транскрибированного А. Гардинером (A. Gardiner. Hieratic papyri in the British Museum. Third Series. vol. I-II. London. 1936. p. 18-22).

#### ПРОРОЧЕСТВО НЕФЕРТИ

Папирус Эрмитажа № 1116 В, ректо, содержащий полный текст «Пророчества», датируется временем правления фараона XVIII династии Тутмоса III (XV в. до н. э.) и опубликован В. Голенищевым (V. Golénischeff. Les papyrus hiératiques No 1115, 1116 A et 1116 B de L'Ermitage Impérial a St.-Perersbourg. St.-Petersbourg, 1913). Отдельные отрывки из текста «Пророчества» сохранились также в школьных табличках времен Нового царства. Содержание «Пророчества Неферти» следующее:

фараон Снефру - личность историческая, основатель IV династии (XXVII в. до н. э.), - приглашает во дворец жреца богини Баст, Неферти, который предрекает Египту бедствия. В заключение Неферти говорит, что от неурядиц и смуты страну спасет некий Амени — уменьшительное имя фараона Аменемхата I. основателя XII династии (XX в. до н. э.). «Пророчество Неферти» — своеобразное литературное произведение, имеющее целью возвеличить и оправдать основателя XII династии, узурпировавшего трон, и узаконить его власть.

 $(27-28)$  ...превратился путь в отмель, а отмели стали водою... - То есть река обмелела и стала несудоходной.

 $(28-29)$  Южный ветер одолеет северный... Южный ветер несет жару и засуху, северный влажный, оживляет страну.

(59) Белый — венец Верхнего Египта, красный венец Нижнего Египта

# РЕЛИГИОЗНЫЕ ТЕКСТЫ ГИМН БОГУ АТОНУ

Текст гимна сохранился в гробнице сановника Эйе, приближенного фараона XVIII династии Аменхотепа IV (Эхнатона, XIV в. до н.э.), с именем которого связана грандиозная религиозная реформа. По-видимому, впервые в истории человечества фараон совершил попытку провозгласить официально монотеизм. Многовековой политеизм не был, конечно, искоренен, но все же оттеснен на задний план, и религией египетского государства стал культ бога Атона, объявленного единственным божеством

вместо древнего Амона и Триады (Амон, его жена Мут, их сын, бог луны, Хонсу). Если Амон и Триада, как и другие многочисленные боги, были либо зооморфными, либо антропоморфными, то Атон это сам солнечный диск, единственный источник жизни во вселенной. Если ранее фараон считался сыном бога Амона, то Эхнатон объявил себя сыном бога Атона. Перевод сделан по публикации М. Сандмена (Mag. Sandman. Texts from the time of Akhenaton. Bruxelles, 1938).

(1) Слова в кавычках - имя Атона, составленное по образцу имен Фараонов. Атон - имя солнечного писка.

... единственного и  $Pa...$  Эти слова входят в имя фараона Эхнатона-Неферхепрура и свидетельствуют о том, что монотеизм его не был завершенным.

(11) Река - Нил. единственная река Египта.

# из «КНИГИ МЕРТВЫХ» ГЛАВА 125

«Книга Мертвых» — нечто вроде руководства для умершего в загробном мире. В полном объеме она появляется во времена XVIII династии (XV в. до н. э.). Перевод сделан по публикации Ш. Метра (Ch. Maystre. Les declarations d'innocence. Le Caire, 1937). Кратко пересказать содержание «Книги Мертвых» невозможно. Глава 125, одна из самых интересных, дошла до нас во множестве экземпляров, но вряд ли можно найти два совершенно тождественных, хотя композиция и содержание всех текстов примерно одинаковы. После смерти человек попалает в загробный суд - Великий Двор Двух Истин, где председательствует «великий бог» Уннефер (одно из имен Осириса). Суд должен рассмот-

реть поступки человека на земле и решить дальнейшую судьбу его в загробном мире. В заключении первой речи «чистота» умершего отождествляется с чистотой великого феникса в Гераклеополе, то есть с чистотой самого Осириса. Каждый из сорока двух богов, членов суда, «заведует» особым грехом, и во второй речи умерший убеждает их в своей невинности.

(3) Место Истины - место загробного суда.

(37) Владыка Дыхания - божество, дающее жизнь; в данном случае - Осирис.

## СЛОВАРЬ

Абидос - город в Верхнем Египте, на западном 

Абусир - город на западном берегу Нила, несколько южнее города Гизы.

 $A\ddot{u}\nu$  — местонахождение неизвестно.

 $A$ менти — загробный мир.

 $\label{eq:2.1} \frac{1}{\sqrt{2}}\left(\frac{1}{\sqrt{2}}\right)^{2} \left(\frac{1}{\sqrt{2}}\right)^{2} \left(\frac{1}{\sqrt{2}}\right)^{2}$ 

*Аменхотеп II — фараон XVIII династии (XV в.* по н.э.).

Аменхотеп IV - см. Эхнатон.

Амон - первоначально местный фиванский бог; имов — первопачально местный фиванский от взпох среднего и Нового царств, когда Фивы стали<br>столицей Верхнего и Нижнего Египта, превратился<br>в главного бога страны — Амона-Ра, то есть был отождествлен в едином образе с древним богом солнца Ра.

 $A_{MOH}$ - $Pa$  –  $cm$ . AMOH.

Анупа - бог, владыка города Кинополя, изображался с головой шакала.

Анхур - главный бог города Тиниса.

 $An p$  - подневольный слуга неегипетского происхожления.

Артаб — мера сыпучих тел, около 197 л.<br>Аруна — город в Южной Сирии.

Арира единица измерения площади, 2735 кв. м.

Арцава - страна на юге Малой Азии.

Атон - бог. солнечный диск, которого фараон Эхнатон провозгласил единым богом Египта.

Атрибис - город в Дельте, на восточном берегу<br>правого рукава Нила, современный Бенха.

Атум — древнейший бог Гелиополя, позднее отождествленный с богом Ра.

Атум-Хепри - бог восходящего солнца (отождествленные в едином образе боги Атум и Хепри).

Афродитополь - главный город одного из номов Верхнего Египта, египетский Пер-Небтих, современный Афтих.

лин Адетатон (Небосклон Атона) — столица фараона<br>Эхнатона, в 300 км к северу от Фив, современная Телль-эль-Амарна.

 $570 - 526$  rr.  $\pi$ o H. 3.).

 $A x \tau o \tilde{u}$  - автор распространенного ШКОЛЬНОГО восхваляющего постоинства поучения. профессии писна.

Баст богиня любви и веселья, центр ее куль $ra - room$   $Bv6ac$ .

 $Bay6pa -$  сын фараона Хуфу (XXVII в. по н. э.).

Библ — город в Северной Финикии, через который шла торговля кедровым лесом; находился северу от современного Бейрута; со времен глубокой древности испытывал сильное культурное и политическое влияние Египта

 $Bur$  - крепость в Мемфисском номе.

*Бии* — крепость в Мемфисском номе.

Бог, бог великий или бог благой — фараон, который считался богом на троне страны.

Боги на Водах - помощники Хапи, бога Нила. Болота - Дельта Нила.

Бубаст - главный город одного из номов Нижнего Египта, в восточной части Дельты.

Бусирис - главный город одноименного Нома в Дельте, по-египетски Джеду, центр культа Осириса.

...<br>Буто — древний религиозный центр в Нижнем Египте, современный Кэм-эль-Фараин.

Ваал - бог египетского пантеона, заимствованный из западно-семитской (ханаанской) мифологии и отождествленный с Сетом.

Вазир - верховный сановник, глава светской фараоновой администрации.

Правителя - укрепление, построенное  $BaA$ 

Аменемхатом I на восточной границе Египта, близ современного Вади-Тумилата.

Великая Зелень - море.

Великая Излучина - излучина Евфрата.

Великие врата - ворота царского дворца.

Великие дома - присутственные места.

Великий созерцатель - звание верховного жрена бога Ра в Гелиополе.

Великое место - помещение в храме, где находился ковчег с изображением бога.

Великое окно - окно во дворце или храме, откула бог-фараон показывался народу.

Великое Черное озеро - по-видимому, современный Тимсах.

Владыка Обеих Земель - царь Верхнего и Нижнего Египта.

Владыка Обеих Земель. Владыка Фив - эпитеты бога Амона.

линов.<br>Владьки пронов Обеих Земель - бог Амон-Ра.<br>Владькица Буго - местная богиня Дельты.<br>Владычица Дунга - богиня Хатхор.<br>Восток или Восточный берег - правобережье

Нила.

Врата дома фараона - ворота дворца, у которых происходил суд.

Врата Имхотеп в местности Хор-Владыка-Истины - точное местоположение неизвестно, по всей вероятности, находились на восточной границе Дельты, у Синайского полуострова.

. ..., *Брата Хебсшага* - врата в преисподнюю, кото-<br>рые охраняет Хебсшаг, демон загробного мира.

Высокий Песок - холм в Гелиополе, по египетским верованиям, первая суша, появившаяся из вод при сотворении мира.

Газа - город в Южной Палестине.

ных и политических центров Древнего Египта, ныне - северная часть Каира.

пе с с прод в Среднем Египте, со-<br>временный Ихнасиа-эль-Медина. Издревле играл значительную роль в судьбах Египта. Во время Пер-<br>вого переходного периода был резиденцией IX и X
гераклеопольских династий, власть которых, вероятно, распространялась на всю страну. При XXII династии город служил местопребыванием пяти поколений правителей, восходивших к фараону Осоркону II. Во времена XXVI династии и в первые годы персидского владычества являлся резиденцией двух «руководителей перевозок», фактически губернаторов Верхнего Египта. Главный бог города Хершеф во многом напоминал фиванского Амона.

 $\Gamma$ орькое Озеро (букв.: «Великая чернота») нынешнее озеро Уади-Тумилат.

Дарданцы - народность Малой Азии.

дарий — фараон, персидский царь Дарий I<br>Гистаеп (время правления 521—486 гг. до н.э.).

 $\overline{a}$ ат — помещение в храме, где совершалось ритуальное очищение царя.

 $\hat{J}$ лебен — мера веса, около 91 г.

Дедефхор - сын фараона Хуфу, считавшийся мулреном и ученым.

гдельта – лепыта Нила.<br>*Дельта —* дельта Нила.<br>*Джахи —* египетское название Финикии.

 $\hat{\mathbf{u}}$ жед-Снефру — город у подножия пирамиды фараона Снефру, близ современного Мейдума.

 $\overline{I}$ жед-Сит — местность в районе Саккары.

Джефти - селение вблизи города Мегиддо в Палестине.

Лжехити - полководец Тутмоса III (XV в. до н. э.); фараон наградил его золотой чашей (хранится в Лувре) и кинжалом (хранится в Дармштадте).

джосер фараон, основатель III династии<br>(XXVII в. до н.э.), строитель первой пирамиды.

Долина  $\overline{A}e\partial pa$  — местность в Горном Ливане.

.<br>Дом Бебен — название храма бога солнца в Гелиополе.

Дом Жизни - скрипторий, где изготовлялись религиозные, научные и отчасти литературные тексты; считался очагом высшей премудрости.

Дом Осириса - город Абусир.

.<br>Друг, царский друг, единственный друг царя придворные звания.

Дружинник царя, дружинник - придворное звание.

Ермонт - египетский Ан-Монту, современный Армон, город в Верхнем Египте, немного южнее Фив. на левом берегу Нила. До возвышения Фив был главным городом нома; центр культа бога Монту.

Ермополь - главный город одноименного нома, современный Эль-Ашмунейм, один из крупных религиозных центров Египта; главный бог города -Tor.

Жрец-сем - жрец высокого ранга. Жрец-уаб - жрец низшего ранга. Жрец-чтец - жрец, читающий заклинания.

Запад, или Западный берег - левобережье Нила; в некоторых контекстах - царство мертвых или некрополь, поскольку хоронили, как правило, на<br>западном берегу.

 $3$ ападные - умершие. Земля Духов - см. Пунт.

Иаа - страна в Палестине.

Иам - название нубийского племени и территории между первым и вторым порогами Нила.

Ибхет - страна к югу от первого порога Нила.  $\mathbf{H}epa\partial\mathbf{x}$  — город в Северной Иудее.

Иехем - город в Северной Палестине, у западного склона хребта Кармел.

гондода дреста се ретени.<br>Имау — город в Куше, близ Кермы.<br>Имор — вавилонское Амурру, страна на финикийском побережье Средиземного моря.

Имхотеп советник фараона Лжосера (XXVIII в. до н. э.), считался величайшим мудрецом древности; позднее был обожествлен.

Иронама - город южнее Шабтуны.

 $\mathbf{\dot{H}}$ руен — страна; местоположение неизвестно. Ирчет - название нубийского племени и территории к югу от первого порога Нила.

Исеси - предпоследний фараон V династии  $(XXV)$  в. до н. э.).

 $\boldsymbol{M}$ си — остров Кипр.

 $\boldsymbol{\mathit{Hcu\partial a}} = \mathbf{B}$  глубокой древности считалась, видимо, богиней неба, впоследствии - супруга Осириса и мать бога Хора.

Истинный знакомец царя - придворное звание.

 $Hru$  — гавань на канале в Гелиопольском номе.  $H_{T}p y$  — мера длины, 10,5 км.

Иттауи - город на западном берегу Нила, севернее Фаюма, современный Лишт.

 $H_{T}y$  - город к югу от Мемфиса. близ современного Лишта

 $\mathbf{K}a\partial e\mathbf{u}$  — страна в Сирии и укрепленный город в верховьях реки Оронта, один из центров антиегипетского лвижения.

Казначей бога - казначей фараона.

Каирос - по-видимому, автор не дошедших до нас поучений.

Кал - страна на крайнем юге Нубии.

Калам - тростниковая палочка для письма, заменяющая на Востоке перо.

Камбиз - персидский царь, завоевавший Египет в 525 г. ло н.э.

Канал Двух Рыб - канал в Нижнем Египте, на Канопском устье Нила.

Канефру - название пирамиды Аменемхата I и города при ней, неподалеку от современного Лишта.

Каркиш - страна в Малой Азии.

Карнак - храм Амона в Фивах.

Кархемиш - город на Евфрате, к северо-востоку от современного Алеппо.

 $Kay$  - название нубийского племени и территории к югу от первого порога Нила.

Кахени - селение в Дельте, неподалеку от Атрибиса.

Кебех - мифический поток.

 $Ke\partial a$  - территория в Северной Сирии.

Кедем - страна к северо-востоку от Библа.

 $Ke\partial e\tau$  - мера веса, 91 г.

Кеку - третий фараон V династии (XXV в. до н. э.).

Керхет - змеевидная богиня урея, символа царской власти.

Кефтиу — остров Крит.<br>Кешкеи — малоазийское племя.

Кизнатна - страна в Малой Азии; позже Киликия.

Кина - река близ Мегиддо в Северной Палестине.

Кинополь — по-египетски Хардан, главный го-<br>род одноименного нома на восточном берегу Нила, южнее Оксиринха.

 $Ku\tau$  — мера веса, десятая часть дебена, около 9 г. на и пестность в Северной Сирии.<br>Коду — местность в Северной Сирии.<br>Колтос — город, один из крупных центров Верх-

него Египта.

Красная гора - ныне гора Гебель-эль-Ахмар.

 $K$ соис — город на Канопском устье, современный Сакха.

 $Kuu$  — Северная Нубия.

Летополь - главный город одного из нижнеегипетских номов, находился северо-западнее Каира.

Лешон - жрец, ведавший административными и хозяйственными делами храма.

Лука - ликийцы, малоазийское племя.

луксор — храм Амона в Фивах, был возведен<br>в основном фараонами XVIII и XIX династий.

Маати - вероятно, современное озеро Мариут. Маджаи - название нубийского племени и территории к югу от первого порога Нила.

 $\hat{M}$ аки — город в Среднем Египте, местонахождение не установлено.

Менджет - утренняя барка бога Ра, в которой он плывет по небу первую половину дня.<br>Маса — страна в Малой Азии.

лестине. близ хребта Кармел.

 $Meŭ\partial y\omega$  — город на левом берегу Нила, севернее Фаюма.

Мемфис - один из крупнейших городов Египта, столица Нижнего Египта и резиденция фараонов в период Древнего царства; центр культа бога Пта.

 $M$ енит — вид ожерелья.

 $M$ енхеперра — одно из имен фараона  $Tvr -$ MOCA III.

— мосании.<br>— Меренра I — четвертый фараон VI династии.<br>(вторая половина XXIV в. до н. э.).<br>— Мерикара — фараон IX гераклеопольской дина-

стии, правившей одновременно с XI фиванской династией во времена Первого переходного периода между Древним и Средним царством (вторая половина 3-го тысячелетия до н. э.).

 $Mep\tau$  — имена двух богинь: Мерт Верхнего Египта и Мерт Нижнего Египта, имевших отношение к музыке.

 $\hat{\mathit{M}}$ есе $\hat{\mathit{o}}$  — город: местоположение неизвестно.

 $\textit{Meccennar}$  - богиня, покровительница ролов.

Метену — город в Афродитопольском номе Верхнего Египта.

*Mexep* - область в Северной Нубии.

Мехир - второй месяц разлива Нила: приходился на лето.

 $M u u - 6$ ог плодородия; центр культа - город Коптос: один из популярнейших богов, покровитель путей, велуших из Египта в Аравийскую пустыню.

Митанни - государство к востоку от Евфрата. Мнехи - один из богов города Мейдуна.

 $M_{OH}ru$  - бог солнца, почитавшийся в Фивах и Ермонте; в архаическую эпоху считался верховным божеством Южного Египта: позднее бог-воитель Фиванского нома: изображался в виле человека с головой сокола.

 $\frac{M}{W}$   $\sim$  богиня, жена бога Амона.

 $M$ ушанеч — страна; местоположение неизвестно.

Нареф - некрополь в Гераклеопольском номе, где, по преданию, находилась одна из гробниц бога Осириса.

*Натрон* — сода с примесью благовонной смолы, употреблявшаяся как курение при религиозных ритуалах; ее также жевали для ритуального очищения рта.

Нахарина - страна к востоку от Евфрата, охваты-

вала часть Северной Сирии и Северной Месопотамии.  $Hebe\partial x - K\partial y$  — название неизвестного племени. Небесные столпы - четыре опоры, на которых,

по представлению древних, покоится небосвод.

 $He6\kappa a$  — фараон III династии (XXVIII в. до н. э.).  $Hezay$  - селение у вершины Дельты.

Нейт - богиня; центр культа - город Саис. Немрут - номарх Ермополя (VIII в. до н. э.).<br>Немрут - номарх Ермополя (VIII в. до н. э.).<br>Немсет - мера веса; точная величина неизвестна.  $\mathit{Henvu}$  - for  $\mathit{sepna}$ .

Нефербау - местный бог Дельты.

Неферкара - тронное имя фараона Пепи II. Неферхеприра - одно из имен фараона Эхнатона. Нефри - речь идет, возможно, об известном мудреце Неферти, жившем, согласно преданию, при фараоне Снефру (XXVII в. до н. э.); поучения его

Нефтида - богиня, сестра и супруга бога Сета. Нехебен - один из древнейших религиозно-политических центров Египта.

Нехен - один из древнейших религиозно-политических центров Египта.

Нижняя Земля - Нижний Египет.

Ном (греч.) - область; первоначально - самостоятельное политическое образование.

 $H$ омар $x$  — владетель нома.

Нос Газели - местность в Палестине.

Нубия - страна к югу от первого порога Нила.

Нибти - «Золотой Хор», один из эпитетов царя, входивших в обязательную титулатуру.

 $Hyn$  — небесный океан.

 $\ddot{H}$ ит - богиня неба, мать богов.

Нухаше - название неизвестного малоазийского племени и его территории.

Оба Берега - долина Нила с прилегающей к ней территорией.

Обе Земли - Верхний и Нижний Египет.

Обитатели песков - кочевники.

Следовада - восемь богов, почитавшихся в Ермопо-<br>ле наряду с богом Тотом и считавшихся создателями **ROCMOCA.** 

Окоем - образное название гробницы.

Оксиринх - главный город одноименного нома в Верхнем Египте, на западном берегу Нила, у кромки пустыни, современный Бахнаса; назывался также Па-Меджед или Пермедж.

Опет - один из важнейших религиозных праздников Египта, во время которого статуя Амона пере-<br>носилась из Карнакского храма в Луксорский.<br>Оронт - река, современный Нахр-эль-Аси, течет

между горными хребтами Ливан и Антиливан, впадает в Средиземное море близ Селевкии.

 $Ocu \nu u c - 6$ ог, царь загробного мира.

 $O_{COPKOH}$  — Осоркон III, фараон XXIII династии  $(VIII$  в. до н. э.).

Острова Середины - острова в центре Дельты.

Пайамин - город в Нижнем Египте.

Палата или Дом записей - архив древних документов, а также учреждение по сбору и распределению налогов.

Палата Тридцати - верховная Судебная коллегия, состоявшая из тридцати сановников.

Па-Меджед - одно из названий города Оксиринха.

Паменхоти (фармути, или ермути) - месяц еги-<br>петского календаря, начинался 27 марта.

Пепи I - третий фараон VI династии (XXIV в. по н. э.).

Пепи II — пятый фараон VI династии (XXIV в. по н. э.).

Пер-ба-неб-Джеду - священное название города Мендеса, столицы одноименного нома в Дельте. Первенствующий - высокое придворное звание.

Пер-Герер - город в северной части Суэцкого залива.

 $\eta$ ер-Джехути-Упреху (Малый Ермополь) — город в западной части Пельты.

Пермедж - одно из названий города Оксиринха.

Пер-Небтих - египетское название горола Афродитополя.

Пер-Нуб - город в западной части Дельты. Пер-Пег - город; местонахождение не установлено.

 $\textit{IIep-Cerem-Xenep-Pa}$  — город близ современного Иллахуна, на севере Фаюма.

Персея - плодовое дерево, которое считалось священным; выращивалось в садах знати.

Пер-Сопед — город, современный Сафт-эль-Хенне, на востоке Дельты.

Пер-Хапи - храм близ Старого Каира.<br>Пер-Хеб - город, современный Бехбейт в Дельте. петен - город, местонахождение неизвестно.

 $\eta$ ианхи — парь Куша, в VIII в. до н. э. завоевал Египет.

Пидаса - страна в Малой Азии.

Пи-Рамсес-Миамон Великий Победами — город, резиденция Рамсеса II в Дельте, современный Танис или Эль-Кантара.

Пнинануа - город в Мемфисском номе.

 $\overline{\textit{Ina}}$ вогласный — эпитет умерших, которые  $\mathbf{B}$ загробном мире очистились от всех грехов.

«Пребывание в Фивах» — религиозный праздник. в ночь которого торжественная процессия направлялась из Луксора в Фивы со статуей бога Амона, остававшейся некоторое время в фиванском храме.

Прохладительная палата прохладное помешение.

Псамтик I (Старший) — фараон, основатель XXIV (Саисской) династии (время правления  $665 - 611$  гг. до н. э.).

Псамтик II, Неферибра - фараон XXVI дина-<br>стии (время правления 595-589 гг. до н. э.).

 $\overrightarrow{Hra}$  - владыка богов, создатель всего сущего, один из важнейших богов египетского пантеона. покровитель художников и ремесленников; центр культа - город Мемфис.

Птаемджехити - вероятно, автор не дошедших до нас поучений.

Птахотеп - возможно, главный советник фараона V династии Исеси (XXV в. до н. э.); считался одним из величайших мудрецов древности.

Пунт - страна на территории нынешнего Сомали.

Пути Хора (иначе Чару или Джару) - крепость у восточной границы Дельты, близ современной Эль-Кантары: здесь начинался караванный путь в Сирию.

 $Pa$  - бог солнца; центр культа - Гелиополь.

Рамессеум - храм в Фивах.

Рамсес  $II$  - фараон XIX династии (время правления 1290-1224 гг. до н. э.).

Рамсес-Миамон - город в Горном Ливане.

Ра-Нефер - так назывались две местности на западе и востоке Дельты в царствование Птолемеев  $(IV-I$  вв. до н.э.); во времена Пианхи — местонахождение не установлено, по-видимому, Пельте.

 $Pa$ -Хент — город на севере Фаюма, современный Иллахун.

 $Pa-Xopaxru$  — солнце при восходе и закате, одна из ипостасей бога Ра.

Рехесаци - город близ Летополя.

Речену - общее название Сирии и Палестины.<br>Речену - общее название Сирии и Палестины.<br>Руководитель перевозок - правитель Верхнего Египта и начальник перевозок по воде во всем Египте.

Саис - главный город одноименного нома Нижнего Египта, на западном рукаве Нила; во времена XXVI династии (VII-VI вв. до н. э.) был столицей страны резиденцией фараонов; центр культа богини  $\mathbf{u}$ Нейт

 $Case6y$  - город близ Гелиополя, центр культа бога Ра.

 $Caxmer$  - грозная львиноглавая богиня; почиталась в Мемфисе и входила в так называемую мемфисскую Триаду.

 $Caxpa$  - второй фараон V династии (XXV в. до  $H. 9.$ ).

Сачу - территория в северном Куше, к северо-западу от второго порога Нила.

 $\dddot{C}$ ебек — бог Фаюма, изображался с головой кроколила.

 $C$ ебеннит — главный город одноименного нома в Дельте, севернее Саиса.

Северный - остров на Ниле.

 $Ce\partial e\acute{o}$  - особый вид одеяния с бахромой.

 $Ce\partial x c p y$  - город в Дельте; точное местонахождение неизвестно.

Сектет - вечерняя барка бога Ра, в которой он плывет по небу вторую половину дня.

 $Cemb$  Хатхор — см. Хатхор.

Сенмут - остров на Ниле, современный Бигэ. несколько южнее нынешнего Асуана.

Сенусерт I - фараон XII династии, правил с<br>1971 г. по 1928 г. до н. э., из них десять лет совместно с отцом своим Аменемхатом I.

Сепа - бог в облике многоножки.

Сесенеджем — порода деревьев.

 $Cer$  или  $Cyrex$  - один из важнейших богов египетского пантеона; согласно мифу об Осирисе и Исиде, был братом Осириса, которого убил коварным образом из зависти; олицетворение силы и бог войны, отождествлялся с сирийским Ваалом.

 $Ceue\partial$  — название звезды или созвездия, которому уподобляли фараона, восхваляя его.

Сикомора — дерево, вид фикуса; из древесины его вылелывали гробы для мумий.

 $Cu$ комора — селение местонахождение неизвестно.

 $\mathcal{C}ucrp$  — музыкальный инструмент, типа ударных.  $C_{\mathcal{M}}a-\overline{X}u\partial$  — город в Нижнем Египте.

 $C$ нефри — город; находился в северо-западной части Дельты.

желательный напь.

 $\overrightarrow{C}$ овет страны — царский совет.

 $\overline{C}$ окар — бог умерших, повелитель преисполней: почитался в Мемфисе.

 $Con\partial -$  бог восточной части Дельты.

Спутник царя, спутник - придворное звание.<br>Страна Бога - Пунт, современное Сомали.

Страна Севера, или Северная Страна — Нижний Eruner.

Страна Юга - Верхний Египет.

 $C \r{ \textit{y} \textit{r} \textit{e} \textit{x} - c \textit{m} \textit{.} \text{ C} \textit{e} \textit{r} \textit{.}}$ 

 $C\bar{x}$ етепибра — одно из имен фараона Аменемхата І.

Таанак - город близ Мегиддо в Северной Пале-стине у восточного склона хребта Кармел.

 $\tilde{Tau}$ т — богиня-покровительница ткачей и ткаческого ремесла.

Тайай - местонахождение неизвестно.

Татехен - город в Среднем Египте, современный Техиа-ель-Гебель.

Таюджи - город в Оксиринхском номе, где на-<br>ходился храм Амона-Ра; современный Эль-Хибе.

Темеху - одно из ливийских племен и его территории.

Террес - область в Куше, севернее Иама.

Тети II - первый фараон VI династии (XXIV в. до н.э.).

 $Te\phi$ нахт — владетель Саиса (VIII в. до н. э.). безуспешно пытался объединить Египет под своей властью.

Тинис - древнейший город, центр одноименного

нома, близ древнего Абидоса, недалеко от современной Гирге в Среднем Египте, на западном берегу Нила; из Тиниса вышли первые две династии. здесь находится некрополь древнейших фараонов.

 $Tuc$  — город: местонахождение неизвестно.

Тканеш - город в Оксиринхском номе. близ современного Бахнасы.

Тот - бог мудрости, письма и счета; центр культа - город Ермополь.

Трогодиты - племена Синая и Нубии.

 $\dot{T}ypa$  — каменоломни на восточном берегу Нила. напротив пирамид Гизы.

Титмос III - фараон XVIII династии (время правления 1490—1436 гг. до н. э.).<br>
Тутмос IV — фараон XVIII династии (XV в. до

н.э.).

 $\mathbf{y}_{an}$  — порода деревьев.

Уацат — название племени и страны в Северной Нубии, к югу от первого порога Нила.

Уахабра (иначе Априс) — фараон XXVI династии<br>(время правления 589—570 гг. до н. э.).

Угарит - главный город страны того же названия. современный Рас-Шамра, на Средиземноморском побережье.

Украшающие главу свою страусовыми перьями по-видимому, начальники отрядов ливийских наемников. носившие страусовые перья.

Урей - диадема в виде кобры, эмблемы царской власти, которую носили фараоны и боги, обладавшая, представлению египтян, чудодейственной силой.<br>Представлению египтян, чудодейственной силой.<br>*Уререт* (великая) — эпитет богини Хатхор, счи- $\mathbf{n}$ 

тавшейся покровительницей Пунта.

 $Ycep$ -маат-Ра-сетеп-ен-Ра — одно из имен фараона Рамсеса II.

 $Vcepra$  - первый фараон V династии (XXV в. до н. э.).

Учентии - название племени, возможно, ливийского.

 $\Phi$ иваида — Фиванский ном.

Фивы - столица Египта в эпоху Среднего и Нового царств.

Халеб - современный Алеппо.

 $Xanu - 6$ ог Нила.

 $Xap$  — мера сыпучих тел, 76,5 л.

Хар - общее название для Финикии и Сирии. Харга - крупный оазис в Ливийской пустыне, близ долины Нила.

Хару - Восточная Палестина.

Харшеф — главный бог Гераклеополя, во многом напоминавший Фиванского Амона.

Хатбену — город на севере Верхнего Египта, точное местонахождение не установлено.

Хатнуб - каменоломни в горах близ Телль-эль-Амарны. где добывали алебастр.

.<br>Хатхор — одна из великих древнеегипетских богинь, супруга Хора; богиня радости, любви, рождений; почиталась также в Нубии. Порой являлась в образе семи богинь — предсказательниц судьбы — Семь Хатxop.

Хатуар - город в Верхнем Египте; точное местонахождение неизвестно.

Хафра — фараон IV династии (XXVII в. до н. э.), сын и преемник Хуфу, строитель второй большой пирамиды в Гизе.

Хахаперрасенеб - древний мудрец, автор поучений (XIX в. до н. э.).

 $\chi$ еба — игра вроде шашек или шахмат.

Хебену - город близ современного Зауйет-эль-Ментины, в восточной части Дельты.

Хебхеб - высокие узкие сосуды.

Хекену - ароматное масло для умащения.

Хекет - богиня, прародительница всего сущего. Хененси - город в Нижнем Египте: местонахождение не установлено.

 $Xe$ иседри - город, находившийся, вероятно, гдето в Дельте.

Хентиуше - точное значение термина не установлено, известно лишь, что так называли лиц, стояводной из низших ступеней социальной ШИХ на иерархии.

 $\overline{X}$ енткеши — страна; местонахождение неизвестно. Хентнефер - город; местонахождение неизвестно. Хентхети-крокодилоглавый бог города Атрибиса. Хеперкара - одно из имен фараона Сенусерта I.  $Xenenu$  — масличное растение.

 $Xepu-Axa$  - древнее название местности и горы, где сейчас расположена южная часть Каира.

 $Xepu$ -Педит — город в Мемфисском номе.

Хесебка - Нижнеегипетский ном.

Хети - царь, основатель IX гераклеопольской династии, правившей одновременно с XI фиванской.

*Хетты* — название племен и народностей, населявших центральную и восточную часть Малой Азии и Северную Сирию во 2-м и начале 1-го тысячелетия до н. э. К XVII в. до н. э. сложилось Хеттское древнее царство со столицей Хаттусас. В XIV-XIII вв. до н. э. хетты завоевали Северную Сирию; дальнейшее распространение их на юг привело к столкновению с Египтом, завершившемуся мирным договором хеттского царя Хаттусилиса III с фараоном Рамсесом II  $(1296)$  г. по н. э.).

 $X$ ин — мера жидкости и зерна, около 0,5 л.

 $Xur$  – богиня города Атрибиса.

Хнум - бог-творец мира и людей, которых, согласно мифу, он вылепил на гончарном круге, изображался с головой барана.

Хнум-сут - название пирамиды Сенусерта I и города при ней. в районе современного Лишта.

Хонсу - фиванский бог луны, сын Амона.

Хор - один из важнейших богов египетского пантеона, сын Осириса и Изиды; прообраз фараона: согласно мифологии, некогда правил Египтом.

Хор Восточный - местный бог Дельты.

 $X$ ор-Хентхети — отождествленные в едином образе боги Хор и Хентхети.

 $Xo$  *pairu* — *unocrach fora Xopa*, *буквально*: «*Xop*обоих небосклонов».

Хорур - одна из ипостасей Хора.

Храм Себека - Крокодилополь, главный город Фаюмского оззиса.

 $Xu\omega -$  второй фараон IV династии (XXVII в. до н. э.), сын царя Снефру, создатель самой большой пирамилы в Гизе.

Парский сын Куша - один из самых высоких титулов во времена Нового царства; наместник фараона в Куше.

Чару - см. Пути Хора.

Часовня - гробница.

Чемех - ливийское племя и территория к югу от первого порога Нила.

 $\vec{q}_{\text{entropy}}$  - местонахождение неизвестно.

Чехен - опно из ливийских племен и его территория.

Шабтуна - город в Сирии на реке Оронт, к югу от Кадеша.

Шардана - племя, покоренное египтянами, из 

Шат - страна; по-видимому, находилась в Нубии. Шесть палат - высокая судебно-административ-

ная инстанция в эпоху Древнего царства.

 *— местность в Фаюме. где находился храм* Себека.

Шетит - святилище бога Сокара.

 $I\!I\!I\!I$ у - бог воздуха, один из великих богов гелиопольской Эннеалы.

Элефантина - остров на Ниле у первого порога, районе современного Асуана; южная граница  $\mathbf{R}$ Египта.

Эннеада (Девятирица) — девять великих богов Гелиополя: Ра-Атум, породивший бога воздуха Шу и жену его Тефнут, от которых произошли бог воздуха Геб. богиня неба Нут и дети последних: Осирис и Исида, Сет и Нефтида.

 $\hat{J}_{x \mu a \tau \circ \mu}$  (American IV) — фараон XVIII династии (время правления 1367-1350 гг. до н. э.); провел религиозную реформу, заменив многовековый политеизм монотеизмом (см. Атон).

Юпа - город; местонахождение точно неизвестно, большинство исследователей помешают его близ Дамаска, некоторые - на месте современного порта Яффы.

Ял - гора; местонахождение неизвестно.

# СОДЕРЖАНИЕ

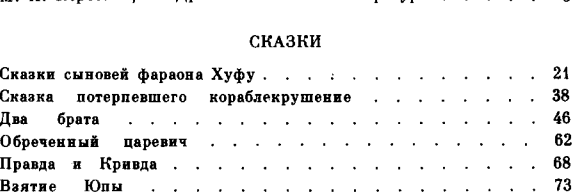

ξ.

4 Коростоянее Превнестилетская интература

### ПОВЕСТВОВАНИЯ ИСТОРИЧЕСКОГО СОДЕРЖАНИЯ

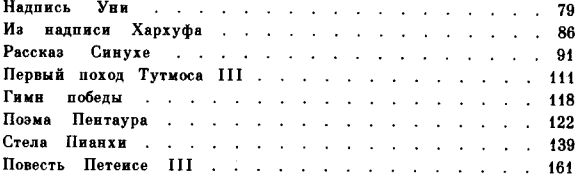

### ДИДАКТИЧЕСКИЕ И ПРОРОЧЕСКИЕ ТЕКСТЫ

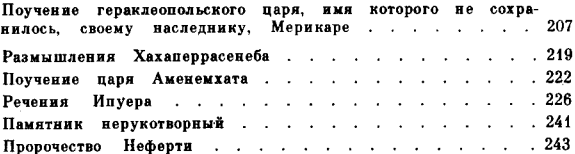

## РЕЛИГИОЗНЫЕ ТЕКСТЫ

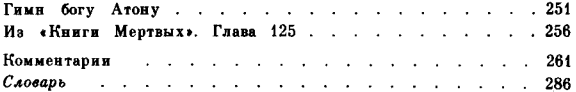

#### ПОВЕСТЬ ПЕТЕИСЕ НІ

# Редактор М. Малышев

# Художественный редактор Г. Масляненко

Технический редактор Г. Лысенкова

Корректоры Г. Киселева и Т. Медведева

. . . . . . . . . . . . . . . . .

#### ИБ № 1037

Слано в набор 22.07.77 Подписано в печать 29.05.78 Формат 70 × 90 1/32 Бумага офсетная. Гарнитура «Обыкновенно-новая». Печать офсетная 11,474 уч.-изд. л. 11,086 усл. печ. л. Тираж 30 000 экз. № заказа 1073 Цена 1 р. 10 к.

> Издательство «Художественная литература» Москва, Б-78 Ново-Басманная. 19

Можайский полиграфкомбинат Союзполиграфпрома при Государственном комитете Совета Министров СССР по пелам излательств, полиграфии и книжной торговли г. Можайск, ул. Мира, 93